# **Universidad Nacional Autónoma de México.**

# **"DOBLADORA DE LÁMINA POLIMÉRICA ACRÍLICA** .1, ., ·,'· i.::' 4"~" ' PARA ESCUELAS DE DISEÑO INDUSTRIAL"

Tesis Profesional que para obtener el título de Licenciado en Diseño Industrial presenta Francisco Javier Perera Escobedo

 $M$ *i*embros del Sínodo:

\·: ':~ .;: . ;>f~.~¡f, ...

Arq. *y D.I. Carlos Chávez Aguilera.*<br>PRESIDENTE D. I. Ma. Fernanda Gutiérrez Torres. - D.I. Patricia Herrera Macías. SECRETARIA

D. I. Ricardo Alberto Obregón Sánchez<br>1er. SUPLENTE D.I. Manuel Borja Vázquez. 2do. SUPLENTE

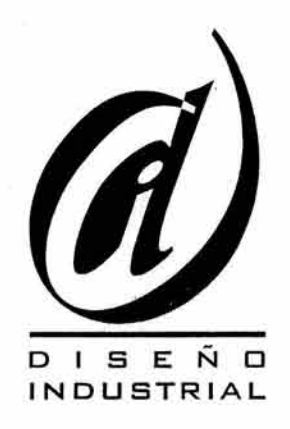

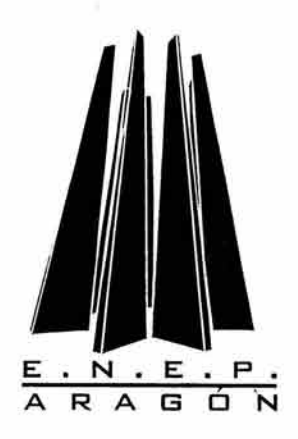

San Juan de Aragón octubre de 2003

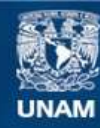

Universidad Nacional Autónoma de México

**UNAM – Dirección General de Bibliotecas Tesis Digitales Restricciones de uso**

# **DERECHOS RESERVADOS © PROHIBIDA SU REPRODUCCIÓN TOTAL O PARCIAL**

Todo el material contenido en esta tesis esta protegido por la Ley Federal del Derecho de Autor (LFDA) de los Estados Unidos Mexicanos (México).

**Biblioteca Central** 

Dirección General de Bibliotecas de la UNAM

El uso de imágenes, fragmentos de videos, y demás material que sea objeto de protección de los derechos de autor, será exclusivamente para fines educativos e informativos y deberá citar la fuente donde la obtuvo mencionando el autor o autores. Cualquier uso distinto como el lucro, reproducción, edición o modificación, será perseguido y sancionado por el respectivo titular de los Derechos de Autor.

Agradezco y dedico al Omnipotente, por haberme regalado la existencia, no dejarme ni un solo instante en cada etapa de mi vida y por haberme dado a entender que debo terminar lo que empecé y haberme proveído de salud. **iGRACIAS SEÑOR!** 

# Agradezco a:

sa l

La Profa. Josefina Escobedo Arana, mi Madre, quien desde niño me educara y me llevara por el sendero del Bien.

A Don Fausto Perera Dorantes, mi Padre, por haberme alentado no sólo en la realización de este proyecto, sino desde pequeño, por haber confiado siempre en mí y además por ser un amigo fiel.

Al Ing. Calixto José Perera Escobedo, por haber puesto los cimientos y la pauta a seguir en la cristalización de este libro, por ser uno de los pilares de esta familia y aliento de mis Padres.

Al Lic. en L. y Lit. Hisp. Fausto David Perera Escobedo, por haberme mostrado su buen ejemplo.

Al Lic. en D.G. Fernando Daniel Perera Escobedo, por haberme demostrado que cuando las cosas se quieren hacer bien, en ocasiones se pueden lograr con un poco de Diseño y además, por sus consejos y apoyo recibidos durante la carrera.

Al Act. Juan Ignacio Perera Escobedo compañero de vida, modelo a seguir en la familia y en mi vida personal, el brazo derecho de mi Madre.

A Los miembros del sínodo:

Arq. y D.I. Carlos Chávez Aguilera.

- D.I. Ma. Fernanda Gutiérrez Torres.
- D.I. Ricardo Alberto Obregón Sánchez.
- D.I. Manuel Borja Vázquez

Por sus útiles recomendaciones en el mejoramiento de este documento y haberme puesto atención durante un tiempo.

Un agradecimiento especial a la Lic. en D.I. Patricia Herrera Macías quien fuera mi maestra en la carrera y asesora de tesis, por haberme obsequiado un poco de su atención, ejemplo, y haberme tenido paciencia en la realización de esta tesis.

Al Dr. en Ing. Javier García Jiménez por su colaboración y comentarios en la finalización de este diseño.

A todos los profesores de Diseño Industrial en esta escuela; compañeros de carrera; y a la Universidad Nacional, por haberme abierto las puertas en todo momento.

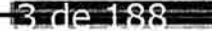

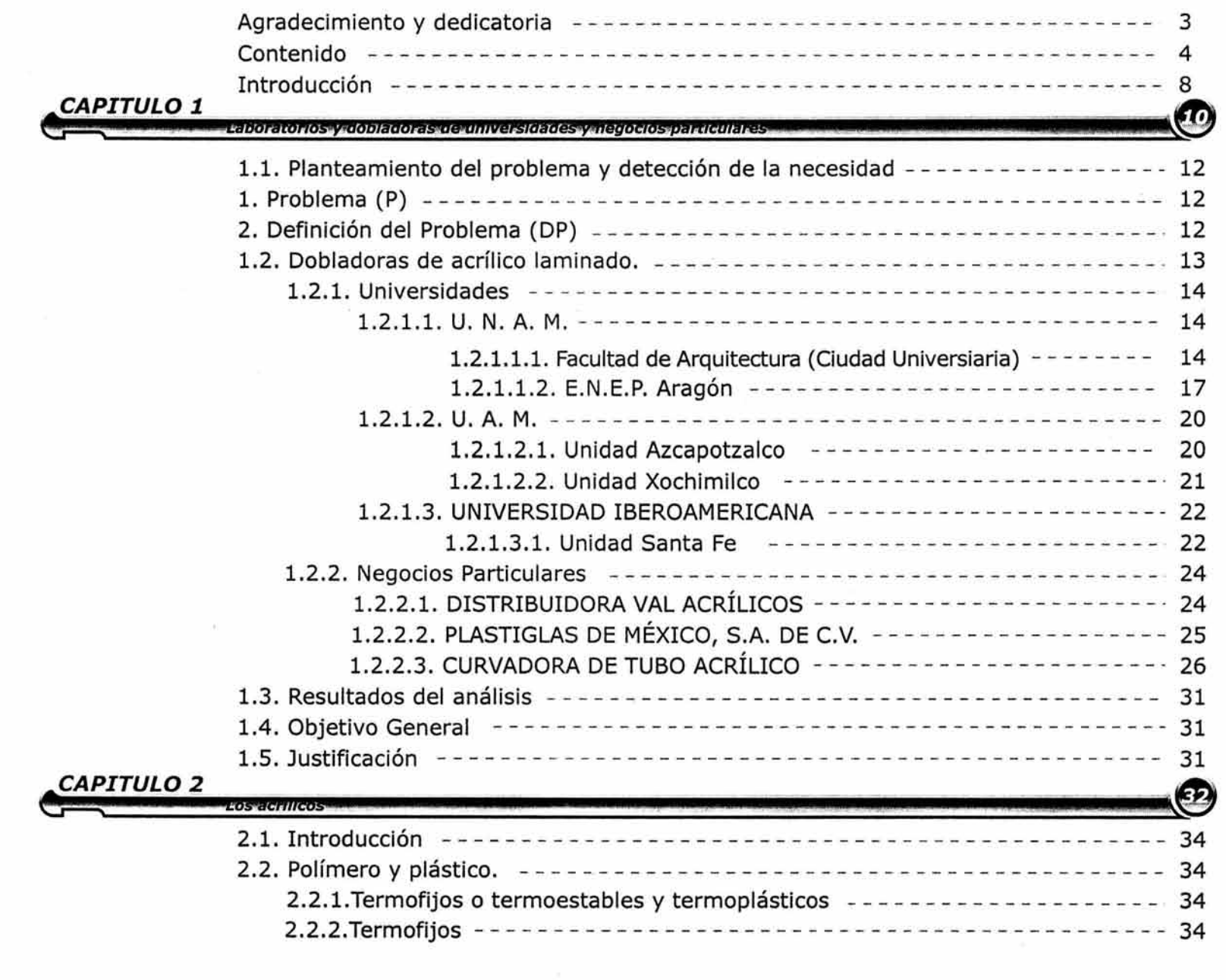

**CONTENIDO** 

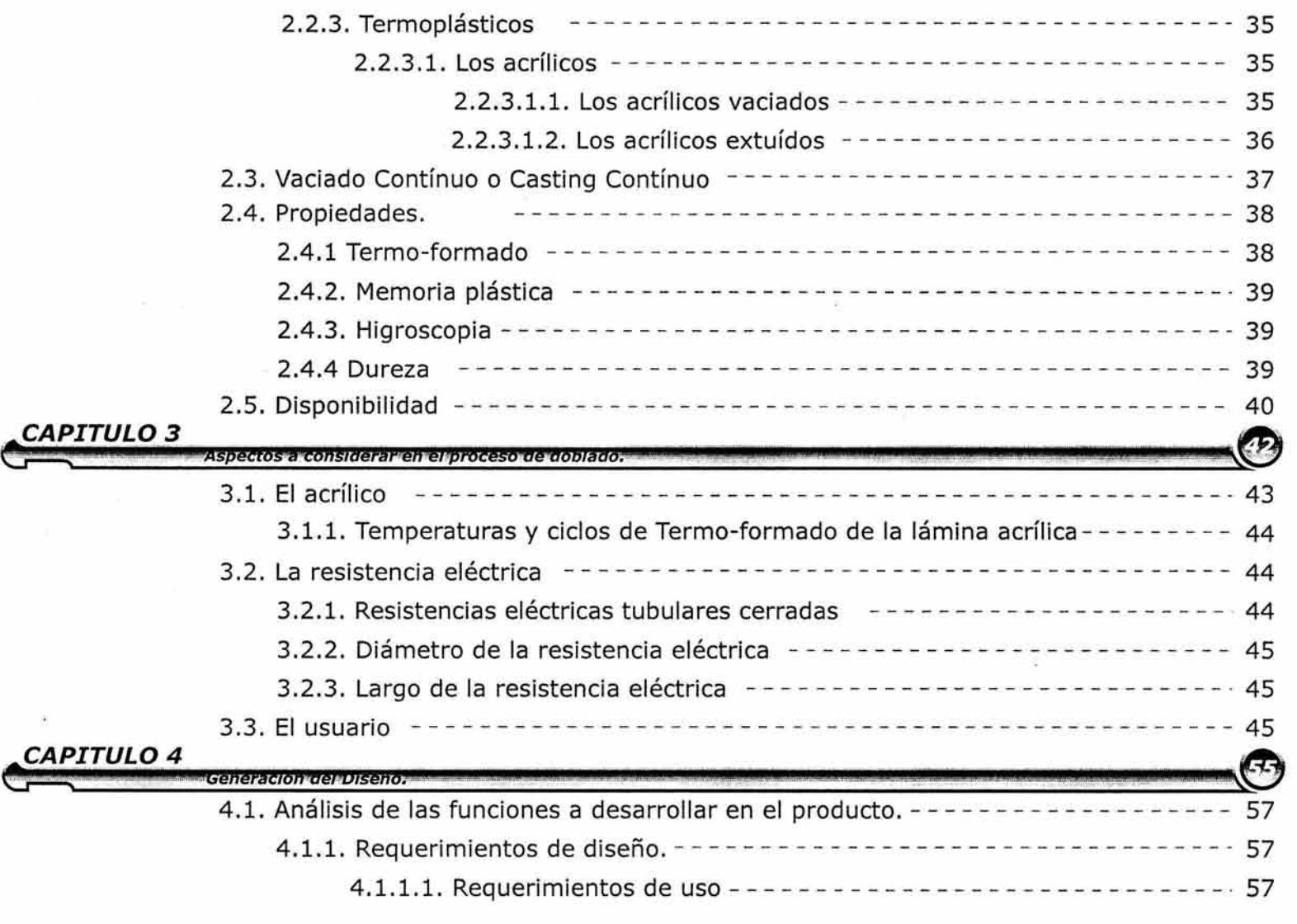

**CONTENIDO** 

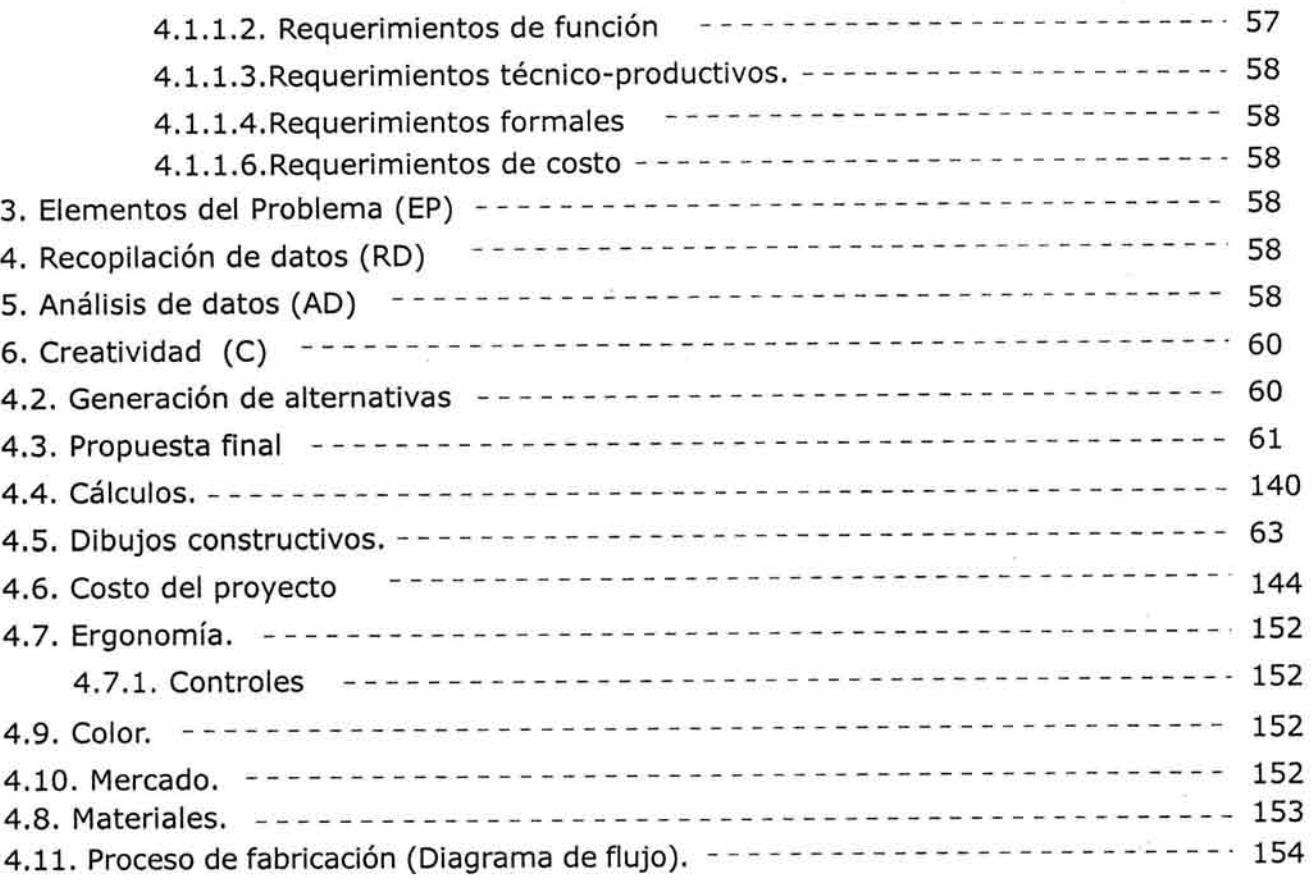

·¿

CONTENTO

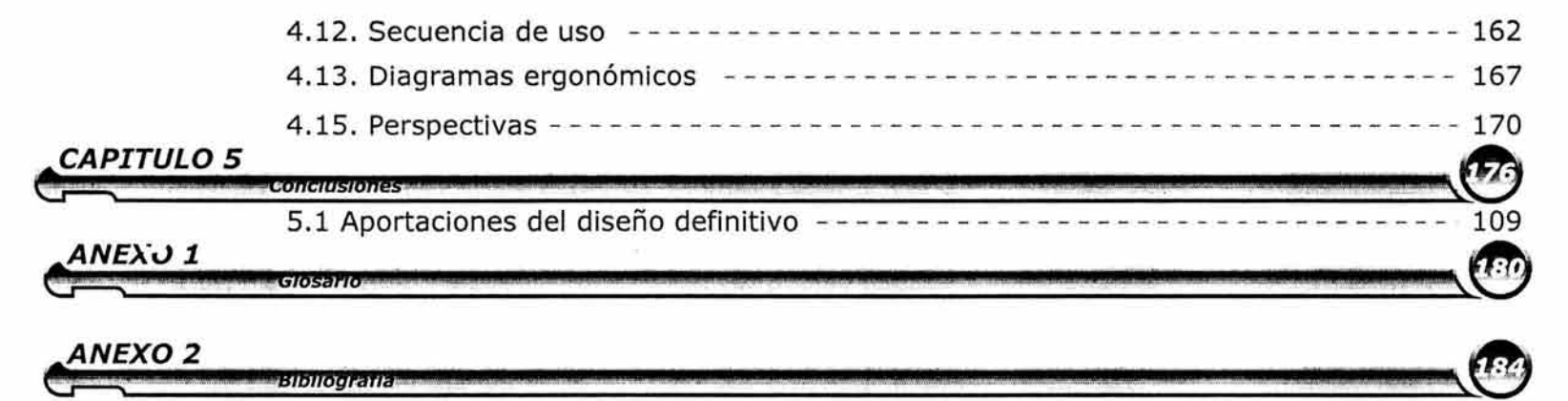

Este documento intitulado "Dobladora de lámina polimérica acrílica para escuelas de diseño industrial", es la respuesta que pretende apaciguar el problema a la carencia de un instrumento proyectado para el proceso de doblado de acrílico, con la finalidad de proporcionar a estudiantes, una herramienta con funciones prácticas que le permitan desarrollar su actividad.

Este proyecto final, se desarrolla dentro de la universidad, y es propuesto para ella misma, donde se encontró el problema aludido, en la carrera de diseño industrial en particular. Se descubrirá a través de la lectura, que existen artefactos que se utilizan actualmente para doblar acrílico, y que no permiten llevar a cabo un doblez de acrílico de manera adecuada. Estas herramientas de trabajo, se encuentran en los laboratorios de máquinas y herramientas de las universidades y en negocios particulares, que son tomados como contexto y punto de partida.

La razón que motivó el desarrollo de esta dobladora, fue la falta de protección hacia el usuario que está expuesto al calor, la inexistencia de una área de trabajo en los utensilios empleados para "doblar" acrílico y la falta de precisión en la ejecución de un doblez, en resumen, la inexistencia de una dobladora como tal en el mercado.

Debido a ello, la persona se ve obligada a utilizar objetos o herramientas que tienen otras funciones, como pinzas, mordazas para ropa u oficina, o trocitos de madera y perfiles de varios materiales que utilizan para mantener la forma del acrílico ya doblado en los utensilios actuales. La finalidad del diseño de la dobladora, en términos generales, consiste en proveer a la persona el espacio necesario para

realizar su trabajo incrementando su seguridad al estar expuesto al calor.

El primer capítulo, intenta explicar con gráficos cómo son los utensilios que se utilizan hoy día para efectuar el proceso de doblado en los centros de enseñanza del diseño industrial a nivel superior, y en algunos negocios particulares que se dedican a maquilar objetos de acrílico, tales como folleteros, tarjeteros, peceras, exhibidores de relojes, dulces; revistas; etc., como parte de la indagación llevada a cabo.

Se agregan las ventajas y desventajas ulteriores al análisis que formaron parte de los parámetros que definieron los rasgos del diseño definitivo. También se adicionan de manera genérica, los datos necesarios para el conocimiento del acrílico (Metacrilato de Polimetilo, -PMMApor sus siglas en inglés.) contenidos en el capítulo dos. Del mismo modo, se aspira introducir al lector en la estructura del acrílico, sus propiedades, limitantes y dimensiones comerciales, así como, ubicar su posición dentro de la familia de los plásticos de manera global.

En el capítulo tercero, se mostrarán los requisitos indispensables en la ejecución de un doblez cualquiera en lámina acrílica. El capítulo cuarto, incluye el diseño final de la dobladora, integrando planos constructivos, vistas, cálculos y costo aproximado. Las conclusiones, contenidas están en el capítulo quinto. Se añaden al final dos anexos que contienen el glosario y la bibliografía respectivamente. En el proceso de diseño se elaboraron modelos a escala, previos a la solución final.

# **INTRODUCCIÓN**

El diseño que se presenta aquí, tiene carácter didáctico, pues está pensado para ser utilizado por el alumnado de la carrera de Diseño Industrial, considerando un grupo de treinta personas en promedio y al profesor como usuarios. Los educandos, conocerán a través de la dobladora, la manera en que el acrílico se puede transformar por medio de dobleces, con el fin de crear una forma y controlarla por medio de ángulos para después aplicarlo a un producto.

Durante el transcurso de la lectura, se encontrarán palabras en los párrafos en estilo cursivo y en negritas, indicando que su significado se localiza en el glosario de términos. El método aplicado (método de Bruno Munari) se identifica con palabras subrayadas y encerradas en un recuadro.

Es importante aludir, que el acrílico se distribuye en una gran variedad de presentaciones (ver Ilustración 1) como son:

- >- Barras (con sección: cuadrada, redonda, hexagonal, rectangular, etc)
- >- Tubos (con sección: redonda ,cuadrada, etc.)
- > Perfiles (en "T", "L", etc.)
- $\triangleright$  Láminas
- >- Varillas (con sección: redonda)

Sin embargo, a manera de delimitación, la presente propuesta admite sólo el acrílico en lámina. Más adelante, se proporcionarán las dimensiones comerciales del material (ver capitulo 2).

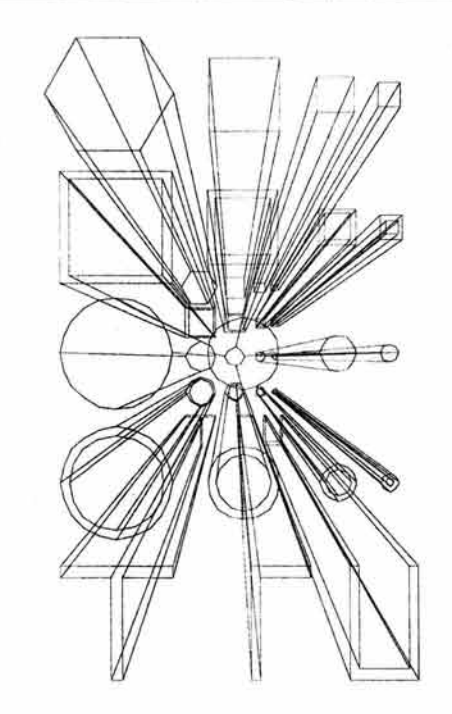

Ilustración 1

Algunas Presentaciones del acrílico

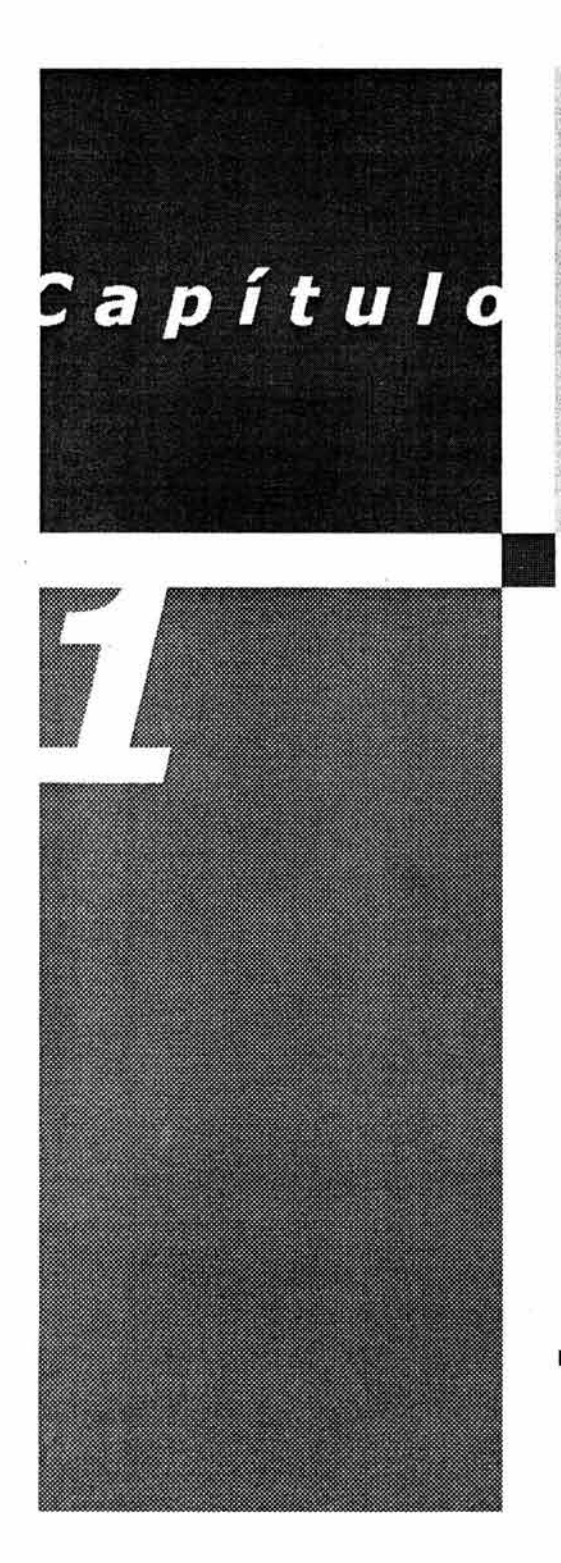

# Laboratorios y dobladoras de universidades y • negocios particulares

"Lo feo no se vende".

Raymond Loewy.

# **l.l Planteamiento del problema y detección de la necesidad**

# 1. Problema (P)

Se llevó a cabo una investigación a las "dobladoras" de acrílico actuales, y no se encontraron manerales o elementos mecánicos que permitan controlar el ángulo de doblez, ya que el doblez se efectúa con las manos, así como un área de trazado de la lámina acrílica.

Como consecuencia de la investigación, se detectó el problema dentro de la carrera de diseño industrial, que conduciría a recaudar los primeros datos para la creación del diseño.

Uno de los tantos materiales que se utilizan en la carrera de Diseño Industrial es el común y comercialmente llamado acrílico. Un plástico termoplástico que por las propiedades que posee, puede ser transformado con diversos procesos, sin embargo, el proceso contemplado en este documento, es el de doblado.

Efectuar un doblez en acrílico, es semejante al doblez que se realiza con una hoja de papel. Cuando se dobla una hoja de papel se determina la distancia en la que se localizará el doblez, posteriormente, se tratará de volver un extremo de la hoja con el otro y se empujará con la mano la zona de doblez, apareciendo una línea que obligará al papel a mantener su forma final.

A diferencia del papel, el acrílico se dobla en presencia de calor, el cual deberá estar controlado y puede ser proporcionado por una resistencia eléctrica. El acrílico que se utiliza en la universidad, es doblado en utensilios que no están pensados para esa función y que en su mayoría, consisten de ladrillos refractarios para construcción y una resistencia eléctrica.

Ahora bien, el problema surge, de la necesidad de la existencia de una dobladora de acrílico que permita llevar a cabo la función del trazado, corte y doblado de lámina acrílica, y que la persona, pueda operar en condiciones de espacio óptimas y de seguridad física.

# 2. Definición del Problema (DP)

Una vez expuesto el problema, es imperante definir los alcances del proyecto para abordarlo con más simplicidad. Ya sabemos que el acrílico se dobla a mano en aditamentos que no proporcionan precisión y que serán sustituidos, por la dobladora de acrílico.

Los laboratorios de la carrera de Diseño Industrial en donde se localizan los utensilios para doblar acrílico, en ocasiones son compartidos con otras carreras (como Ingeniería Mecánica y Civil.) en donde se hallan máquinas y herramientas para trabajar metales, (tornos, fresadoras, taladros), maderas (tornos, canteadoras, routers, taladros de banco y manuales, cepilladoras, etc.).

De manera similar, en la mayoría de los negocios comerciales (fuera de la universidad) que se dedican a la venta y maquila de acrílico, también existen máquinas y herramientas como: sierras circulares o cinta, taladros, mesas de trabajo, tanques de oxígeno y acetileno (para pulir acrílico), así como utensilios improvisados para la fabricación de domos de acrílico.

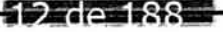

En este momento, trataremos de entender cómo son y cómo funcionan esos utensilios actuales que se usan para doblar acrílico dentro y fuera de la universidad. Se presentan algunas "dobladoras" encontradas acompañadas de una breve descripción, posteriormente, se mostrará un cuadro comparativo para extraer las ventajas y desventajas de este análisis.

# **1.2. Dobladoras de acrílico laminado.**

Considero importante mencionar en este momento, que cuando me refiera a "dobladora" es sólo por llamar al instrumento o la herramienta actualmente utilizada para doblar lámina acrílica, puesto que en realidad, no existe una dobladora en el mercado. En este capítulo, la indagación se lleva a cabo en las siguientes locaciones:

# **Universidades:**

- o Universidad Nacional Autónoma de México (Facultad de Arquitectura en C.U. y E.N.E.P. Aragón).
- o Universidad Autónoma Metropolitana (Unidad Azcapotzalco y Xochimilco).
- o Universidad Iberoamericana (Unidad Santa Fe).

# **Negocios Particulares:**

- o Distribuidora Val Acrílicos, S.A.
- o Plastiglas de México, S.A. de C.V. (fabricante en México de lámina polimérica acrílica)

Se analiza también una curvadora de tubo acrílico como producto análogo a la dobladora.

# **1.2.1. Universidades**

# **1.2.1.1. U. N. A. M.**

# **1.2.1.1.1. Facultad de Arquitectura (ciudad universitaria).**

Recordemos que la definición del problema no ha concluido, pero es necesario desmenuzar los pormenores de las herramientas que se utilizan para doblar acrílico, posteriormente se definirá el problema con más claridad.

La dobladora que actualmente se utiliza en la Facultad de Arquitectura, Ilustración 2, consiste de:

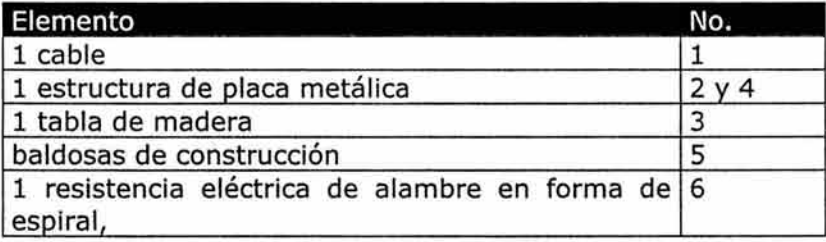

La dobladora mide, 0.85 mts. de frente, 0.69 mts. de profundidad y una altura de 1.20 mts. No presenta algún sistema de doblez de acrílico. Los elementos metálicos agregan peso al objeto, con lo que se dificulta la limpieza del área de trabajo. Las esquinas de la estructura metálica no cuentan con boleado a modo de evitar un golpe en las rodillas o en las piernas.

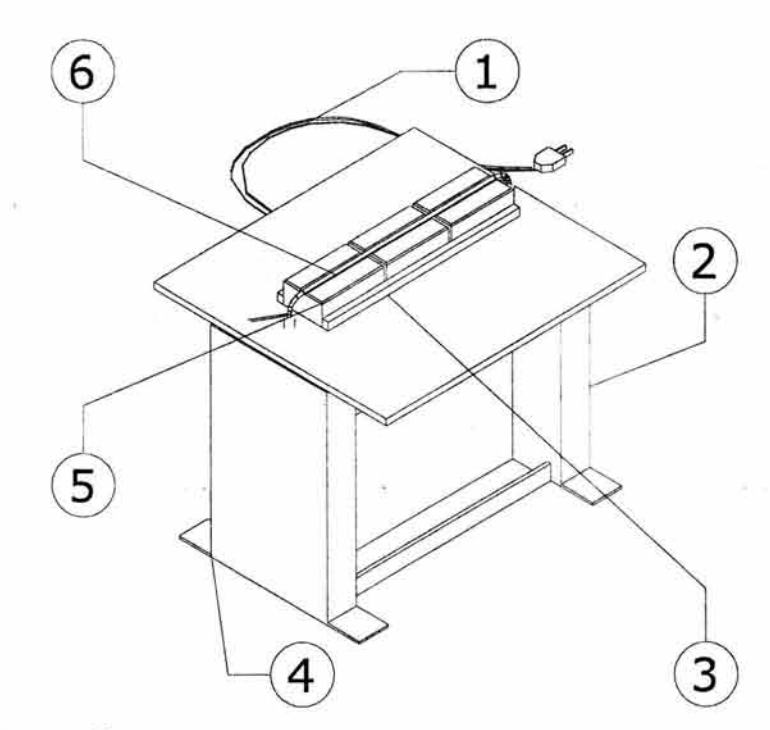

Ilustración 2

Herramienta utilizada en la Fac. de Arq.

El proceso seguido para doblar acrílico en esta y en la dobladora próxima, es el siguiente:

l. Se compra el acrílico en lámina como saldo (todos los educandos compran su material de esta manera, pues si lo compraran nuevo, tendrían que gastar más). El precio como mínimo por lámina nueva es de \$1,000.00 M.N. aproximadamente, estos saldos, tienen distintas medidas en largo, ancho y espesor. El largo y ancho máximo, generalmente no excede

 $14 \text{ de}$ 

de 80 cms. y los espesores más comunes son de 2 a 4 milímetros. Obviamente a mayor espesor, mayor es el precio del saldo.

2. Se corta la lámina a las dimensiones requeridas con sierra circular o cinta, en ocasiones se utiliza una navaja como la que se muestra en la Ilustración 3.

3. Una vez que se ha encendido la resistencia y está a la temperatura de trabajo, se coloca la lámina con una de las caras de forma horizontal sobre la ranura de las baldosas y se espera a que se

caliente. ver Ilustración 4 e Ilustración S.

Navaja que se utiliza para cortar acrílico manualmente.

# lámina

### Ilustración 4

La lámina se coloca encima de las baldosas sin que exista la posibilidad de alinear la lámina.

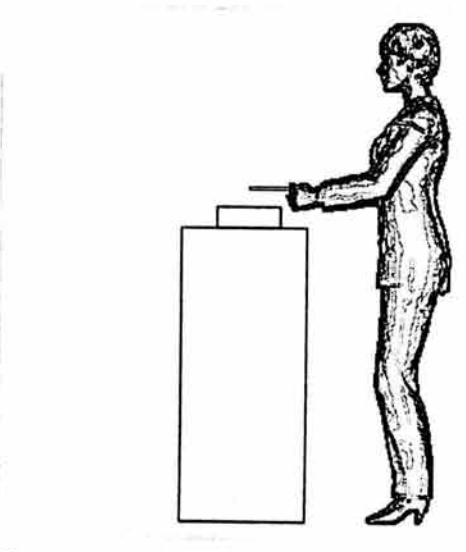

### Ilustración 5

Postura que adopta la persona para colocar la lámina acrílica

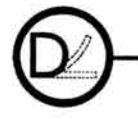

Ilustración 3

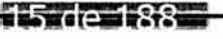

4. Se procede a doblarla con las manos y se mantiene en esa posición en un lugar alejado del calor. Ilustración 6 y Ilustración 7, si la lámina es de cuatro milímetros de espesor o más, requerirá girarse sobre su eje horizontal 180° a modo de calentar ambas caras de la lámina.

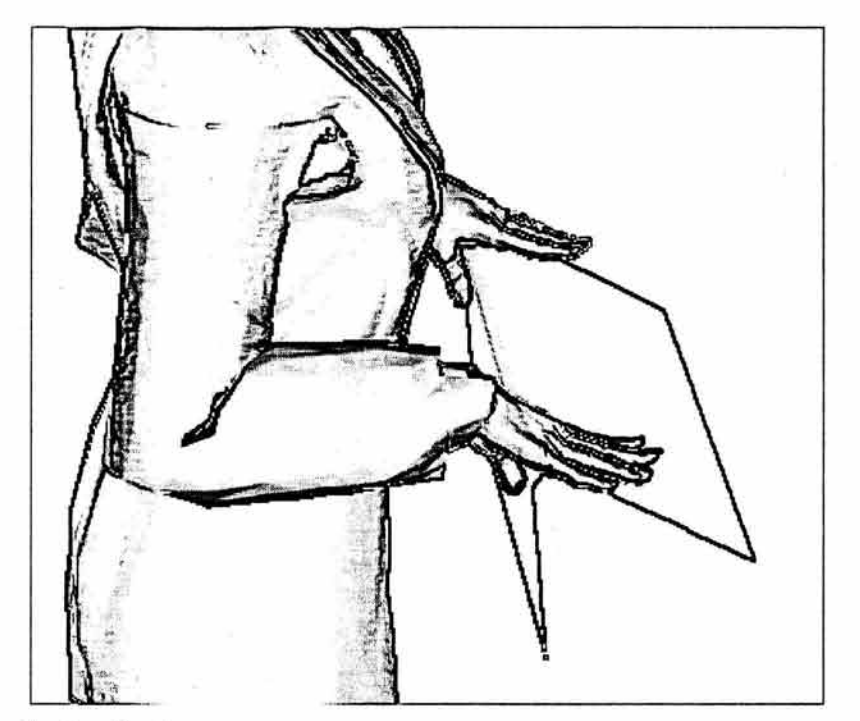

Ilustración 6

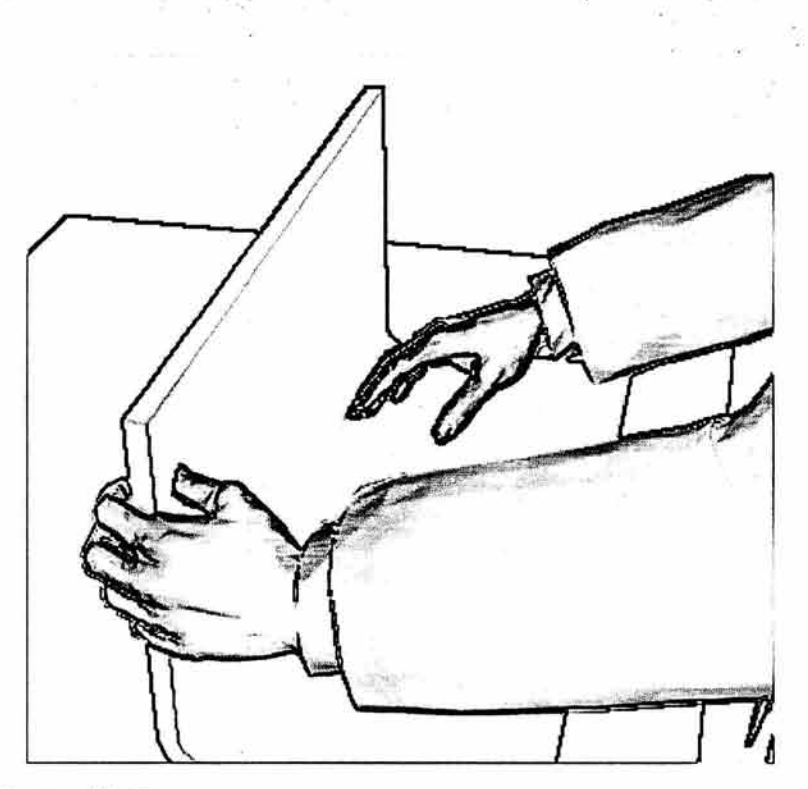

### Ilustración 7

En ocasiones se utiliza una superficie plana para obligar al material a adquirir la forma mediante un doblez.

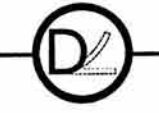

# **1.2.1.1.2. E.N.E.P. Aragón**

La dobladora que actualmente se utiliza en la ENEP Aragón Ilustración 8, consiste de:

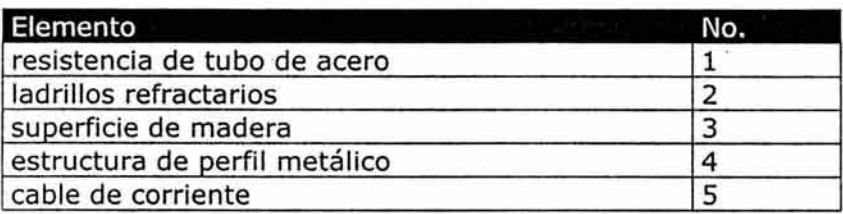

Mide 0.80 mts. de frente, 0.45 mts. de profundidad y la altura es de 1.25 mts

La dobladora de la E.N.E.P. Aragón, se utiliza<br>esporádicamente en las prácticas de la materia de prácticas de la materia de modelos, en los semestres pares durante tres semanas, pues es el tiempo que los profesores dedican para enseñar a los alumnos a doblar acrílico. La clase se imparte un día por semana, generalmente los miércoles y tiene una duración de tres horas. También es utilizada en el taller de diseño, con la misma duración de tiempo, cada vez que algún proyecto requiera del acrílico.

Esta dobladora, presenta como desventaja la ubicación de los cables pues tienen una longitud de 1.40 mts. y tienen contacto con el suelo, esto podría provocar que alguna persona pudiera tropesarse.

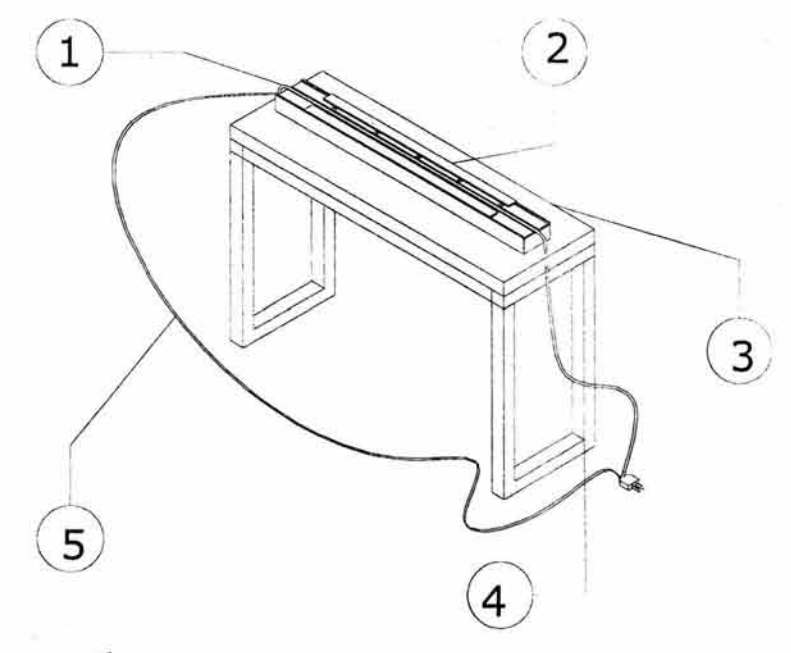

Ilustración 8

Utensilio utilizado en la E.N.E.P. Aragón

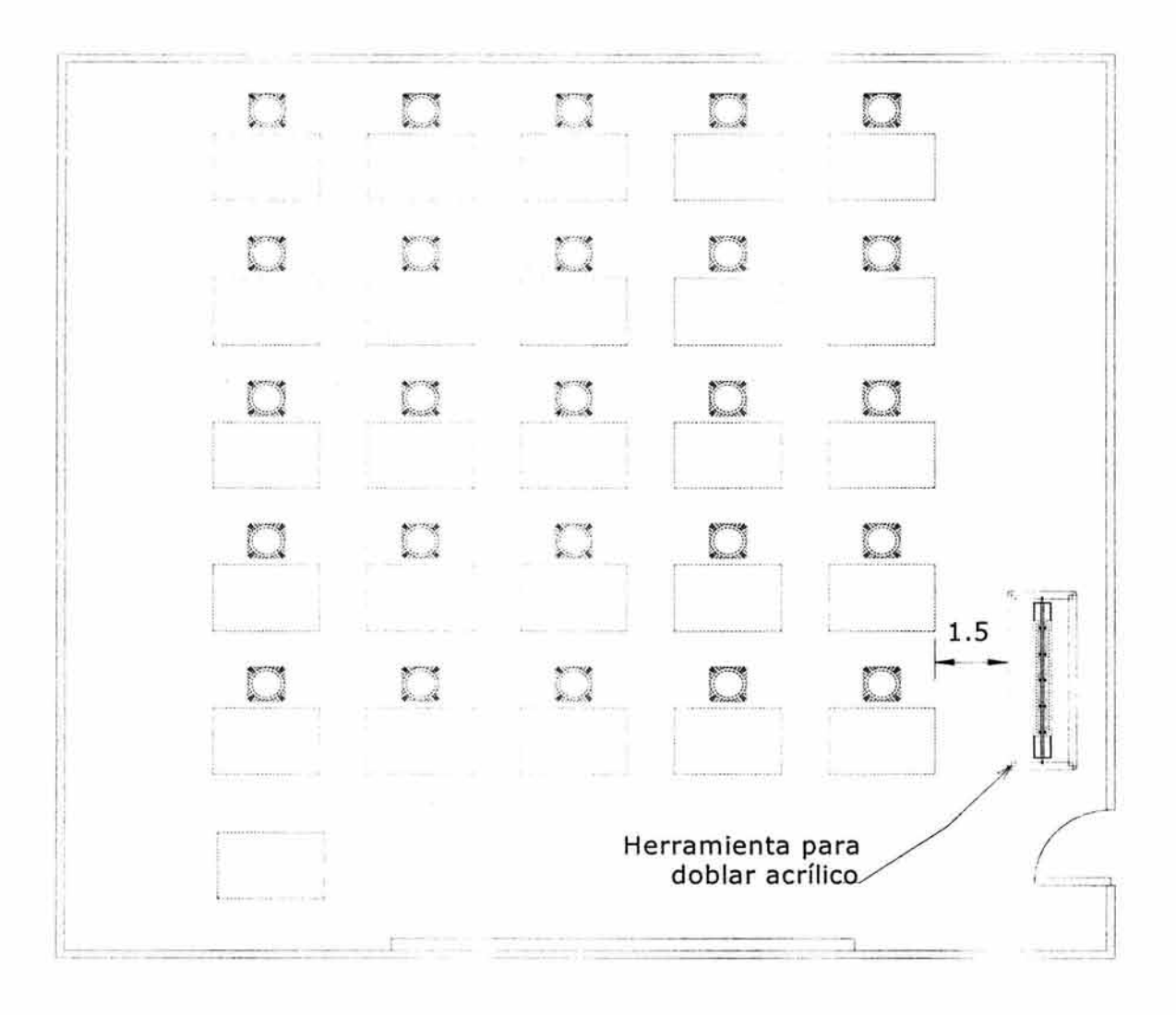

# Ilustración 9

Vista en planta de la distribución del mobiliario en un salón y herramienta de doblar acrillco en el E.N.E.P. Aragón.

Como puede apreciarse en la Ilustración 9, la distancia que existe entre la dobladora y los restiradores es de 1.50 mts. Aproximadamente, lo que evita que los educandos trabajen a sus anchas. La dobladora puede moverse hacia donde hay espacio, sin embargo, la diferencia no sería suficiente.

Seguramente por razones de espacio, la dobladora que existe en la E.N.E.P. aragón, se encuentra en un laboratorio distinto del área de laboratorios donde se encuentran las demás máquinas-herramientas, denominado como laboratorio 4.

Otra desventaja que se presenta en esta escuela, es que los restiradores, y en ocasiones algunas bancas, están inmovilizadas al piso por medio de tornillos, ello perjudica la distribución personalizada del mobiliario y el aprovechamiento de el espacio del taller.

Finalmente, las piezas de acrílico ya dobladas por los alumnos ineludiblemente, deberán ser colocadas sobre los restiradores.

# **1.2.1.2. U. A. M.**

# **1.2.1.2.1. Unidad Azcapotzalco**

La dobladora que actualmente se utiliza en la Unidad Azcapotzalco, Ilustración 10 cuenta con:

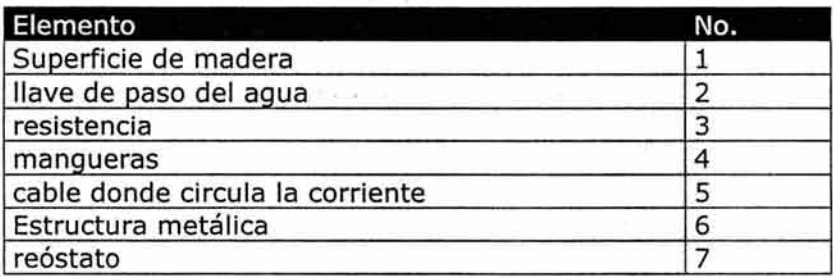

Las dimensiones son: 1.30 mts. de frente, 0.90 mts de profundidad y 0.98 mts. de altura. Su costo aproximado de fabricación es de \$3,500.00 M.N.

La desventaja que presenta esta dobladora, es que siempre va a estar en el mismo lugar una vez instalada, asimismo, calienta la lámina acrílica por una sola cara y no prevé la seguridad del usuario al estar cerca del calor.

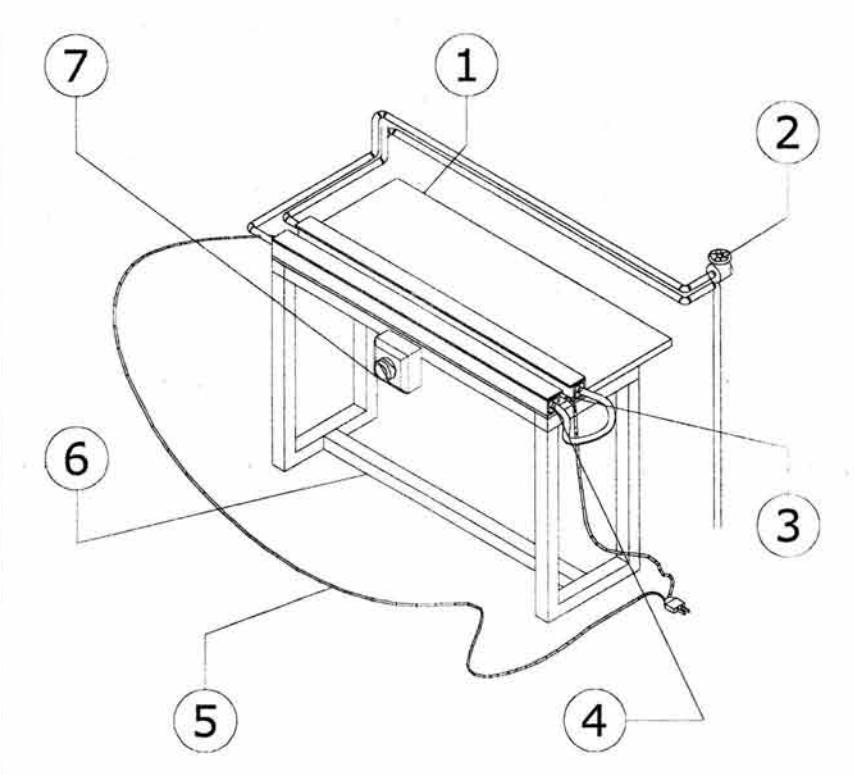

## Ilustración 10

Dobladora de la Unidad Azcapotzalco

# **1.2.1.2.2. Unidad Xochimilco**

La dobladora que actualmente se utiliza en la Unidad Xochimilco, Ilustración 11 cuenta con:

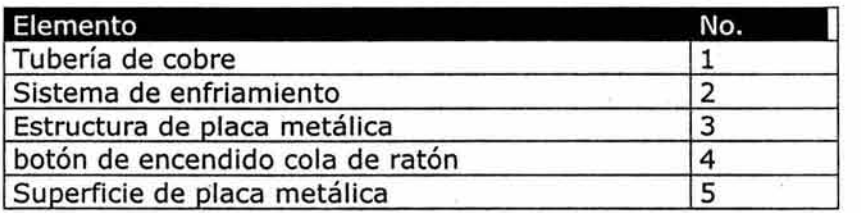

Tiene la inconveniencia de que el botón de encendido (cola de ratón) está a 30 cms. del piso, por tanto el operador tiene que agacharse cada vez que encienda o apague la resistencia eléctrica. El costo aproximado de esta herramienta de trabajo es de \$ 3,250.00

Sus dimensiones son: 0.90 mts. de frente, 0.83 mts. de profundidad y 0.84 mts. de altura.

La estructura de esta dobladora, además de pesar alrededor de 90-110 kgs., no permite la limpieza del área de trabajo. También presenta una instalación permanente y no cuenta con guías de alineación del acrílico ni control de ángulos de doblez. Los filos son vivos y podrían provocar golpes de piernas o tropiezos con el control de encendido empotrado al piso (indicado en el diagrama con el # 4.)

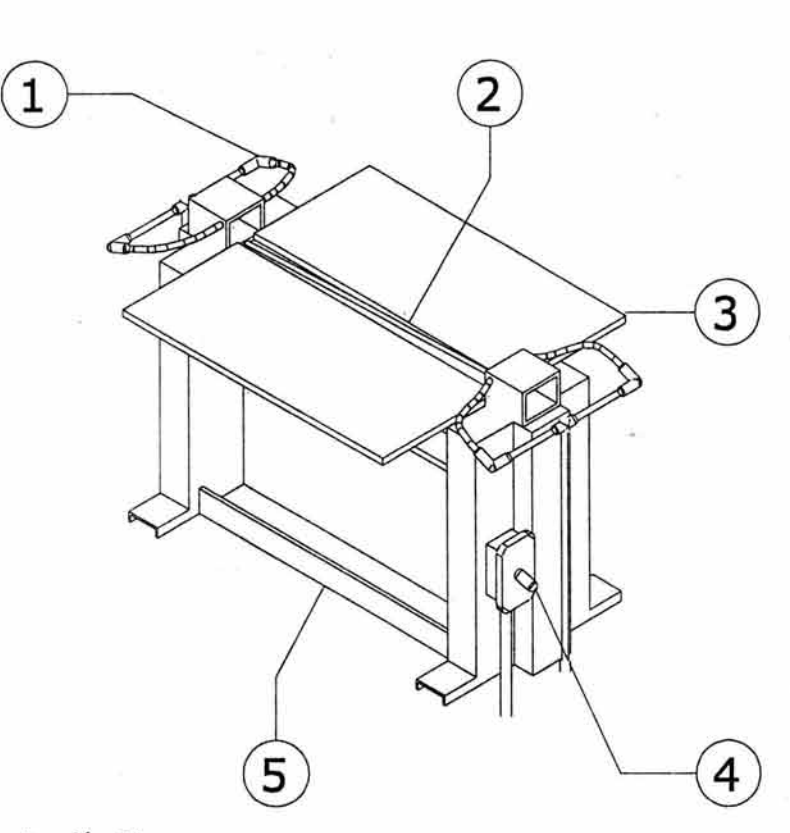

Ilustración 11

Doblador de la Unidad Xochimilco

..

# *1.2.1.3. UNIVERSIDAD IBEROAMERICANA*

# *1.2.1.3.1. Unidad Santa Fe*

La dobladora que actualmente se utiliza en la Unidad Santa Fe, Ilustración 12 cuenta con:

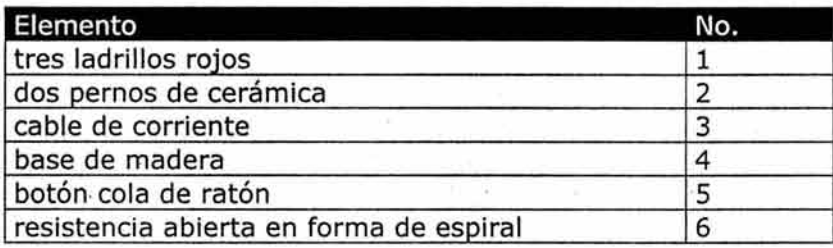

En este artefacto, sólo es posible calentar la lámina acrílica que se coloca encima de las baldosas, pero no se puede doblar ya que no incluye algún sistema integrado de doblado. El costo aproximado de esta herramienta es de \$800.00. Sus dimensiones son: SO cms. de frente, 40 cms de profundidad y 15 cms. de altura.

Una ventaja de este instrumento es su fácil transportación, pues tiene un peso no mayor a S Kg, sin embargo, sería imposible doblar una lámina mayor a SO cms.

Algunas de las maneras para lograr que el acrílico mantenga cierta forma, son el uso de guías o escantillones que pueden fabricarse de madera.

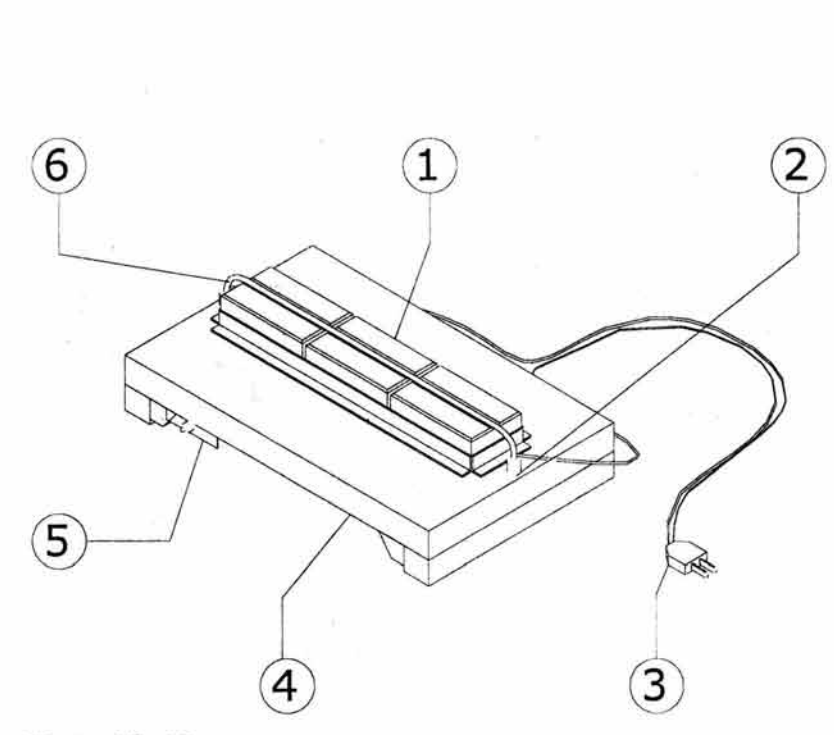

# Ilustración 12

### Herramienta que se utiliza en la Universidad Iberoamericana

Algunos de estos escantillones, son los que se muestran en las ilustraciones 14,18 y 21, en donde se aprecia que es necesario utilizar pinzas que ejerzan presión o utilizar algún objeto pesado sobre una superficie horizontal. Algunas pinzas que se utilizan son como las que se usan para sujetar papeles. Esto podría ocasionar ralladuras en el acrílico.

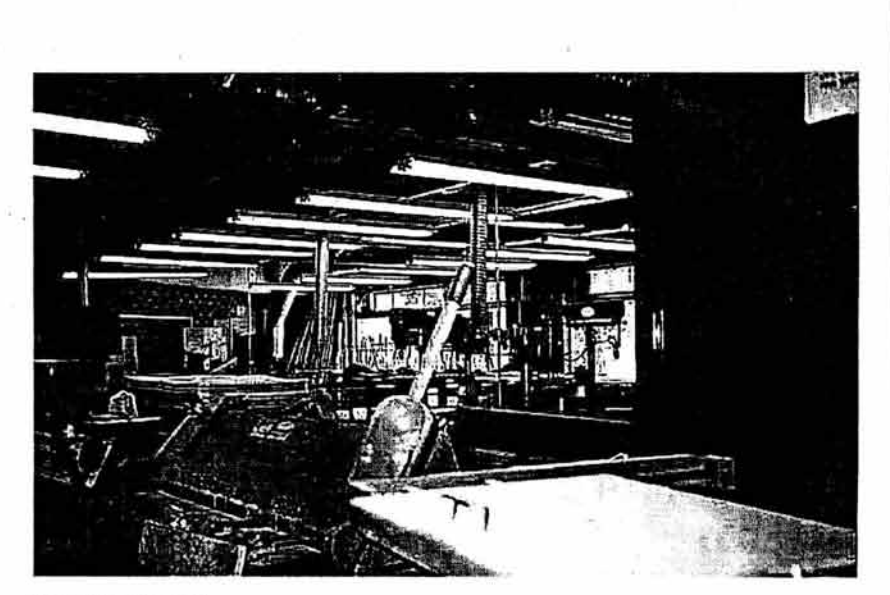

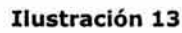

Laboratorio de Diseño Industrial en la Universidad Iberoamericana.

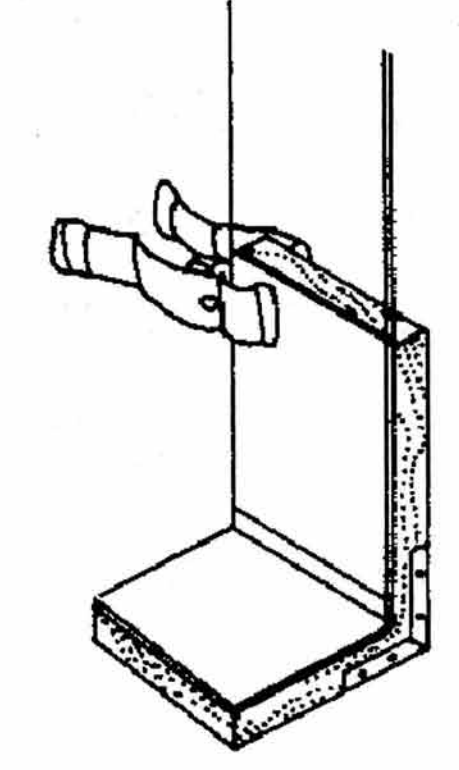

# Ilustración 14

Uso de herramientas no diseñadas para doblar acrílico.

# **1.2.2. Negocios Particulares**

# **1.2.2.1. DISTRIBUIDORA VAL ACRÍLICOS**

La dobladora que actualmente se utiliza en Distribuidora Val Acrílicos, Ilustración 15 cuenta con:

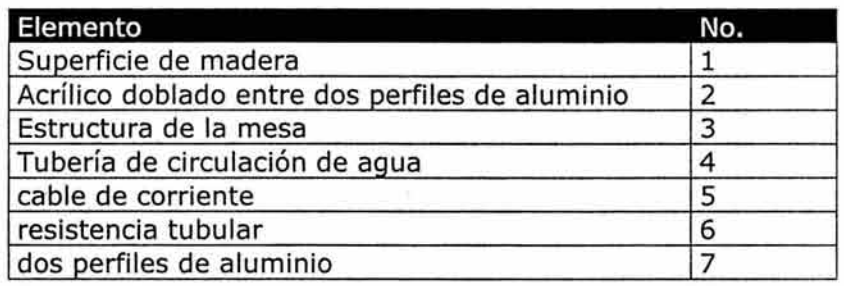

Nótese en la Ilustración 15, que el ángulo de doblez es proporcionado por la distancia que exista entre los dos perfiles de aluminio, (indicado con el Nº 2), el costo aproximado de esta herramienta es de \$2500.00. Sus dimensiones son: 1.50 mts. de frente, 0.92 mts. de profundidad y 0.80 mts de altura.

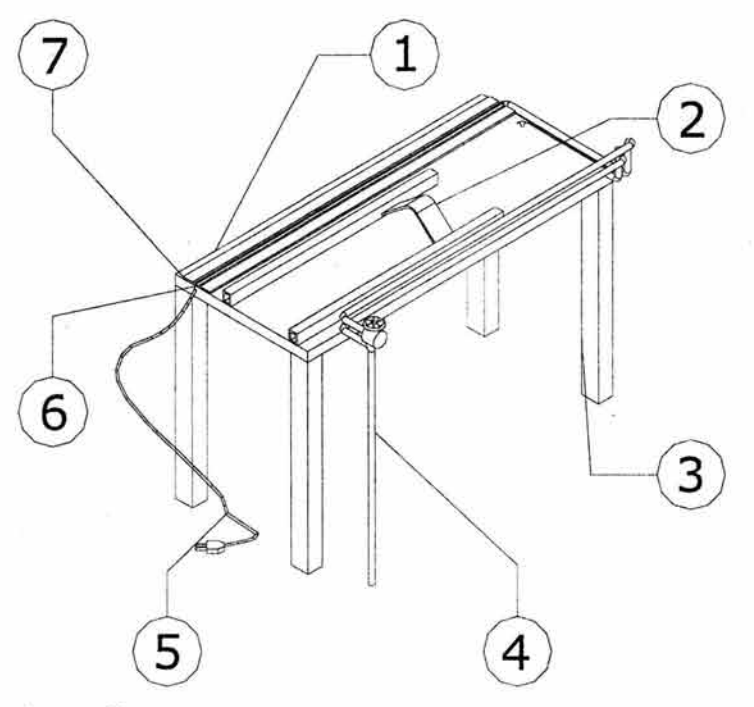

Ilustración 15

Herramienta utilizada en negocios particulares para calentar y doblar lámina acrílica

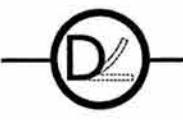

l24 de 188

# *1.2.2.2. PLASTIGLAS DE MÉXICO, S.A. DE*  **c.v.**

La dobladora que actualmente se utiliza en Plastiglas de México, Ilustración 16 cuenta con:

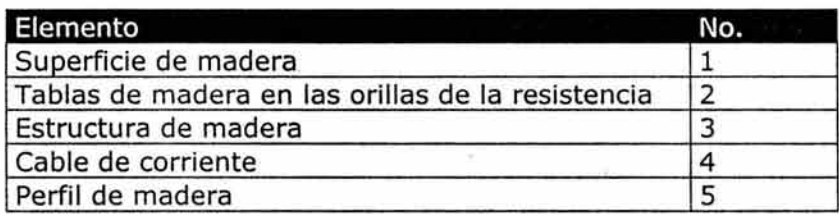

Sus dimensiones generales son: 1.50 mts. de frente, 0.30 mts. de profundidad y 0.95 mts. de altura.

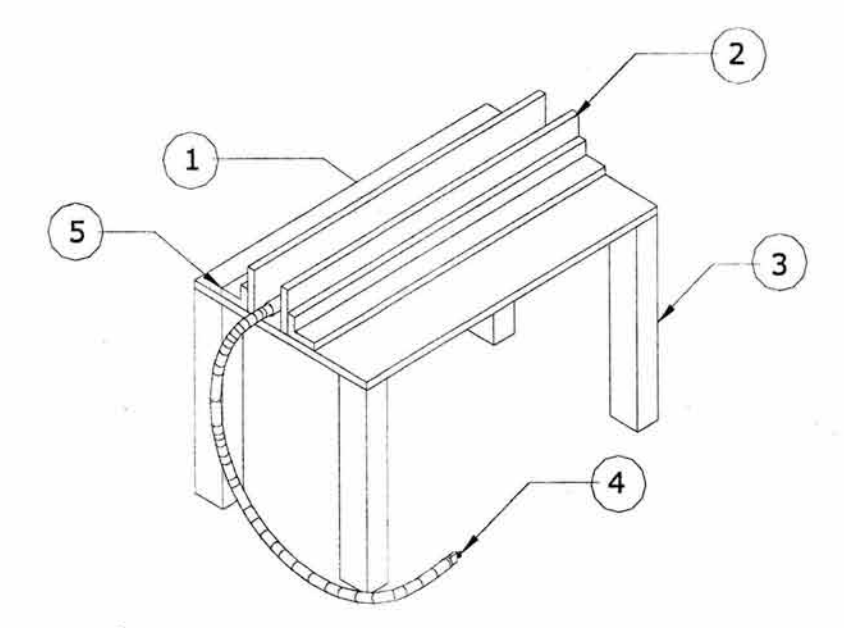

Ilustración 16 Doblador de Plastiglas de México, S.A. de C.V.

El mayor material del que está hecha esta herramienta es madera, por tanto, puede quemarse y su tiempo-vida de duración es muy corto, pues ni siquiera cuenta con algún recubrimiento. El costo aproximado de fabricación de esta dobladora es de \$2,800.00 M.N.

La manera como doblan acrílico en Plastiglas es muy simple, calientan la lámina en su "doblador" y posteriormente la colocan sobre una mesa que se encuentra a tres metros de distancia, y encima de la lámina colocan un objeto hecho de plomo, de manera que el peso, obligue a la lámina a no regresar a su posición original, ver Ilustración 17.

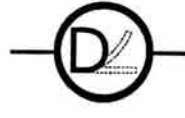

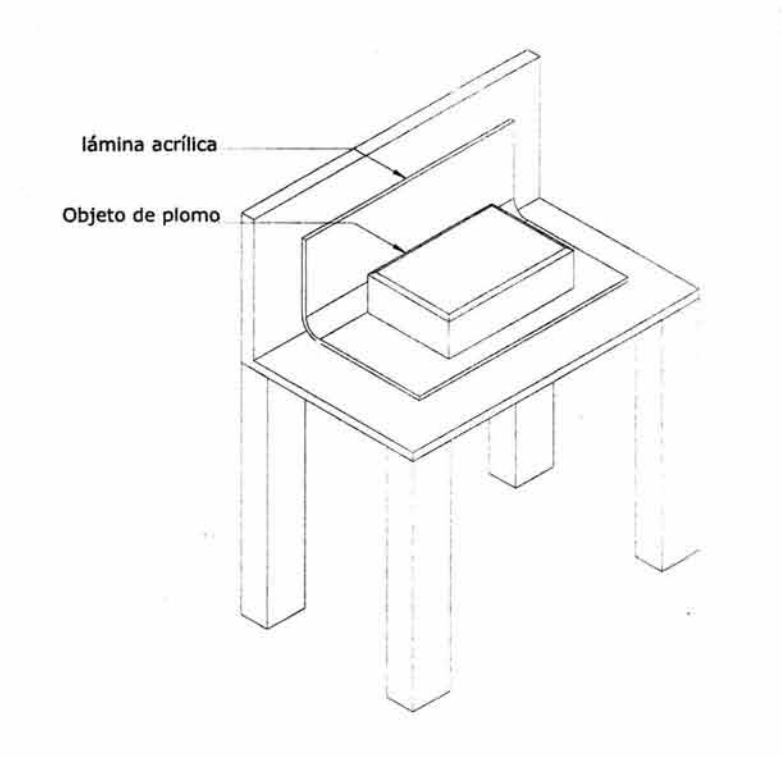

### Ilustración 17

En Plastiglas se utiliza el peso de un objeto de plomo para doblar.

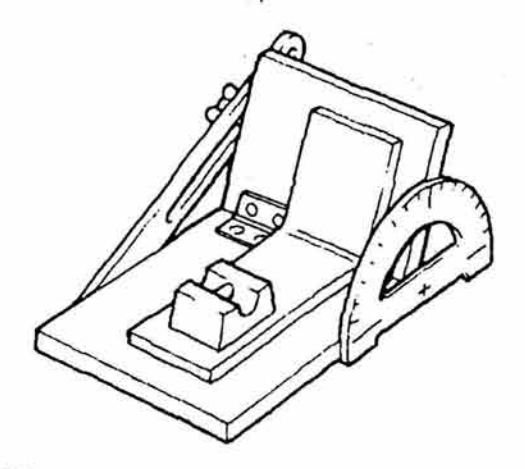

### Ilustración 18

Modo en que se realiza un doblez en acrílico con herramientas improvisadas.

# *1.2.2.3. CURVADORA DE TUBO ACRÍLICO*

Esta dobladora, Ilustración 19, puede curvar tubo, barras y varilla de acrílico, tiene: un ventilador, dos dados de Nylamid, Nº 1 termostato, Nº 5, transformador de corriente, Nº 6, dos leds, Nº 4, uno rojo y otro verde, el primero, indica, cuando está prendido, que el ventilador está encendido, el verde indica que la corriente circula por la resistencia. Todos los elementos están sujetos a una placa de aluminio doblada que sirve de estructura, Nº 3. La placa está encima de dos barras de madera que funcionan a guisa de basamento. La resistencia tubular cerrada, tiene forma de helicoide, Nº 2, también tiene cable para la corriente, Nº 7. Sus dimensiones generales son:40 cms. de frente, 25 cms. de profundidad y 27 cms. de altura.

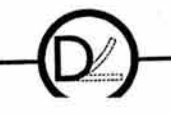

26 de l

El problema principal de este utensilio, es que la carcasa principal es de aluminio, si por alguna razón se acercara un cable, podría alguna persona sufrir un toque. Sin embargo, presenta algunas ventajas como tener un control de temperatura de la resistencia eléctrica, puede proporcionar un radio de doblez y se puede trasladar con facilidad de un lugar a otro.

El costo aproximado de fabricación de esta herramienta es de \$ 2000.00.

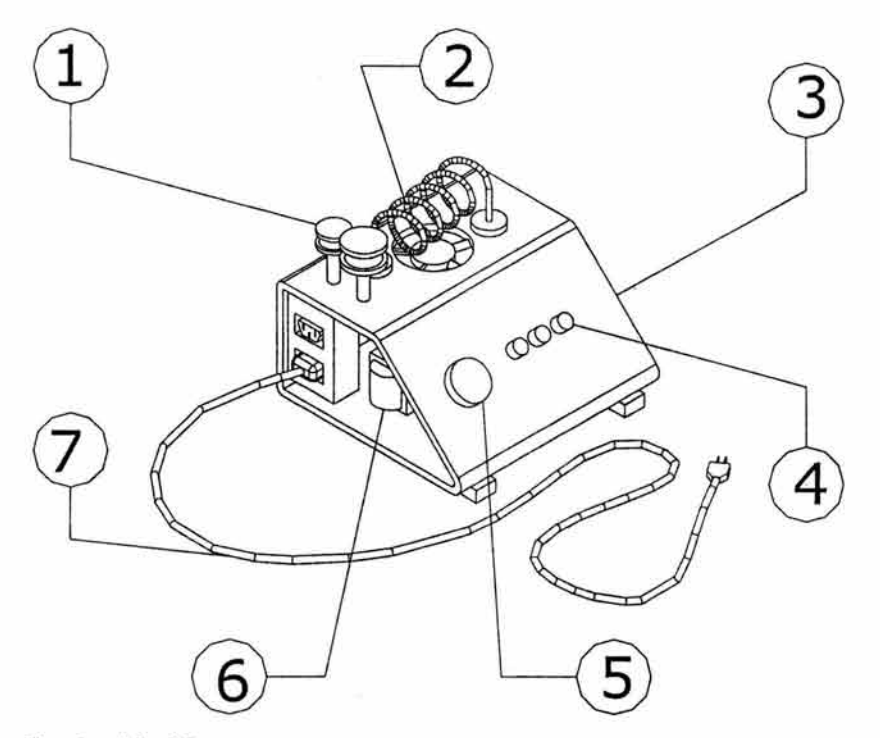

Ilustración 19

Doblador de tubo acrílico redondo

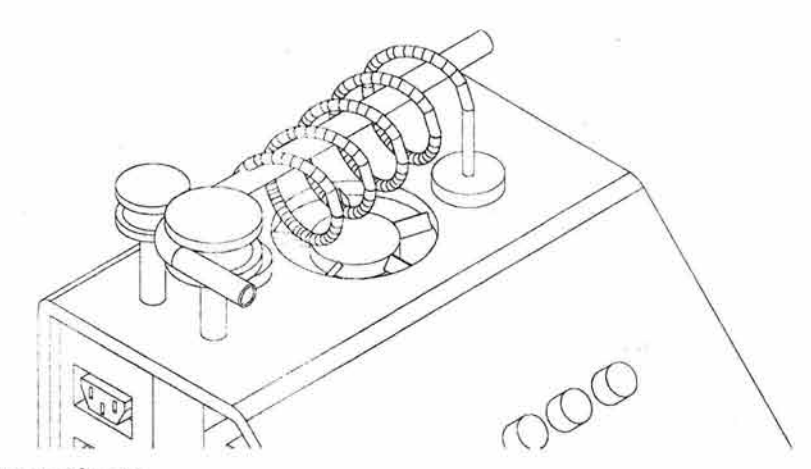

### Ilustración 20

Detalle que muestra cómo se dobla el tubo acrílico una vez que ha sido calentado y curvado copiando la forma del dado de nylamid.

En la Ilustración 20, se muestra cómo se dobla el tubo con imprecisión, ya que no existen indicaciones de ángulo de. doblez, además de que la mano está muy próxima a la fuente de calentamiento.

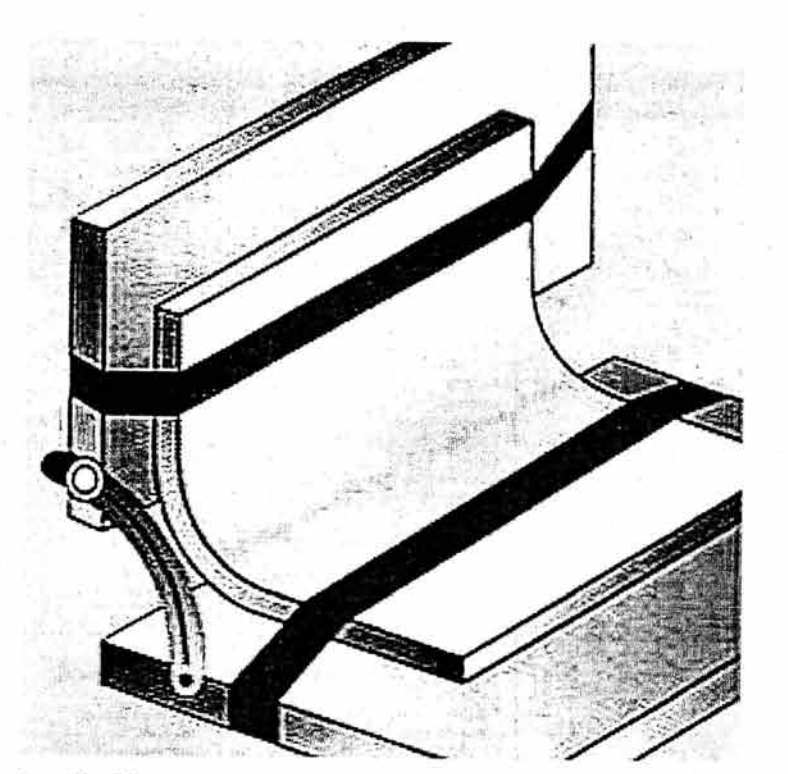

Ilustración 21

D-

Doblez de lámina acrílica efectuado con utensilios improvisados. Imagen extraída del manual de uso de lámina acrílica Plastiglas p.25.

Una vez que hemos visto las herramientas actuales que se utilizan para doblar acrílico, estamos en condiciones de realizar un cuadro estructural comparativo que nos ayudará a encontrar las ventajas y desventajas de cada dobladora además de las ya presentadas. La tabla siguiente, reúne las funciones de cada pieza de las dobladoras que nos ayudarán a determinar las funciones deseables en la propuesta de la dobladora de acrílico. Posteriormente finalizaremos la definición del problema no concluida aún.

28 d

# **Tabla 1. 1.3. Análisis funcional de elementos de los productos presentados.**

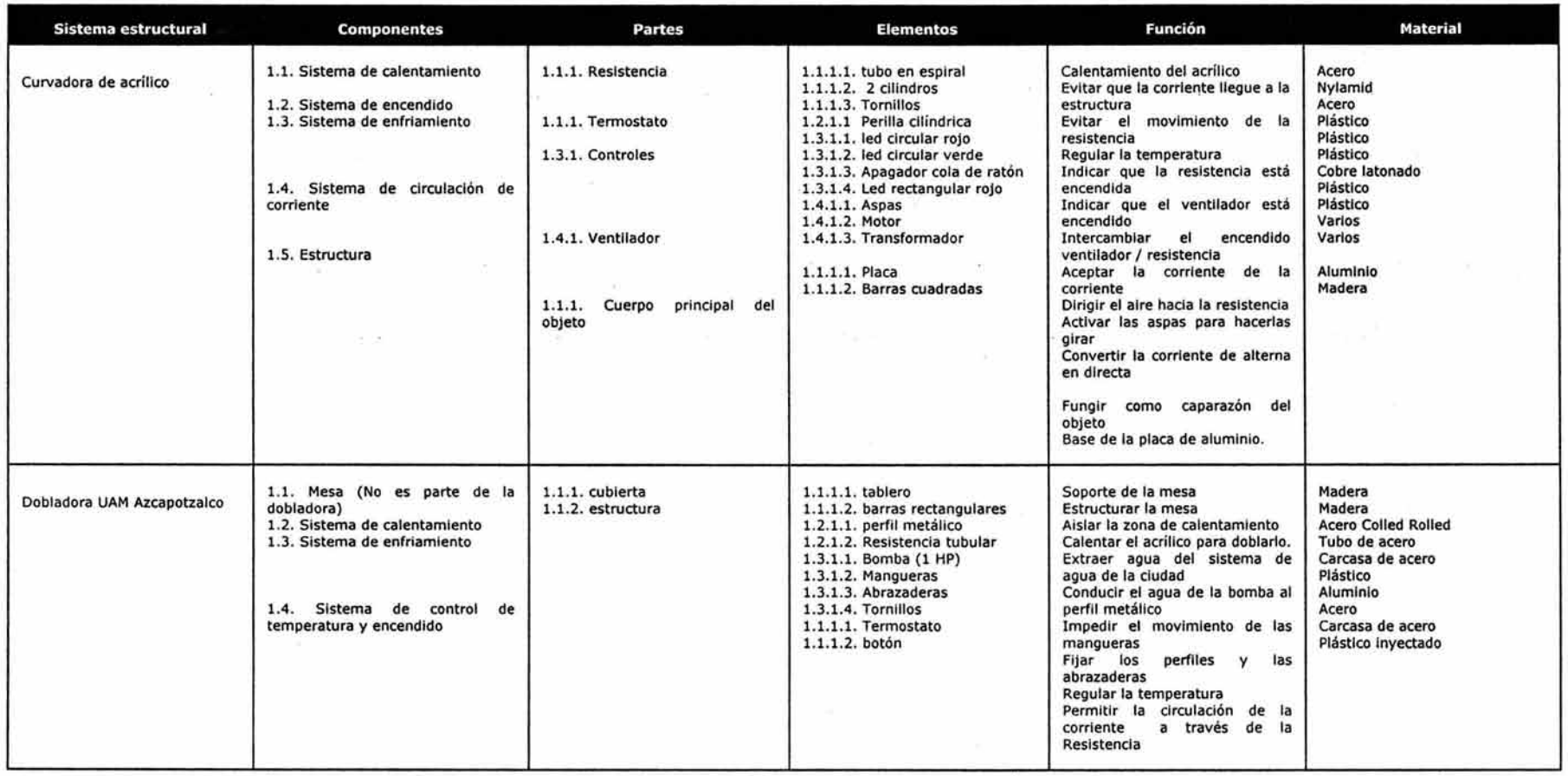

# Tabla 2. 1.3. Análisis funcional de elementos de los productos presentados. (continuación)

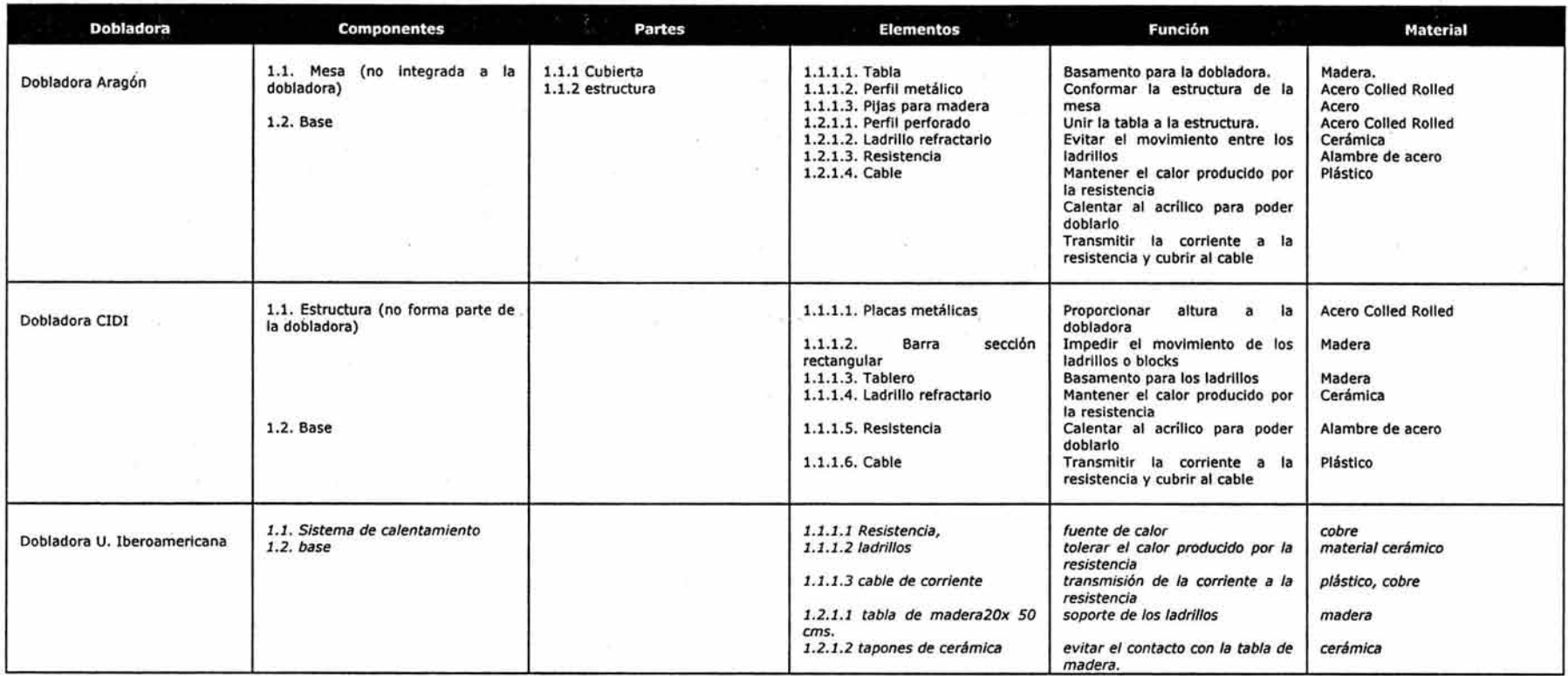

 $-30$  de  $188$ 

# **1.3. Resultado del análisis**

Es momento de definir el problema. Ya vimos que los utensilios que se utilizan en las universidades y en los negocios particulares no contemplan la función de doblar; no toman en cuenta el área o espacio de trabajo; los materiales con los que están hechos no son resistentes al calor o en otros casos, no son resistentes a la electricidad y se puede presentar un toque; algunos de ellos, son tan pesados que rebasan los 60 kgs. otros en cambio, son tan ligeros que no exceden 10 kg. algunos, utilizan una resistencia de tipo tubular o bien, helicoidal como fuente de calor, no cuentan con control de radios o ángulos, algunos, no facilitan la limpieza del área de trabajo; la mayoría no permite controlar la cantidad de calor emitido por la resistencia eléctrica.

Todas estas observaciones, pueden detectarse dentro y fuera de la universidad, sin embargo, las necesidades de la industria (negocios particulares) son muy distintas de las de la universidad, por tanto, se pretende mejorar el instrumento actual que se utiliza en la universidad por la dobladora de acrílico laminado con el fin de proporcionar seguridad al usuario y mejorar el desempeño y ergonomía del producto. Los límites del proyecto, están considerados en el siguiente objetivo.

# **1.4. Objetivo General**

Diseñar una dobladora de lámina acrílica que tenga como característica primordial, la seguridad del usuario y un manejo sencillo, integrando en un objeto, la función de doblar, contemplando ángulos, para laboratorios de Centros de enseñanza del Diseño Industrial, utilizada por el alumnado y el profesor, con el fin de proporcionar al alumno, la posibilidad de experimentar formalmente con el material, y al educador, una herramienta didáctica con la que pueda interactuar en el proceso de adiestramiento.

# **1.5. Justificación**

Debido a la inexistencia en el mercado de un producto que satisfaga la necesidad expuesta anteriormente, y a la incapacidad que presentan las herramientas actuales, se plantea su resolución, mediante la dobladora de lámina polimérica acrílica.

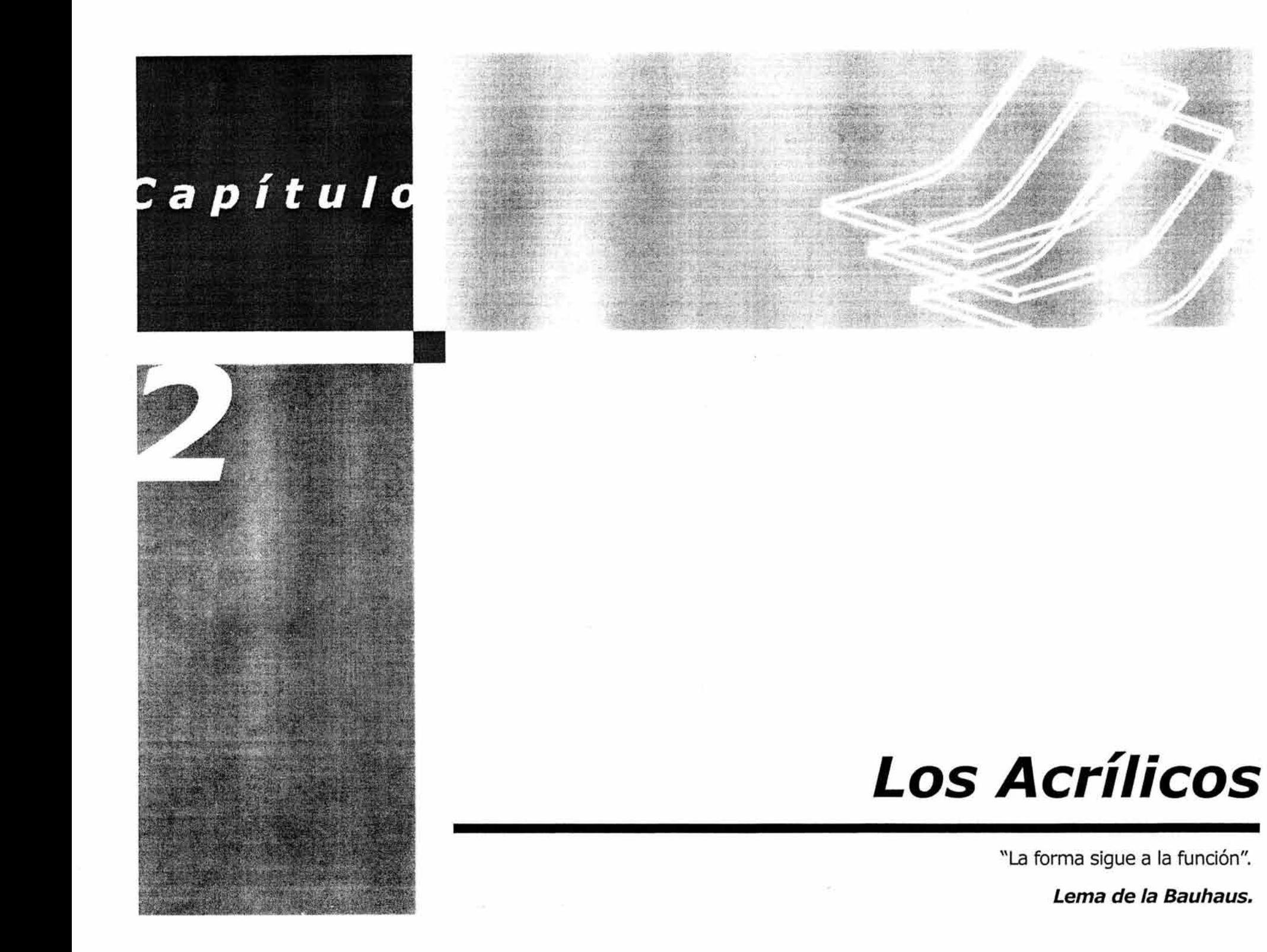

# **2.1. Introducción**

Una vez expuesto y definido el problema, se ha incluido este capítulo, con la finalidad de conocer las propiedades, características, limitantes y posibilidades de la lámina acrílica para efectuar un simple doblez.

Debido a que no es el objetivo de este documento definir extensamente a los plásticos, sino introducir en el conocimiento del acrílico, es elemental saber cual es el origen de estos materiales en el ámbito molecular, para entender por qué el material se comporta de cierta manera.

Por ende, se referirá a continuación las generalidades de los plásticos.

# **2.2. Polímero y plástico.**

Generalmente, se tiende a utilizar los términos polímero y plástico indistintamente siendo que hay pequeñas diferencias en los términos. Un polímero, se define como un material puro obtenido de la unión de macromoléculas que basan su estructura en el carbono. Estas macromoléculas o unidades pueden contener diversas combinaciones de hidrógeno, oxígeno, nitrógeno, cloro, flúor y azufre. Durante su manufactura, el polímero es líquido, y por tanto moldeable a su estado sólido. Sin embargo, los polímeros rara vez se utilizan en su estado puro, y para mejorar sus

propiedades se les añaden aditivos. Las mezclas con aditivos se conocen como plásticos<sup>1</sup>.

Finalmente, concluimos que los plásticos están compuestos de polímeros (muchas unidades), éstos están compuestos de monómeros (una unidad) que son unidades de moléculas repetidas compuestas de *átomos* de carbono, hidrógeno oxígeno y nitrógeno, entre otros.

# **2.2.1. Termofijos o termoestables y termoplásticos**

Los plásticos se dividen en dos grandes ramas:

- l. Termofijos o termoendurecibles
- 11. Termoplásticos

# **2.2.2. Termofijos**

Los plásticos termofijos en términos simples, son aquellos plásticos que una vez que han alcanzado su forma final, ya no pueden sufrir un proceso reversible, es decir, ya no pueden adquirir otra figura nueva.

<sup>1.</sup> Mangonon, Pat L. Ciencia de Materiales, Ed. Prentice Hall. p.666

# **2.2.3. Termoplásticos**

A diferencia de los termoestables, también llamados termoendurecibles, los plásticos termoplásticos pueden ser remoldeados más de una vez (cada termoplástico tiene su limitante, pues llega el momento en que después de obtener varias veces distintas formas con el mismo material puede llegar a degradarse) si se eleva la temperatura de transformación, una vez enfriados, recuperan su rigidez.

# **2.2.3.1. Los acrílicos**

Una vez aclarado lo anterior, los acrílicos se definen como materiales termoplásticos que tienen excelentes propiedades ópticas, es decir, su transparencia es equivalente a la del vidrio y pueden resistir a la intemperie y son fáciles de darles forma. El nombre científico del acrílico es Polimetacrilato de Metilo, otros autores lo traducen como Metacrilato de Polimetilo, sus siglas son PMMA ya mencionadas con anterioridad, sin embargo, comercialmente son llamados acrílicos.

Existen dos clases de acrílico: extruídos y vaciados. La diferencia más importante radica en que los vaciados tienen mejores propiedades que los extruídos.

# **Transformación y manufactura de lámina acrílica**

Los métodos para fabricación de lámina acrílica son:

- 1. Vaciado en Celda o **Cell Casting**
- 2. Extrusión
- 3. Moldeo Contínuo o Casting Contínuo

# **2.2.3.1.1. Los acrílicos vaciados**

Los acrílicos fabricados por el proceso de vaciado, vertidos en un molde consistente de dos hojas verticales de vidrio templado plano separados por un empaque de tubo de PVC (Cloruro de Polivinilo, por sus siglas en inglés). La separación entre las láminas de vidrio, proveerá el espesor final del acrílico laminado.

Una vez llenado el molde, es colocado en posición horizontal y calentado en un horno para su posterior **polimerización** o conversión a sólido, ver Ilustración 22. El tiempo que tarde en formarse una placa de acrílico dependerá de su espesor.

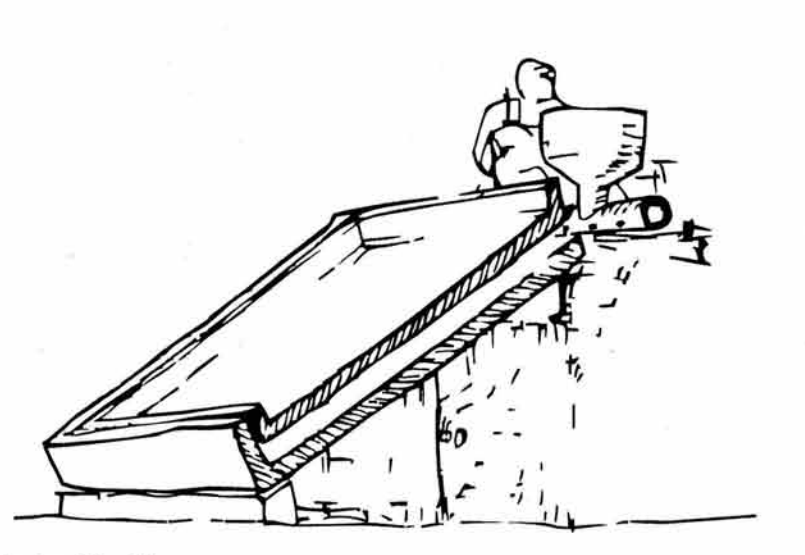

Ilustración 22

Los acrilicos vaciados requieren de vidrios en su fabricación para adquirir una superficie lisa. Imagen obtenida de Diets, Albert G.H., *Plásticos para Arquitectos y Constructores,* Ed. Prentice Hall.

Posteriormente, las láminas de vidrio, se estabilizan por calentamiento a una temperatura de 140 a 150 oc durante dos o tres horas, para reducir esfuerzos. Finalmente, las láminas se enfrían y se les proporciona protección con papel Kraft o una película de polietileno.

El acrílico vaciado, es uno de los termoplásticos que por su método de producción ofrecen más variedad en colores. Tienen resistencia a los rayos ultravioleta (UV) del sol, a la intemperie. Sus aplicaciones más comunes, a diferencia de las mencionadas, son: anuncios, puntos de venta, acuarios, tinas de baño. No necesita ser **presecado**. Algunos procedimientos de trasformación del acrílico son muy

similares a los que se utilizan para la madera, es decir, se puede aplicar cualquier proceso de maquinado o arranque de viruta, como barrenado, aserrado (sierra circular y cinta), routeado, taladrado y canteado?

# 2.2.3.1.2. Los acrílicos extuídos

La materia prima de estos acrílicos, se encuentra como grano o pellet para ser extruído. Están fabricados con el mismo monómero que los vaciados, pero el proceso de producción provoca enormes diferencias en sus propiedades.

Los acrílicos extruídos, como su nombre lo indica, son fabricados en máquinas extrusoras, ver Ilustración 23, que consisten de manera general, de una tolva, un husillo, motor, calentadores, una zona de enfriado y dados para extruir.

El tornillo que realiza la mezcla, se divide en tres partes: alimentación (tolva), compresión (o mezcla) y zona de empuje de material, ver Ilustración 24.

Al igual que otros termoplásticos, los acrílicos pueden pegarse con varias técnicas que no serán mencionadas aquí pues no se requieren para los propósitos de este documento.

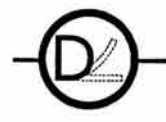

<sup>2.</sup> El proceso de fabricación de lámina vaciada aquí descrito, está basado según el seguimiento de Plastiglas de México, S.A. de C.V.

Su gama de colores es limitada, son 20 % más baratos que los vaciados, pues su método de producción es menos laborioso.

Su resistencia al impacto es menor y de igual manera, sus cualidades ópticas demeritan. Sin embargo, sus propiedades a la intemperie y a los rayos uv son similares a los vaciados. Se aplican para fabricación de copas, puntos de venta, accesorios de cocina. El maquinado en esta clase de acrílicos es más delicado, pues las herramientas que generan *viruta* pueden calentar al material hasta alcanzar su estado plástico y atascarse. También el pulido a la flama es difícil por su corto rango elástico y como consecuencia el material podría degradarse (cuando las cadenas de moléculas se rompen).

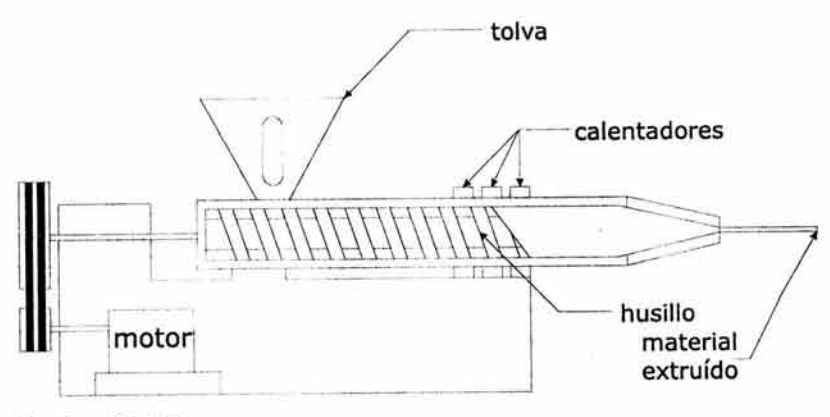

Ilustración 23

Distintas partes de un extrusor.

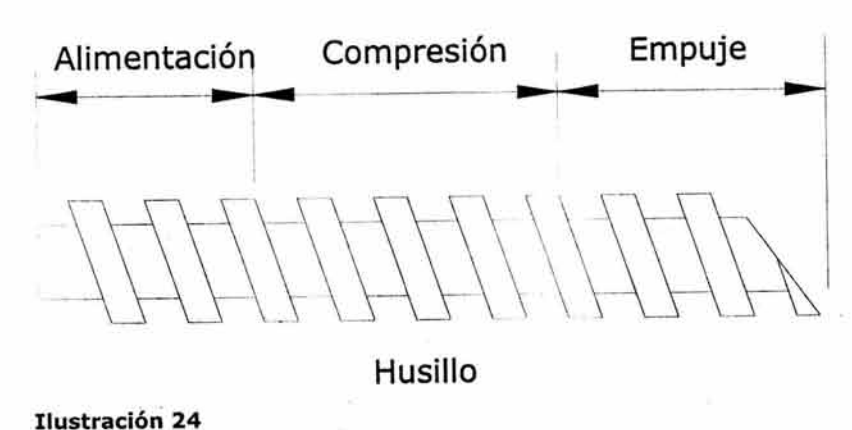

Distintas partes en las que se divide un husillo de extrusor

# **2.3. Vaciado Continuo o Casting Continuo**

Este proceso, produce láminas libres de imperfecciones en la superficie con variaciones mínimas del espesor. Se recomienda para producir espesores de 1.5 a 9.0 mm. Se mantienen las recomendaciones de equipo que en la extrusión con la inclusión de una calandria con cilindros pulidos a espejo. También es posible imprimir sobre un lado de la lámina texturas o elementos ópticos. ver Ilustración 25

37 de 18

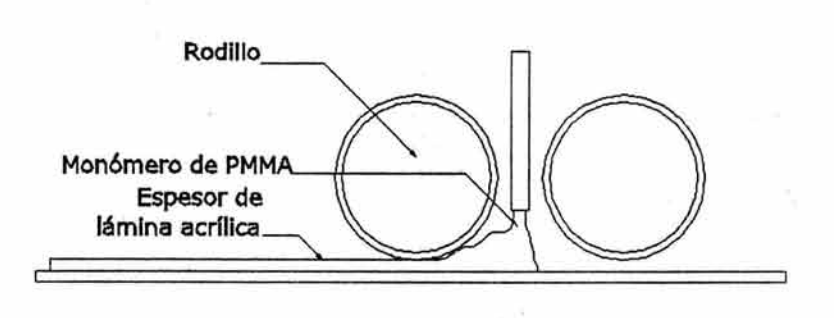

Ilustración 25

Proceso casting continuo de fabricación de lámina acrílica

# **2.4. Propiedades**

Además de las ya mencionadas, al impacto, son 6-17 veces más resistentes al rompimiento comparado con el vidrio, más fuerte y transparente que la celulosa. Son combustibles y generan humo cuando se les acerca al fuego.

Existe una gran variedad de colores disponibles en este termoplástico que en ningún otro, debido al método de producción. El rango de transformación del acrílico (medido en grados centígrados) se divide en tres partes: elástica, plástica y craqueo o degradación, éstas están indicadas en la Ilustración 26.

Como puede verse, este material tiene un rango que en su mayor parte es elástico. Esto quiere decir que en esta

zona, el material puede volver a recuperar su forma si se intenta modificarlo, en este caso doblarlo.

Su *densidad se sitúa entre 1.11 y 1.19 g/cm<sup>3</sup>, su* transmisión de luz es del 92%, igual a la del vidrio óptico. La franja de temperaturas de uso común se extiende de -40º a 75º C y puede llegar a 100º C, por pequeños intervalos de tiempo, entre los 120º y 180° C adquiere una consistencia elástica y puede moldearse, ver Ilustración 26. A partir de 180º C se convierte en un líquido viscoso que puede inyectarse.

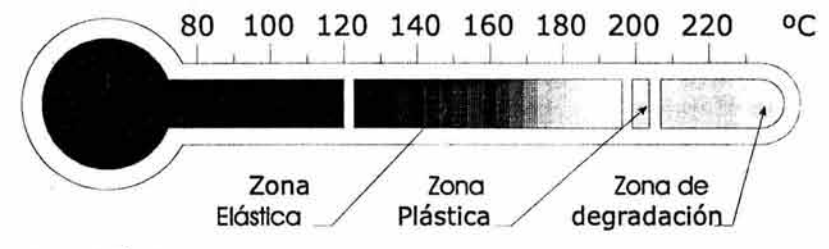

Ilustración 26

Según la temperatura, el acrílico cambiará de fase.

# **2.4.1. Termo-formado**

Todos los termoplásticos sufren dos fases distintas al momento de ser calentados. Al principio, se vuelven "elásticos", es este estado el material se comporta como si fuera una liga o un resorte, posteriormente con un poco más de calor, el material se vuelve "plástico", ahora, el material es suave y maleable parecido a una pasta que fácilmente puede proporcionársele una forma.

 $38 \text{ de } 18$
### **2.4.2. Memoria plástica**

A la propiedad que tiene el acrílico de volver a su forma original una vez que se intenta deformarlo, se le conoce con el nombre de "memoria plástica". Por ejemplo, si quisiéramos doblar una lámina de acrílico después de haber sido calentada, observaríamos como el material intentará regresar a la posición horizontal o lineal.

### **2.4.3. Higroscopia**

La mayoría de los termoplásticos absorben humedad en cantidades distintas y esto repercute en la manera de comportarse al momento de ser calentados. La humedad, forma pequeñas esferas de agua dentro del material, que una vez calentado, se convierten en vapor y se revientan provocando deformaciones o ampollas, arruinando la superficie de la lámina. Esta propiedad, no es un obstáculo para el acrílico, pues como se vio en la tabla anterior, es muy amplio su margen en estado elástico (acrílico vaciado).

### **2.5.4. Dureza**

Dureza (Rockwell M} resistencia al rayado: 103 Esta dureza es similar a la de los metales no ferrosos como el cobre y el latón.

### **Aplicaciones**

Debido a las propiedades que presenta el PMMA (Polimetacrilato de metilo) tiene distintas aplicaciones, por ejemplo:

En el sector eléctrico-electrónico se utiliza en piezas de conmutador, pulsadores, tapas, paneles luminosos, bandas luminosas. En la industria automotriz, en tapas de *tacómetros,* calaveras traseras de vehículos y aviones.

Otros usos importantes son: artículos luminosos para publicidad, artículos para dibujo, lámparas y luminarias, ventanería y acuarios, en medicina encuentra aplicaciones en odontología, prótesis, incubadoras, instrumentos de auscultación.

En desarrollos recientes la aplicación de acrílicos en discos de audio y video (video láser).

### **2.5. Disponibilidad**

Las dimensiones de las láminas acrílicas comerciales se presentan en la siguiente tabla:

### **Tabla 3. Medidas comerciales de lámina acrílica**

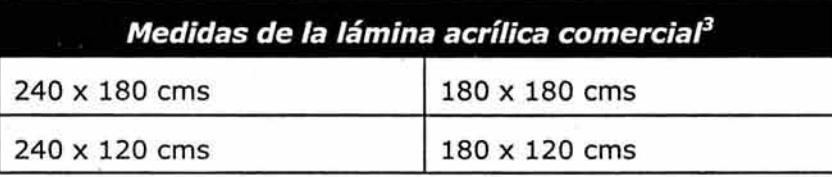

La resistencia que se propone para la dobladora, es de 1.20 mts., pues es el mínimo como para que lo utilice una persona. Ya que si se tuviera una resistencia de 2.40 existirían problemas de flexión tanto de la lámina como de la resistencia. Además de que es muy poco probable que se compren láminas de 2.40 pues son muy caras y los grupos tendrían que ser de 10 o 15 alumnos Los espesores de la lámina polimérica acrílica son:<sup>4</sup>

1.5,2,2. 5,3,4,4. 5,5,5.6,6,8,9, 10, 12, 15, 18,21,24,25 y 32 mm.

Una vez que se han visto las características y propiedades del acrílico, avanzaremos a averiguar los pormenores de un doblez.

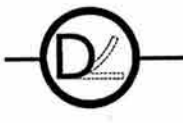

 $40d$ 

<sup>3.</sup> Información proporcionada por Plastiglas de México, S.A. de C.V.

<sup>4.</sup> Los espesores y dimensiones pueden variar según el fabricante, los datos que se presentan aquí son proporcionados por Plastiglas de México, S.A. de C.V.

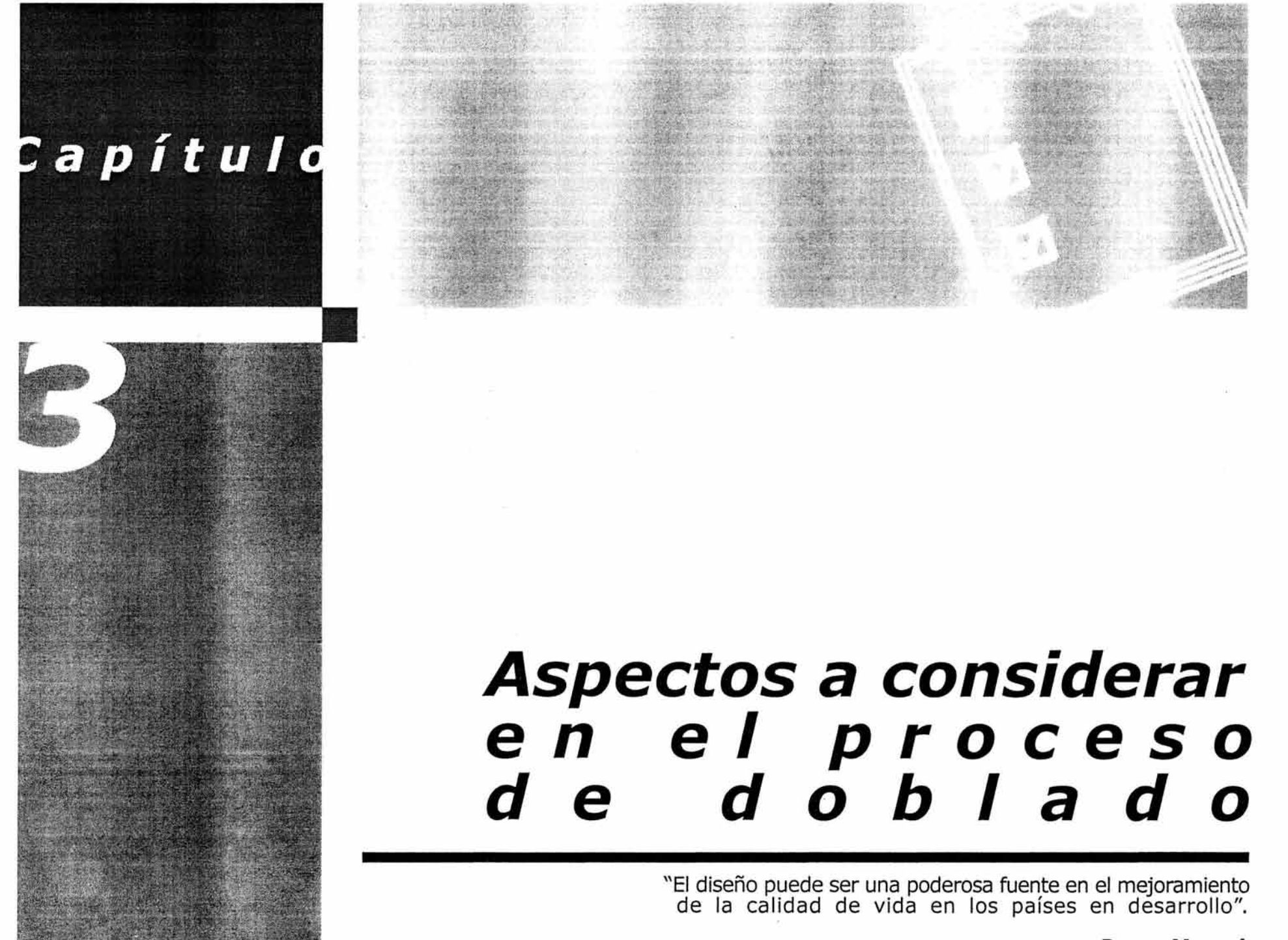

**Bruno Munari.** 

Los aspectos a considerar en el proceso de doblado, son los concernientes a la lámina acrílica y la resistencia eléctrica. En la lámina, se deberá tomar en cuenta el número, la dirección o ángulo de los dobleces, pues dependerá de ellos la factibilidad en la forma final de la pieza.

Las variables utilizadas en un doblez, se muestran en la Ilustración 27, donde "R" es el radio de la curva interna o en dirección hacia el centro, "L" es la longitud a curvar y "a", es el ángulo de doblez. Todas estas variables se pueden modificar, o bien, mantener una y alterar las otras dos.<sup>5</sup>

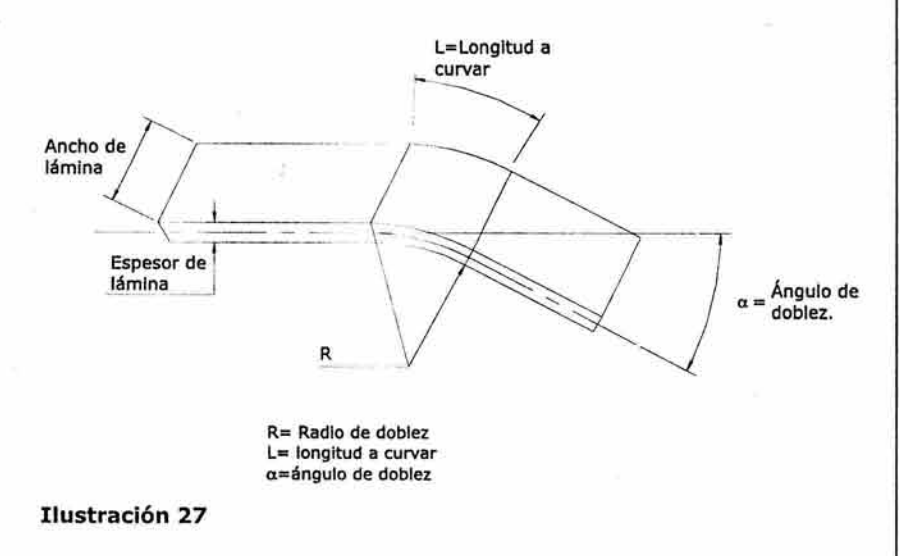

Variantes a considerar al realizar un doblez de lámina. Imagen transcrita de Dieter, George E., Mechanical Metallurgy, Ed. Board. Es indispensable mencionar que, a pesar de la anterior consideración, no se efectuarán curvas en la dobladora.

### 3.1. El *acrílico*

Al momento de realizar un doblez, se pueden presentar algunos defectos como burbujeo, arrugas, etc., por ello, la siguiente tabla puede ser fungir como auxiliar.

#### Tabla 4 Defectos que se pueden presentar al momento de efectuar un doblez.<sup>6</sup>

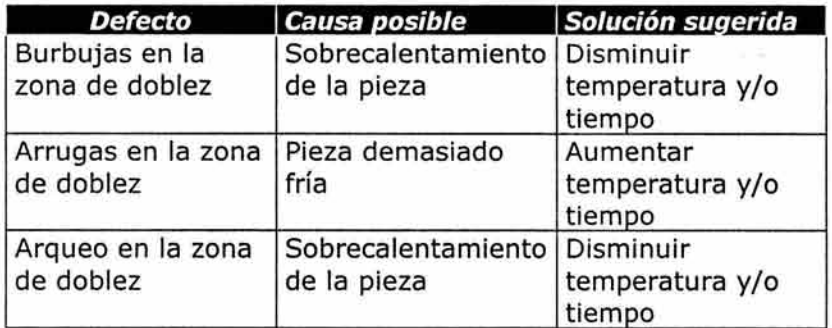

De igual manera, se puede utilizar la fórmula que vendrán a continuación, para evitar los defectos detectados en la tabla anterior.

<sup>5.</sup> Dieter , George E., Mechanical Metallurgy, Ed. Board, p.680

<sup>6.</sup> Tomado del Manual de uso de Lámina acrílica de Plastiglas de México,S.A. de C.V. p.20

### 3.1.1. Temperaturas v ciclos de Termoformado de la lámina acrílica.

Tiempo de calentamiento: El tiempo de calentamiento de la lámina acrílica utilizado en los negocios particulares resulta de la experiencia, de hecho, los profesores de las universidades enseñan a sus alumnos a doblar la lámina con base en la prueba y el error, de esta manera, resulta fácil evitar que el material se queme. No obstante, a continuación se presenta una fórmula simple para determinar los ciclos aproximados de calentamiento de la lámina acrílica, evitando resultados inesperados.

## $T$  (minutos) = 2.1 x E (mm)

donde:

T= Tiempo en minutos E= Espesor en milímetros.  $2.1 = Factor$ 

### 3.2. La resistencia eléctrica

En el mercado, existe una gran variedad de resistencias eléctricas, sin embargo, para este proyecto, se utilizará una resistencia tubular cerrada, ya que es la que cumple con los requisitos encontrados.

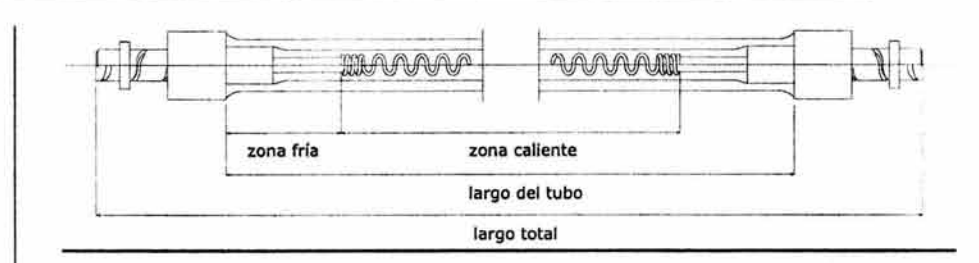

### Ilustración 28

Diagrama de las distintas zonas de calentamiento de la resistencia eléctrica tubular.

### 3.2.1. Resistencias eléctricas tubulares cerradas*<sup>7</sup>*

Este tipo de resistencia eléctrica, pueden ser diseñadas en un amplio rango de especificaciones como son: el diámetro del tubo, el largo del tubo, el material del tubo, el tipo de terminación, wattaje, etc. Se muestra el interior de la resistencia de tubo en la Ilustración 28.

Los metales más utilizados en la fabricación de este tipo de resistencia eléctrica son: cobre, acero, acero inoxidable.

La experiencia ha dicho a los fabricantes de resistencia eléctrica, que el material más durable para producirlas es el acero inoxidable, es por ello, que será el que se aplique en la presente propuesta de dobladora.

<sup>7.</sup> Toda la información referente a resistencia eléctrica puede ser consultada en catálogos de Polimex, S.A. de C.V. Lago Yojoa Nº 20-B Col. Pensil y Tempco de México S.A. de C.V. Amado Nervo Nº 60 Col. San Francisco Tetecala, Deleg. Azcapotzalco.

### **3.2.2. Diámetro de la resistencia eléctrica**

El diámetro comercial en mm que se puede encontrar es de:

\* Diámetro: pulg.- 0.260,0.315,0.375,0.430,0.500,0.625 \* Diámetro: mm.- 6.35,6.60,8.00,9.52,10.92,12.06,12. 70 y 15.87

el que se utilizará en este proyecto es de  $4''$   $\varnothing$ 

### **3.2.3. Largo de la resistencia eléctrica**

Largo: pulg.- de 11 a 255 Largo: mm- de 279.40 a 6477

el largo que se aplicará es de 1.20 mts.

### *3.3.* **El usuario***<sup>8</sup>*

Llegados a este punto, el aspecto más importante a considerar en el diseño, es el usuario, contemplado de 1.57 mts del género femenino y 1.66 mts. del género masculino, la edad fluctúa entre 20-30 años. Las dimensiones de pie se presentan a continuación.

Del género femenino:

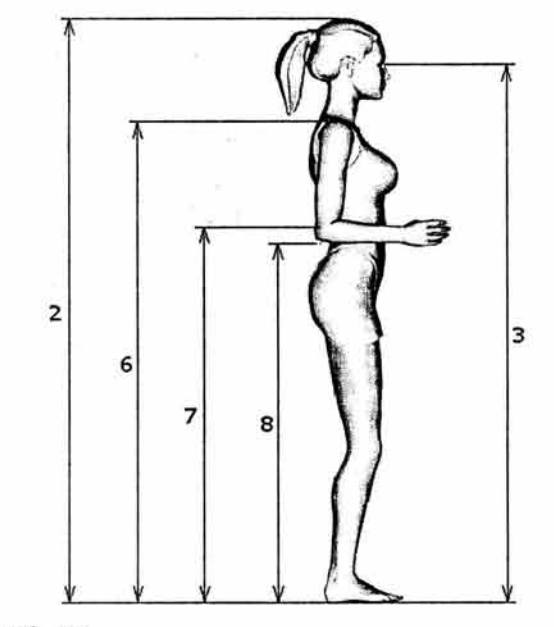

Ilustración 29

Medidas antropométricas en posición de pie, sexo femenino de 20- 30 años.

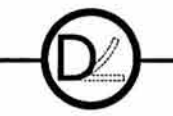

<sup>8.</sup> Tomado de Ávila Chaurand, Rosalío; Prado León, Lilia R.; González Muñoz, Elvia L., Dimensiones Antropométricas de Población Latinoamericana. Universidad de Guadalajara, Centro Universitario de Arte, Arquitectura y Diseño. p.83-90

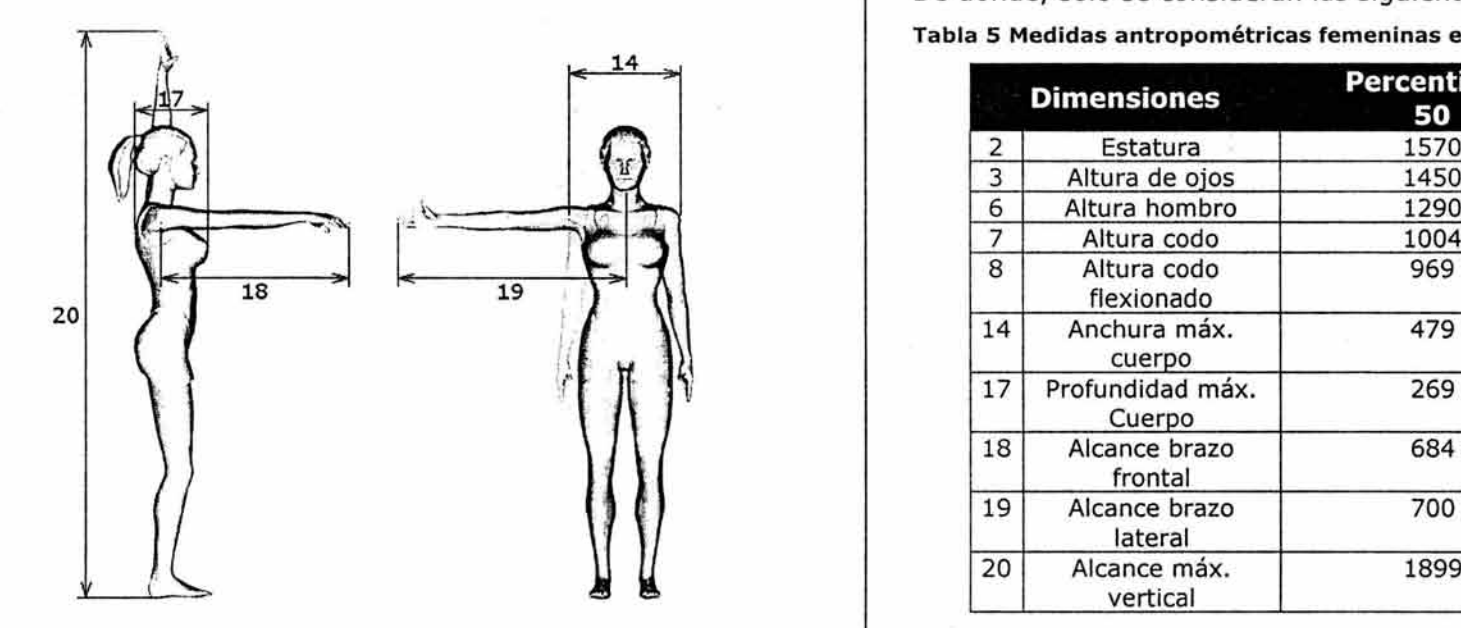

De donde, sólo se consideran las siguientes dimensiones: Tabla 5 Medidas antropométricas femeninas en posición de pie

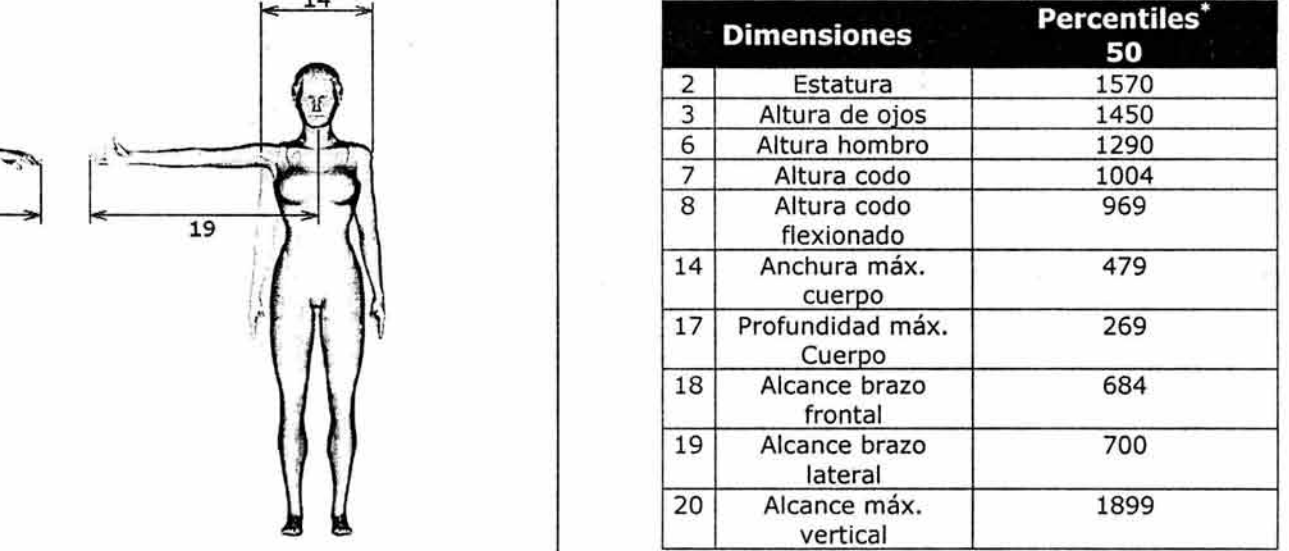

\* Todas las dimensiones están en mm.

### Del género masculino:

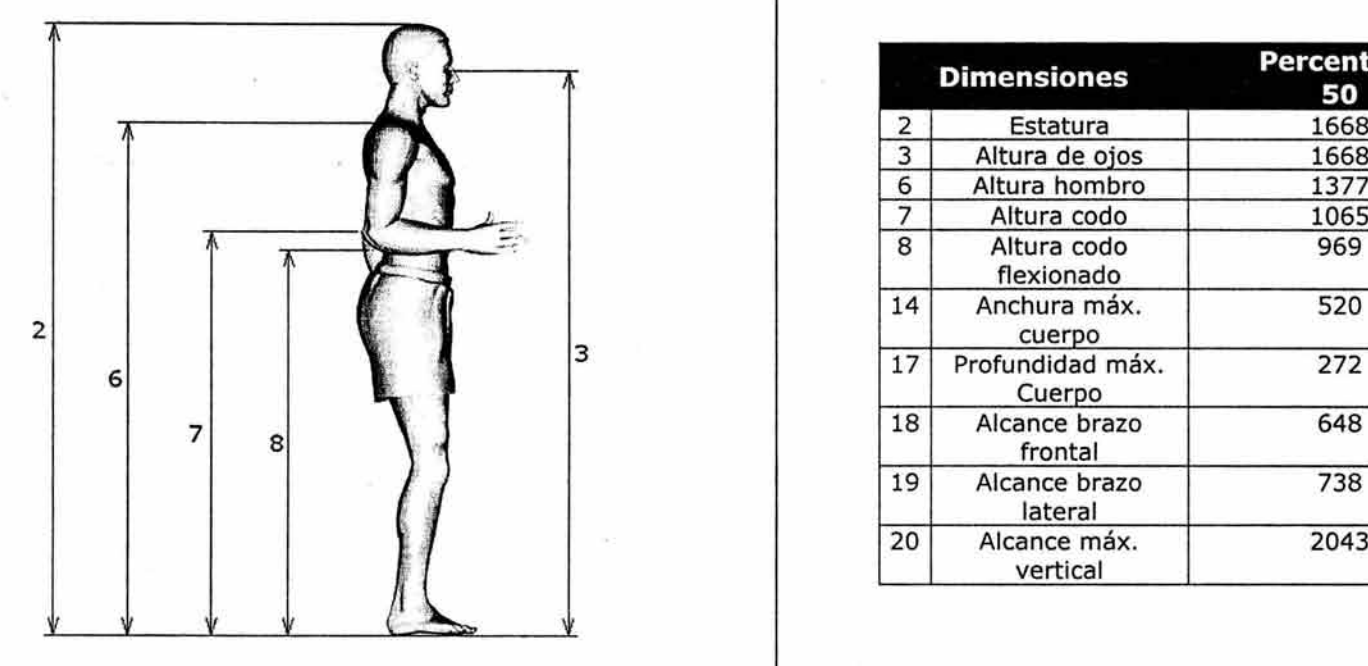

### Tabla 6 Medidas antropométricas masculinas en posición de pie

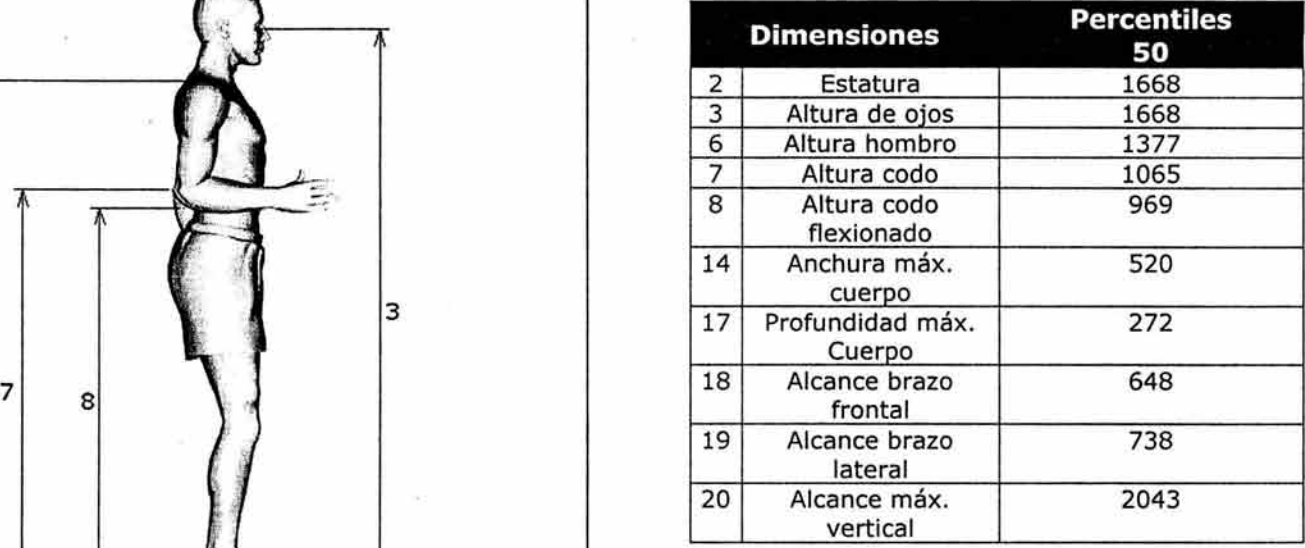

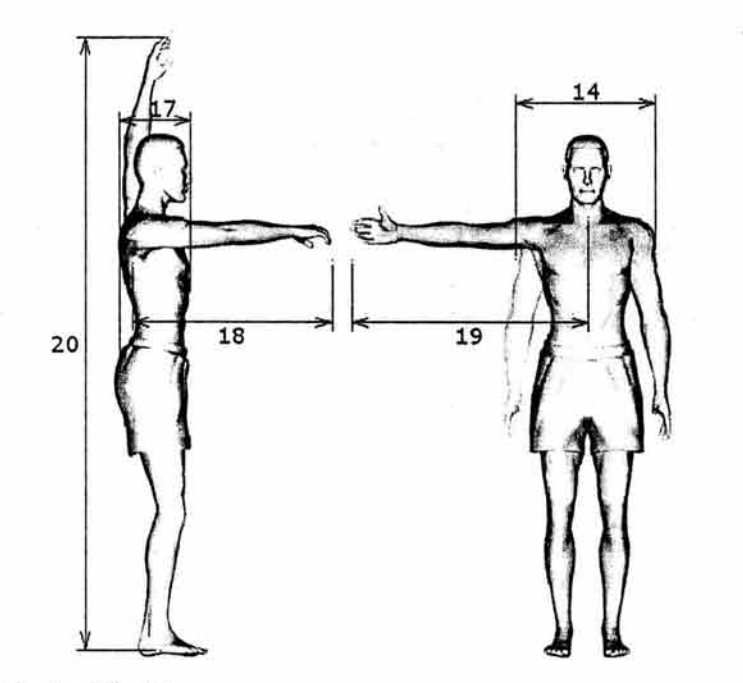

### Ilustración 30

Medidas antropométricas en posición de pie, sexo masculino de 20-30 años.

Las dimensiones tomadas en cuenta para las manos son:

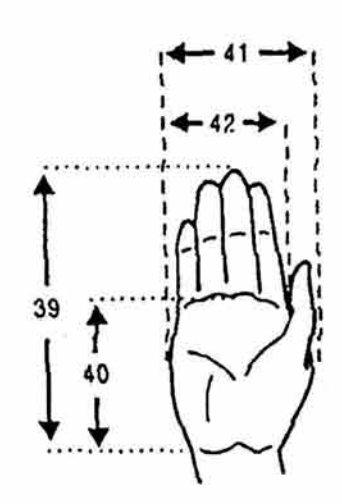

Ilustración 31 Mano femenina

### Tabla 7 Dimensiones de mano femenina

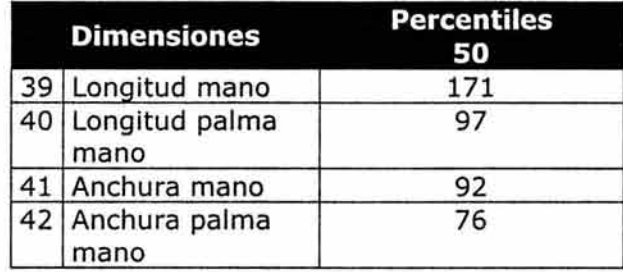

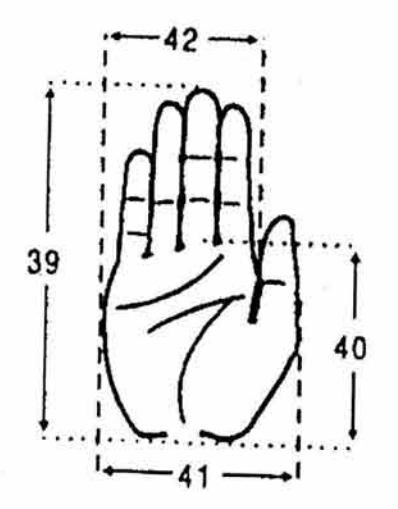

Ilustración 32 Mano masculina

Tabla 8 Dimensiones de mano masculina

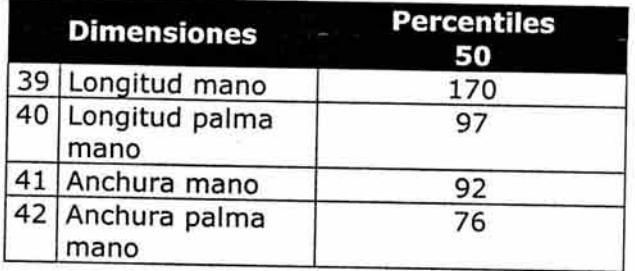

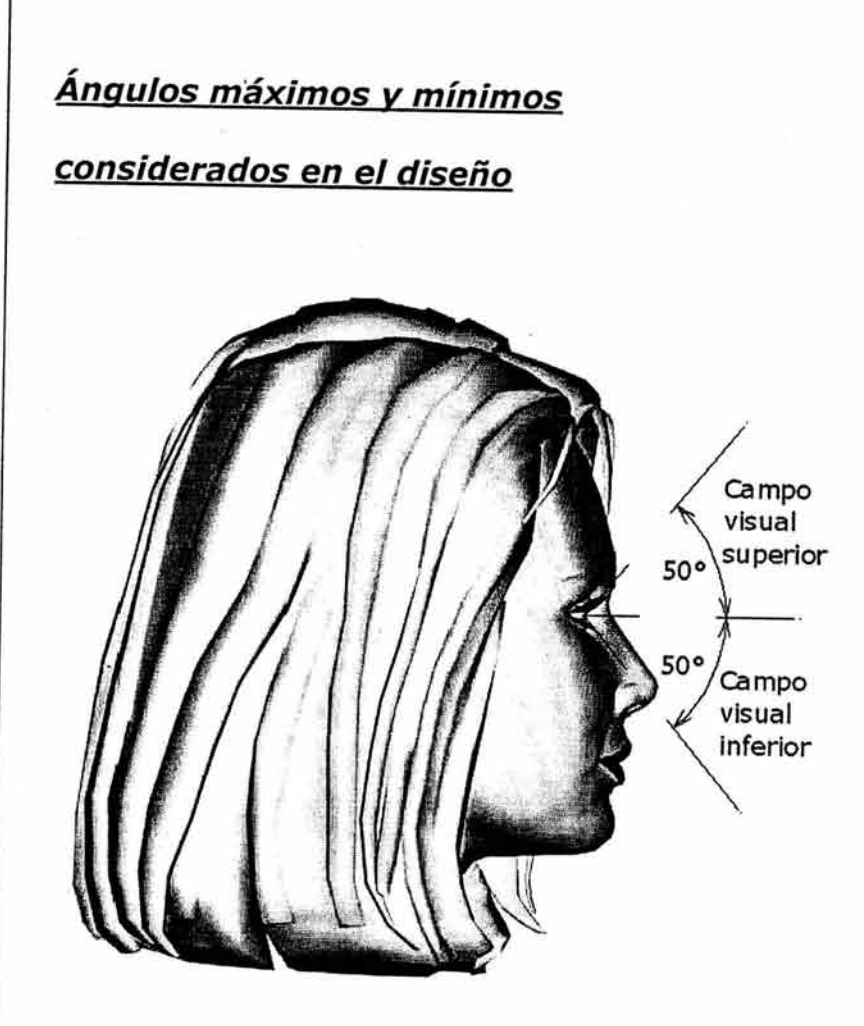

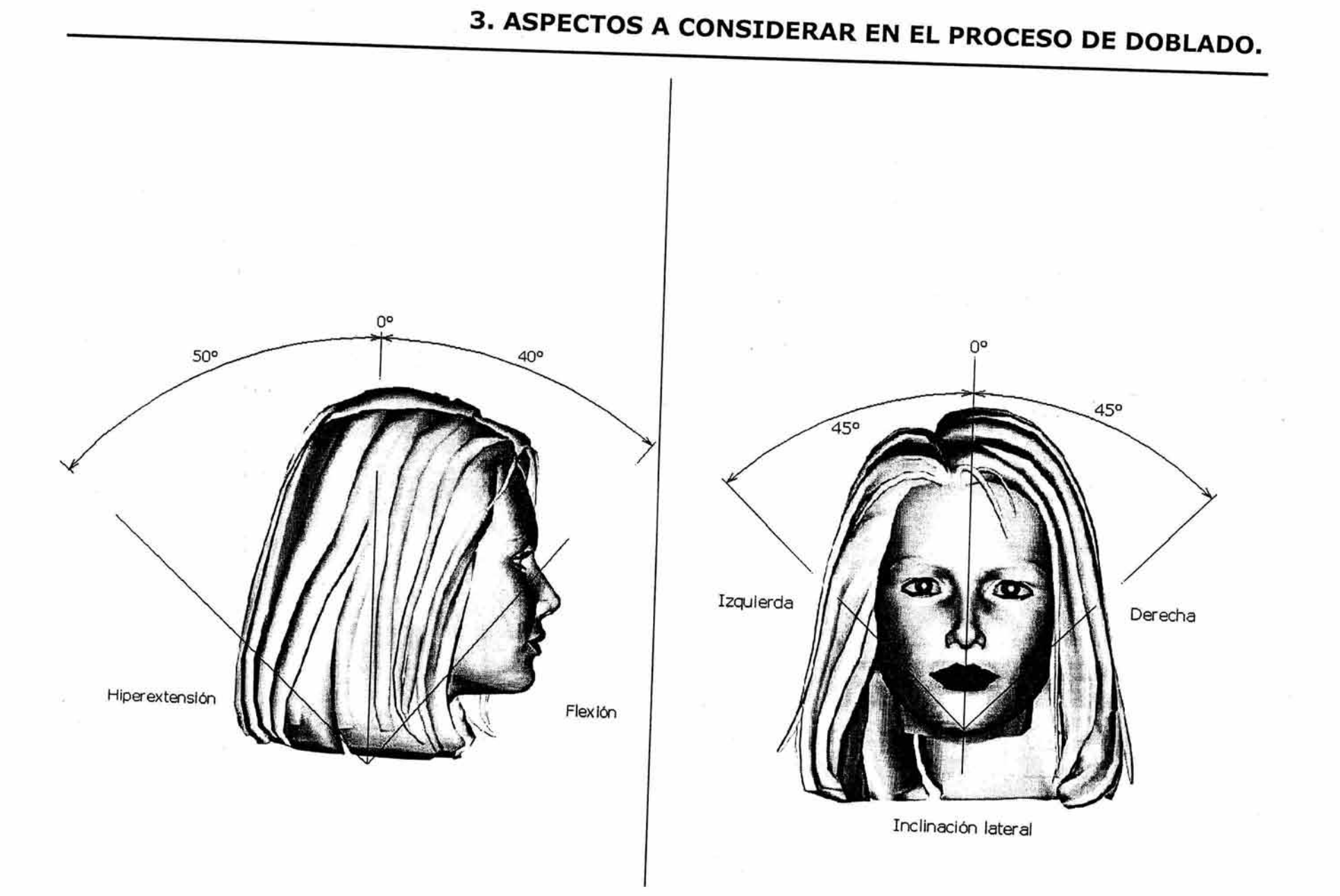

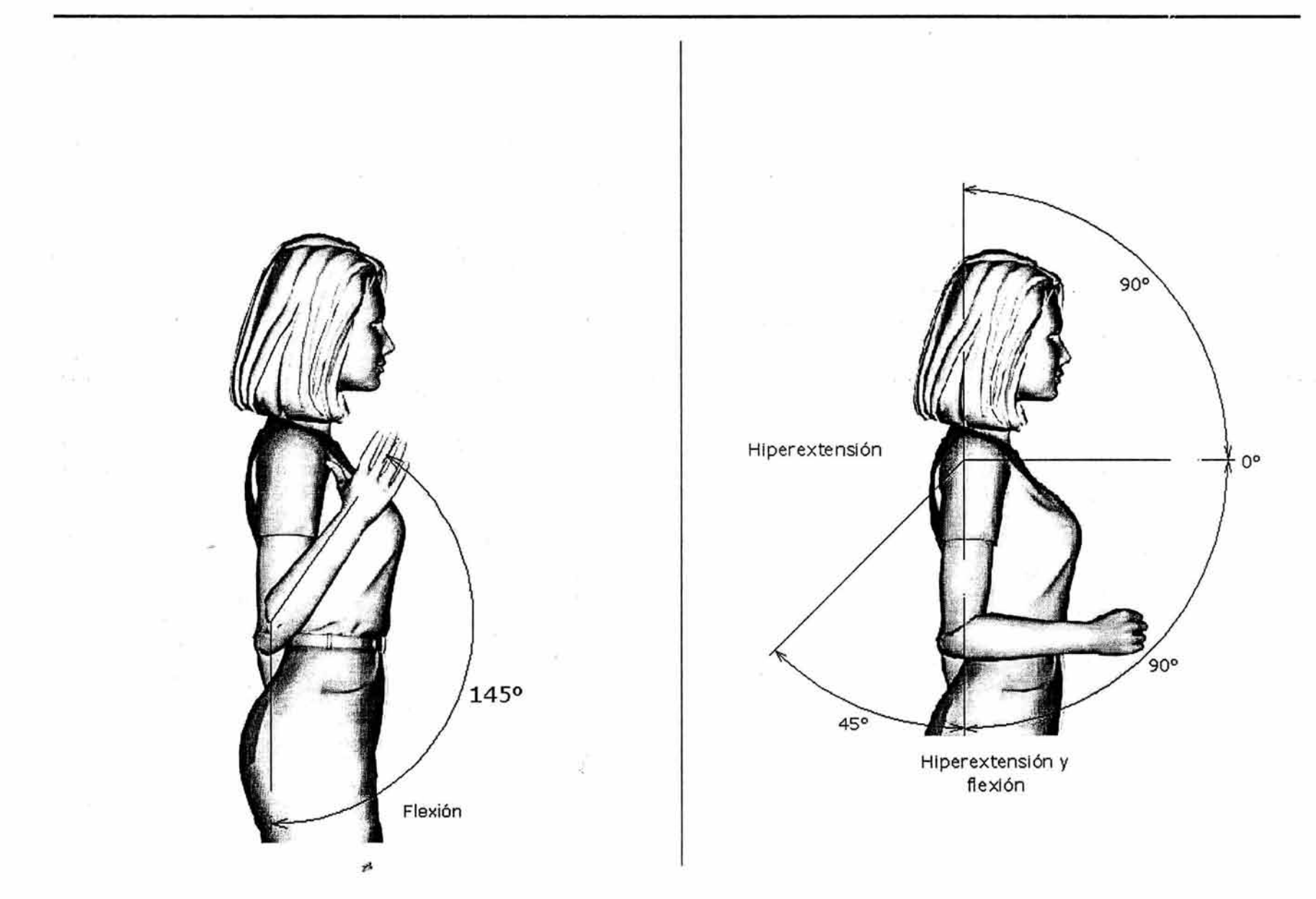

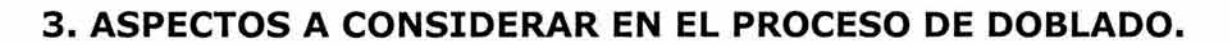

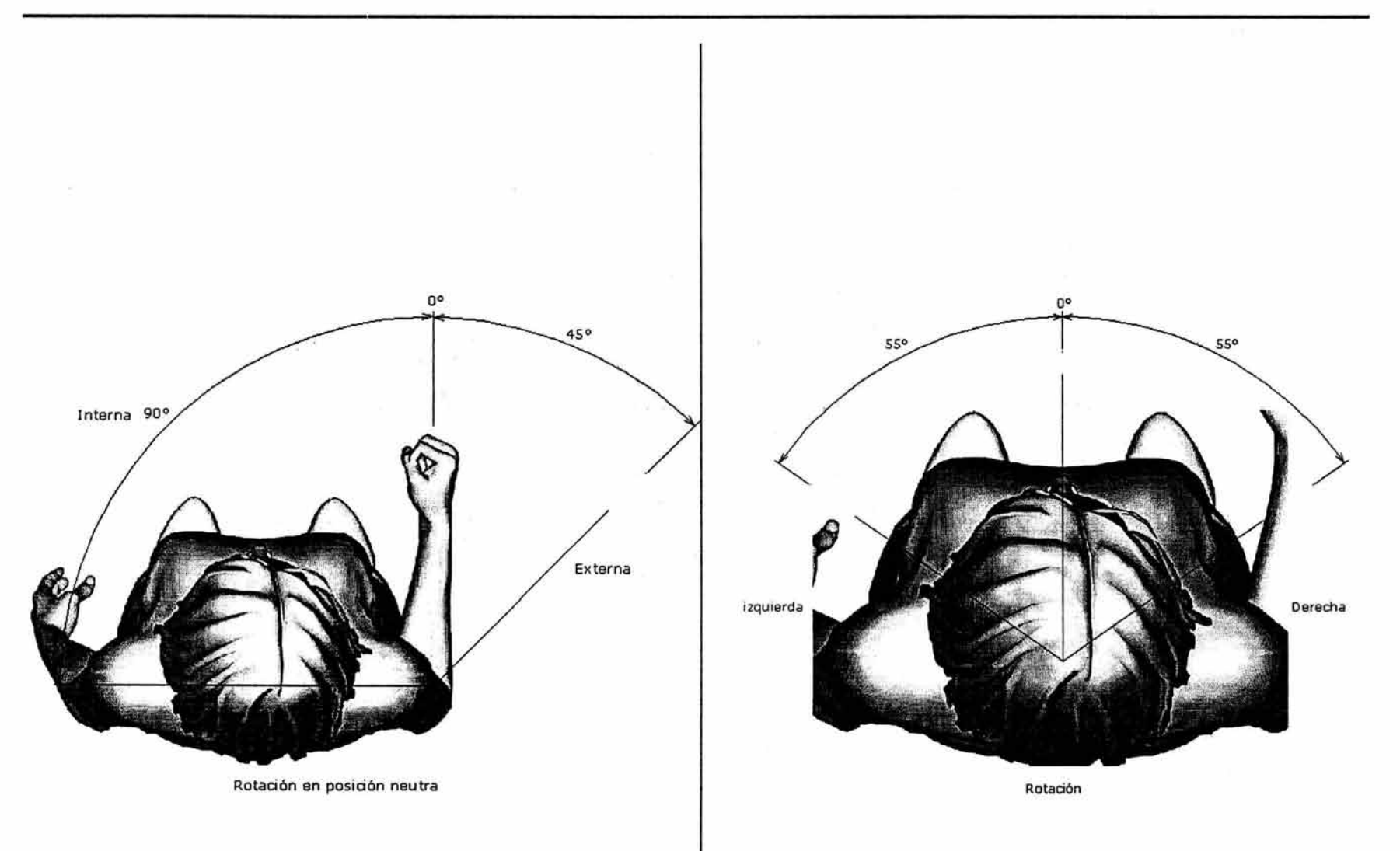

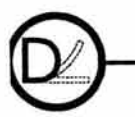

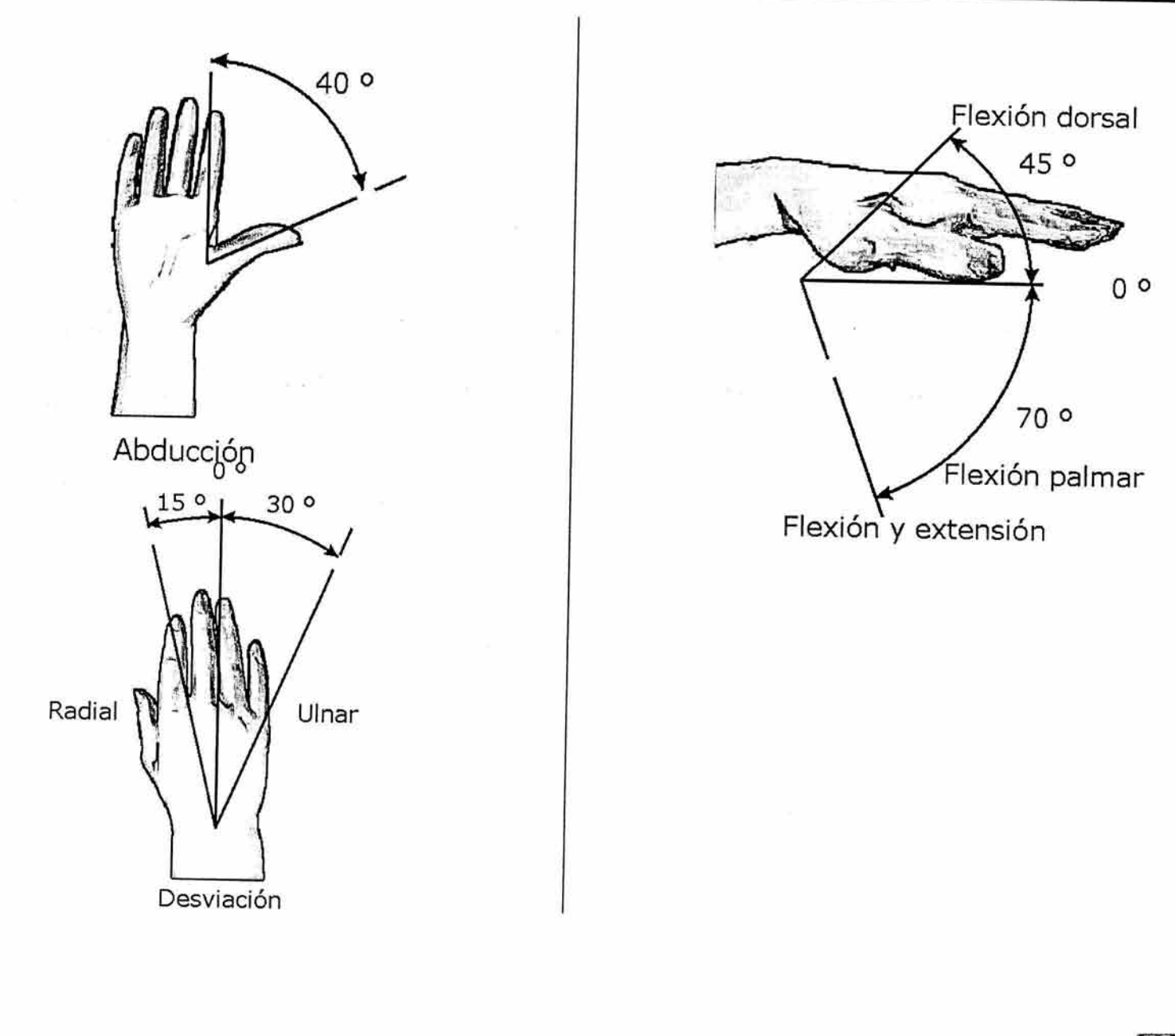

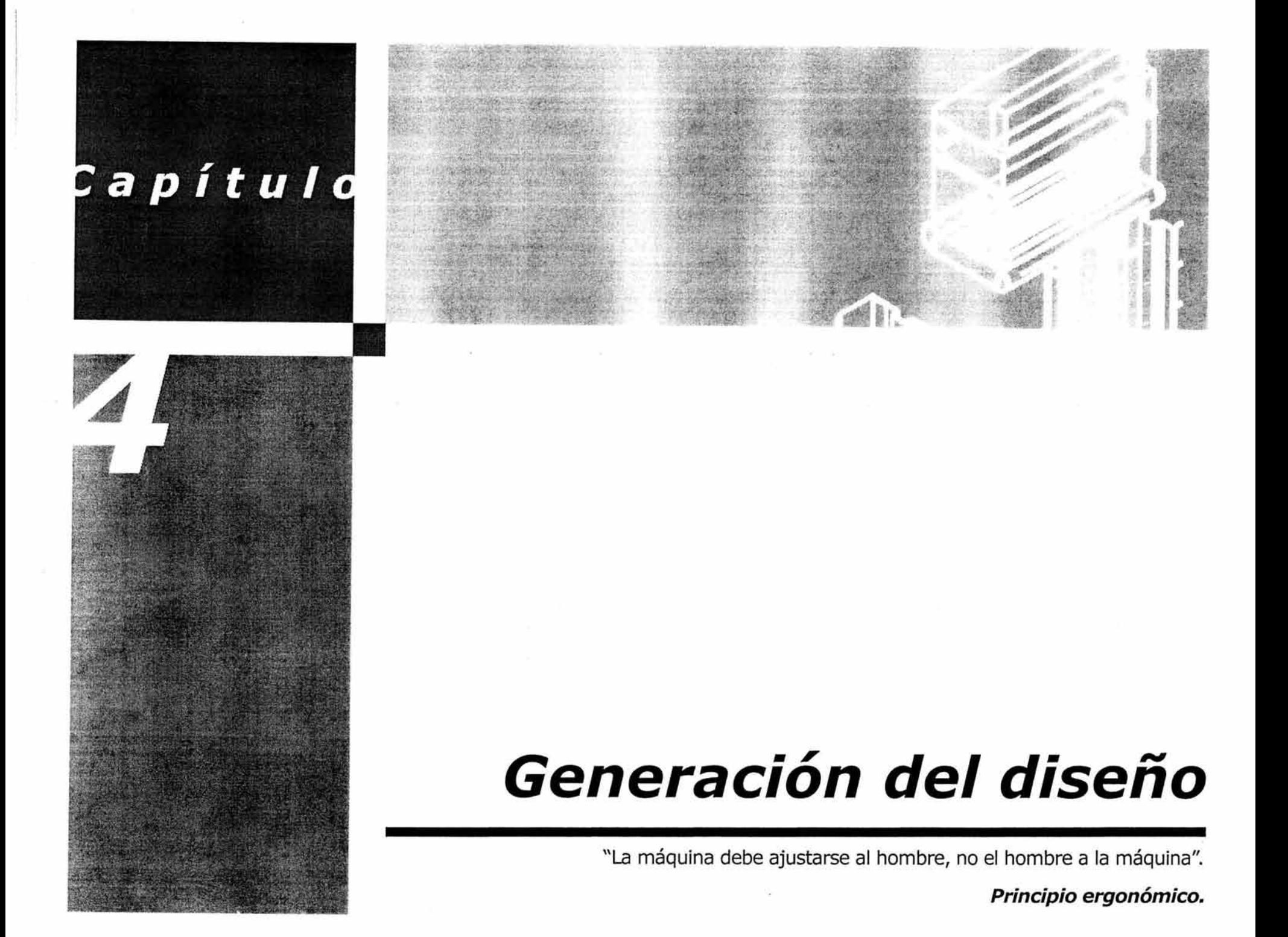

# **4. GENERACIÓN DEL DISEÑO**

## **4.1.. Análisis de las funciones a desarrollar en el diseño.**

Para decidir la solución final de la dobladora de lámina acrílica se tomaron en cuenta inicialmente los aspectos funcionales a desempeñar y consecuentemente los formales, contenidos en los requerimientos de diseño. También se jerarquizaron los problemas y subproblemas en los elementos del problema (EP).

### **4.1..1.. Requerimientos de diseño.**

### **4.1..1..1.. Requerimientos de uso**

- o La distancia del piso a la altura del codo (altura máx. de la dobladora) será de 90 cms. de modo que el usuario pueda trabajar estando de pie.
- o El largo de cualquier módulo deberá estar en relación al alcance de los brazos (64.8 cms. Percentil masculino)
- o Controlar el ángulo de doblez con el uso de un goniómetro en un rango de 0-180° grados.
- o Considerar las dimensiones de la mano masculina en relación al manera! de la dobladora por ser anatómicamente más grande en comparación con la femenina.

### **4.1..1..2. Requerimientos de función**

o Controlar la temperatura de trabajo del acrílico por medio de un termostato comercial

con el rango de la ventana elástica del acrílico (120-200 ºC) considerando la distancia entre la fuente de calor y el acrílico (1 cm.)

- o Evitar la oxidación de elementos metálicos por medio de pintura electrostática como recubrimiento.
- o Considerar la manera de marcar una sola pieza en lugar de una por una con el uso de topes.
- o Considerar una área dentro del diseño para el trazado del material previo a su calentamiento.
- o Considerar un área de corte con navaja del acrílico en el diseño.
- o El área de corte y trazado deberá permitir trabajar a más de un usuario.
- o Debe considerarse la información del sistema máquina-hombre uso de encendido/apagado y grafismos.
- o Considerar el área calentada por la fuente de calor por medio de una resistencia eléctrica de nicromio tubular cerrada lineal.
- o Evitar el sobrecalentamiento de la resistencia con un regulador de temperatura.
- o Considerar el doblez de varias láminas (máximo 30 por ser el número de educandos en un grupo de diseño) por medio del uso de topes.
- o Se deberá tener en cuenta la irregularidad del piso con el uso de niveladores.
- o Considerar la circulación del calor para evitar el sobrecalentamiento de la lámina acrílica.
- o No olvidar la fácil limpieza de la dobladora y del área de trabajo por medio de una altura adecuada entre el piso y la primer entrepaño (10-15 cms.)

# **4. GENERACIÓN DEL DISEÑO**

- o Considerar el enfriamiento de la resistencia por medio de ventiladores.
- o Considerar el enfriamiento de la lámina acrílica con aire.

### **4.1.1.3. Requerimientos técnico-productivos**

- o Considerar la vida útil de la dobladora con materiales resistentes como los metales.
- o No olvidar la durabilidad de la dobladora por medio de pintura electrostática.

## 13. Elementos del Problema (EP)

Se ha desmenuzado en la siguiente Tabla 9, en la siguiente página, la dobladora de acrílico en problemas y subproblemas que relacionarán cada elemento con su función

## 4. Recopilación de datos (RD)

Gran parte de la información que se reunió, no aparece en esta tesis y algunas referencias a documentos aparecen en la bibliografía. Dentro de la investigación, se recaudaron folletos explicativos sobre lámina acrílica plastiglas (manual de uso); datos sobre acrílico en sitios web; bibliografía especializada en polímeros y del metacrilato de polimetilo en

### **4.1.1.4. Requerimientos formales**

- o Tomar en cuenta la simplicidad formal de la dobladora con un diseño de módulos semejantes.
- o Evitar ángulos y aristas cortantes.

### **4.1.1.5. Requerimientos de costo**

o Considerar el enfriamiento del acrílico a la intemperie para reducir costos.

particular; y finalmente, catálogos de resistencia eléctrica y controladores de calor.

## Is. Análisis de datos (AD)

El análisis de datos llevado a cabo consistió en desechar información innecesaria y el resto, aplicarlo al proyecto.

Tabla 9 Elementos del problema en forma de cuadro sinóptico.

Sistema de doblado

Tope de alineación de lámina acrílica Goniómetro Área de trazado Manera! para control de doblez

Área de corte

### **DOBLADORA DE ACRÍLICO**

Sistema eléctrico

Sistema estructural

Controladores de temperatura Cable de corriente

Superficie metálica

Resistencia eléctrica

Estructura tubular Angulos

-59 de 18

# 4. GENERACIÓN DEL DISEÑO

# 6. Creatividad (C)

## 4.2. Generación de alternativas

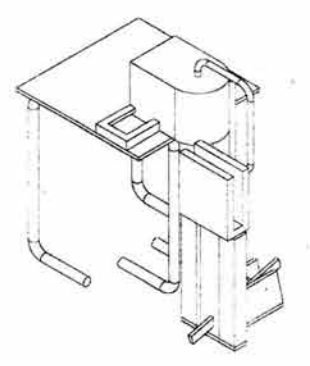

### Ilustración 33

Alternativa descartada por considerar la manipulación del acrílico en sentido vertical.

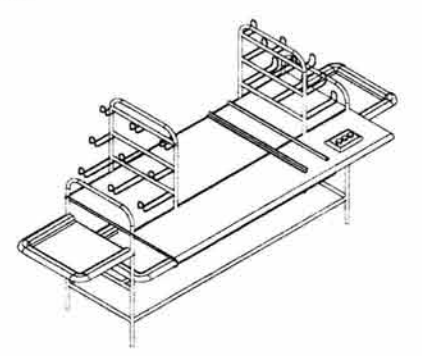

Ilustración 34

Alternativa descartada por ocupar demasiado espacio.

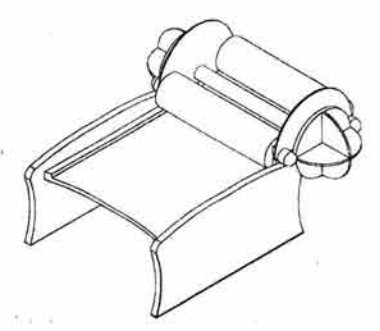

### Ilustración 35

Alternativa descartada por no considerar la integración con las resistencia eléctrica.

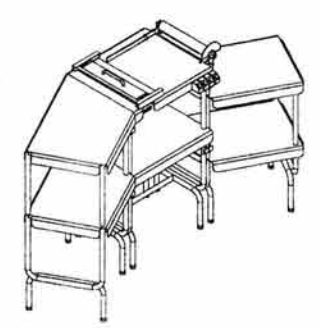

#### Ilustración 36

Alternativa descartada por proporcionar varios apoyos en la estructura

-60 de 188

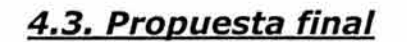

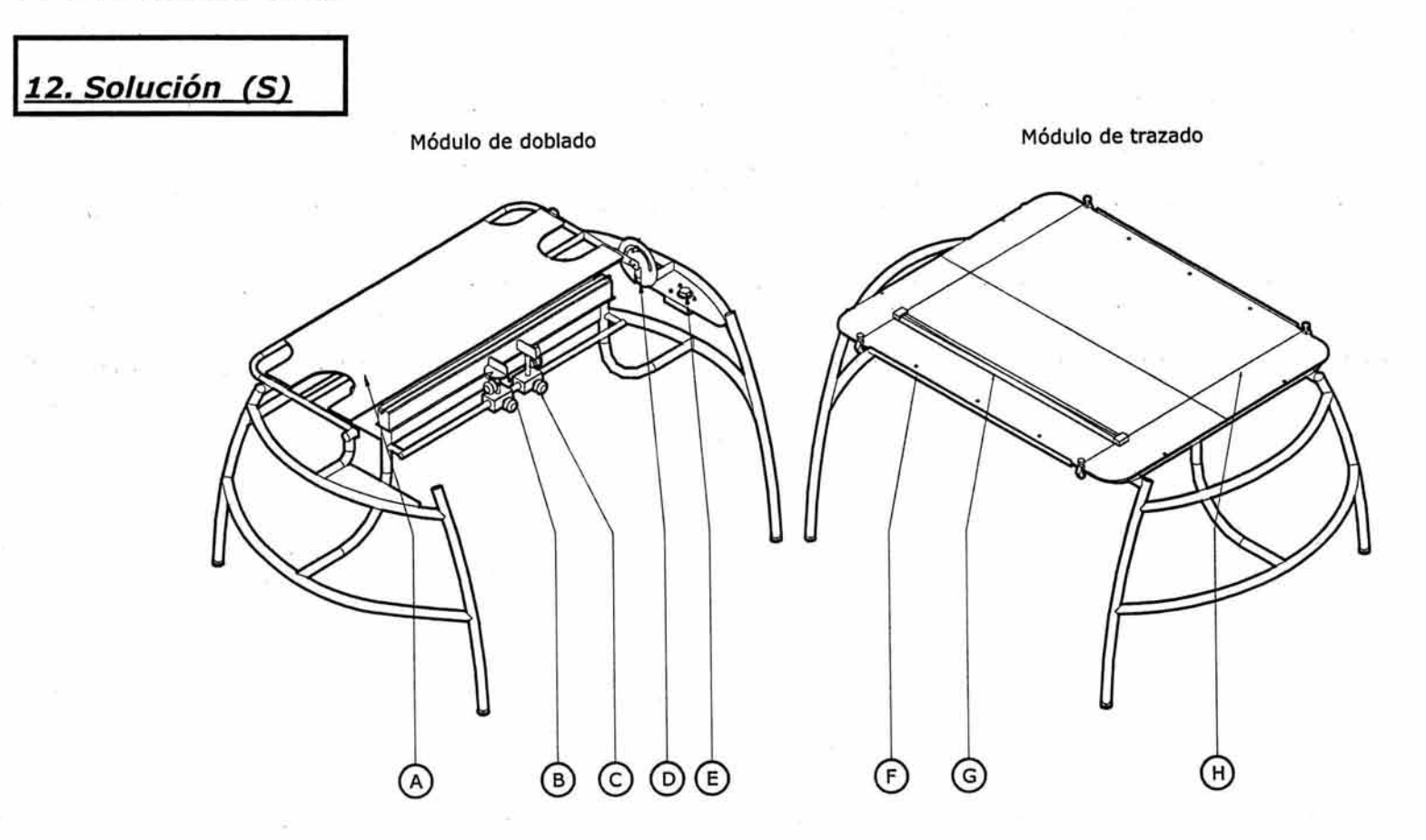

### Ilustración 37

Componentes que incluye la propuesta final.

TOWERSTONE

La propuesta final, incluye dos módulos semejantes. El módulo de trazado y el módulo de doblado, el primer módulo, permite trazar con precisión y cortar la lámina

Descripción de componentes de la propuesta final:

- A. Área de doblado.
- B. Rotador de la lámina acrílica respecto al eje Z y sujetador de la lámina.
- C. Manija de presión.

acrílica antes de ser doblada. El otro módulo, permite doblar<br>la lámina controlando el ángulo de doblez. la lámina controlando

D. Controlador de ángulo de doblez.

- E. Regulador de la emisión del calor de la resistencia.
- F. Alineador de la lámina previo al doblez.
- G. Regla Universal.
- H. Área de corte.

## **4.5. Planos constructivos.**

# *l11.* Dibujos Constructivos (OC)

A continuación, se detallan los planos técnicos que auxiliarán en la fabricación del producto presentado.

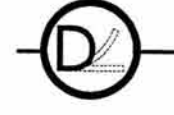

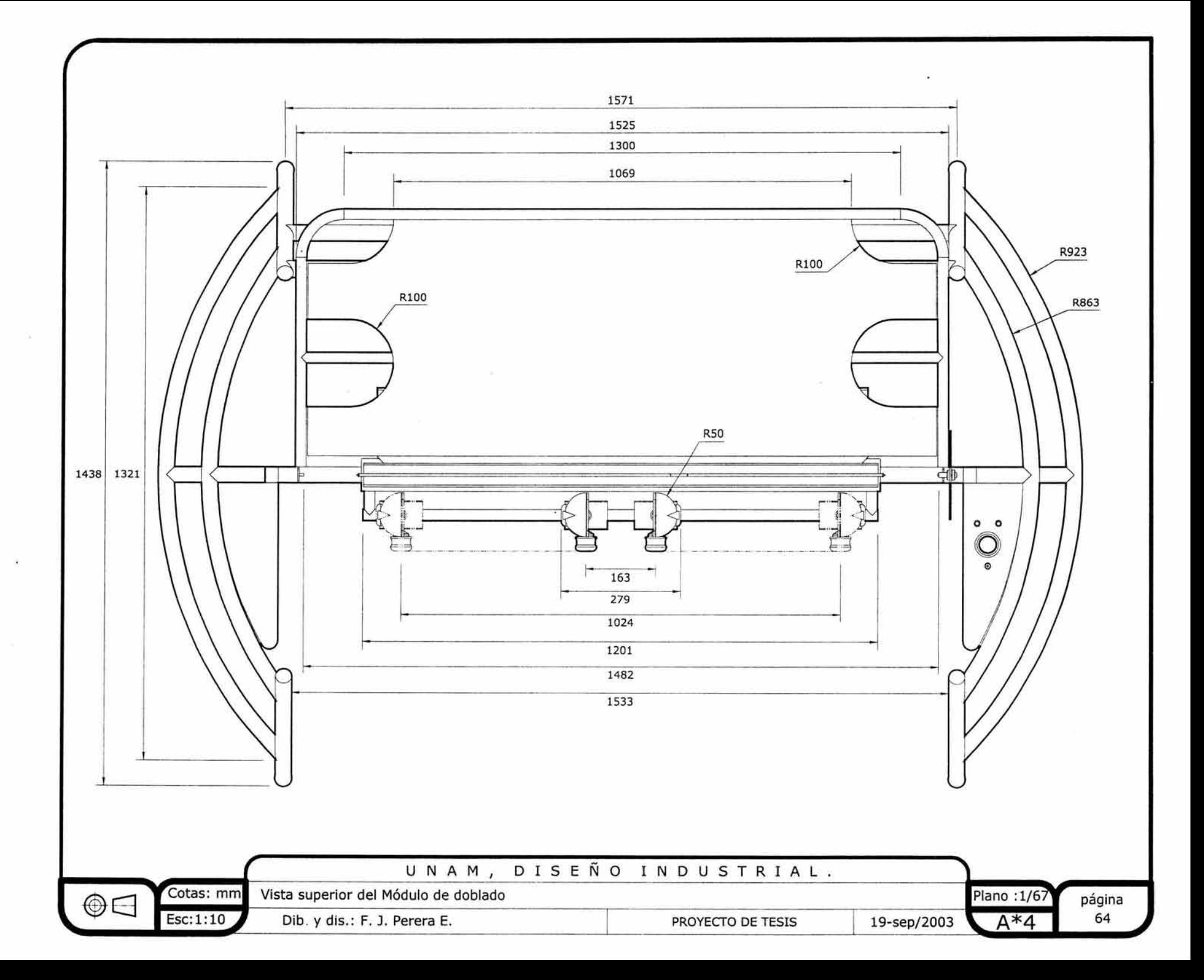

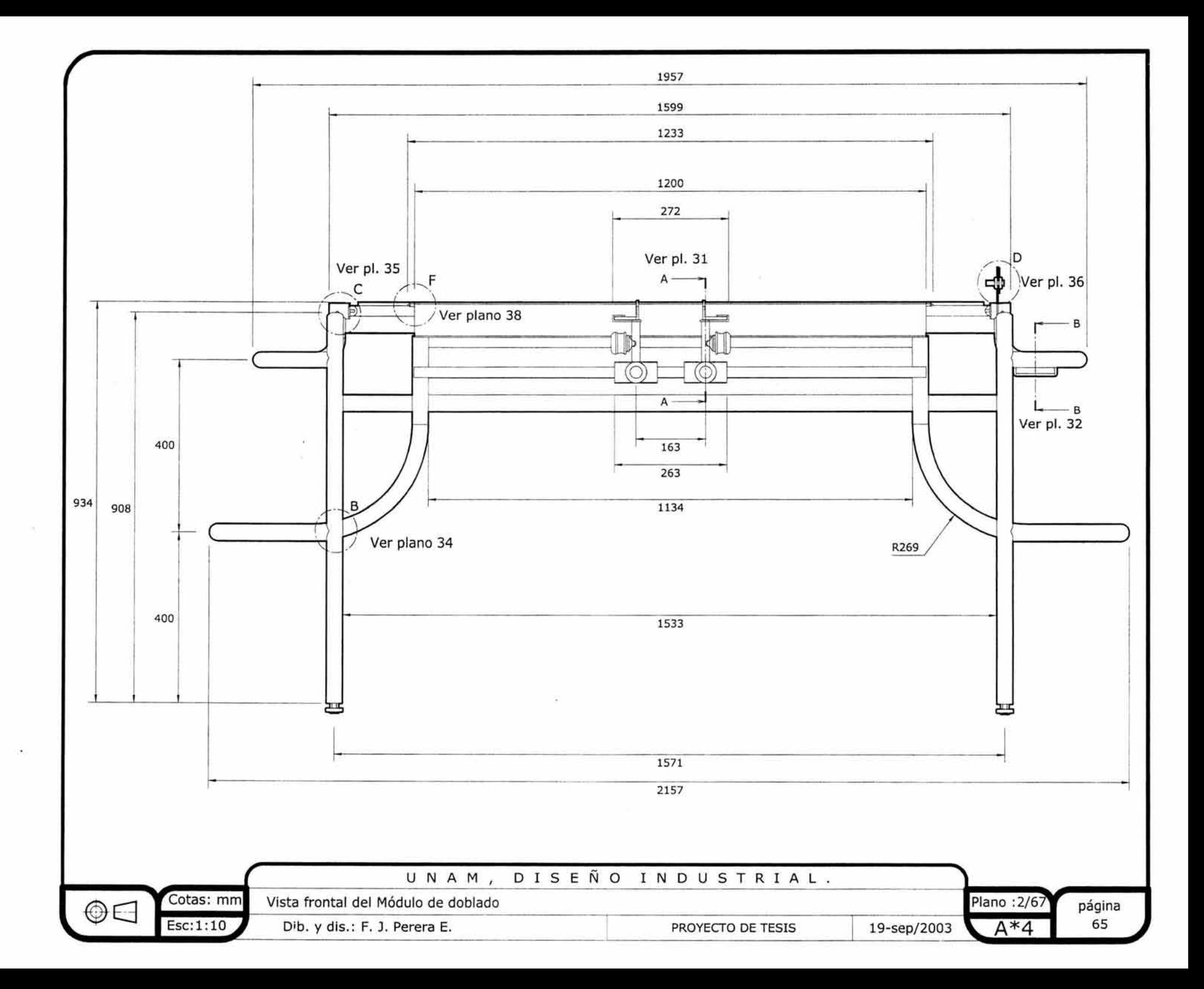

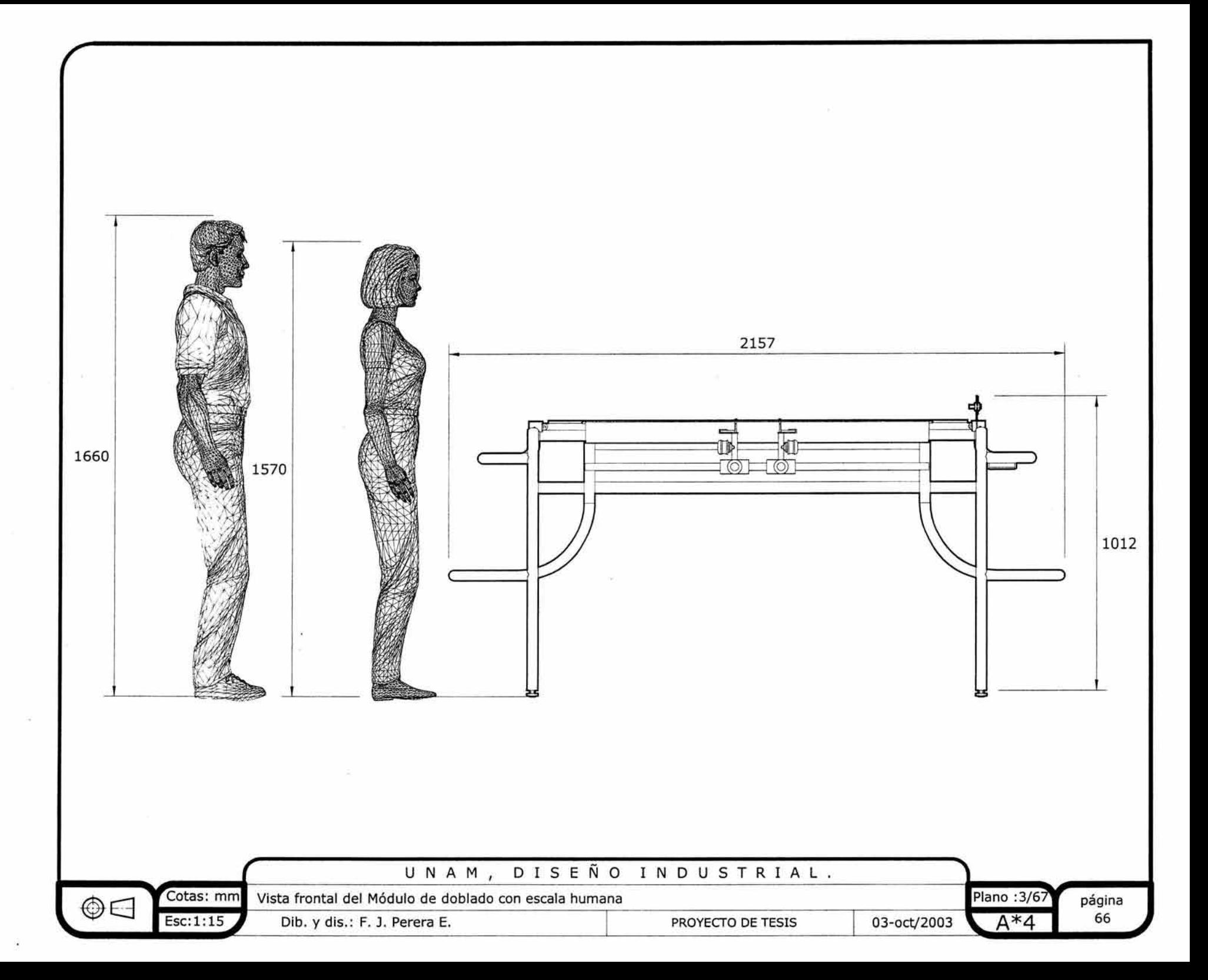

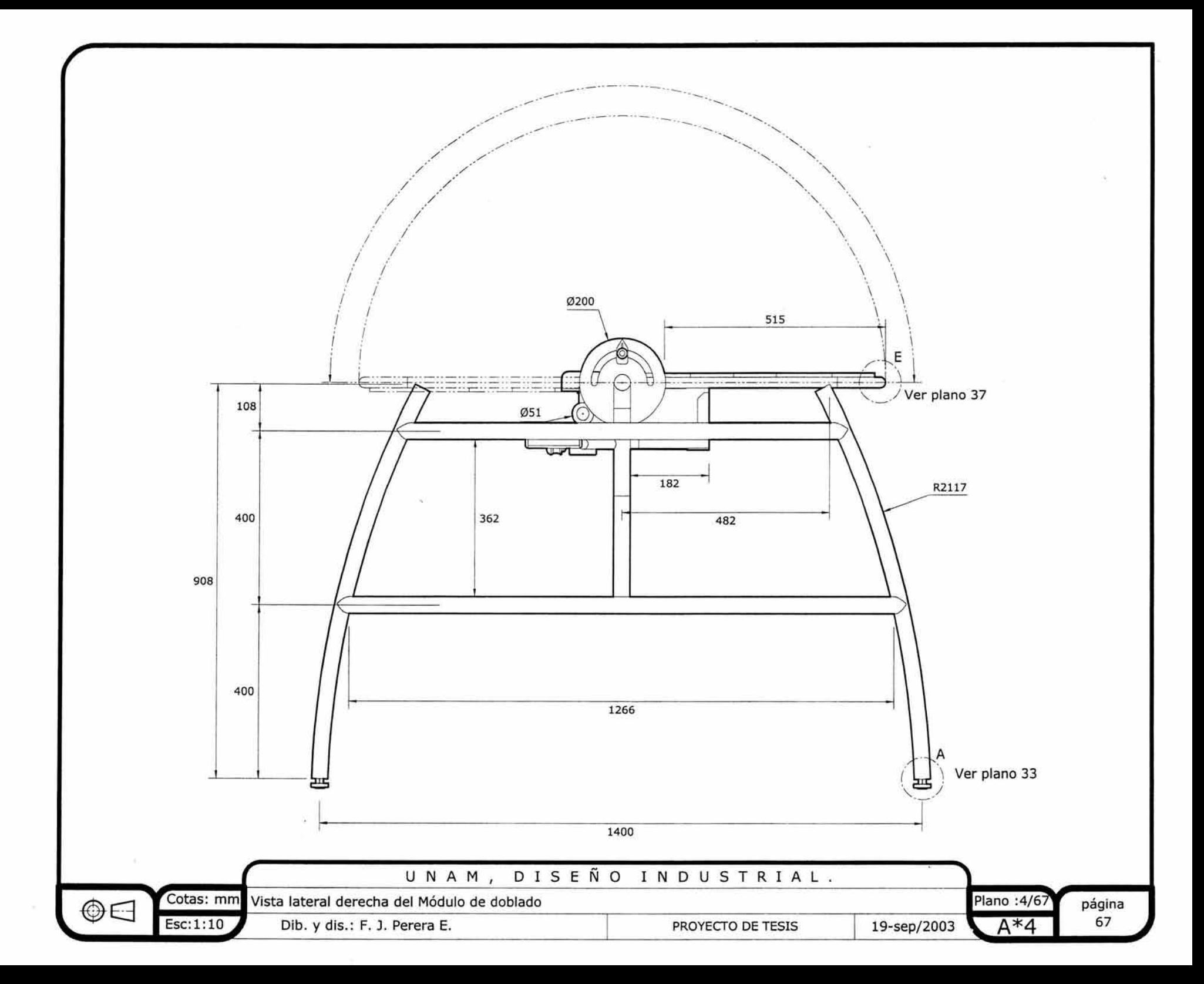

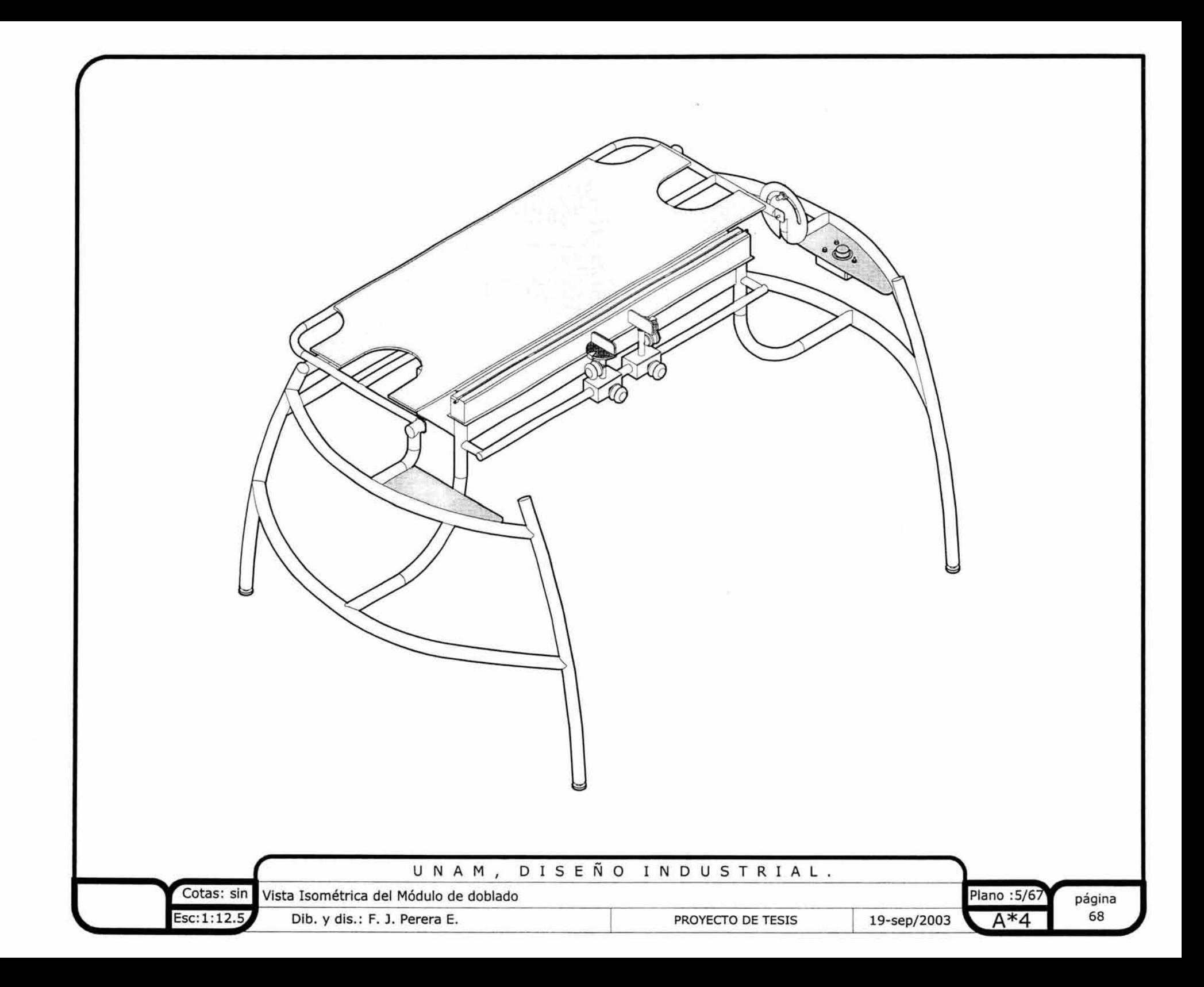

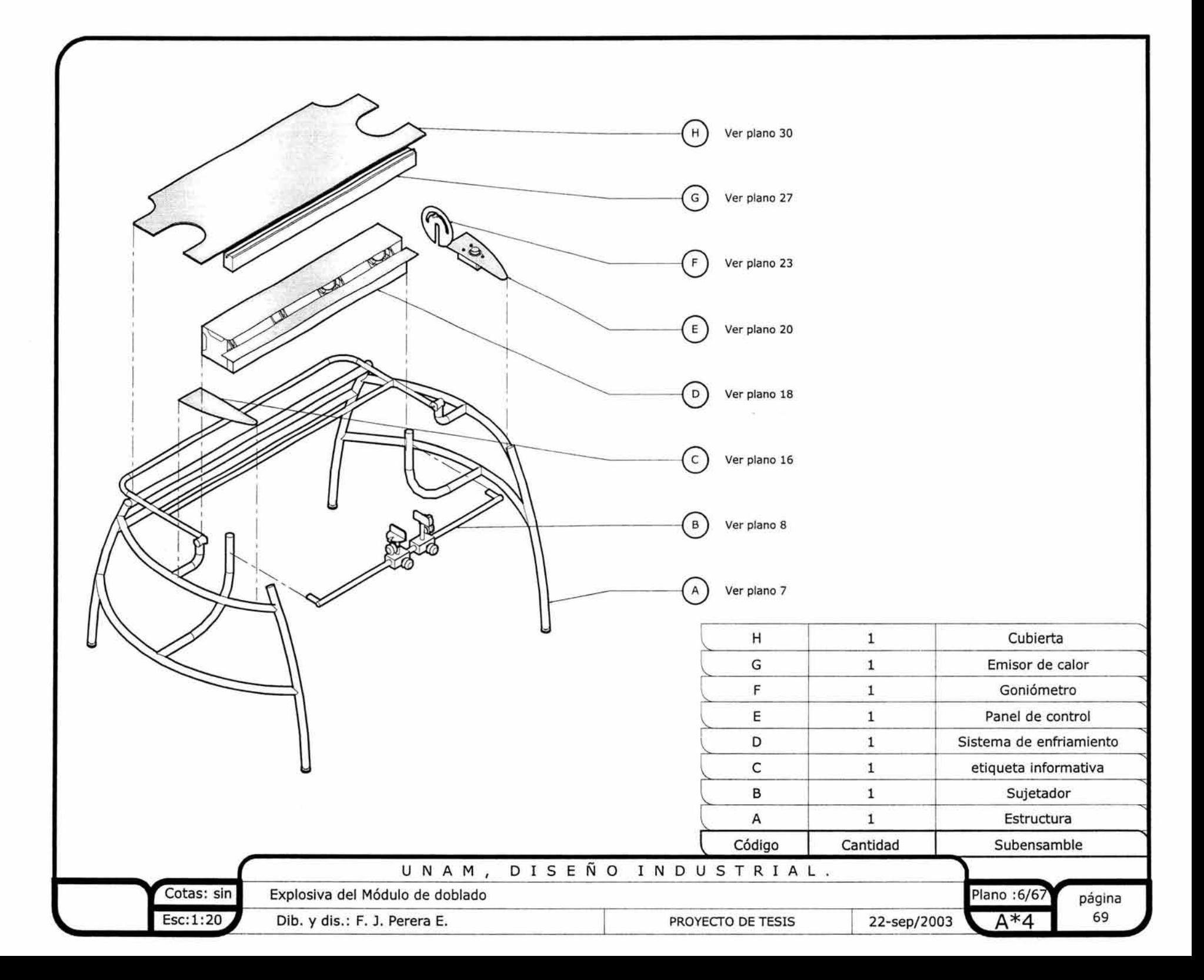

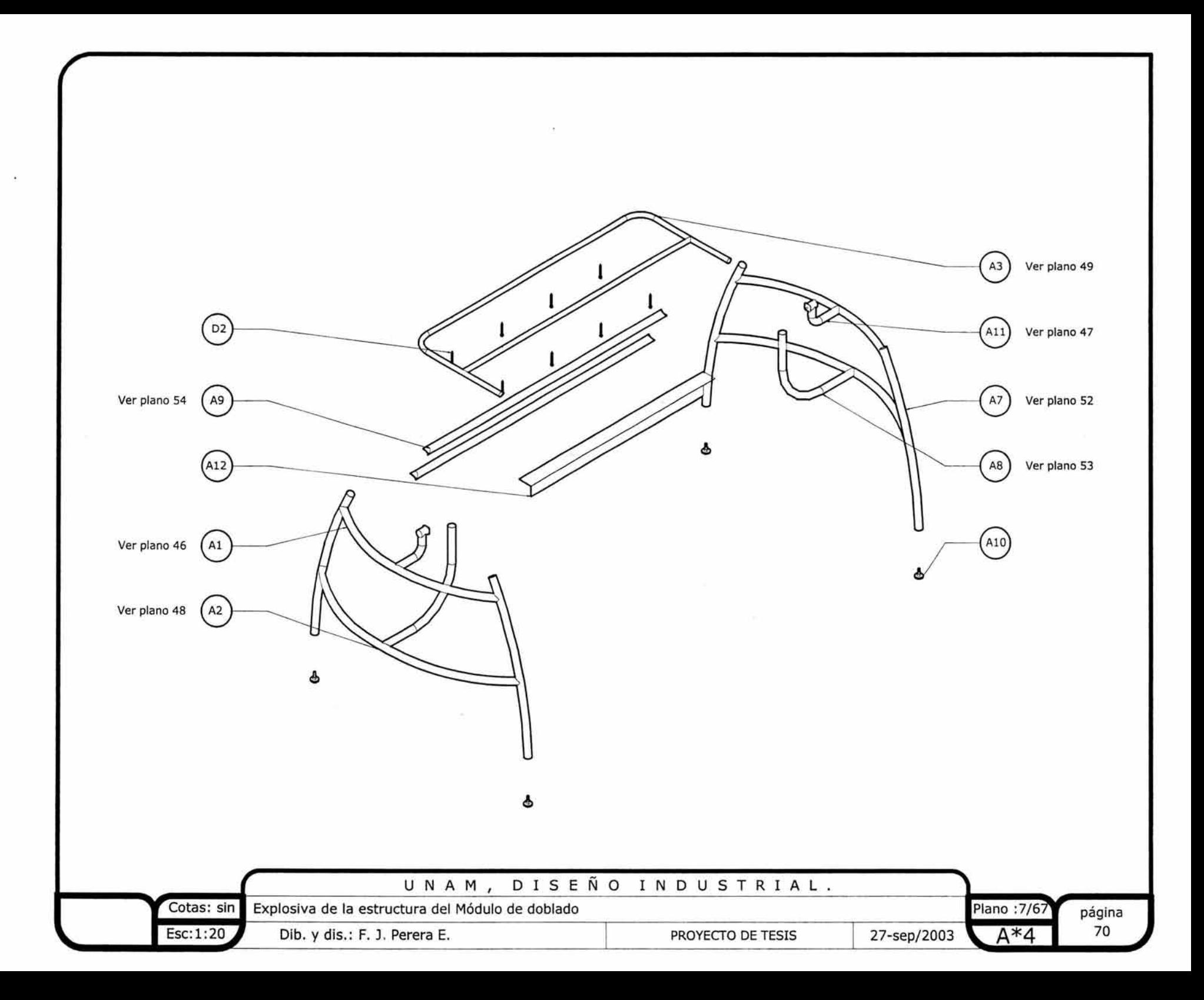

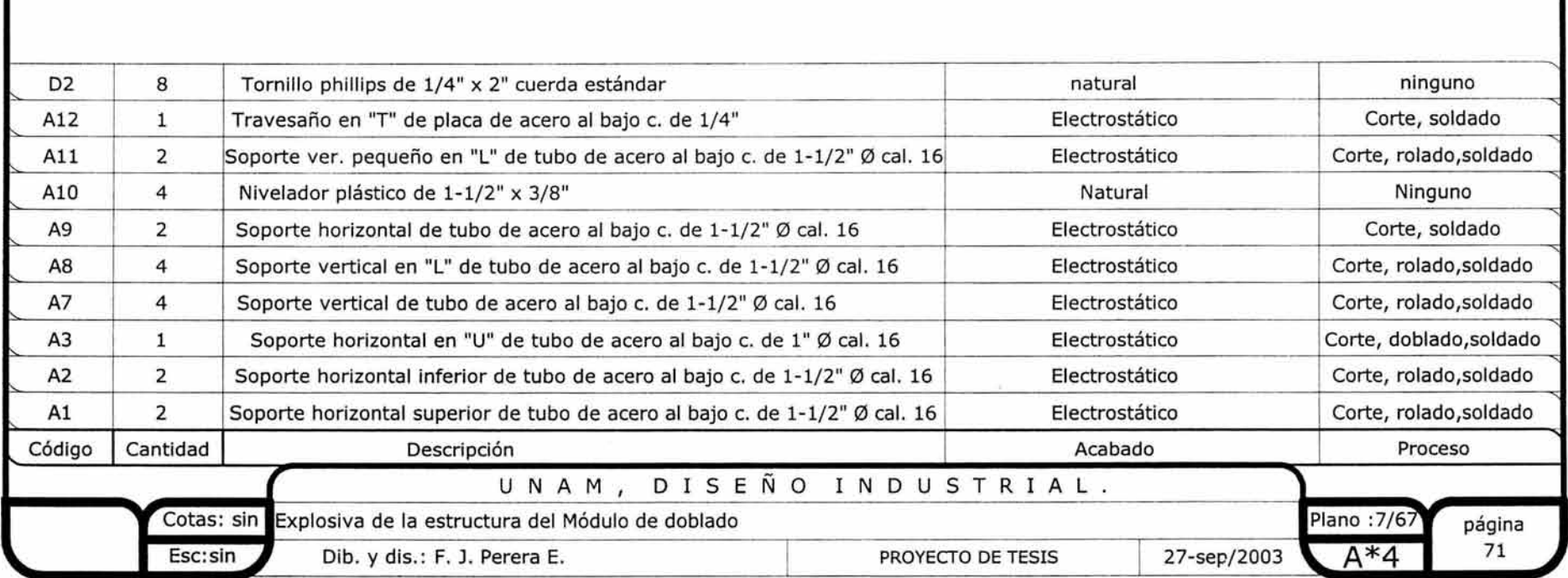

 $\frac{d}{dt} \nabla_{\theta} \nabla_{\theta} \nabla_{$ 

*r* 

 $\mathbf{r}$ 

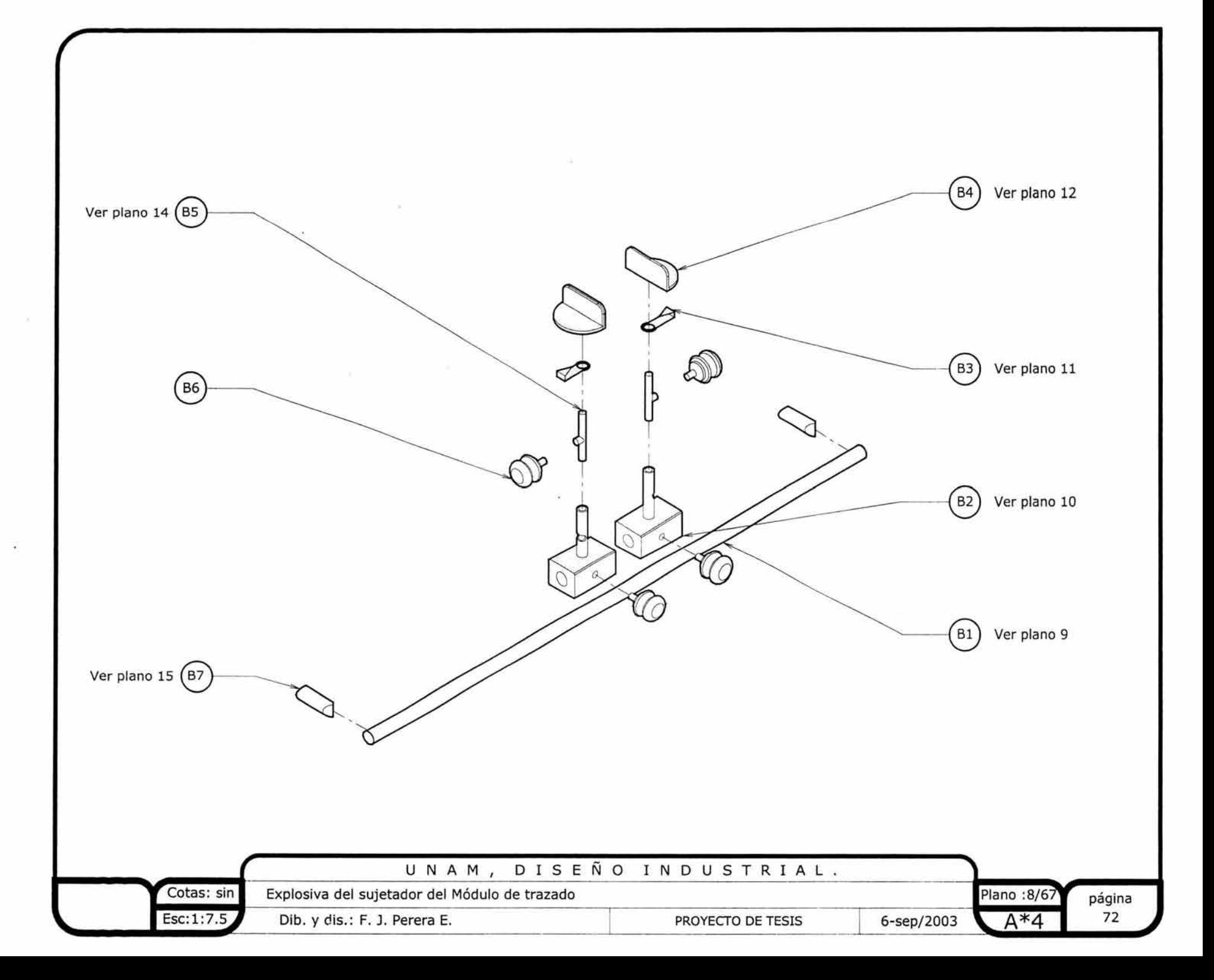

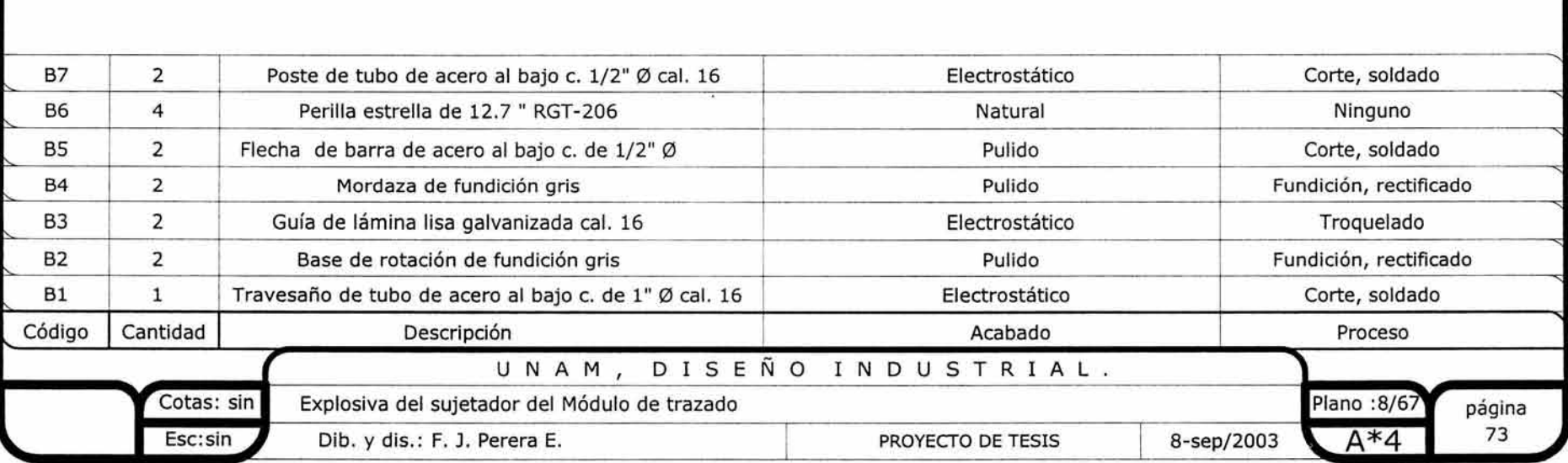

r

 $\tilde{\psi}$ 

 $\frac{d\mathbf{r}}{d\mathbf{r}}$  ,  $\mathbf{r}$ 

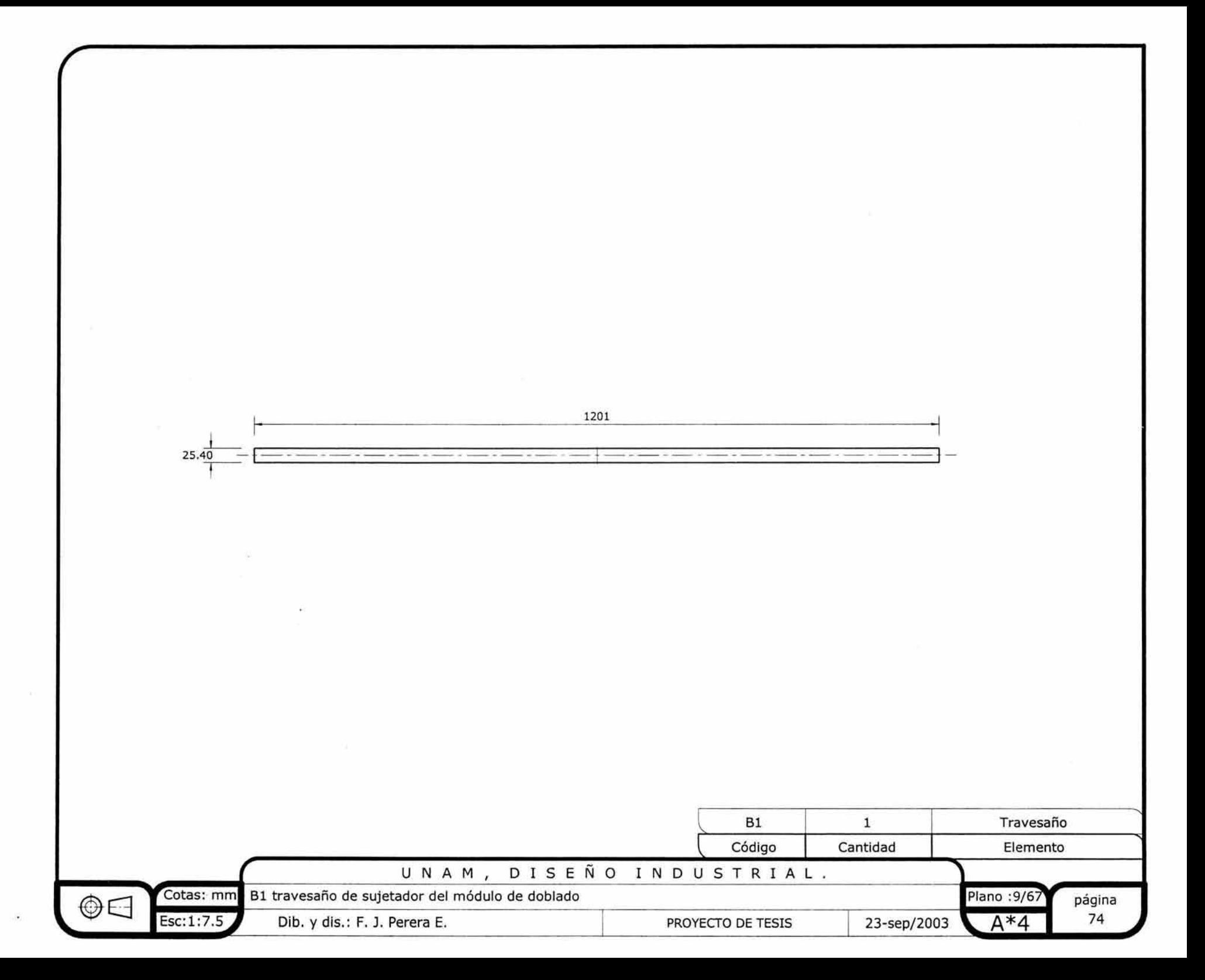

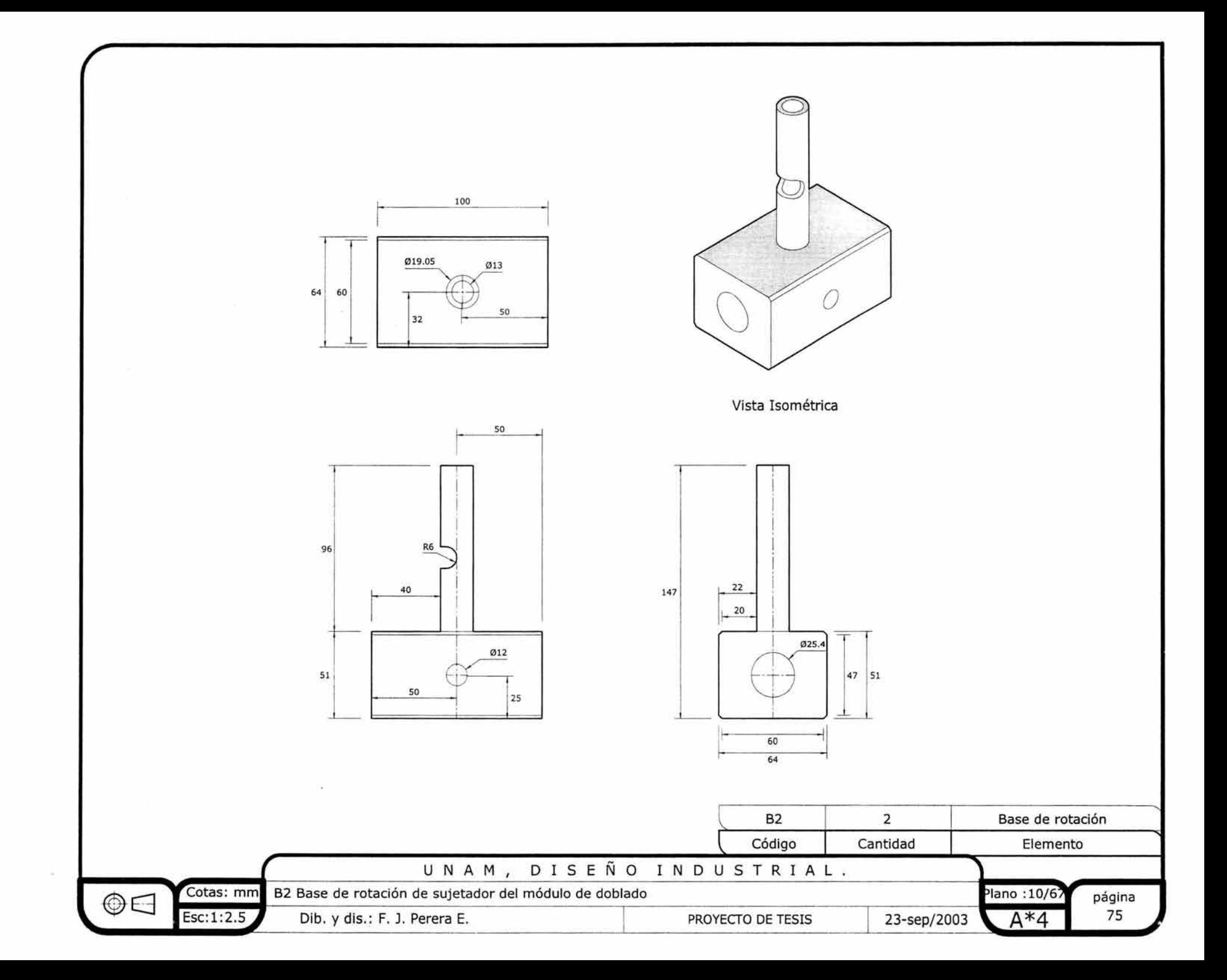

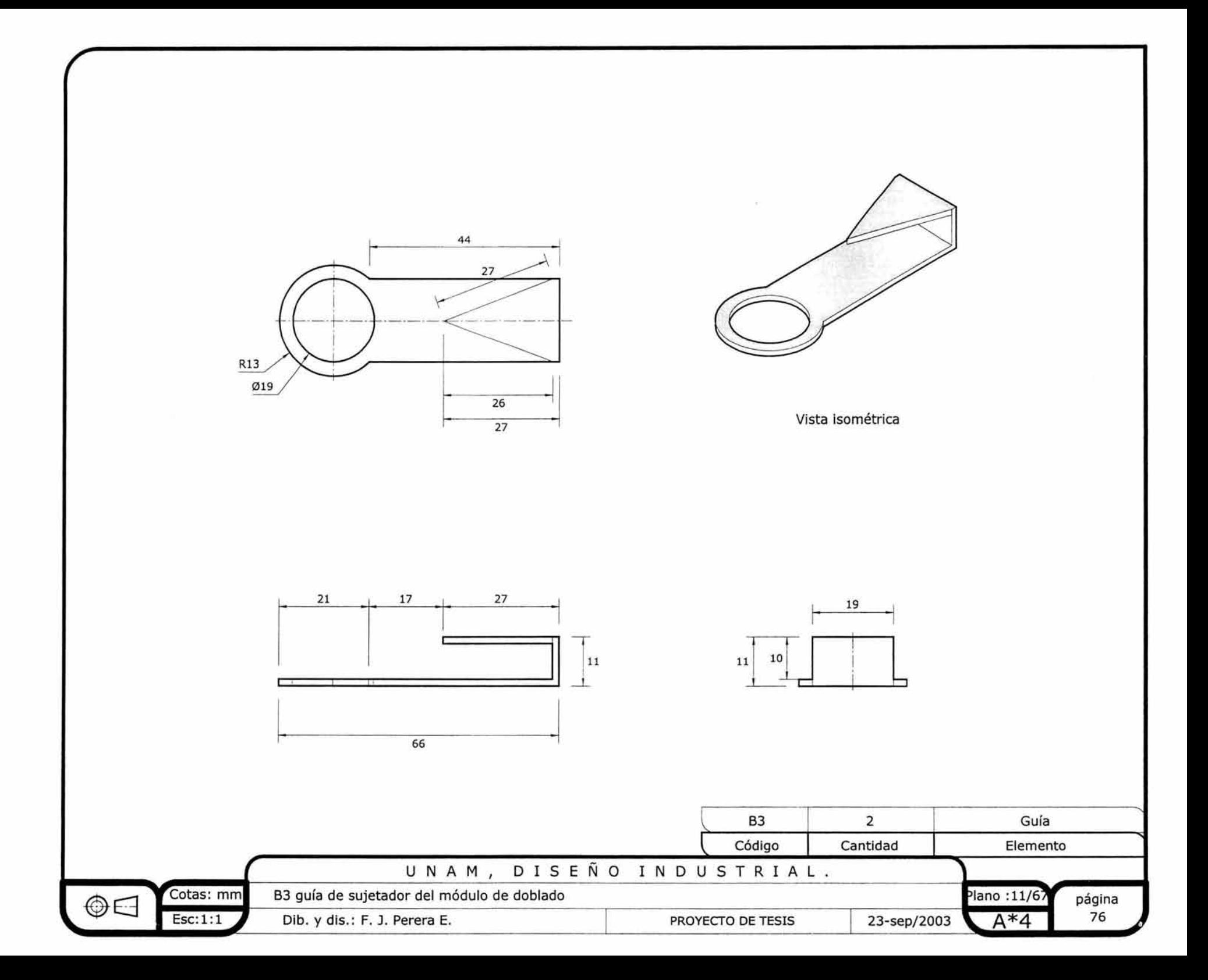

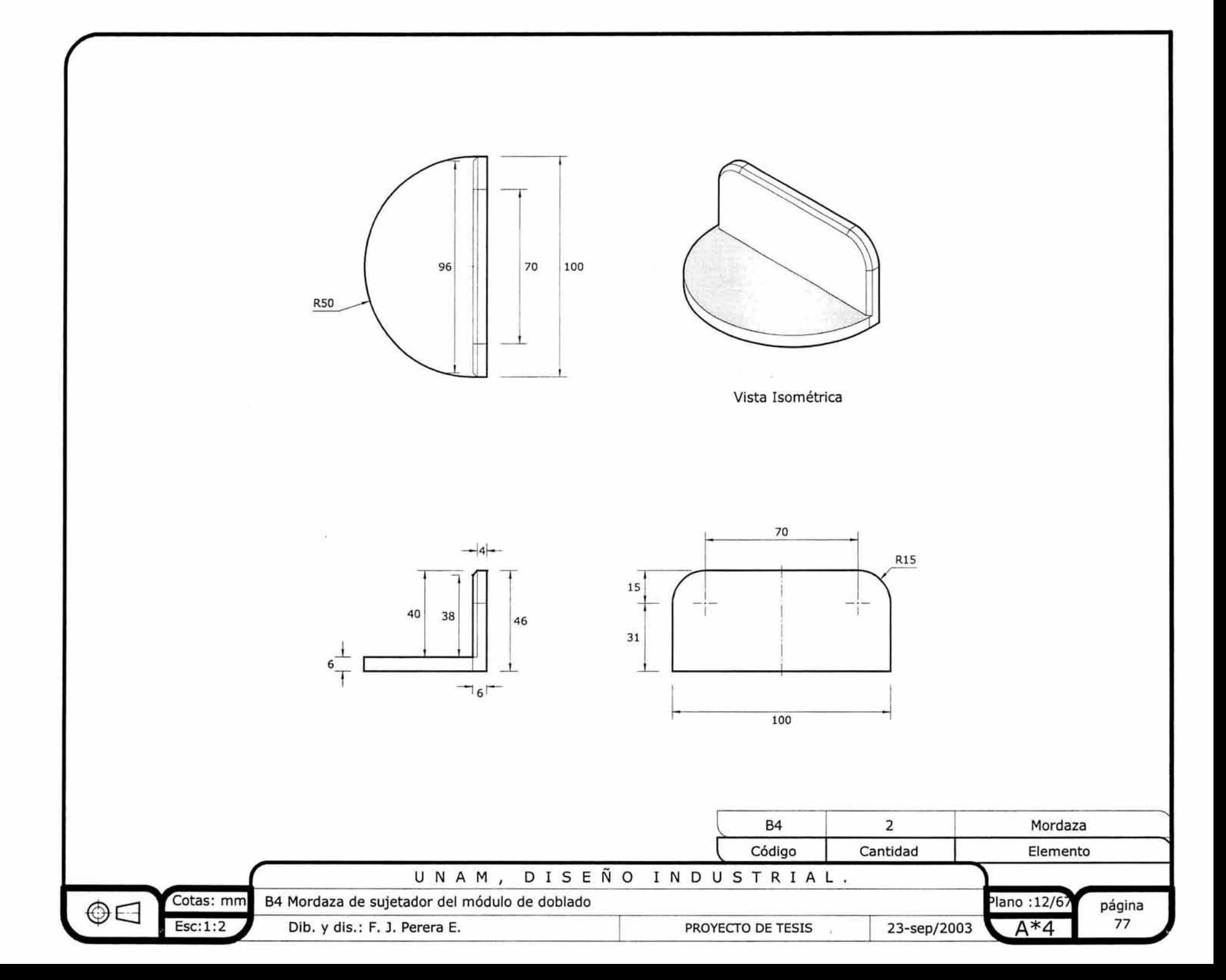
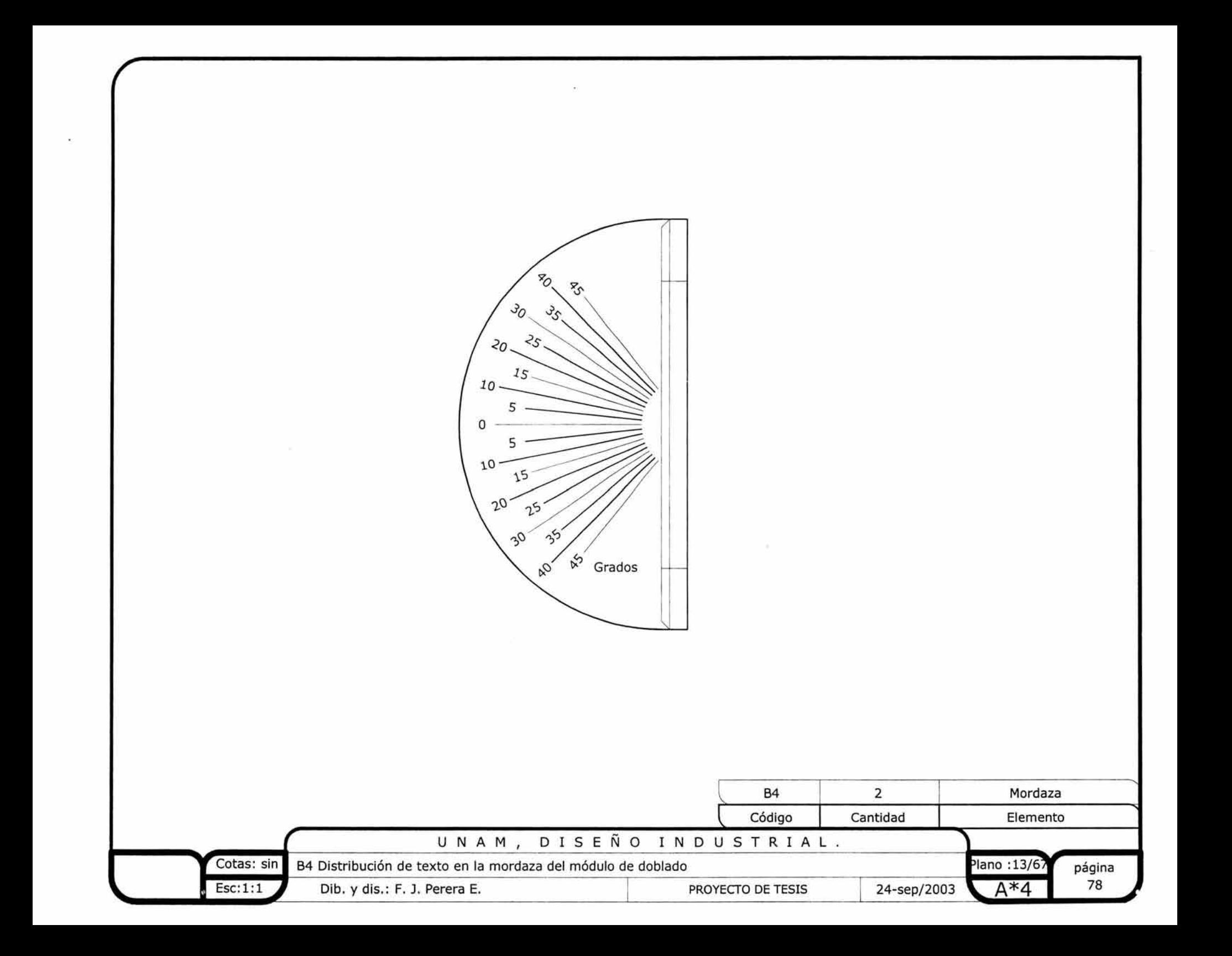

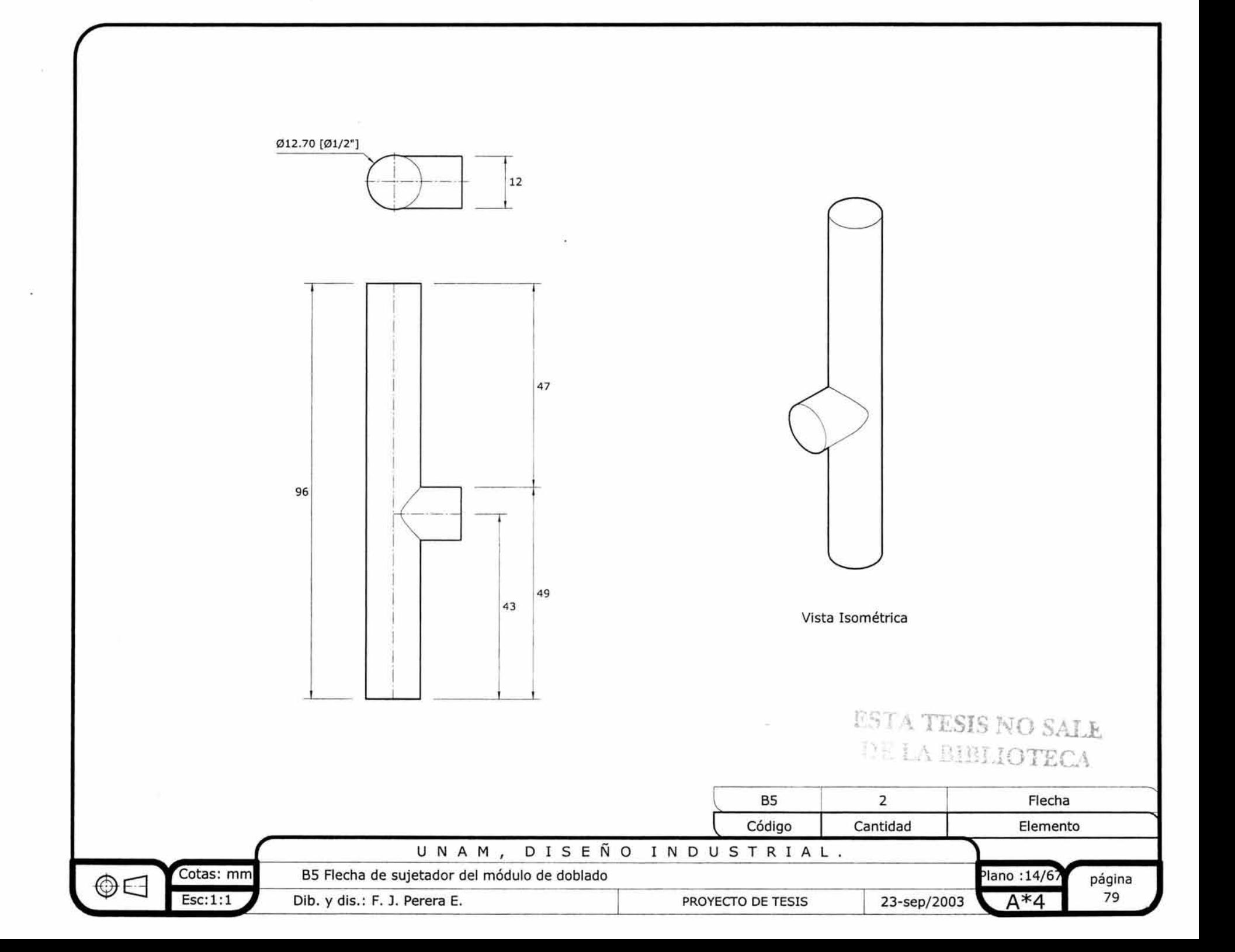

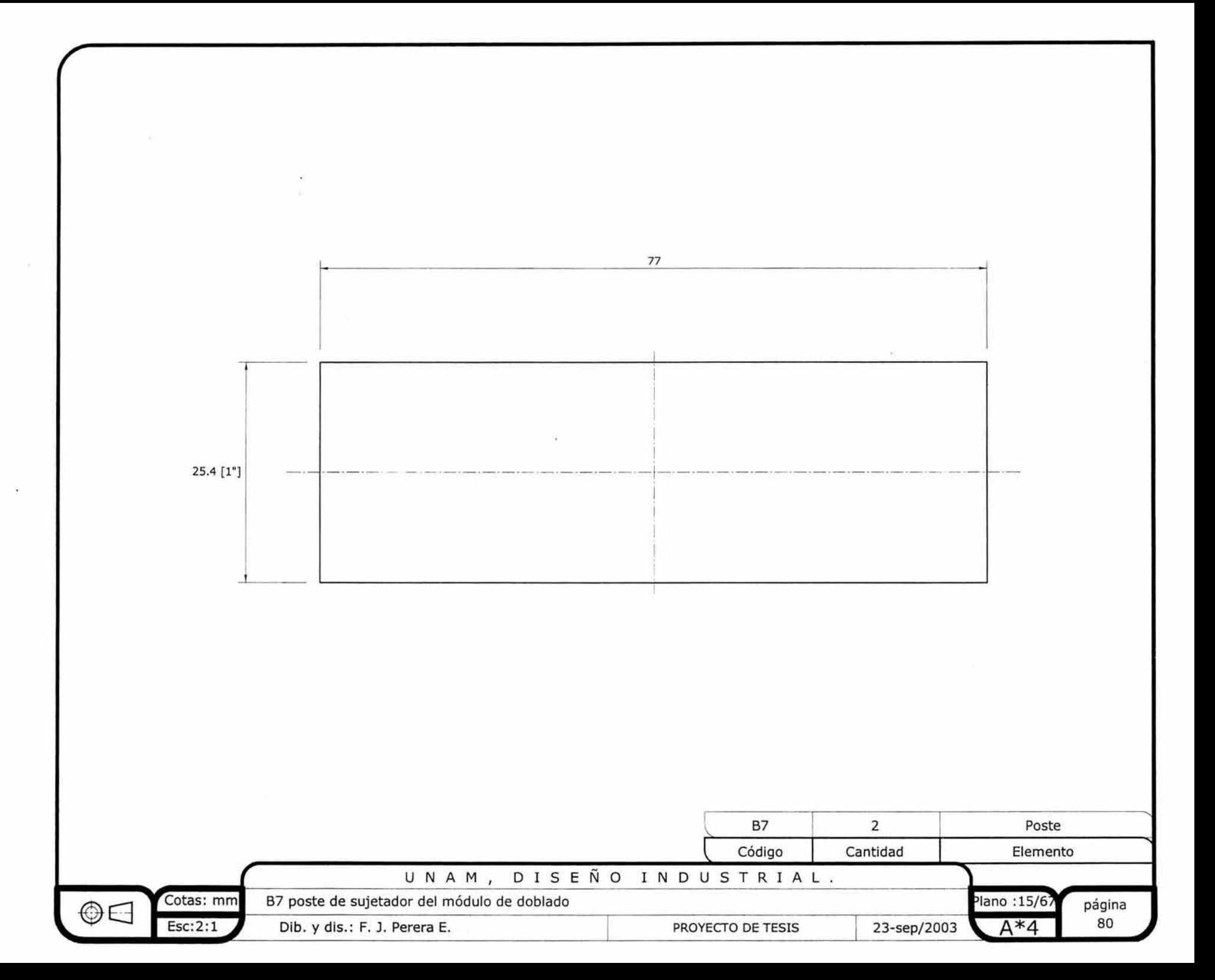

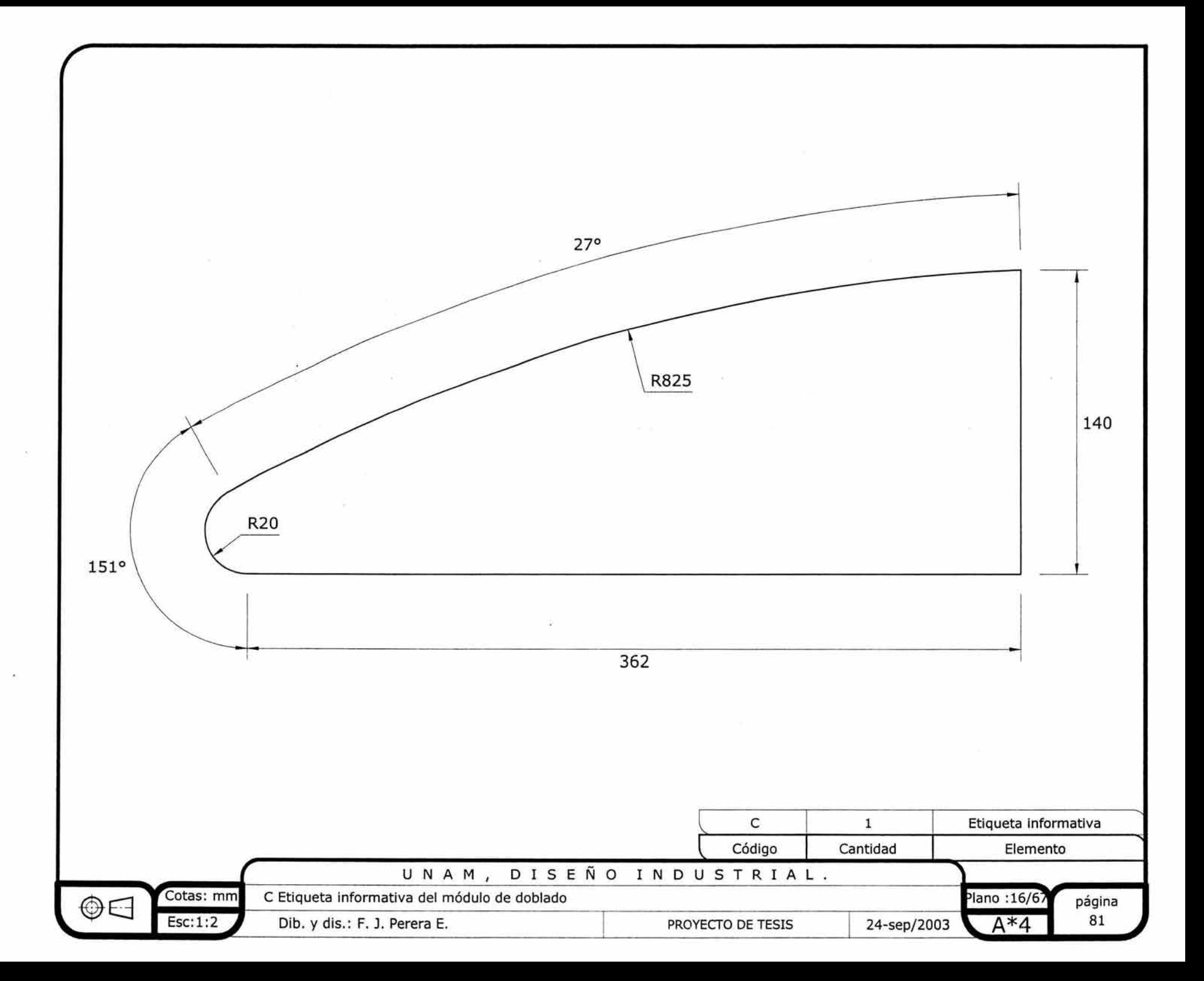

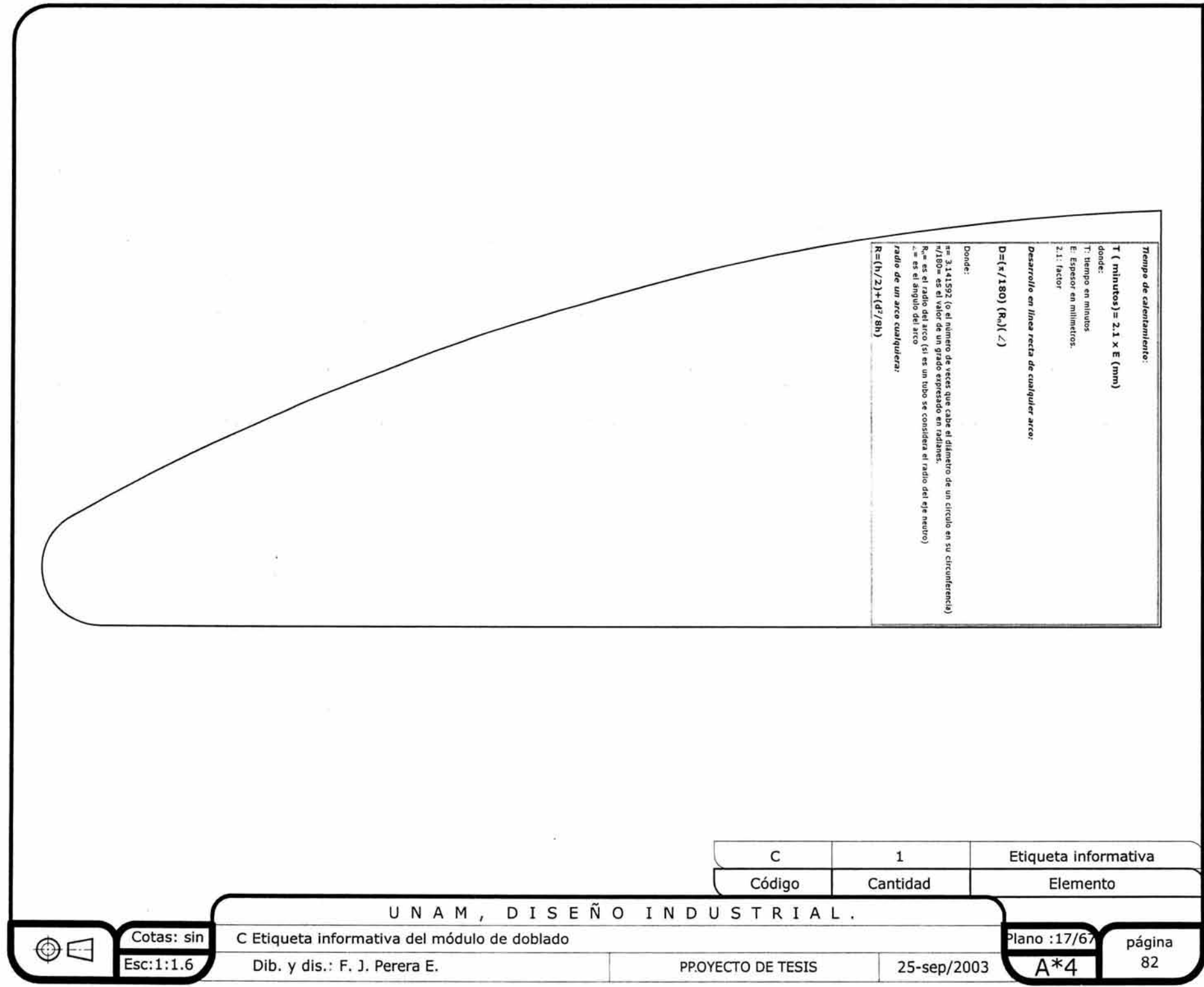

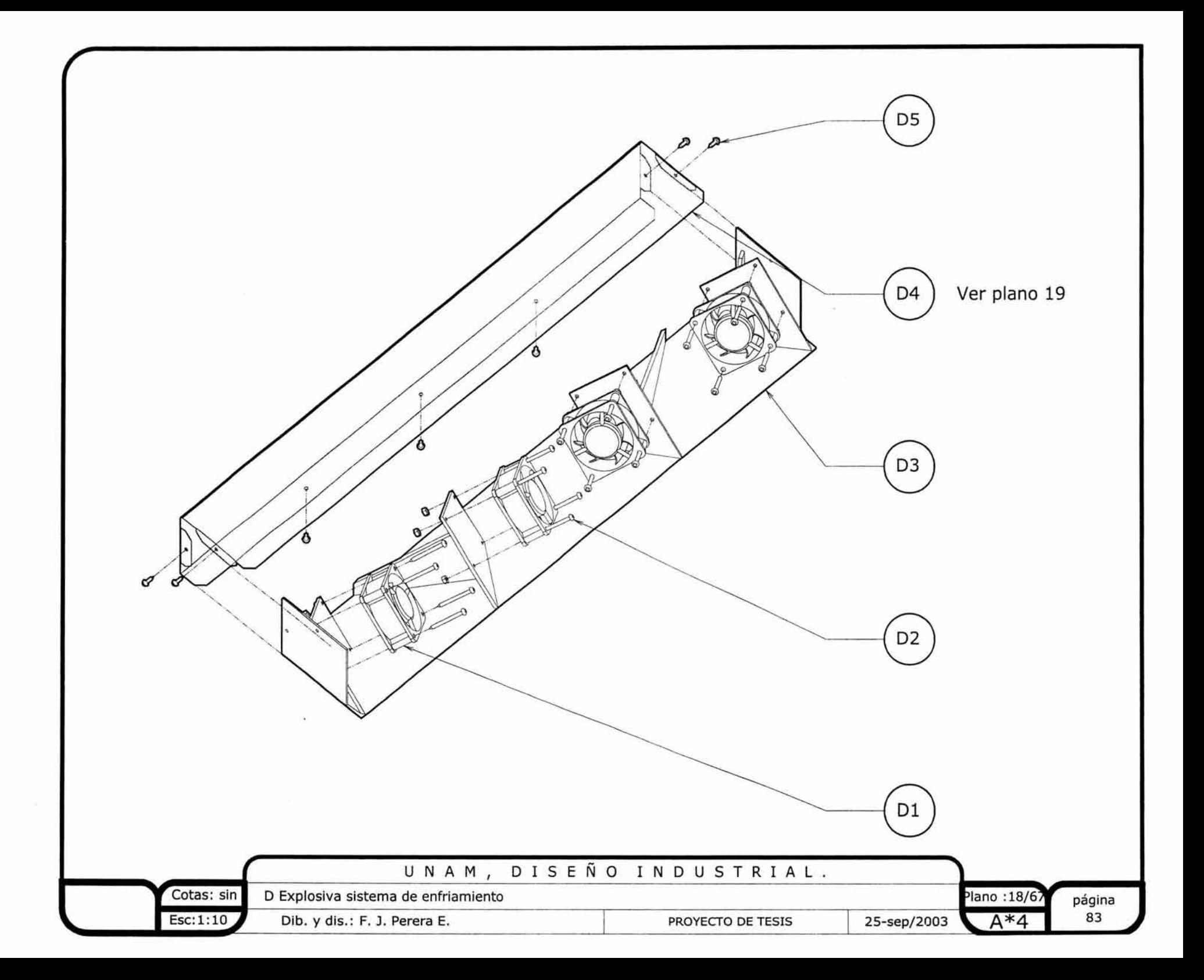

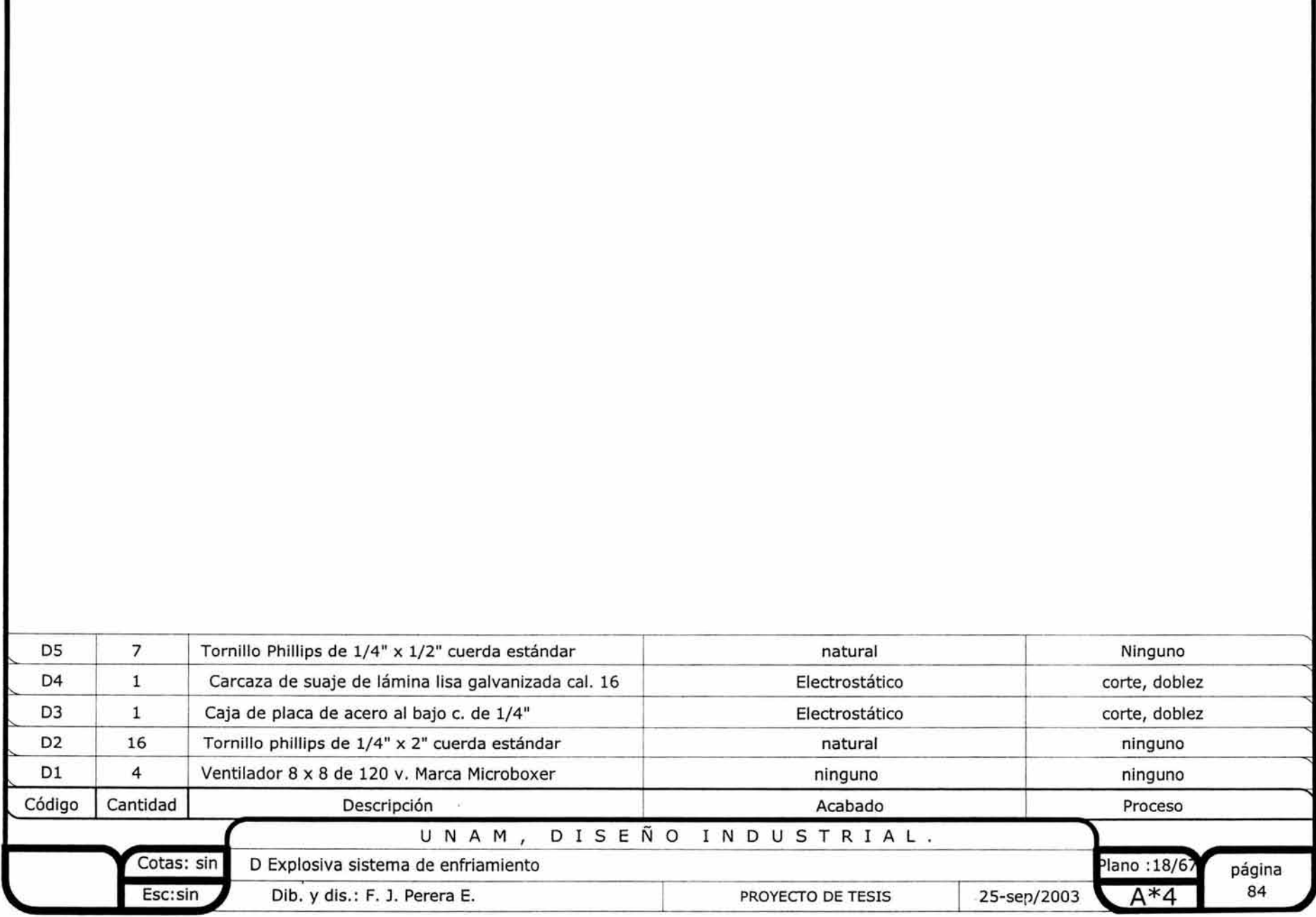

 $\sim 10^{-11}$ 

r

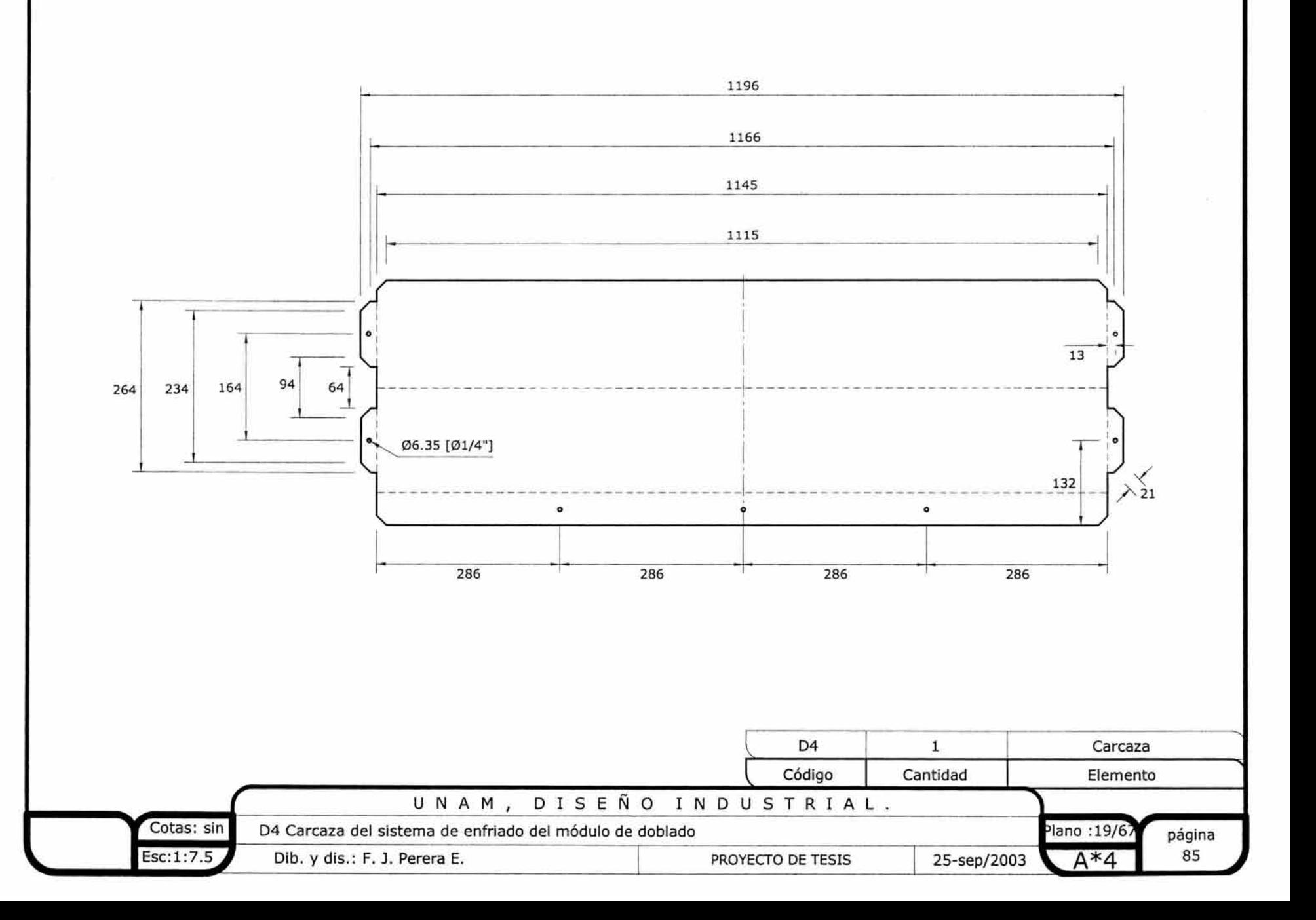

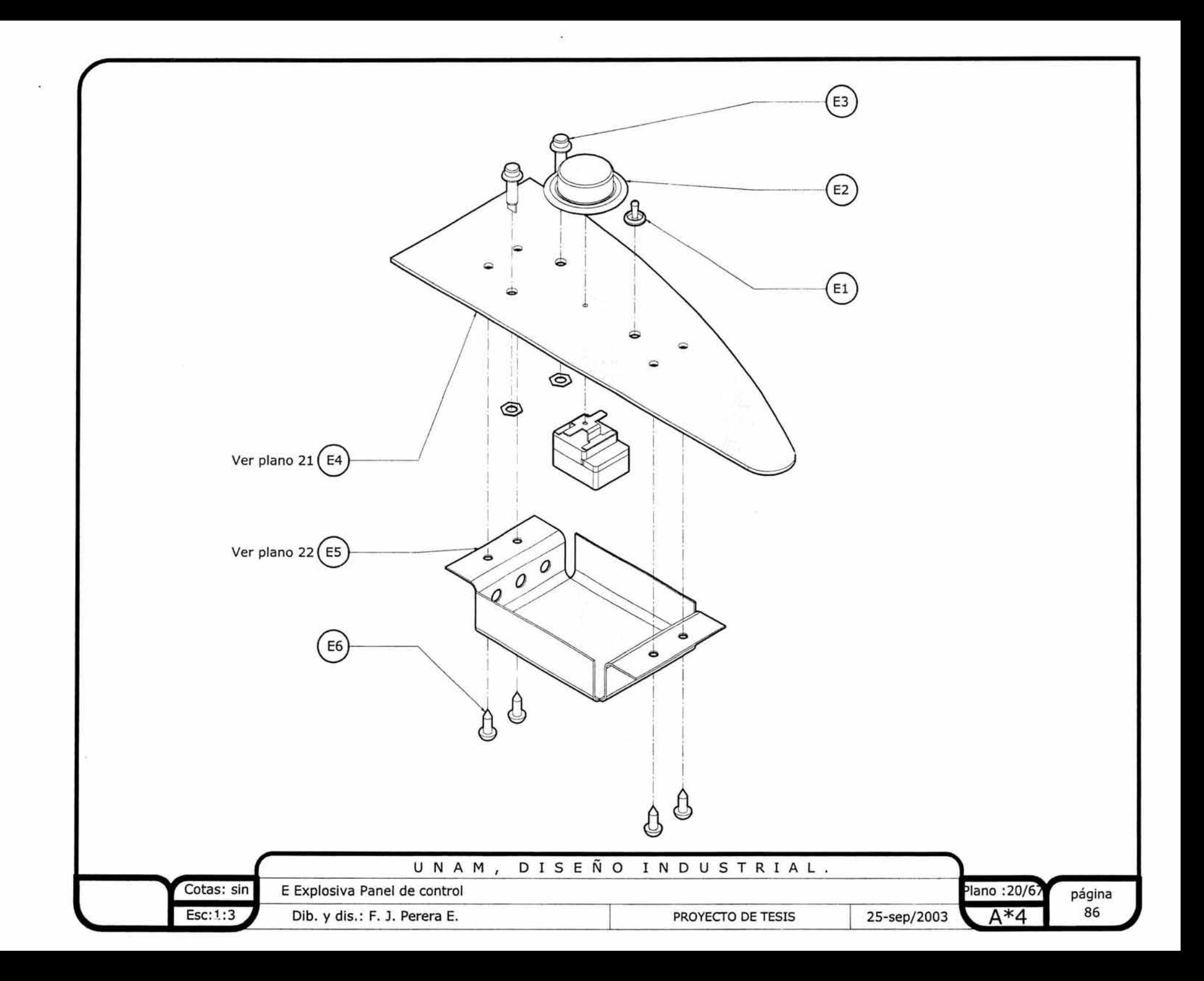

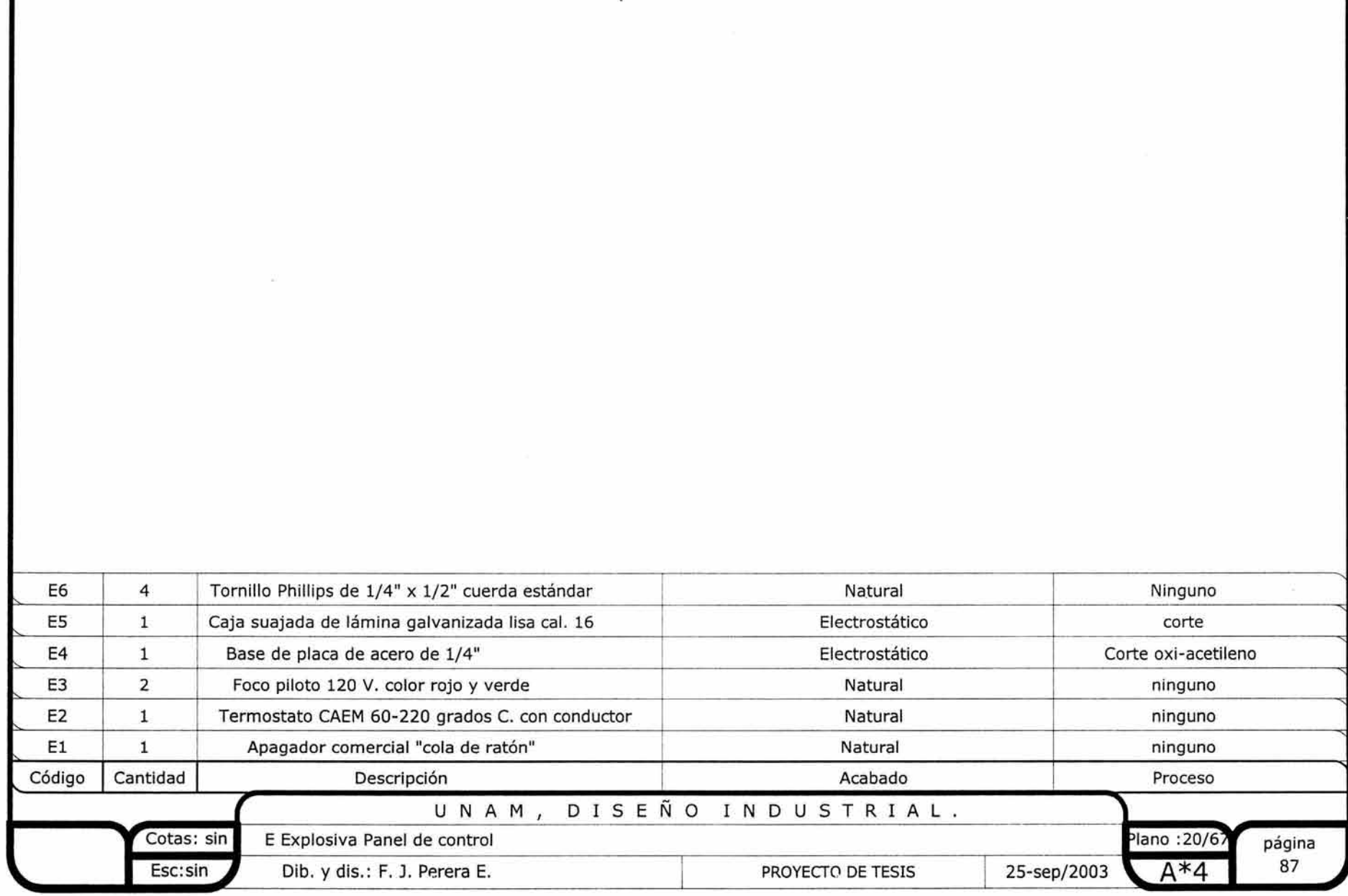

r

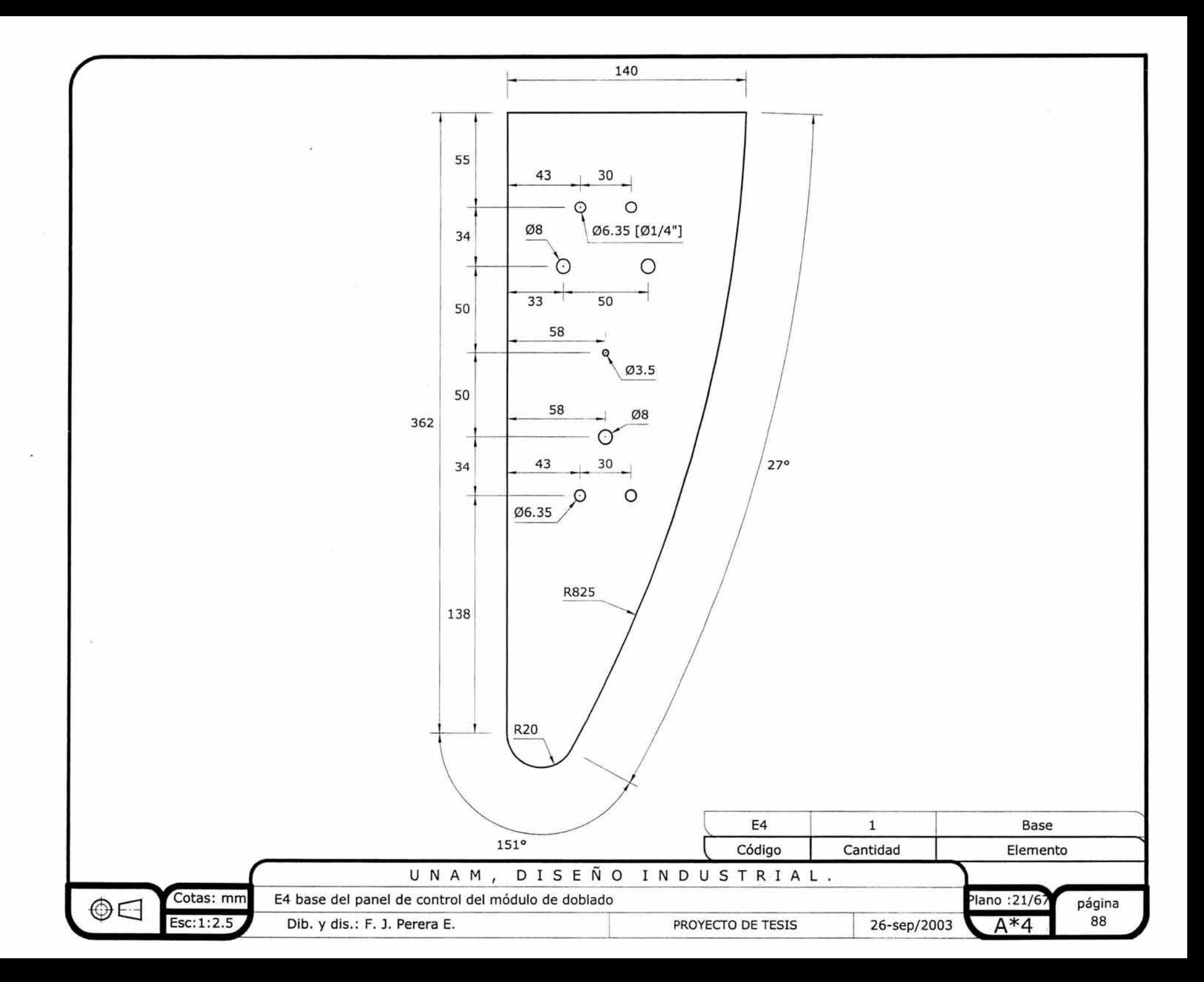

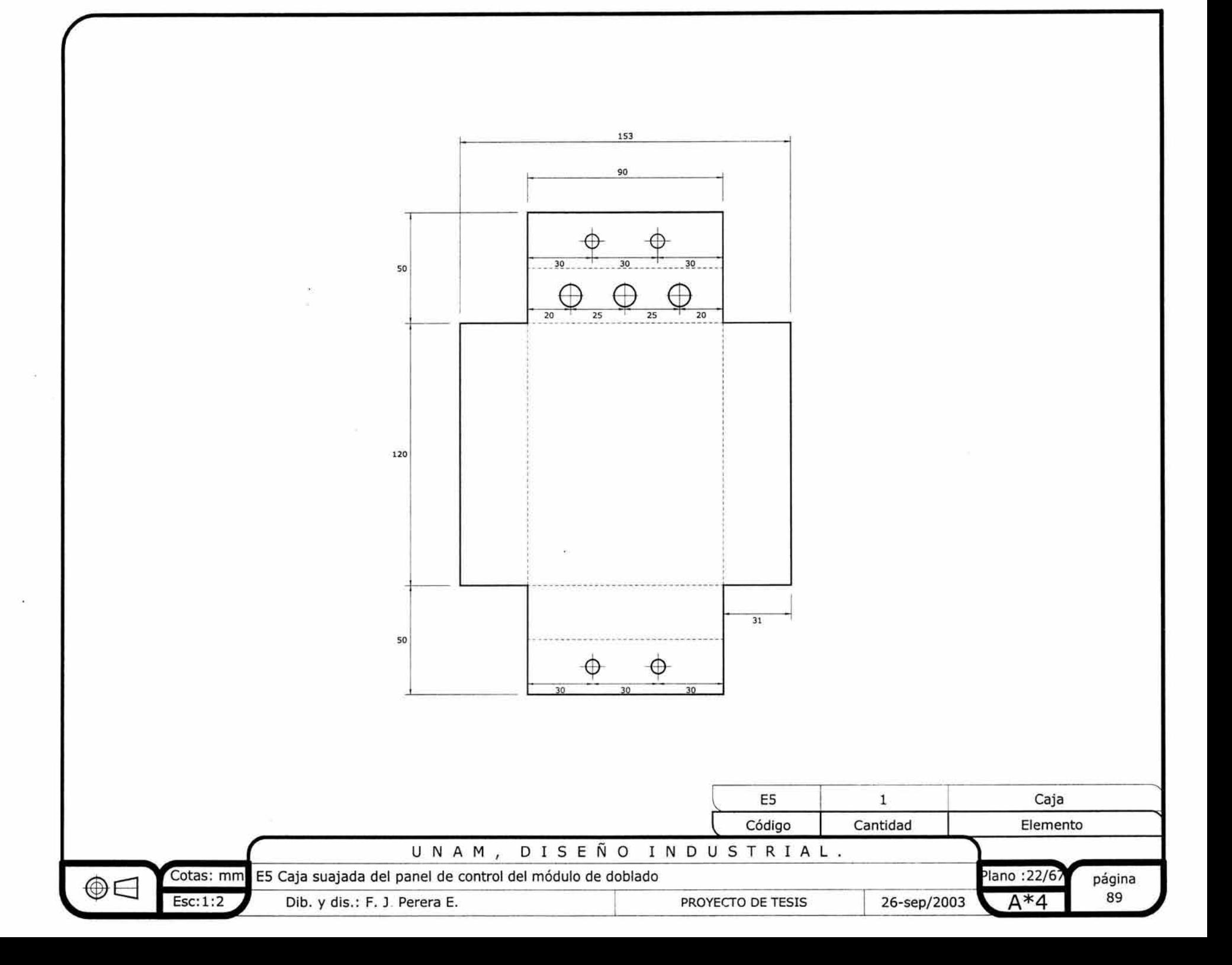

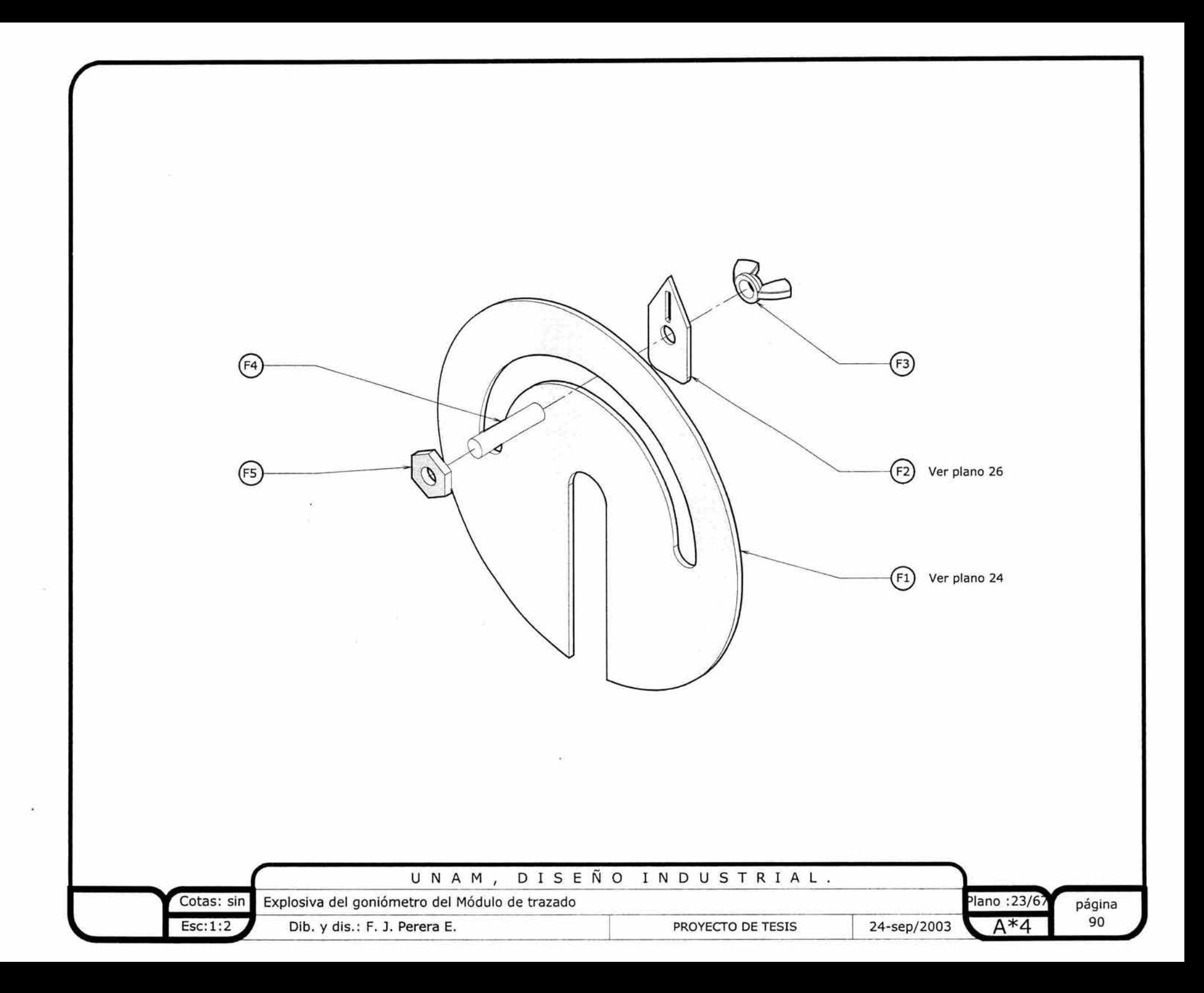

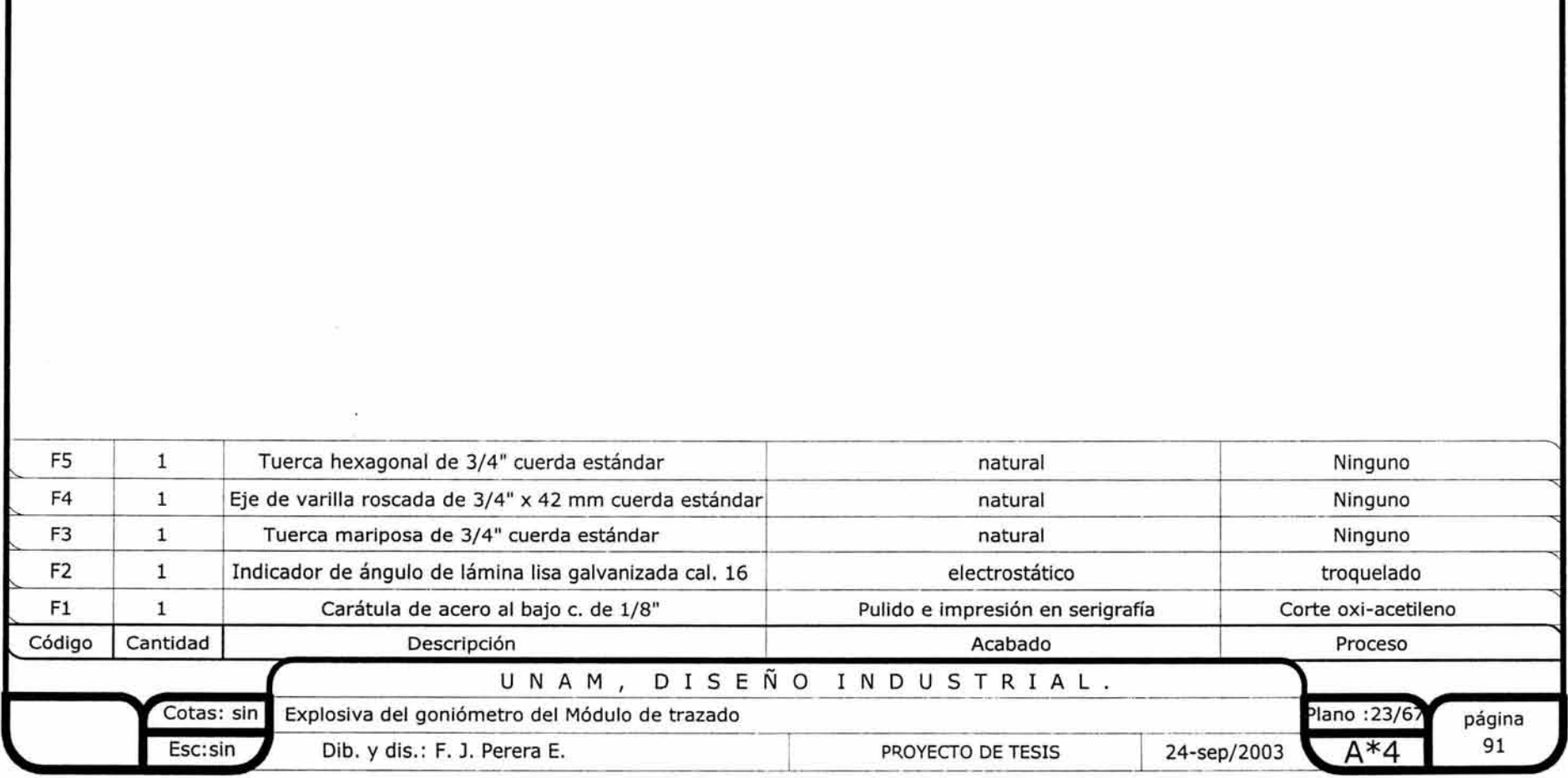

r

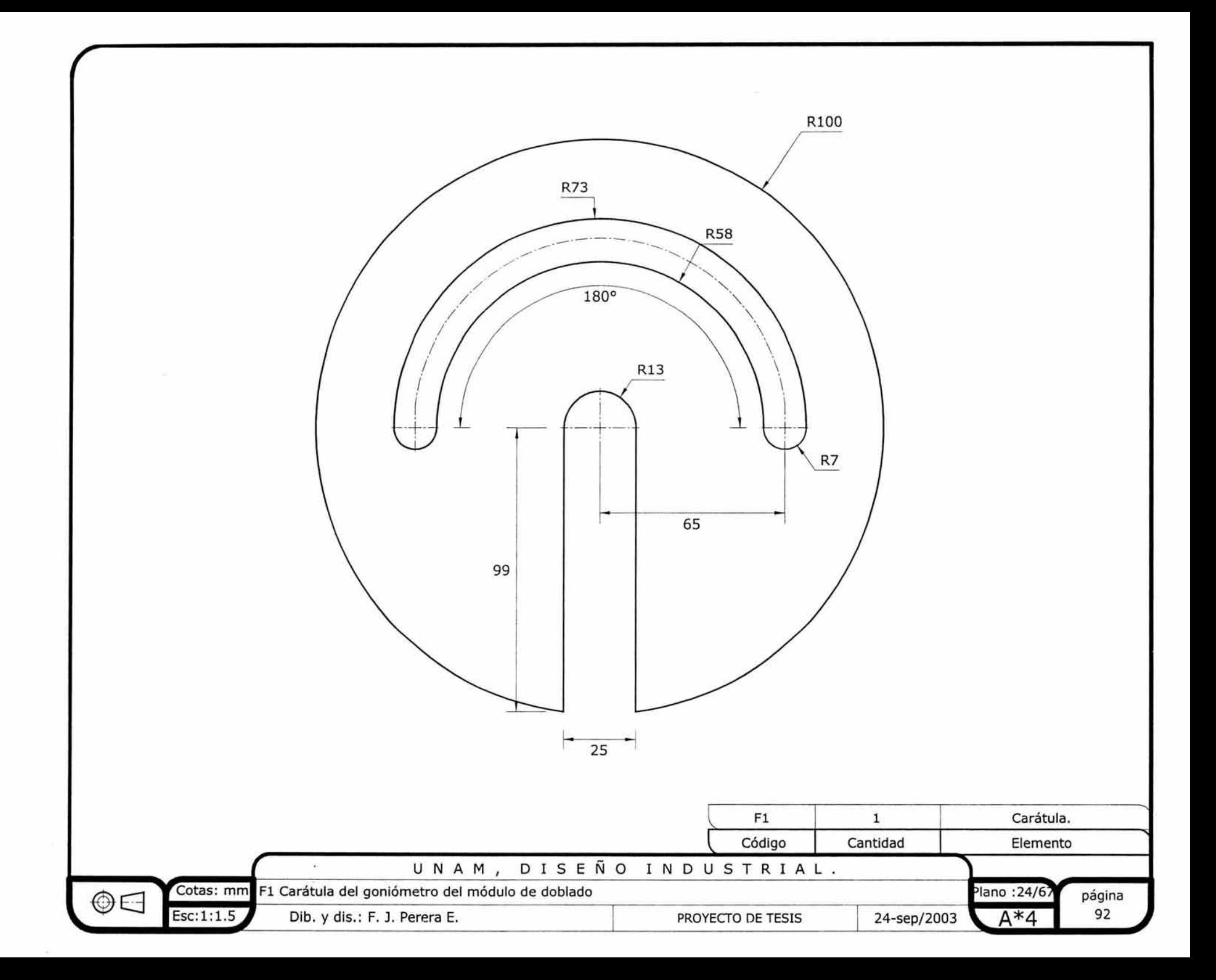

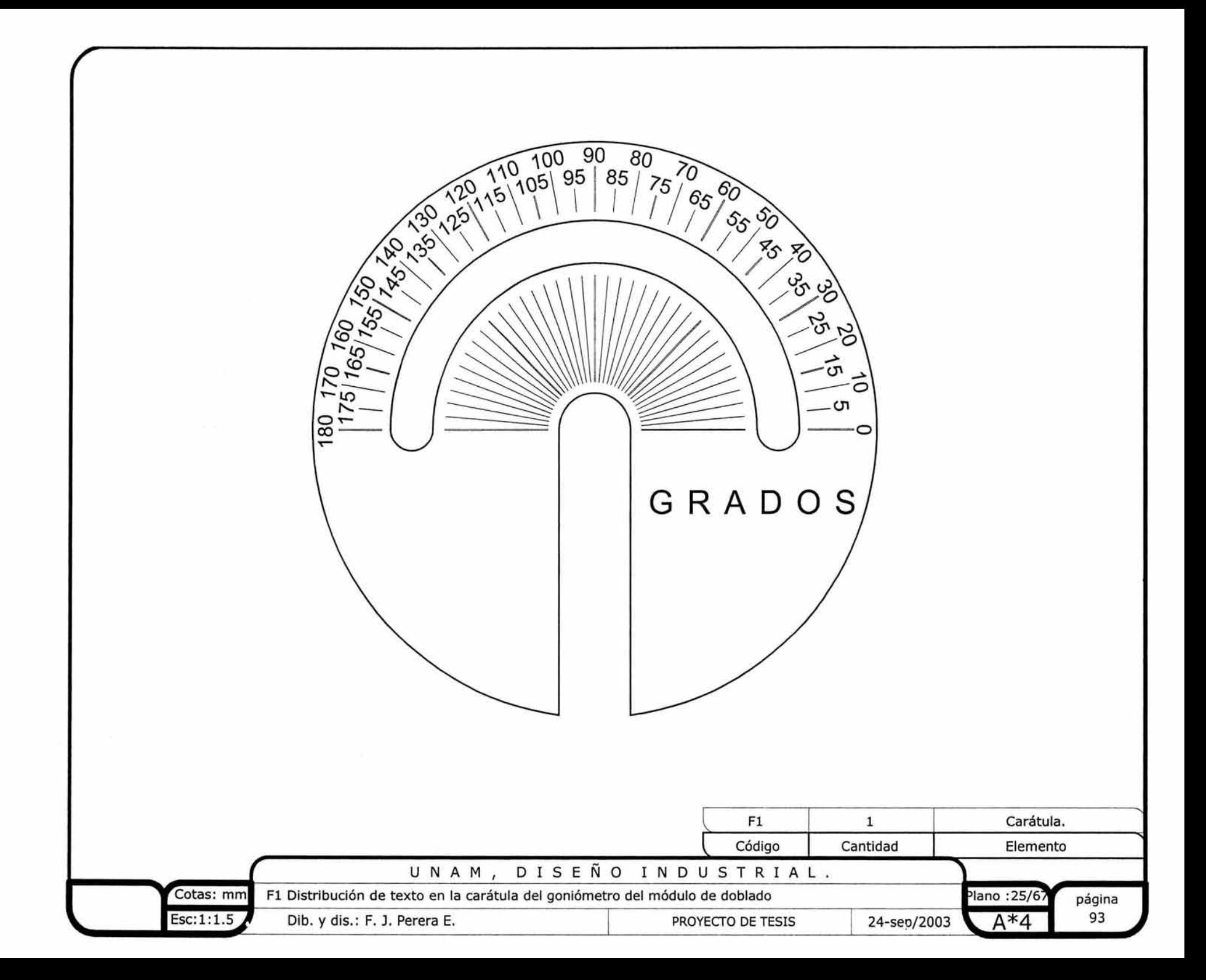

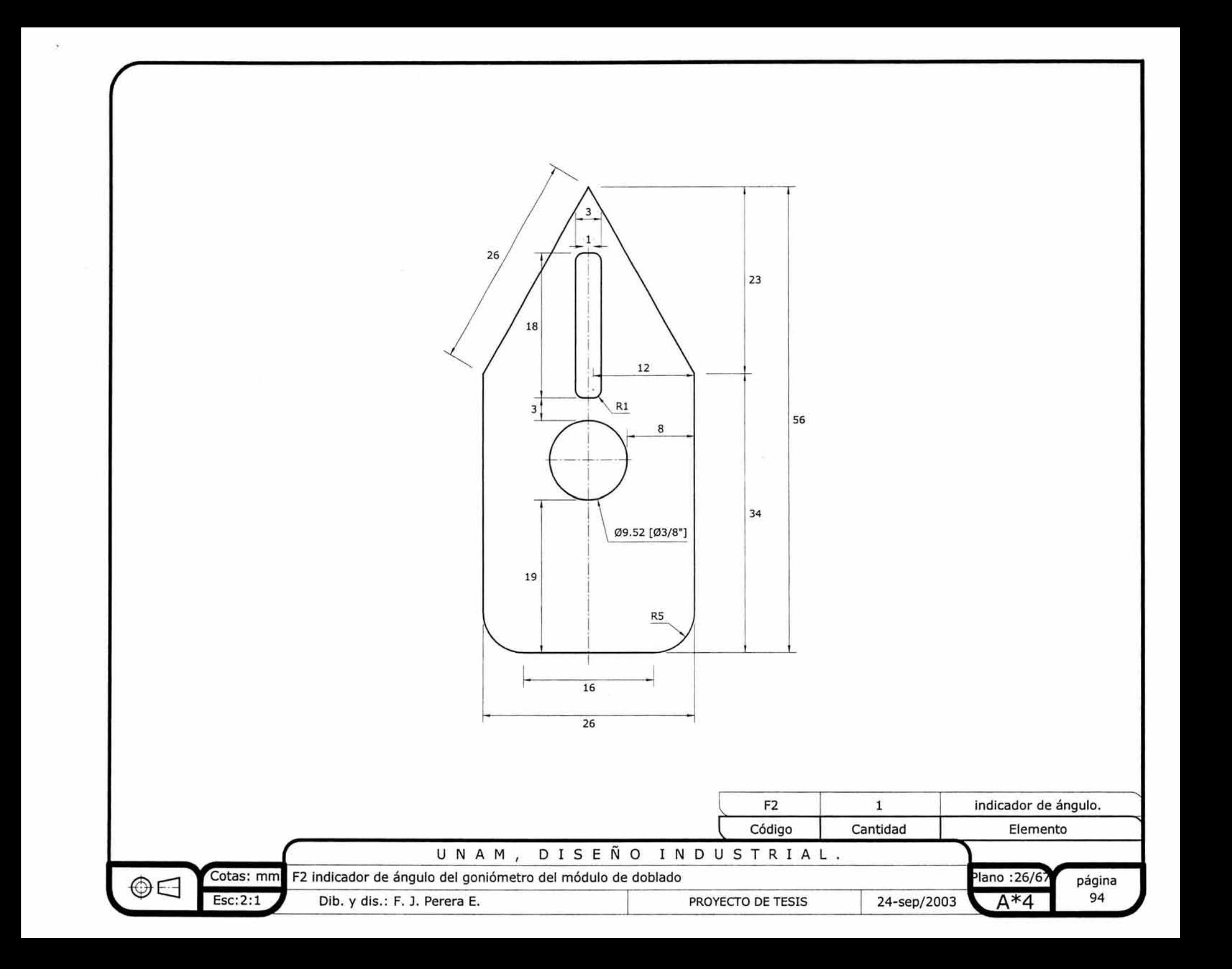

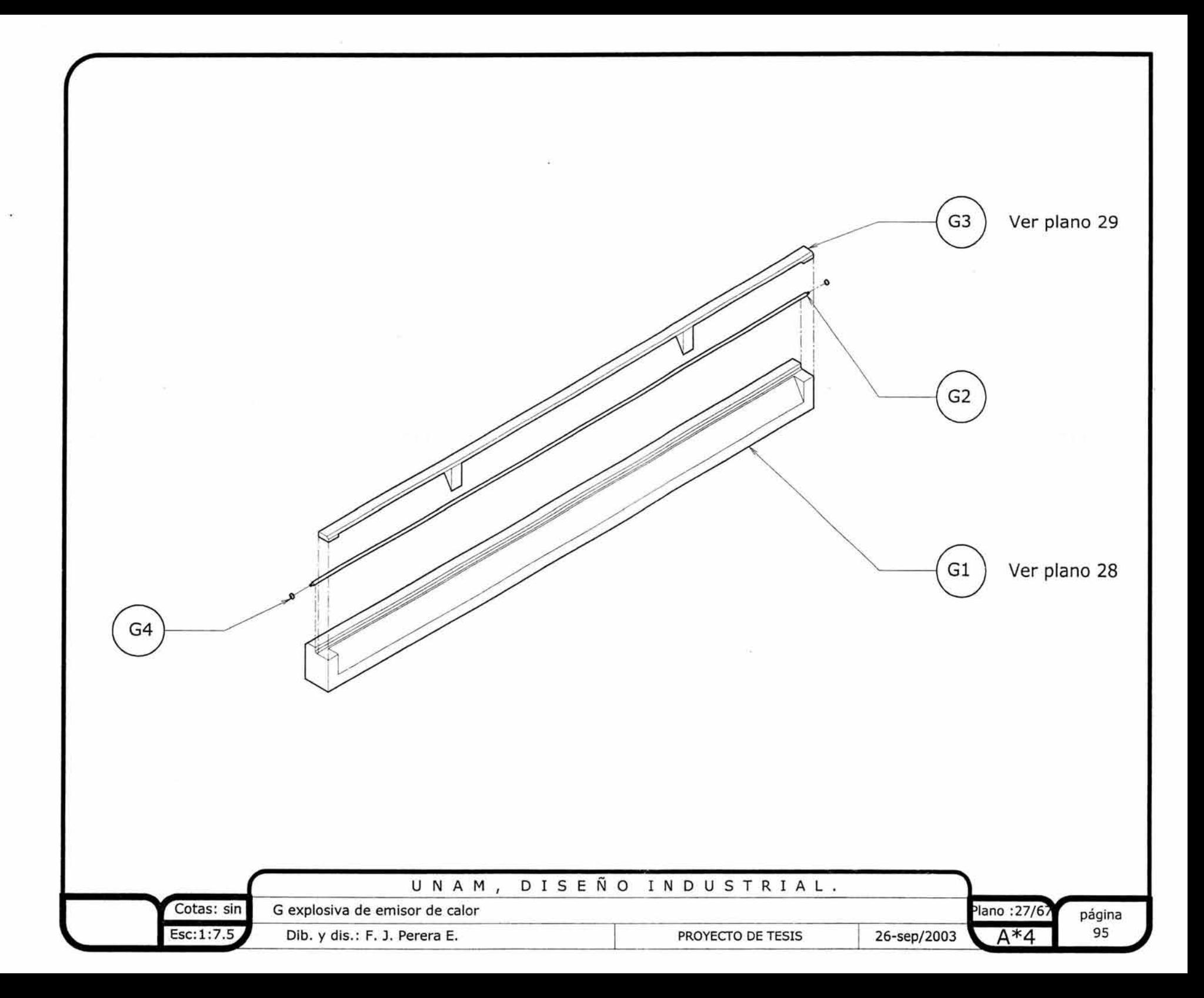

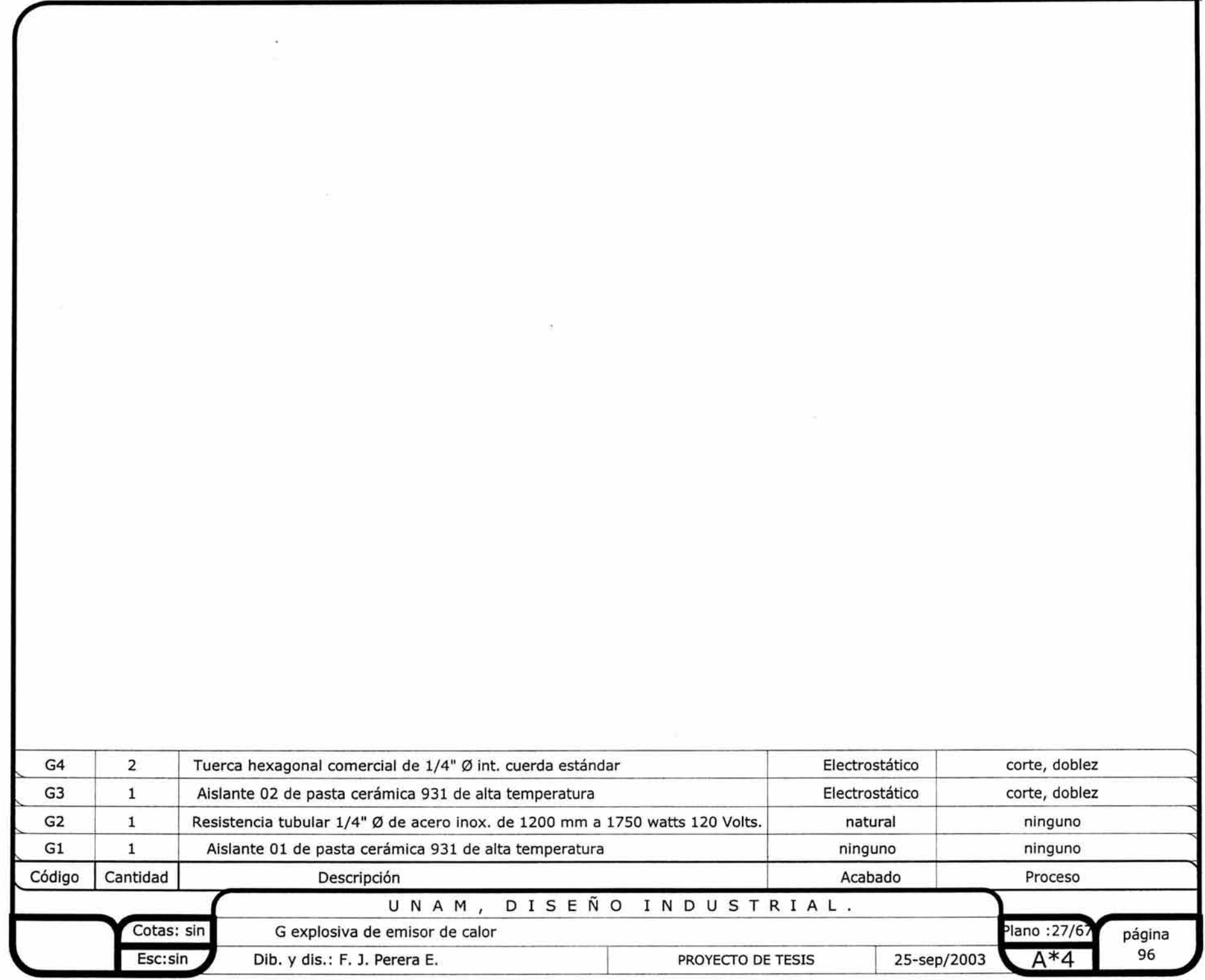

1

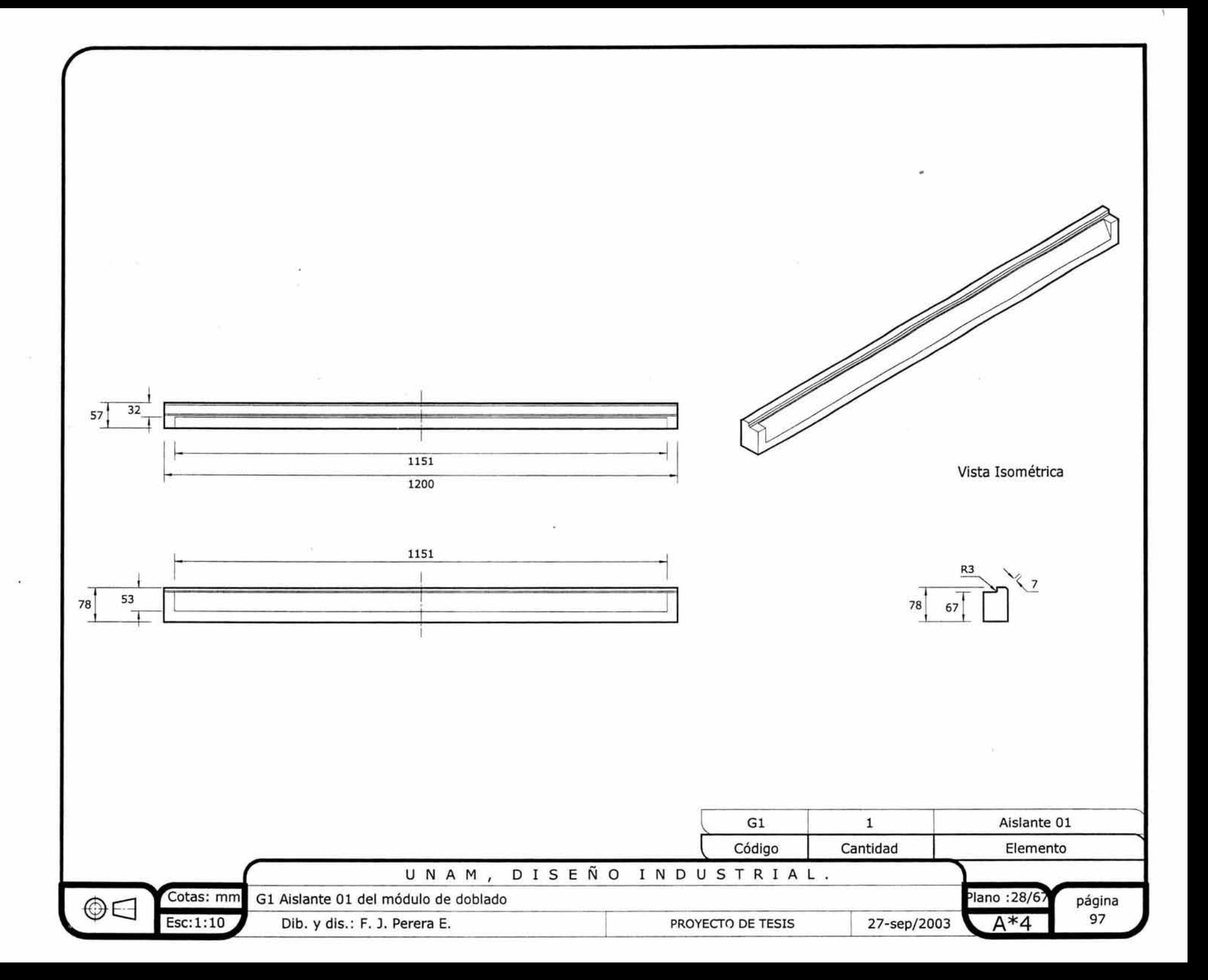

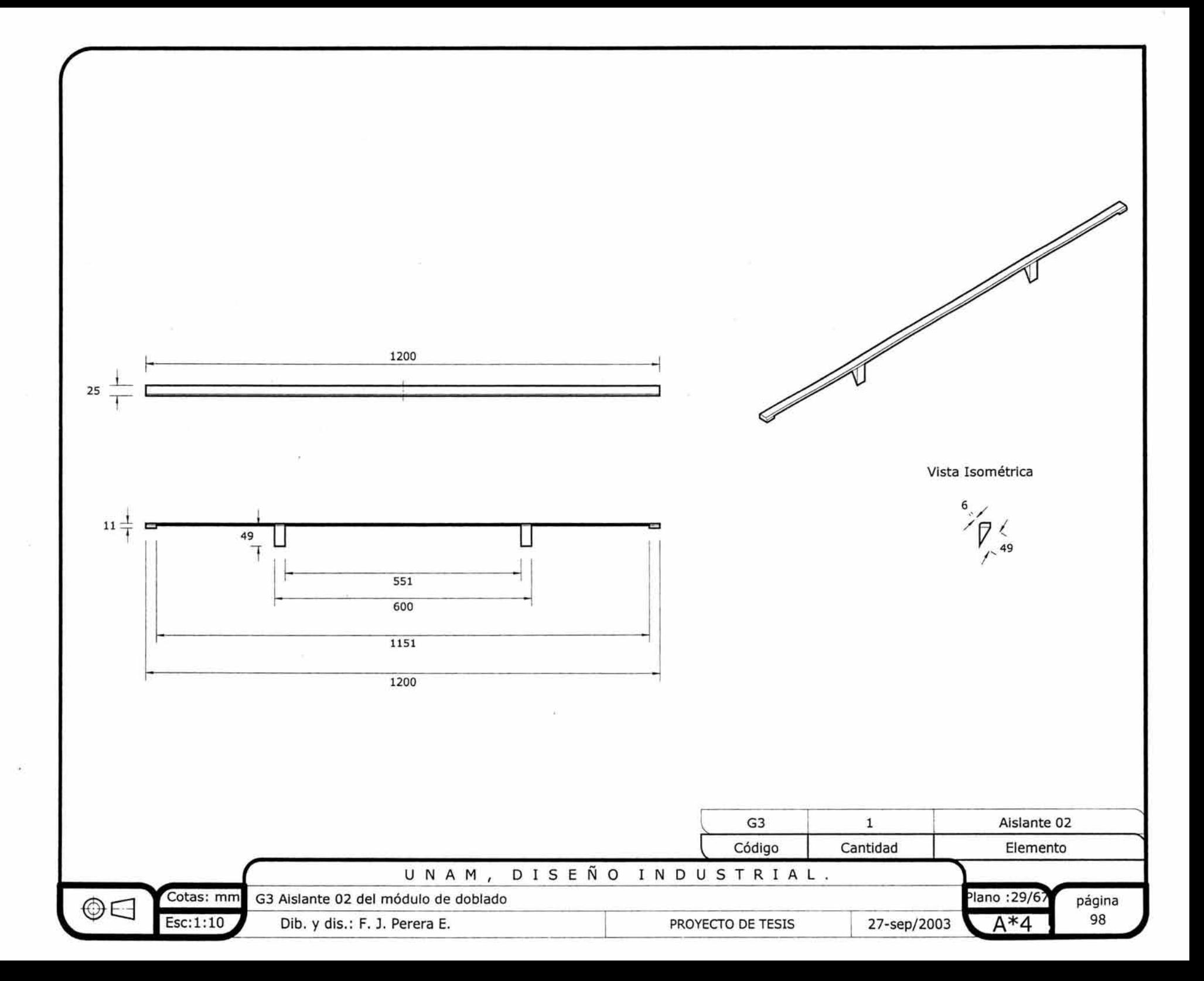

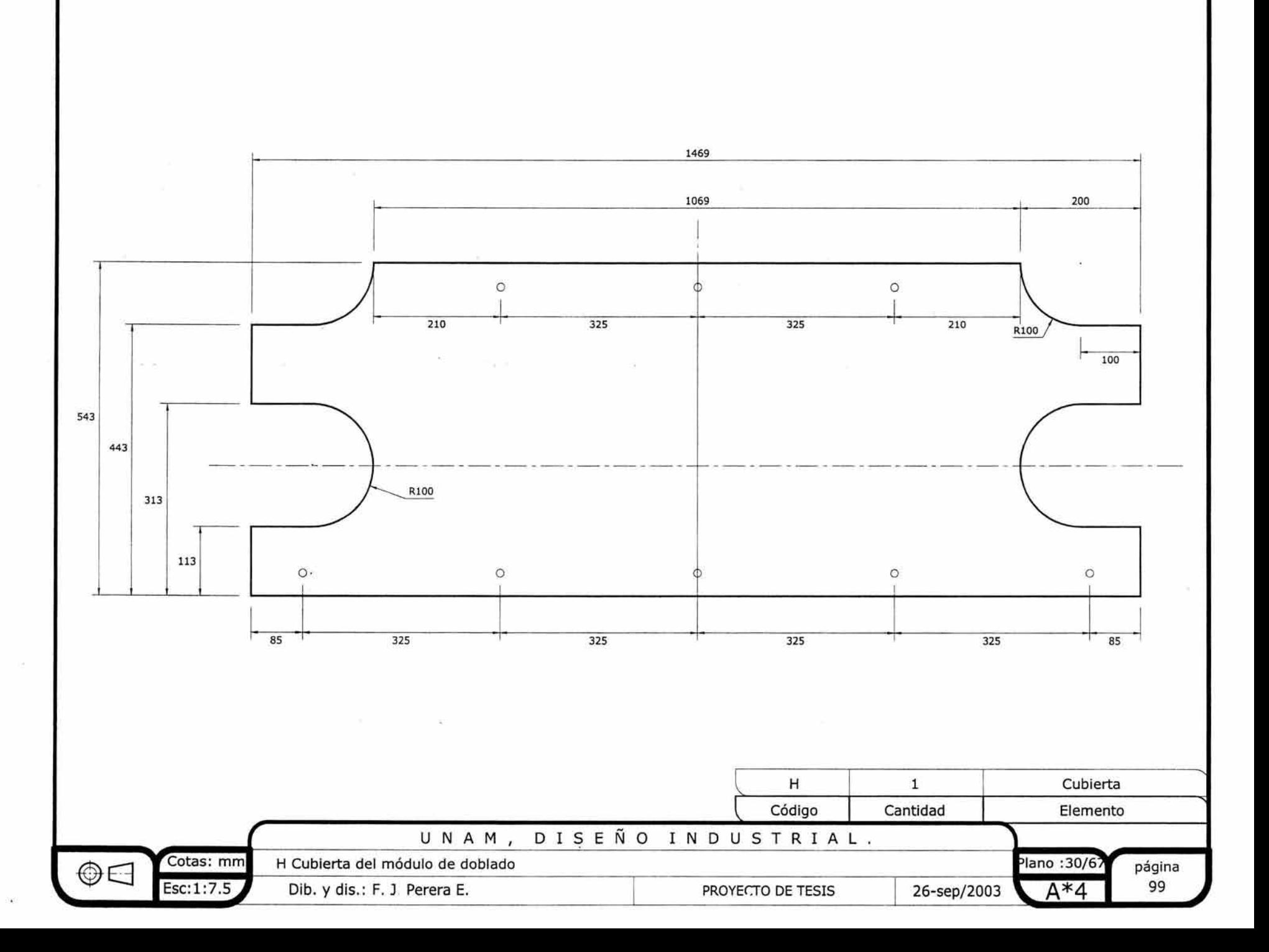

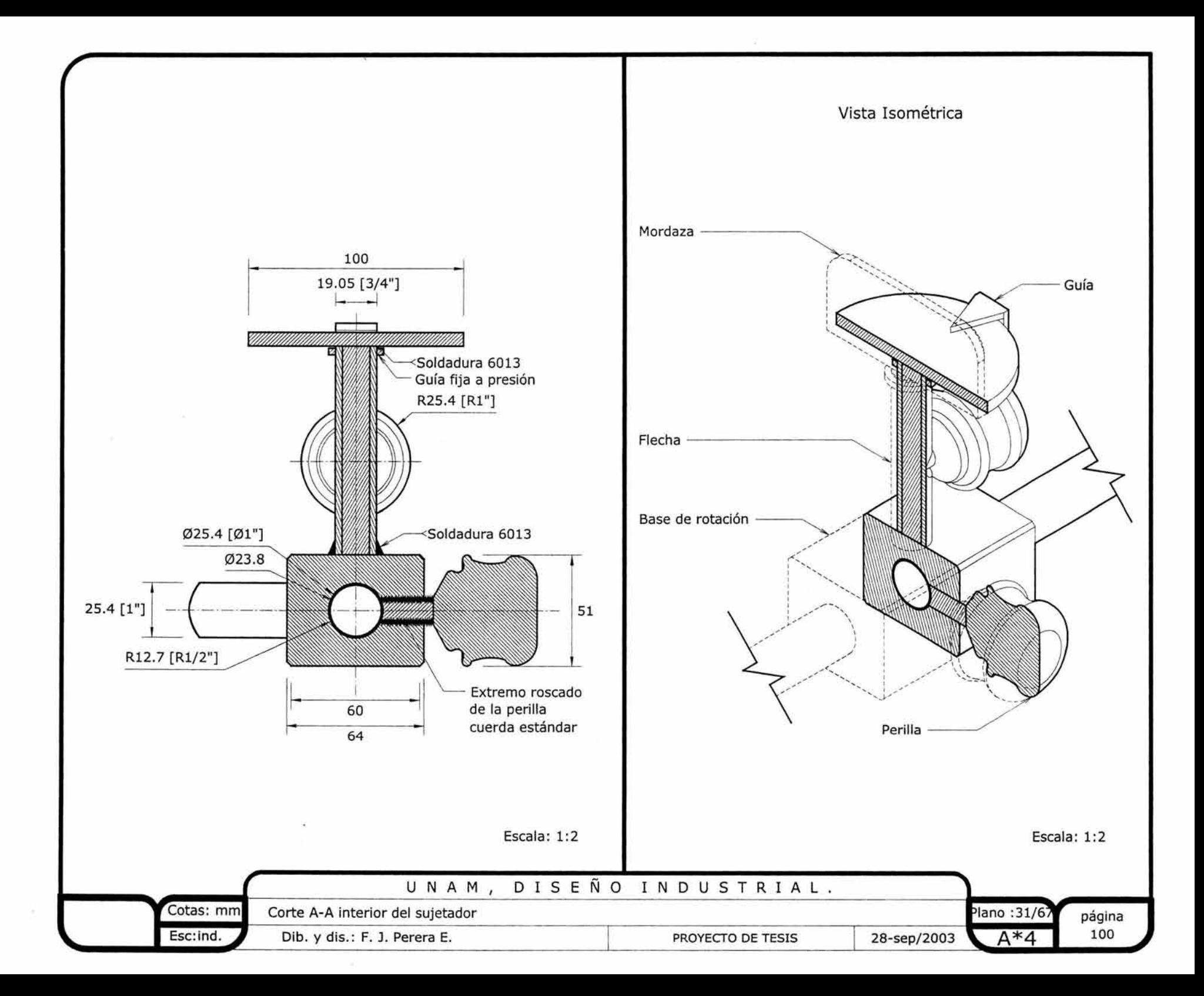

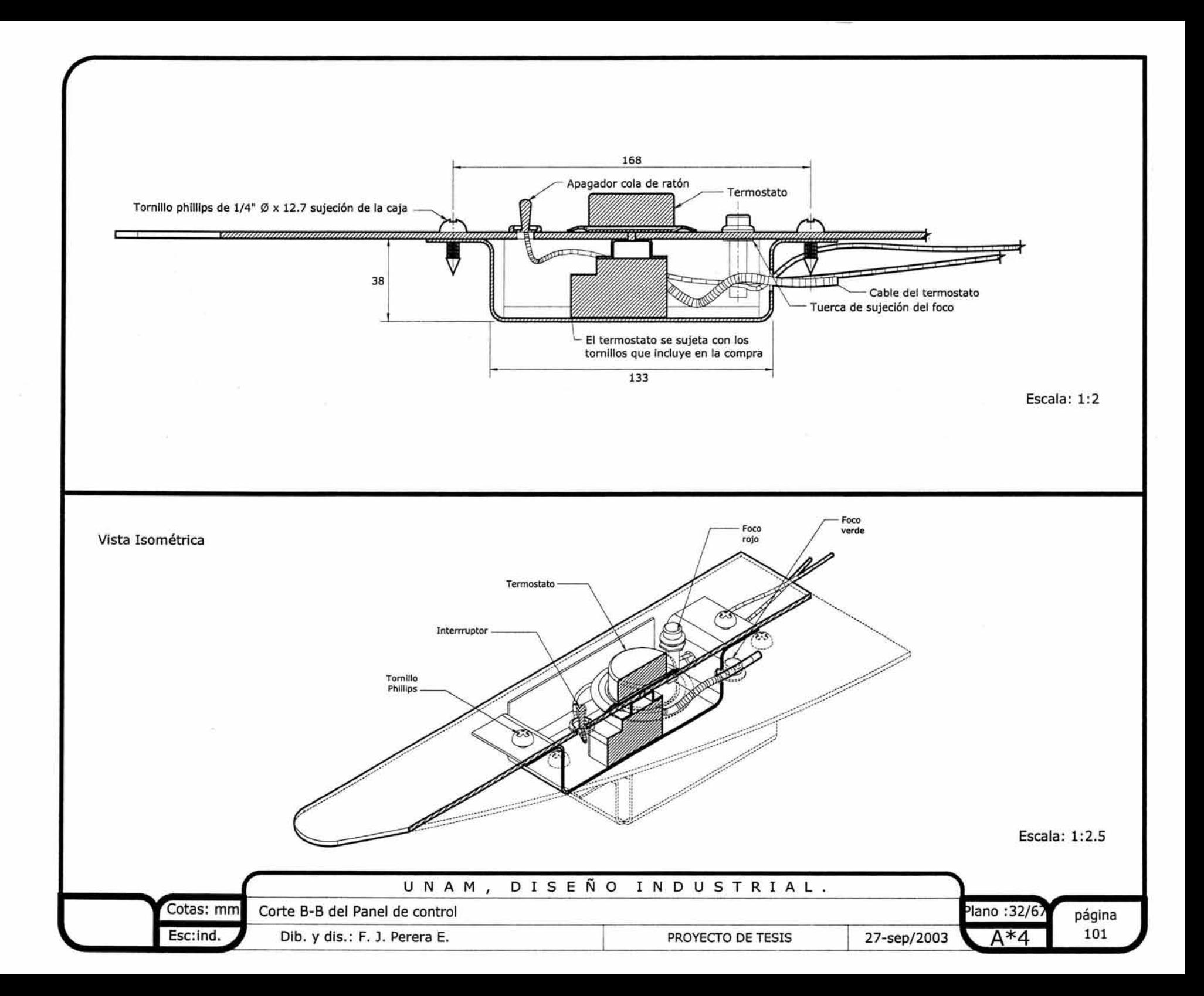

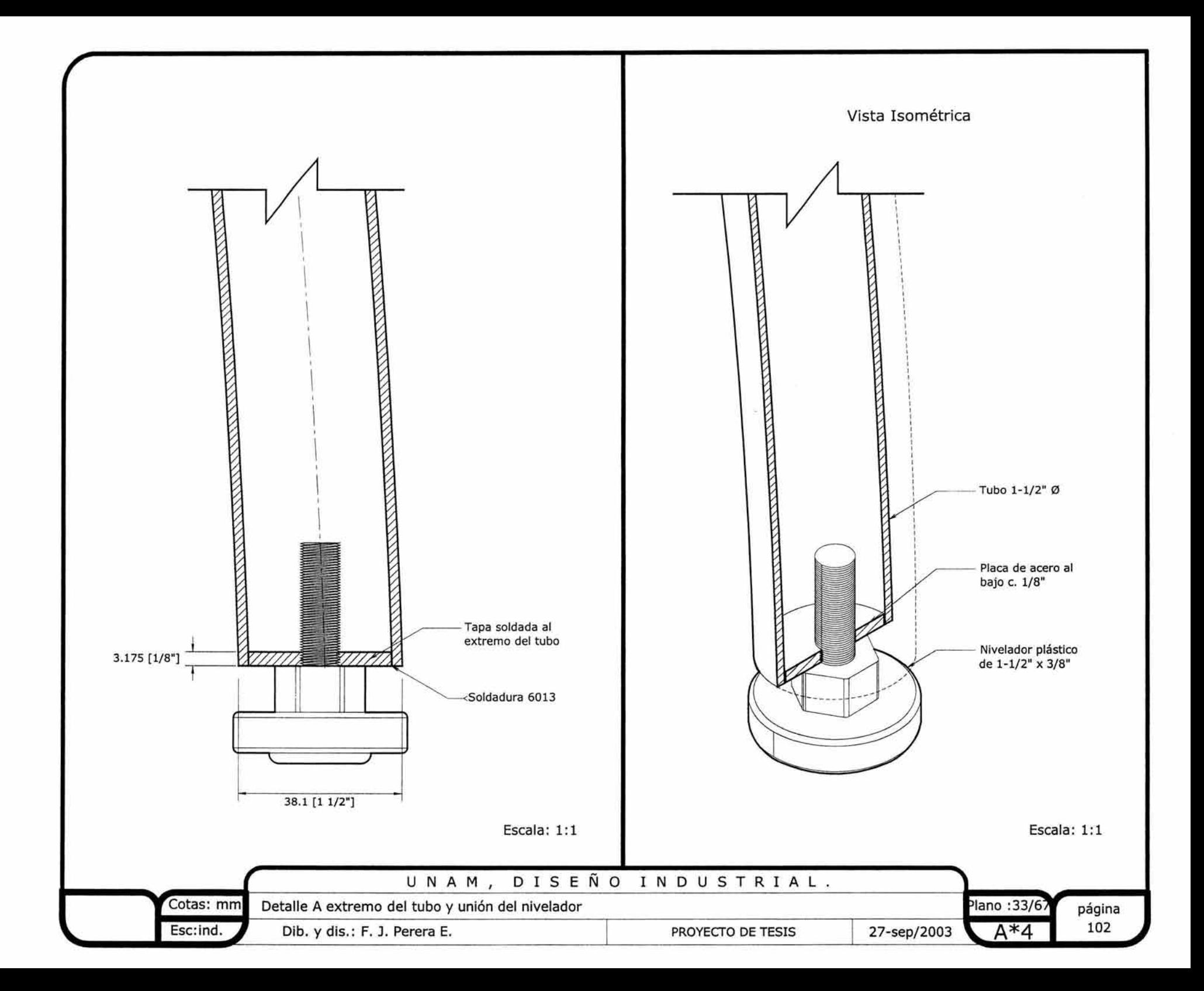

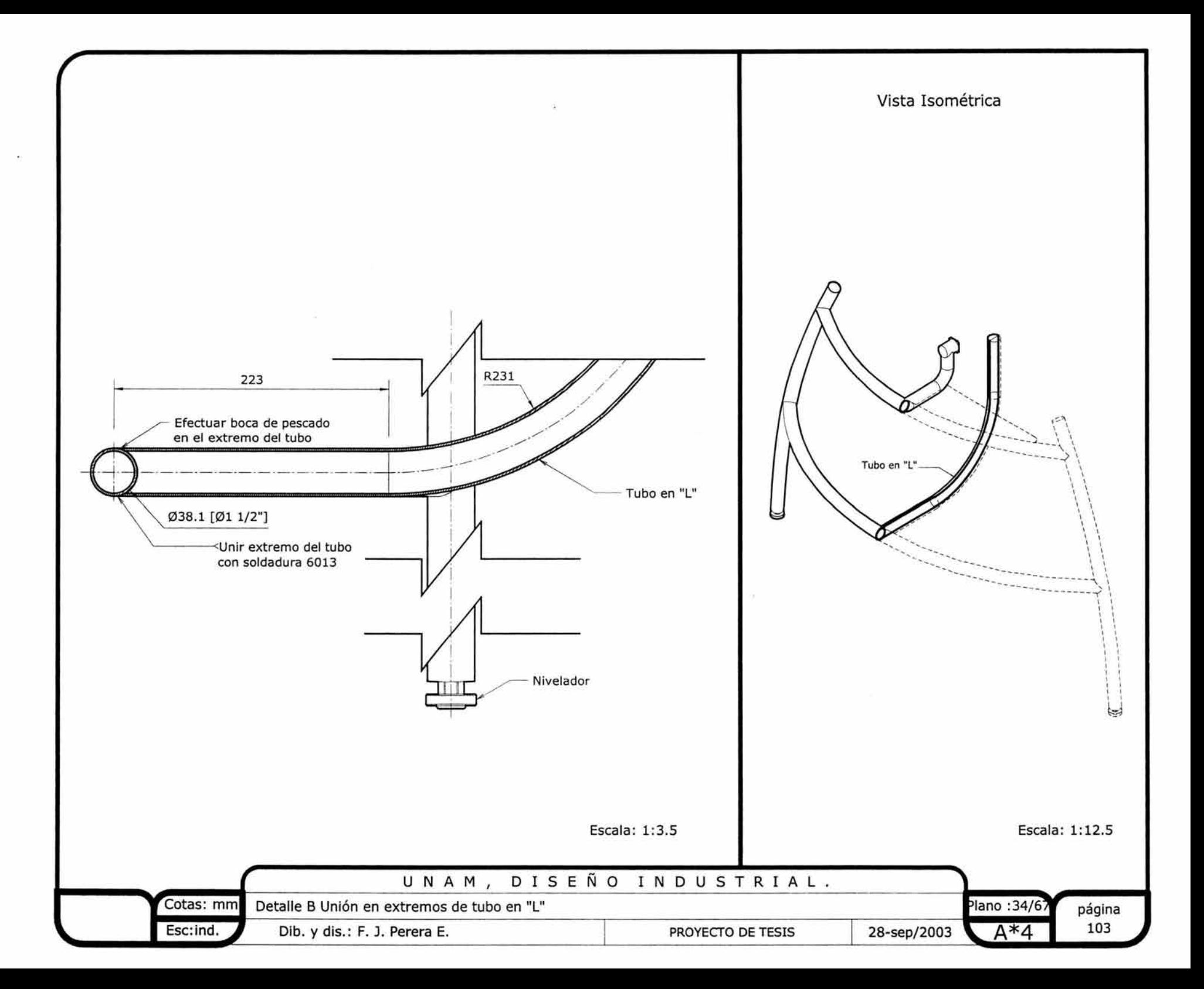

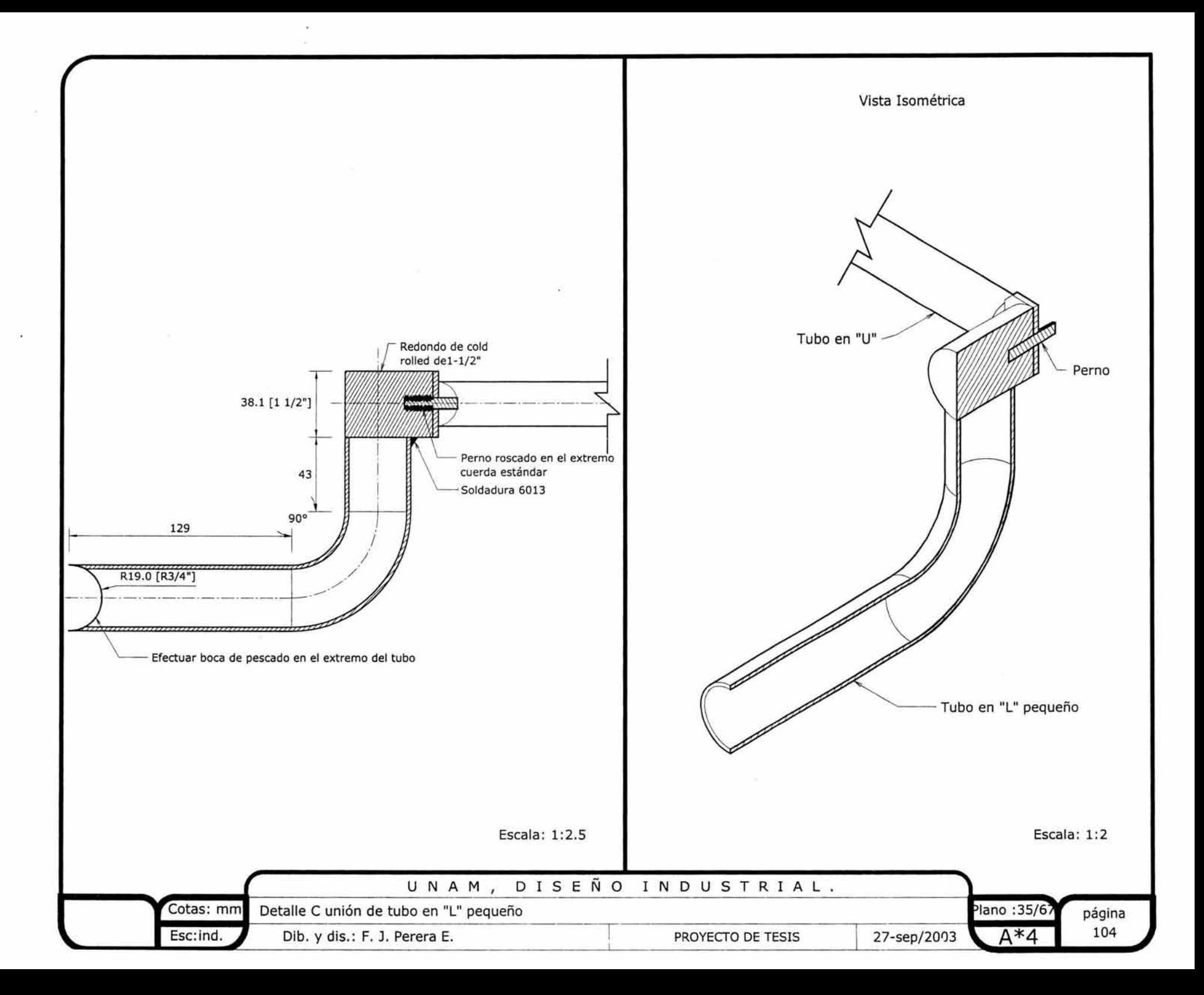

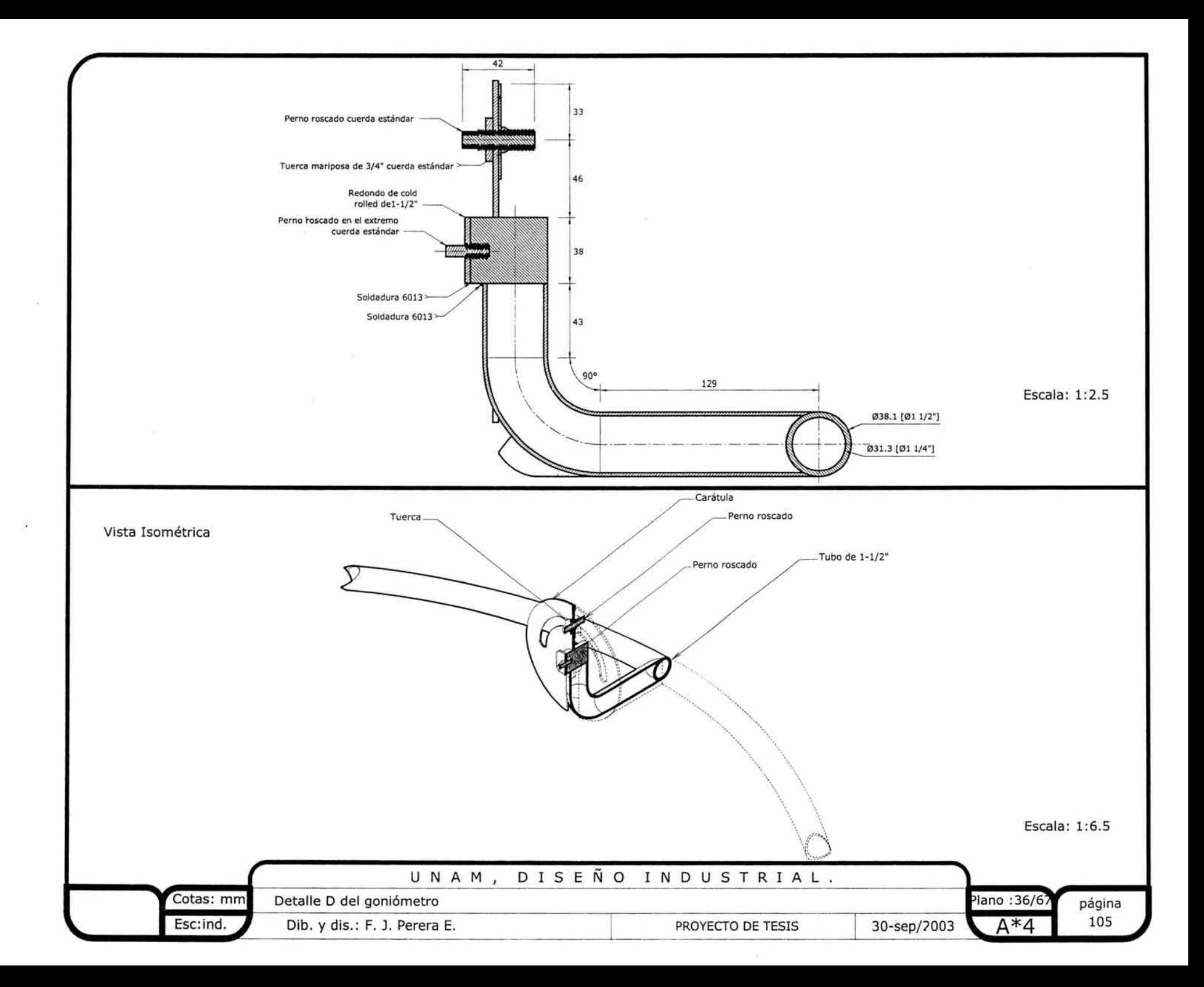

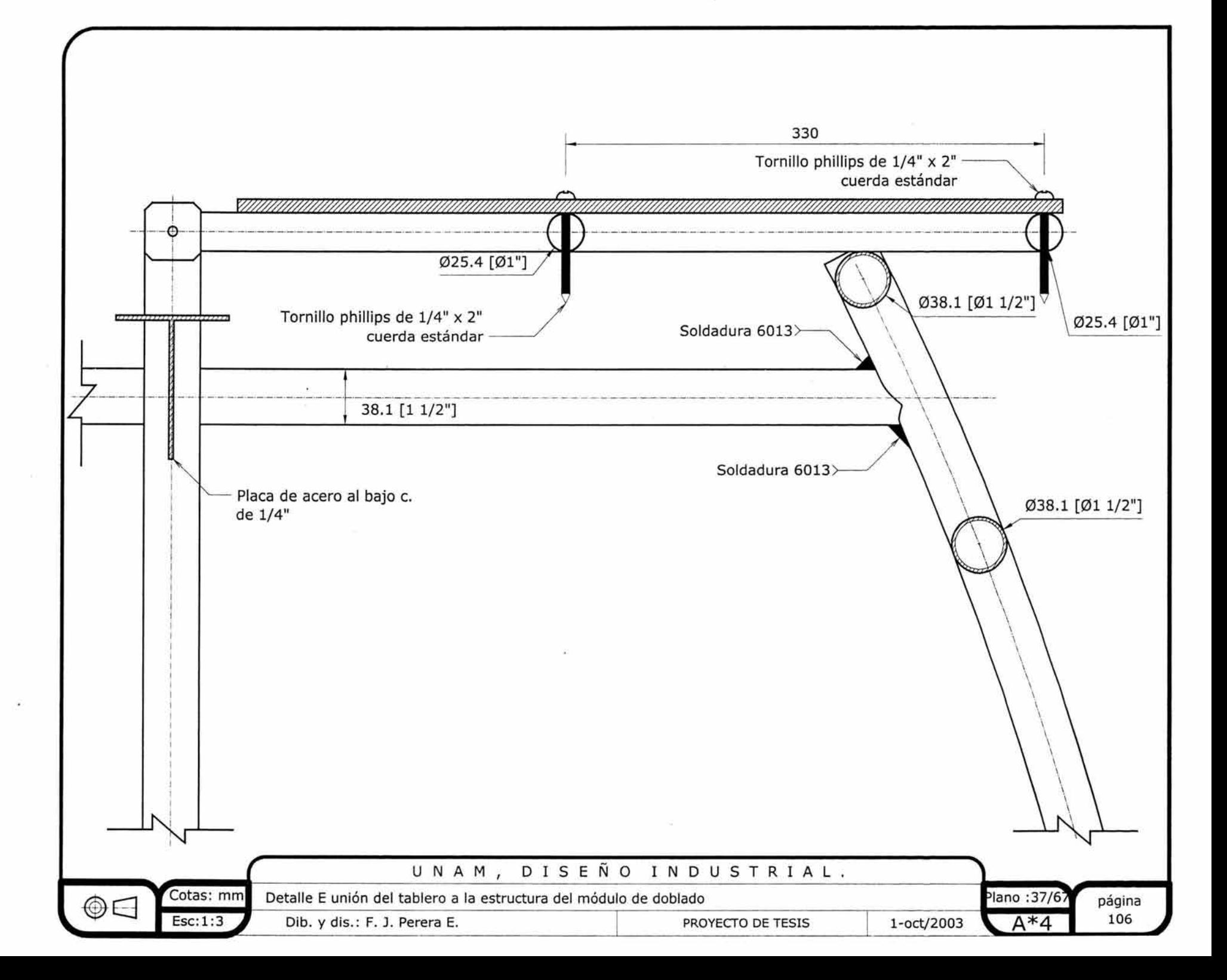

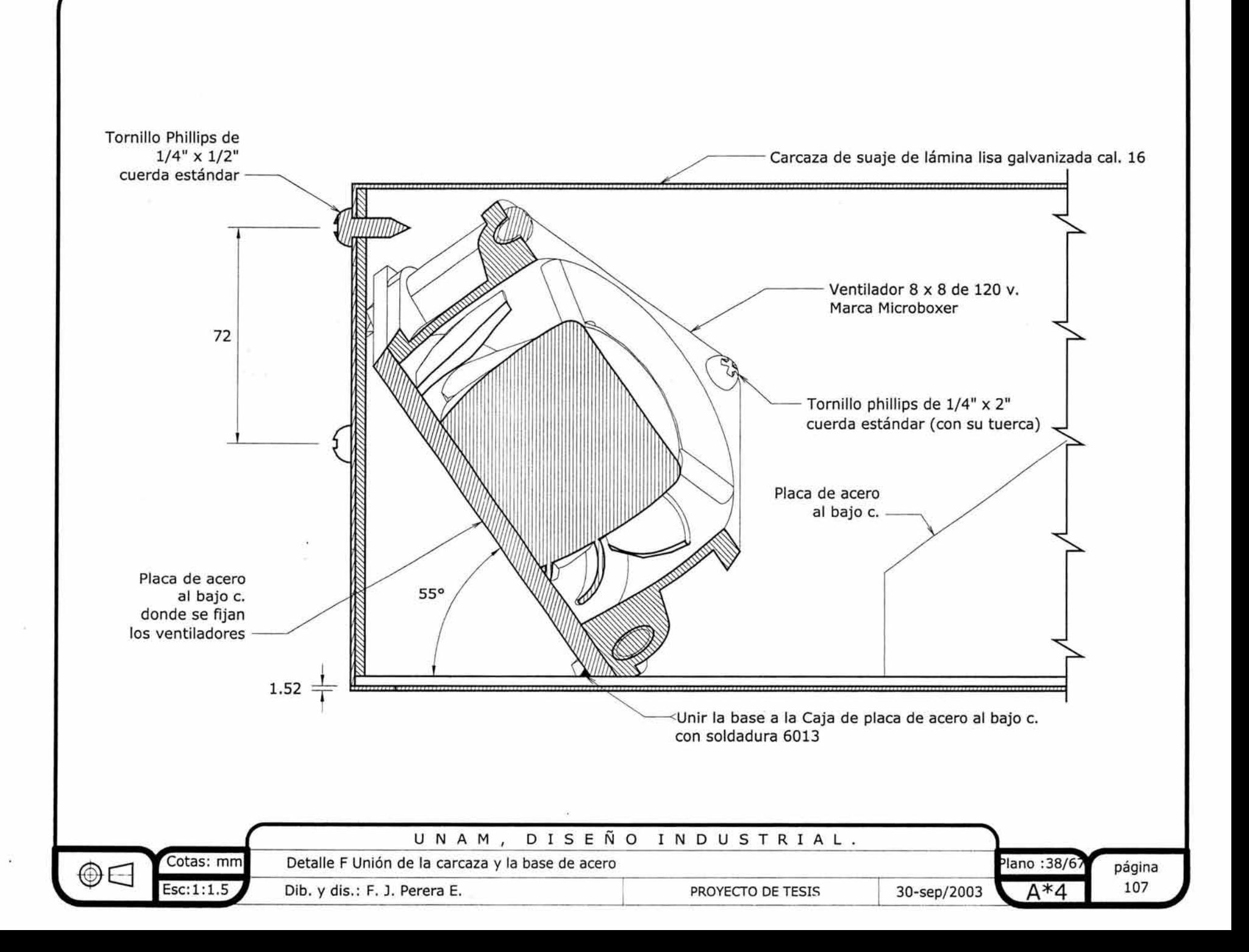

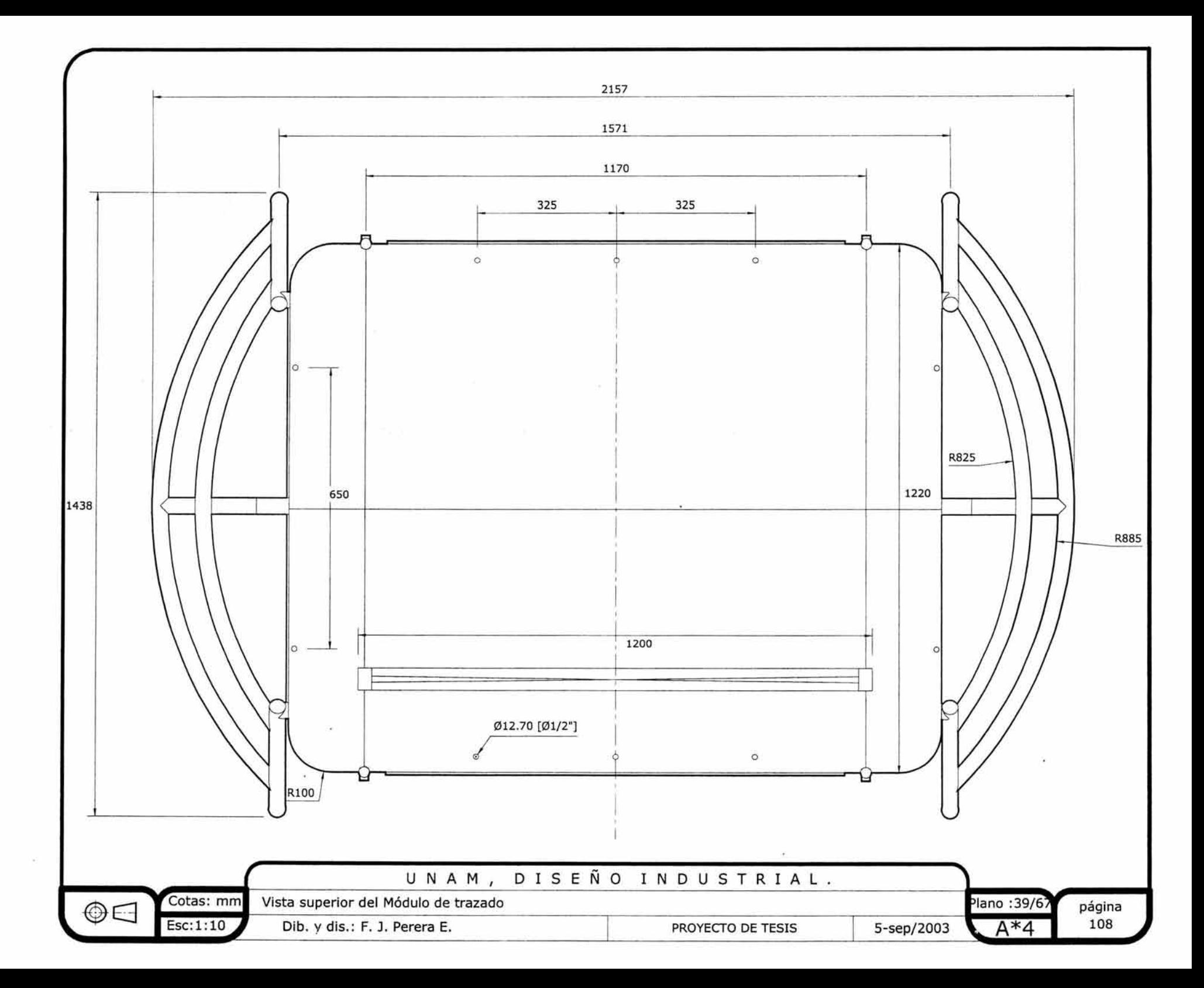

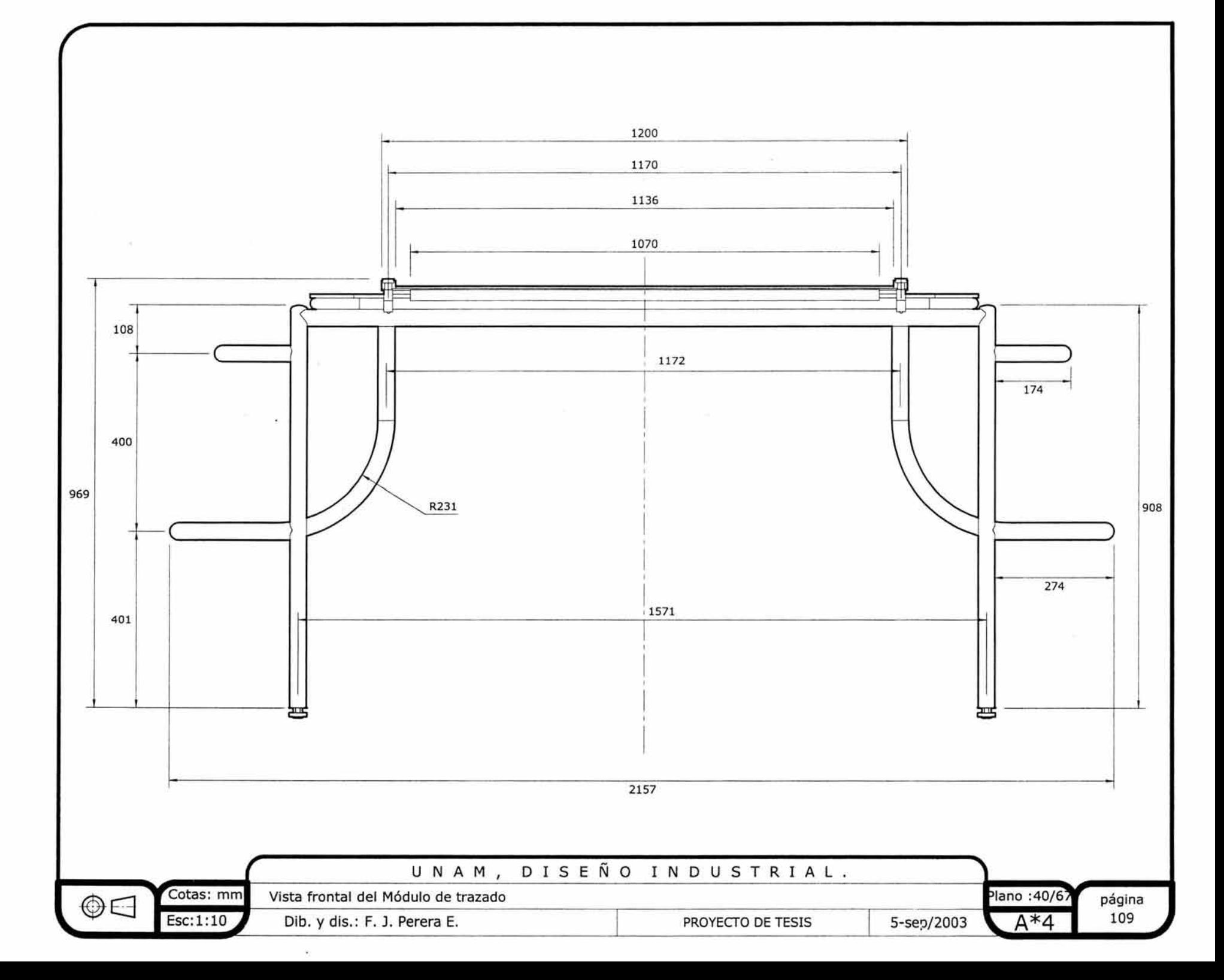

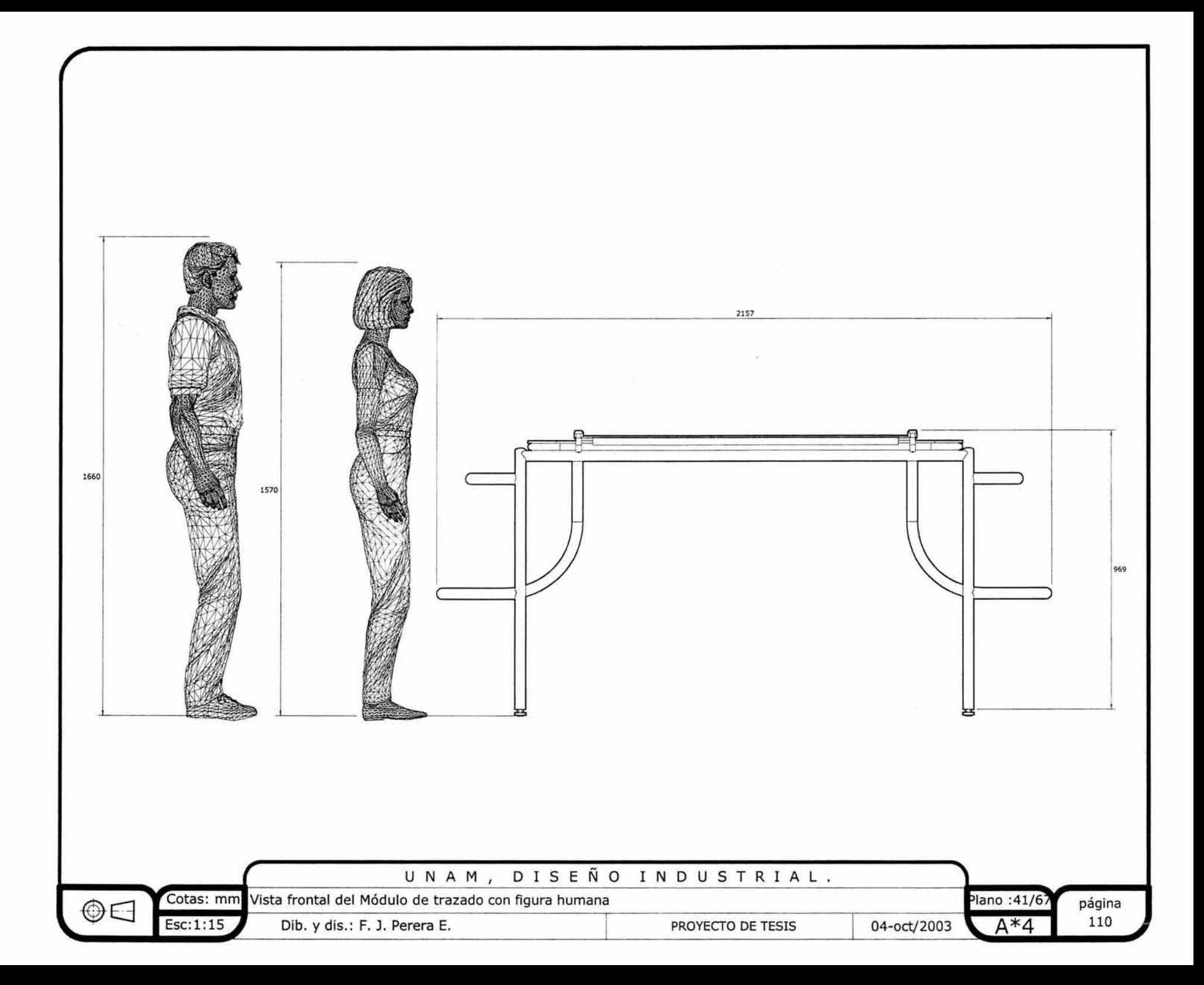

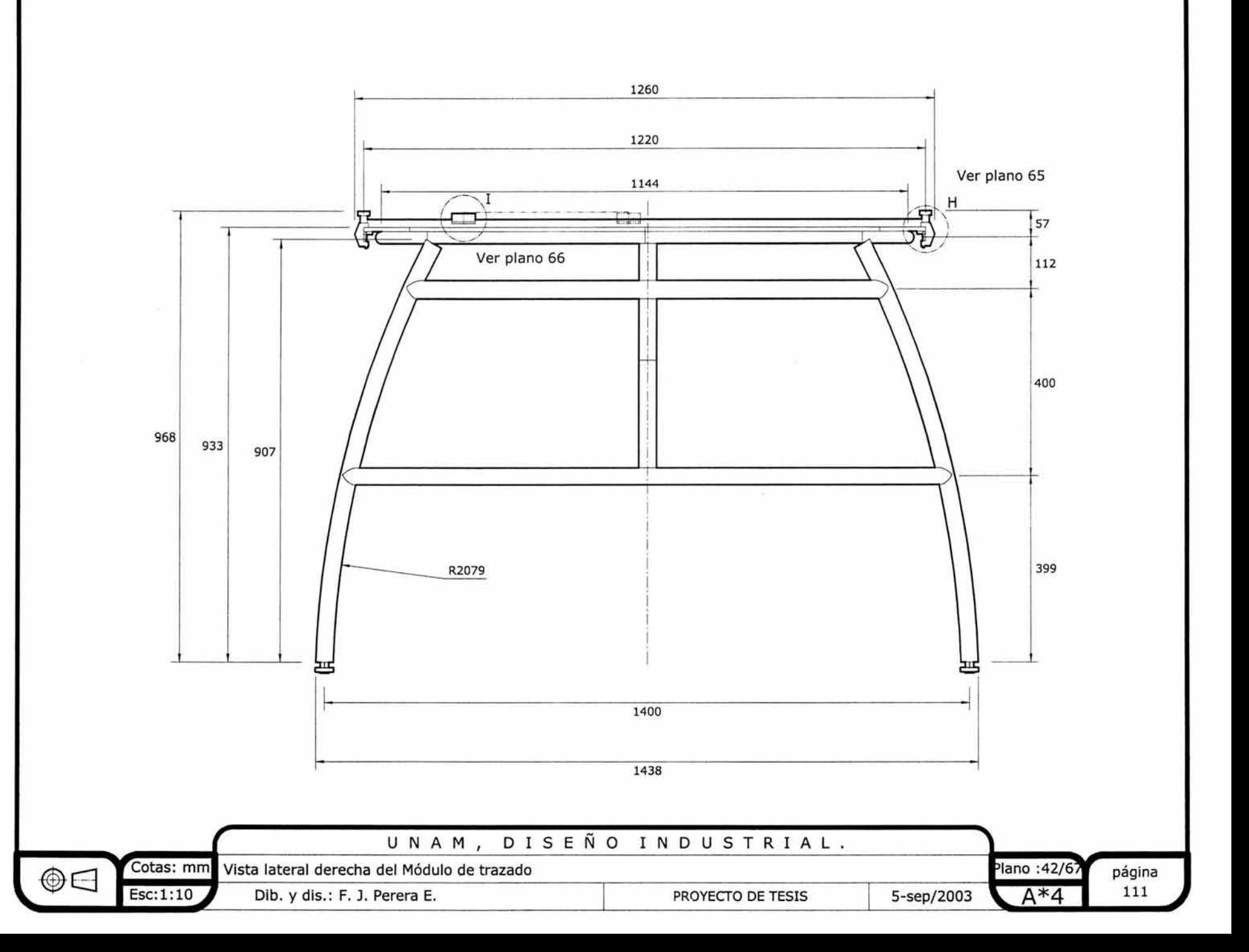

 $\mathcal{L}$ 

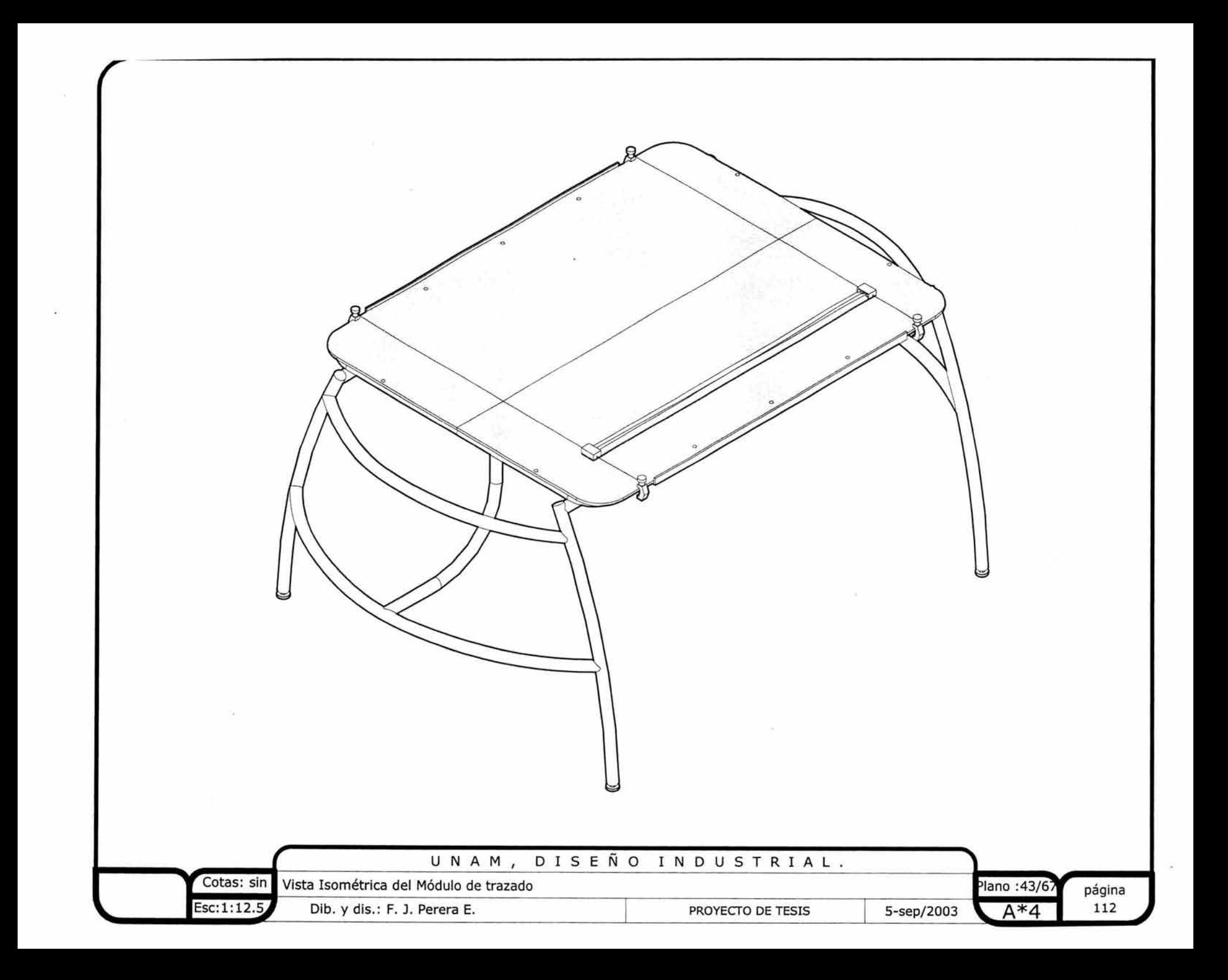

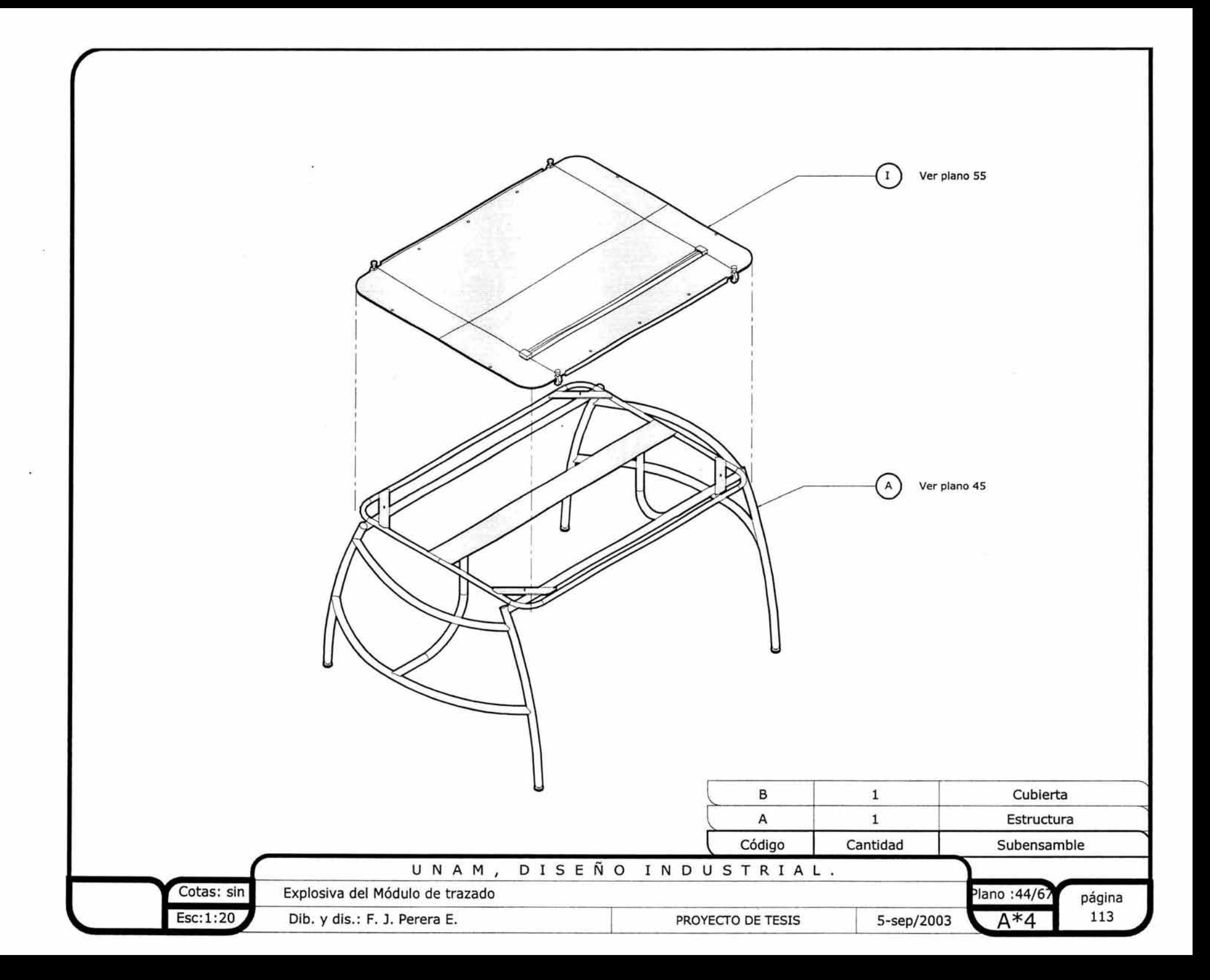
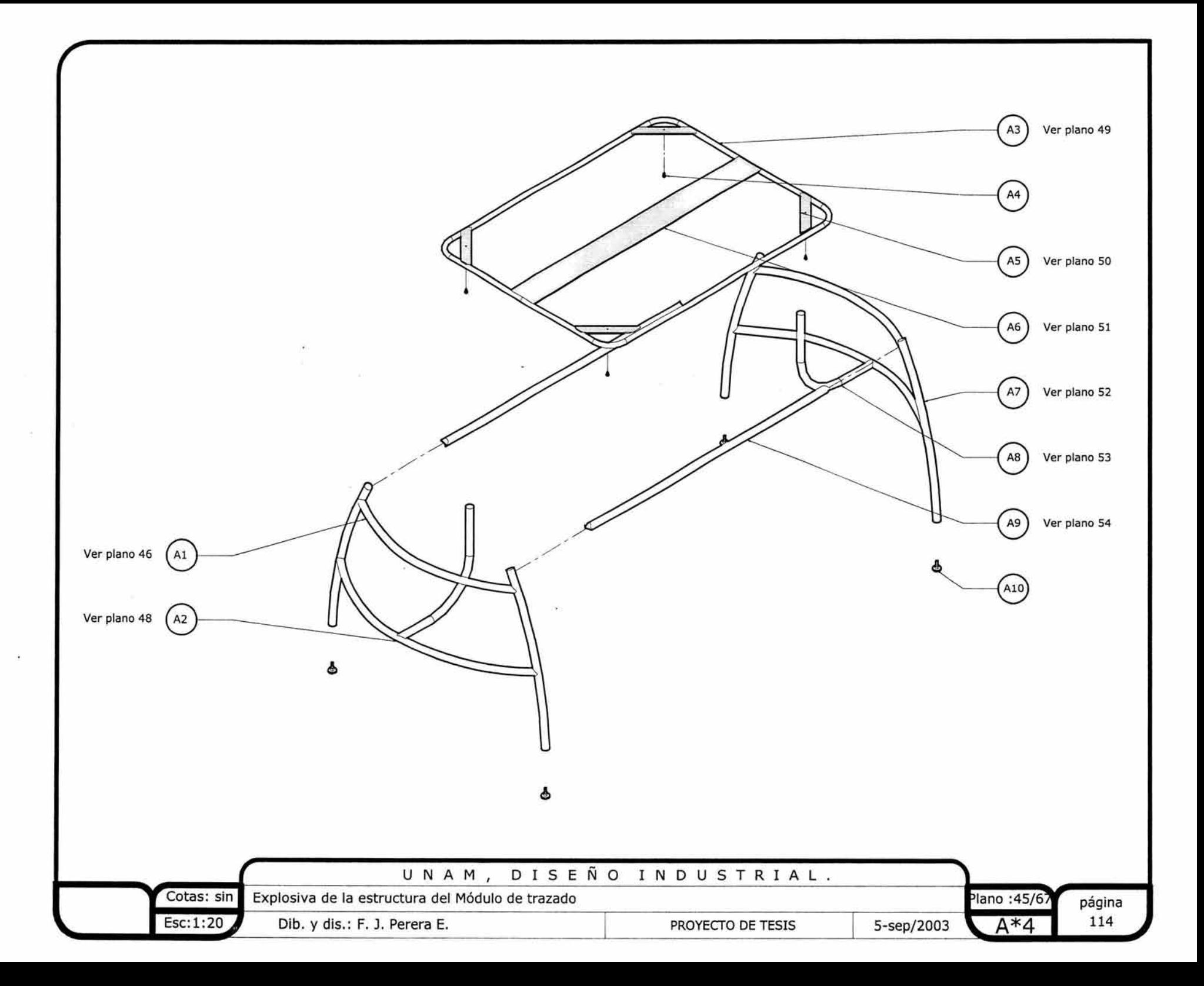

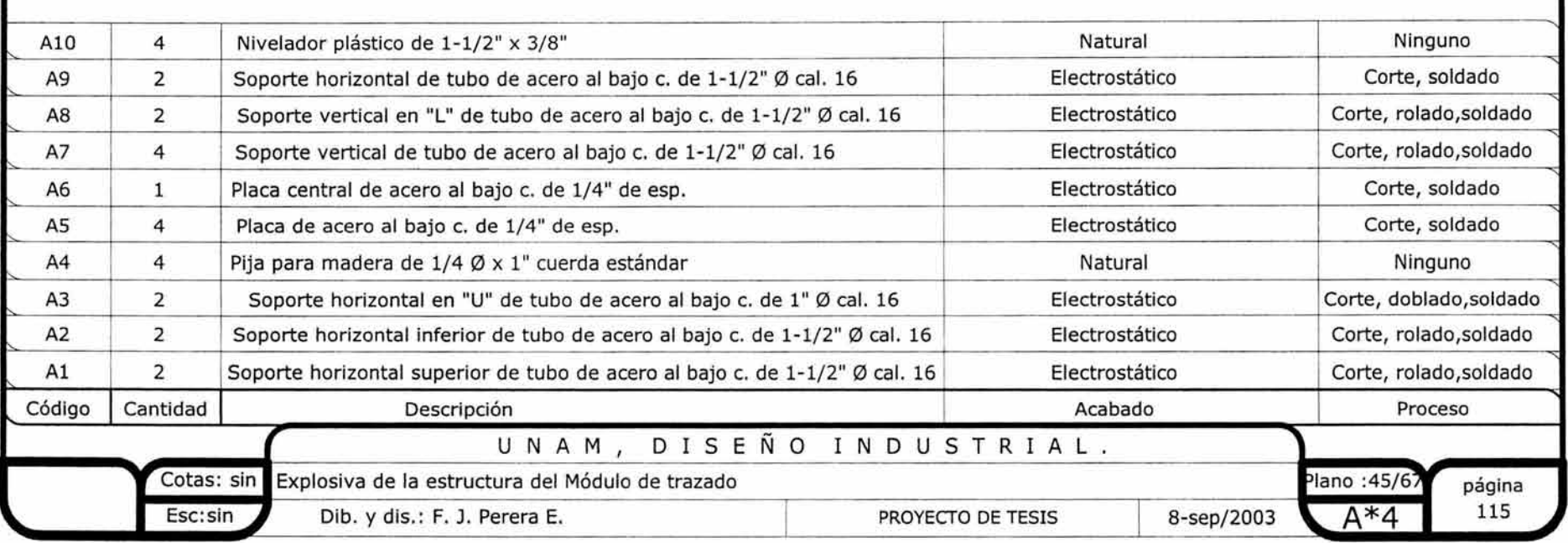

.

*r* 

¥,

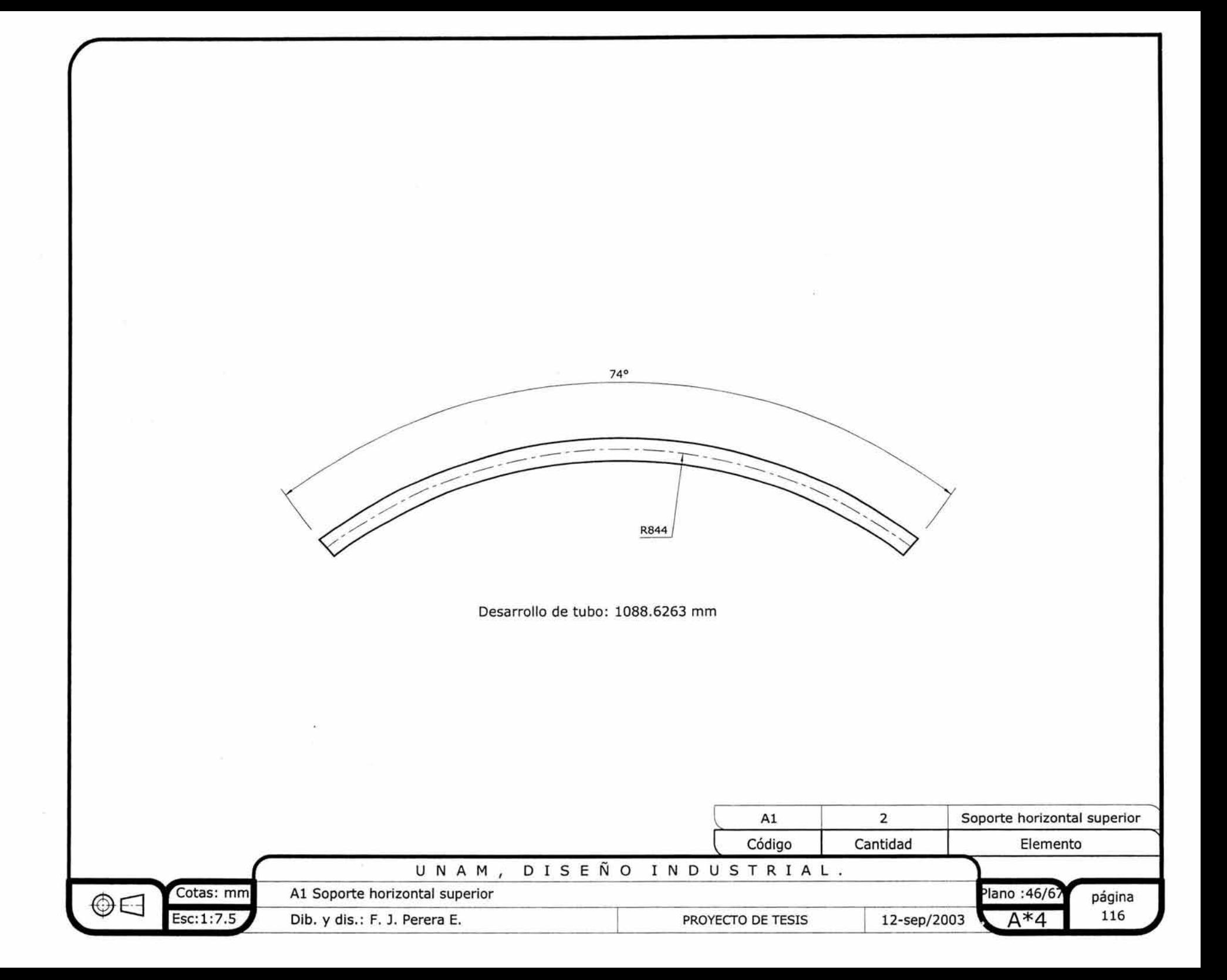

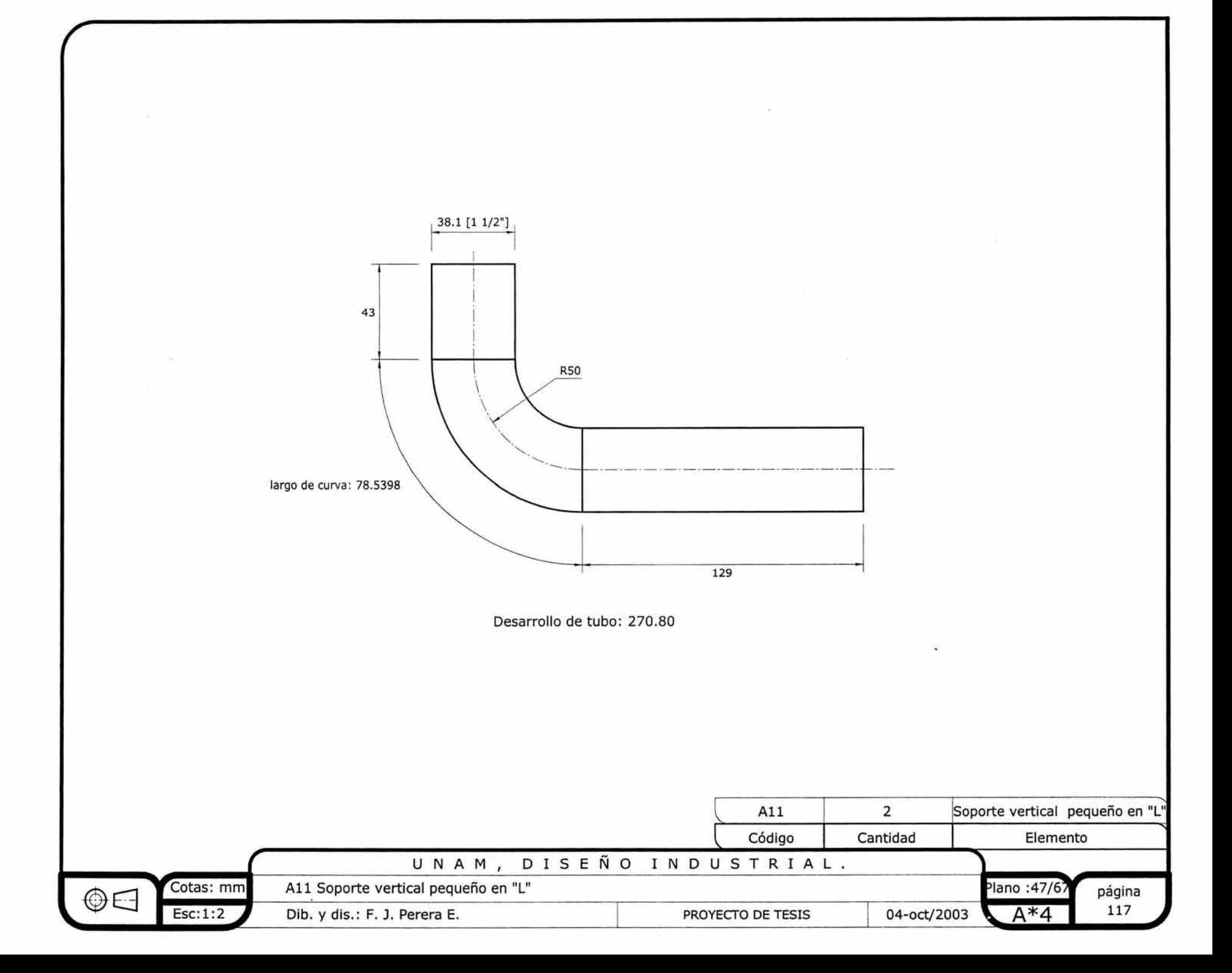

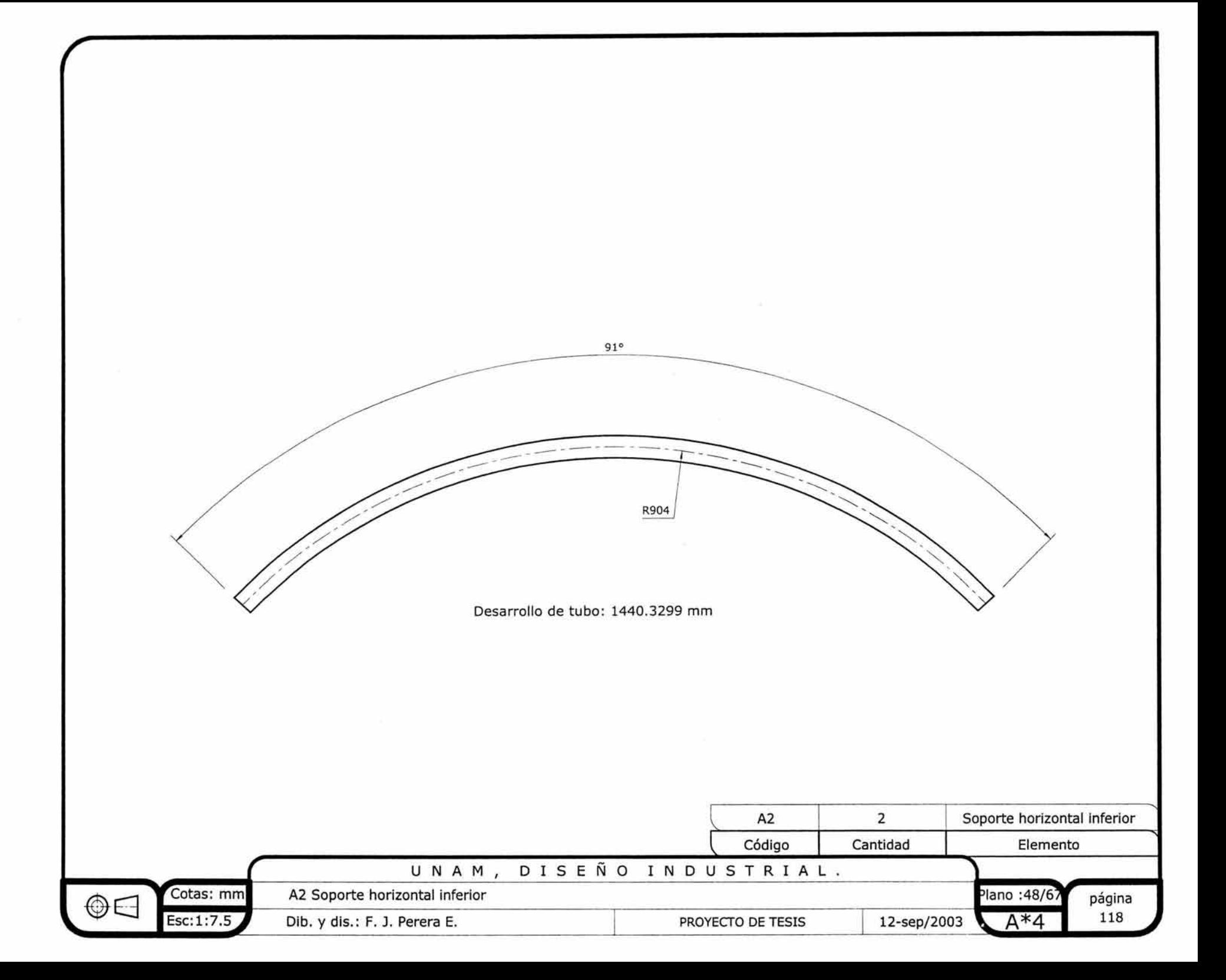

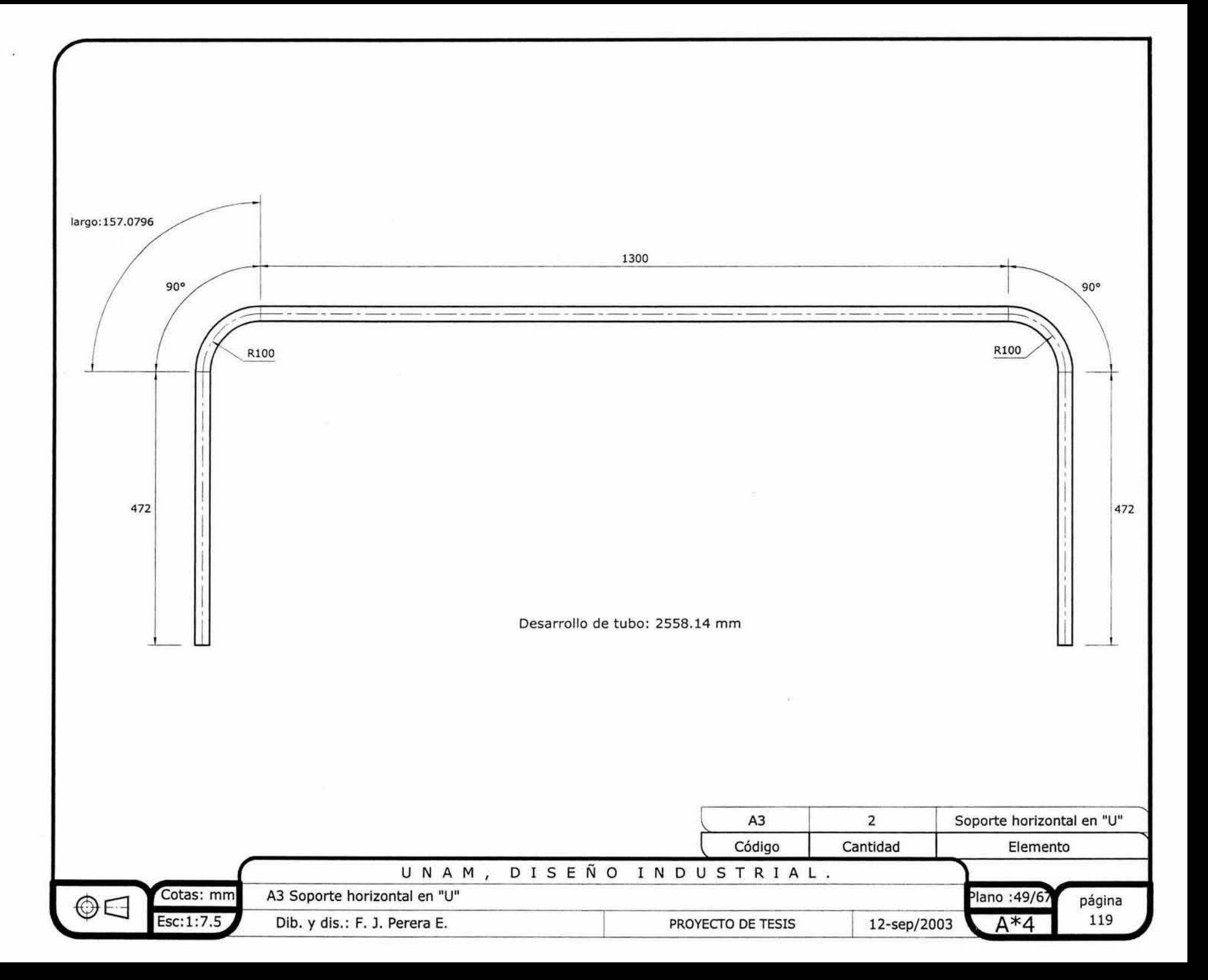

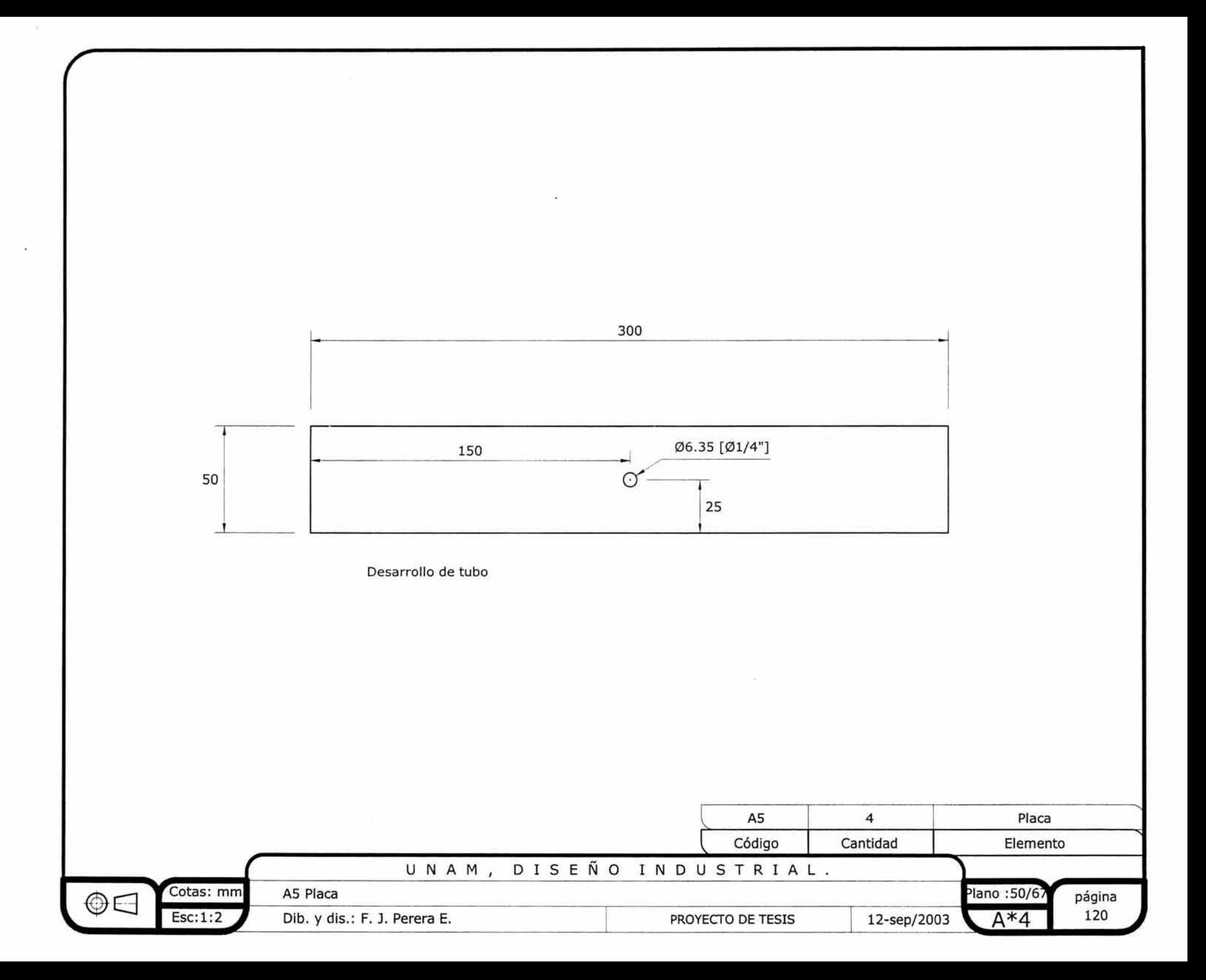

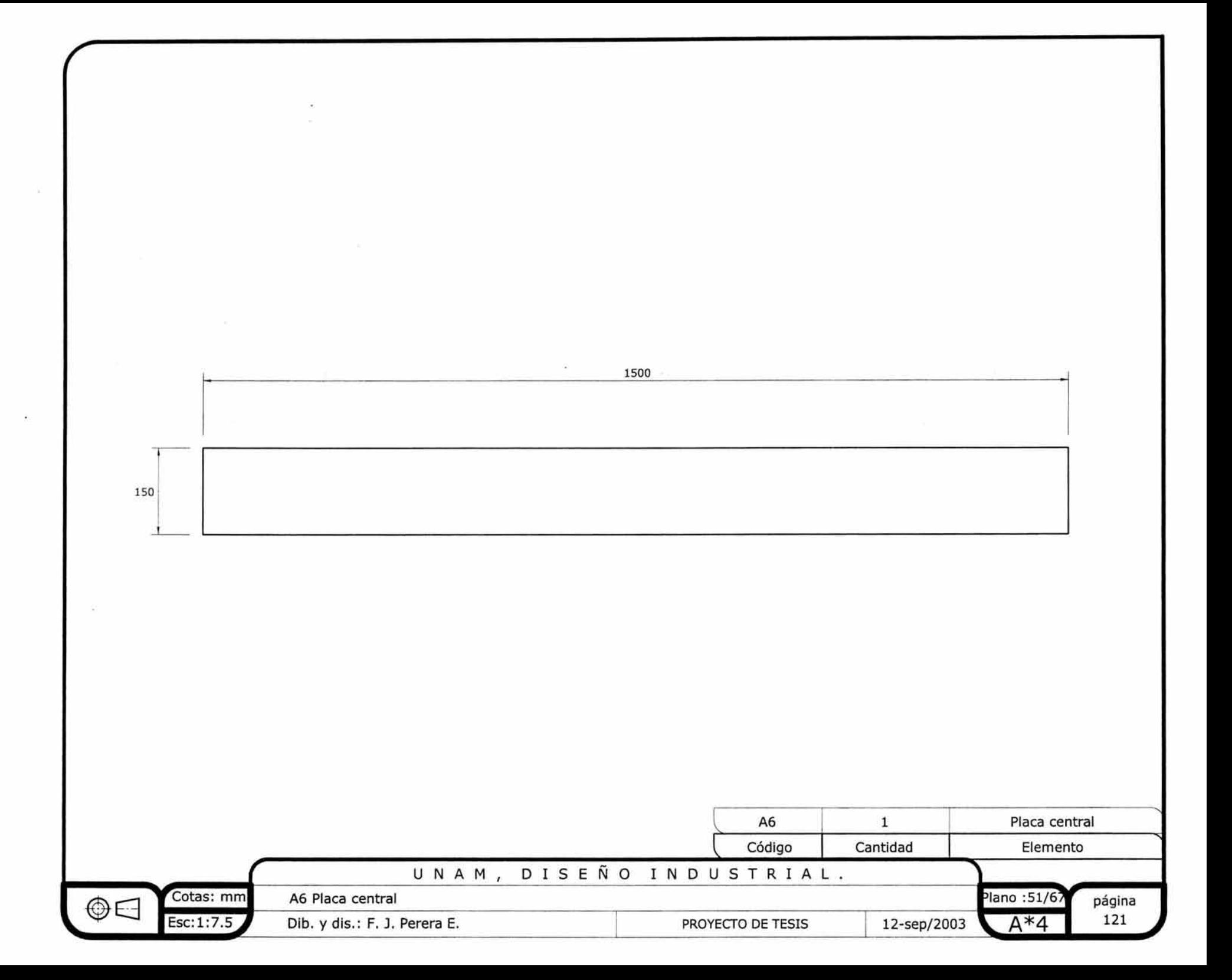

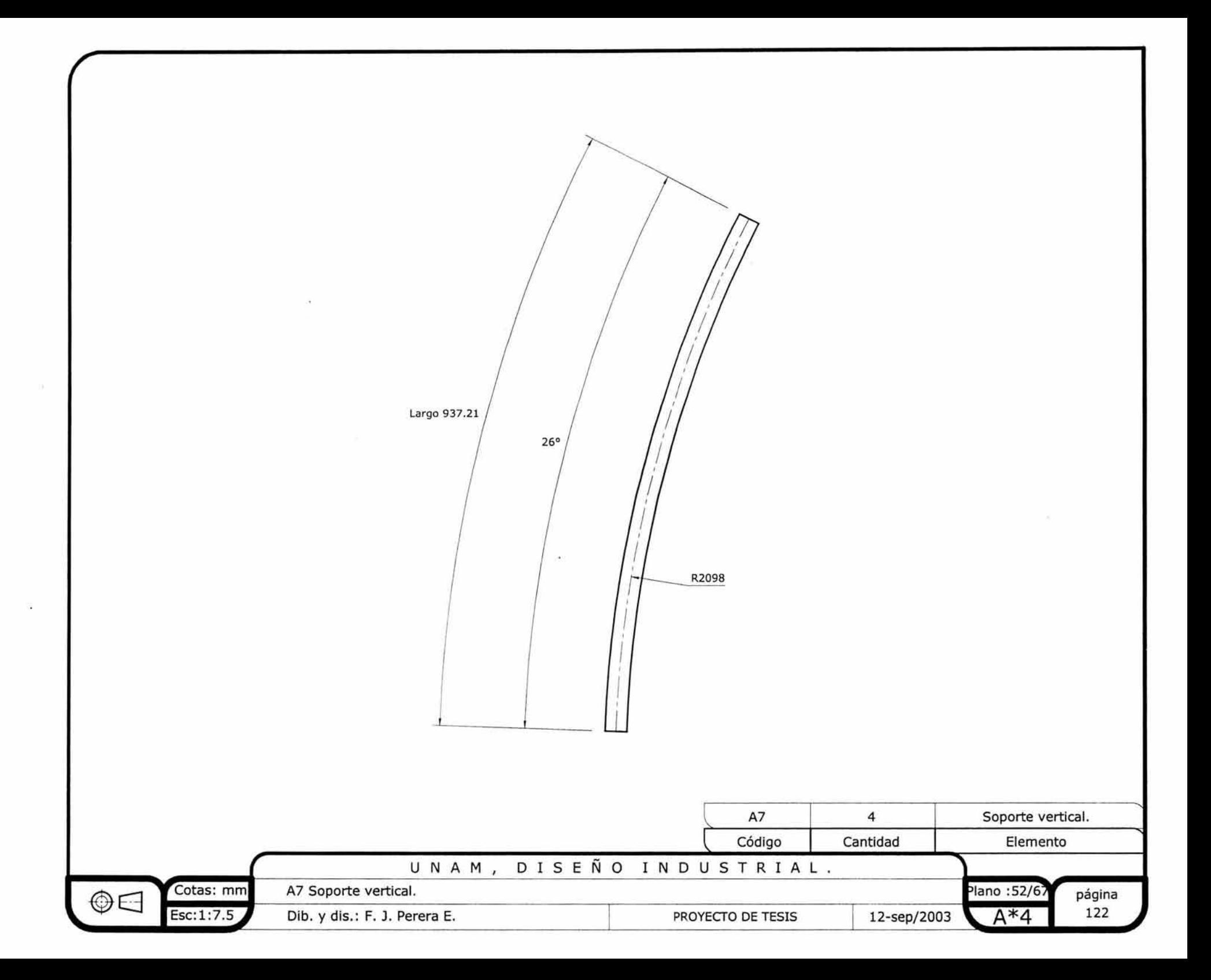

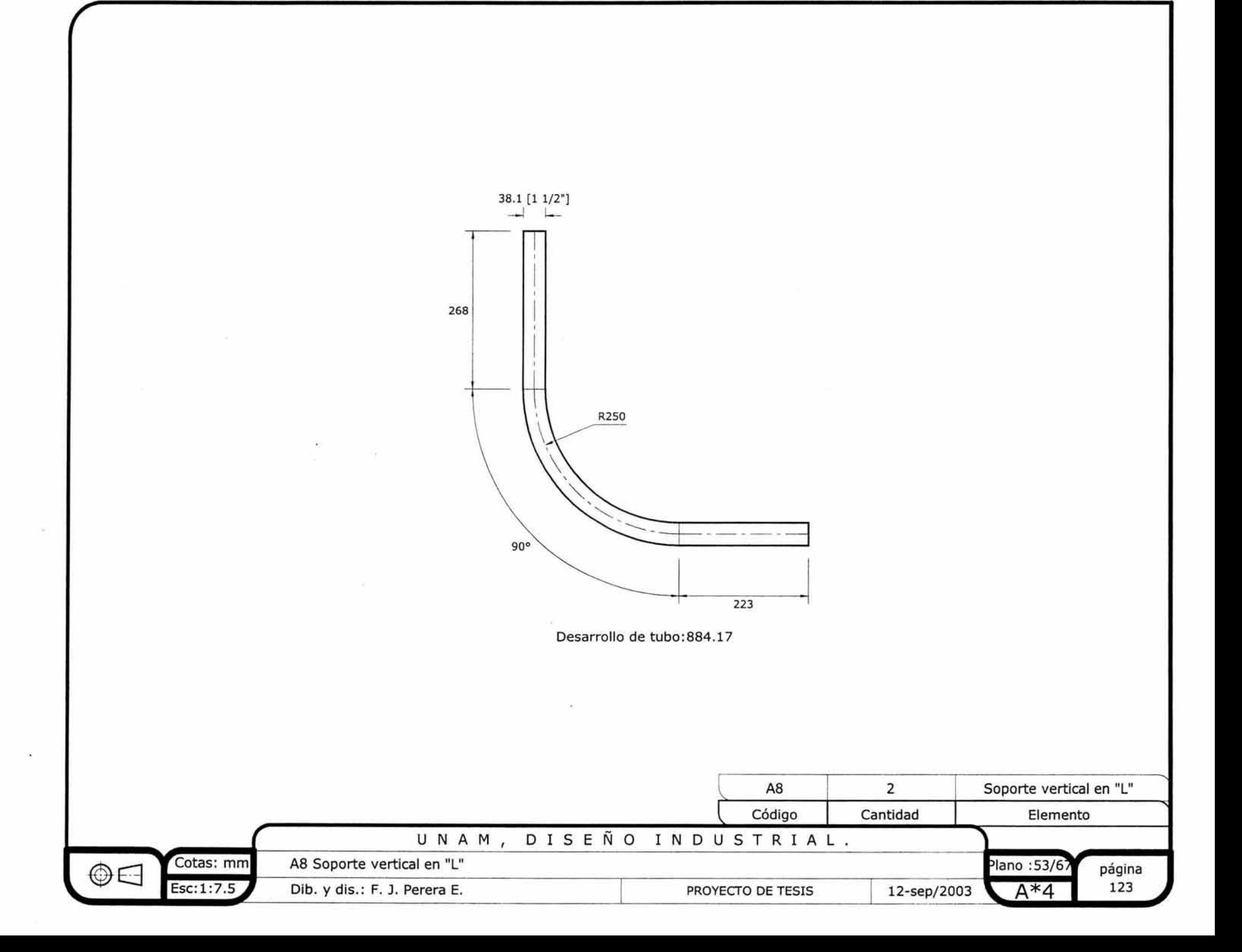

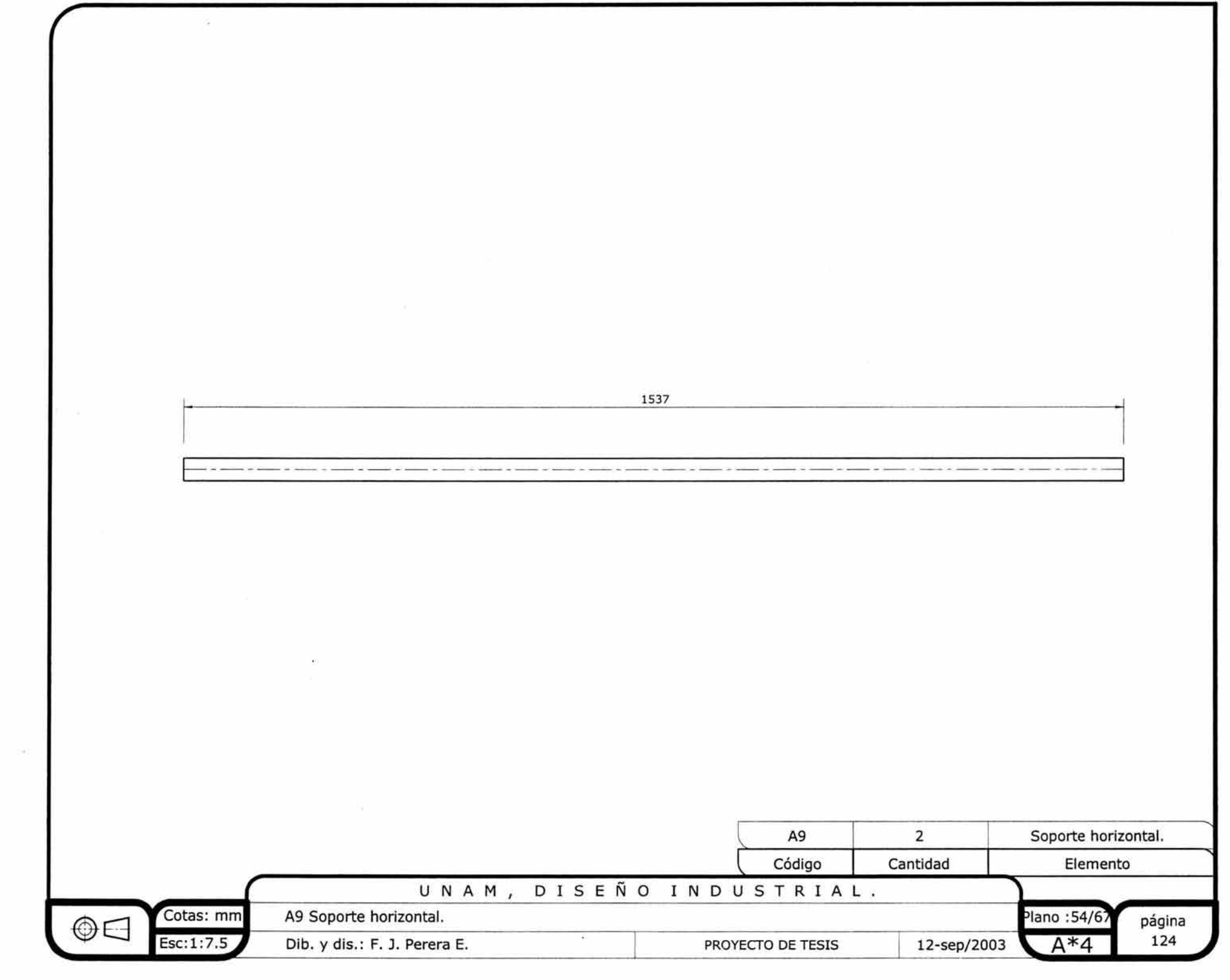

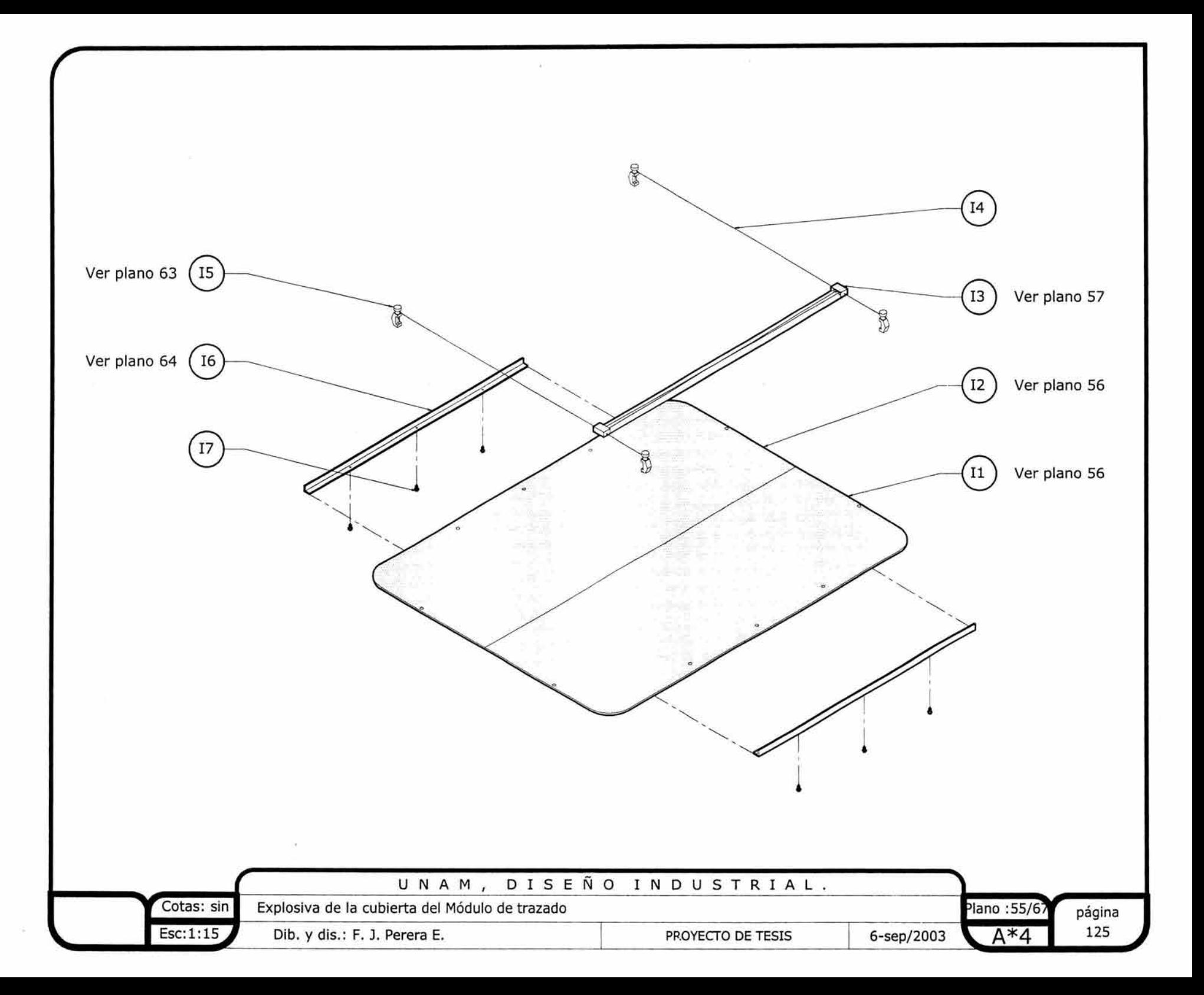

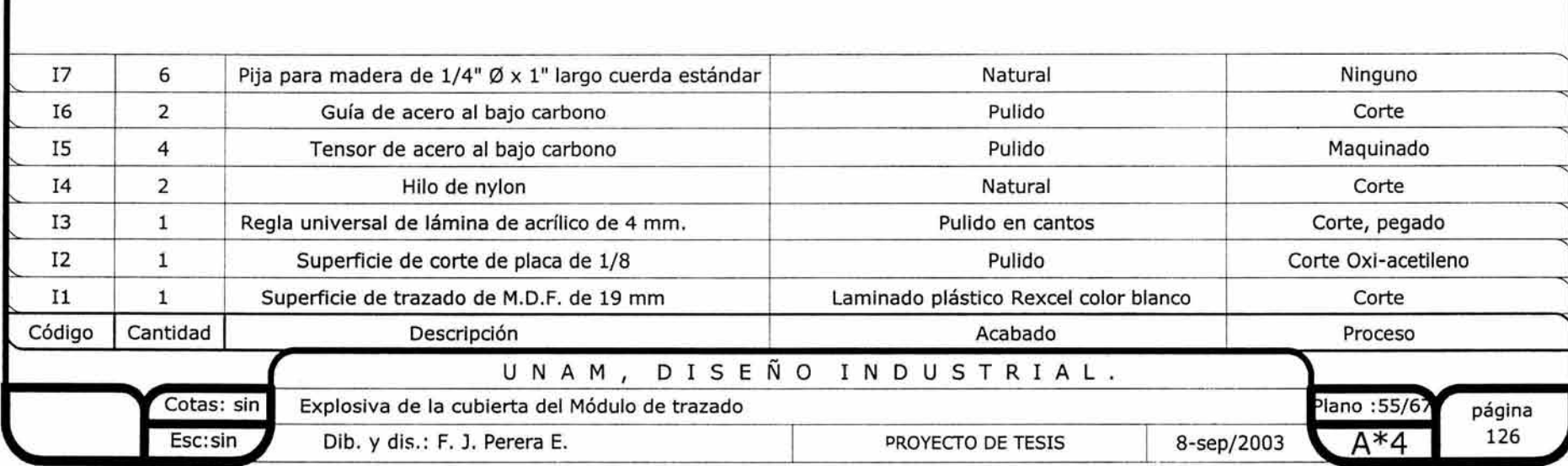

*r* 

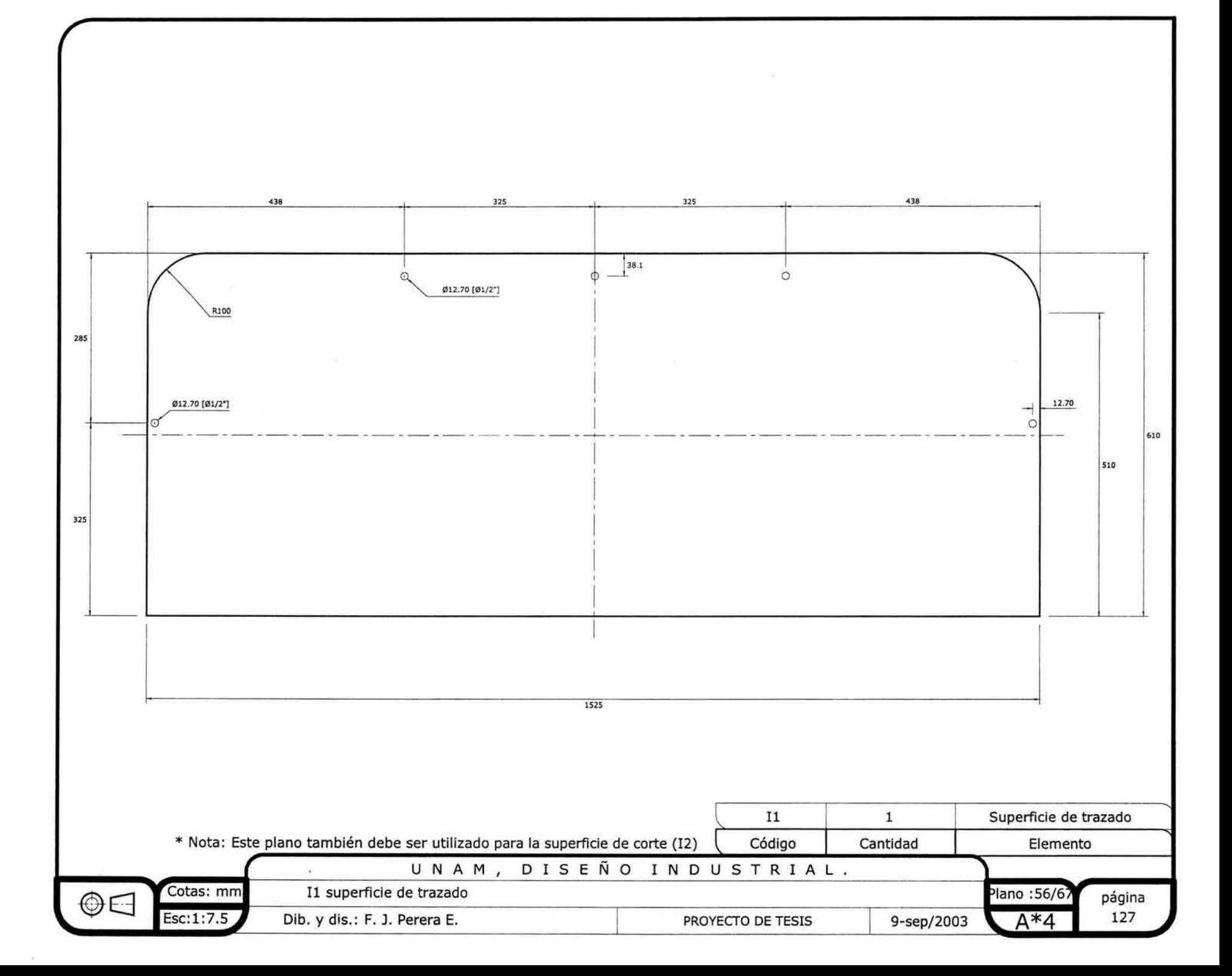

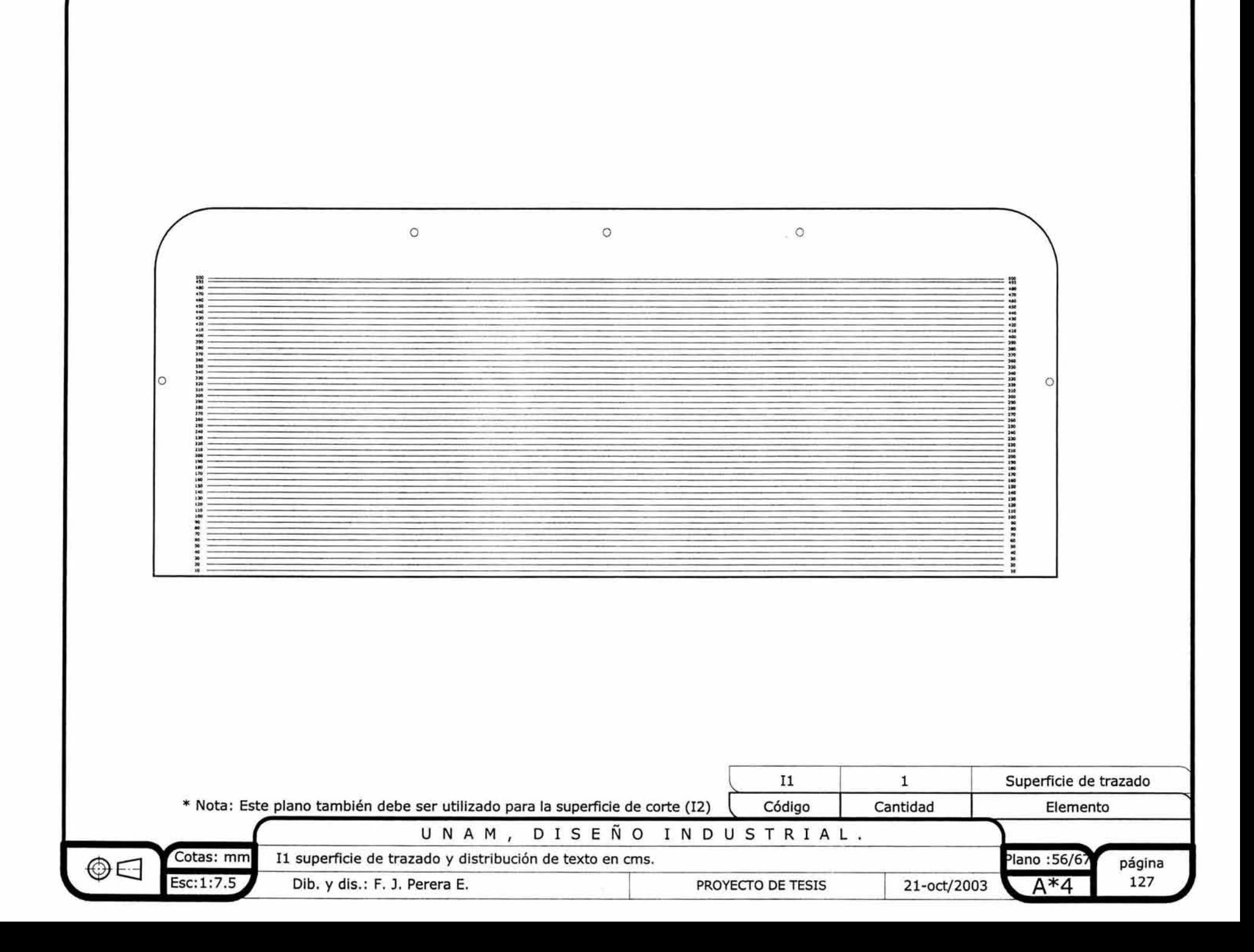

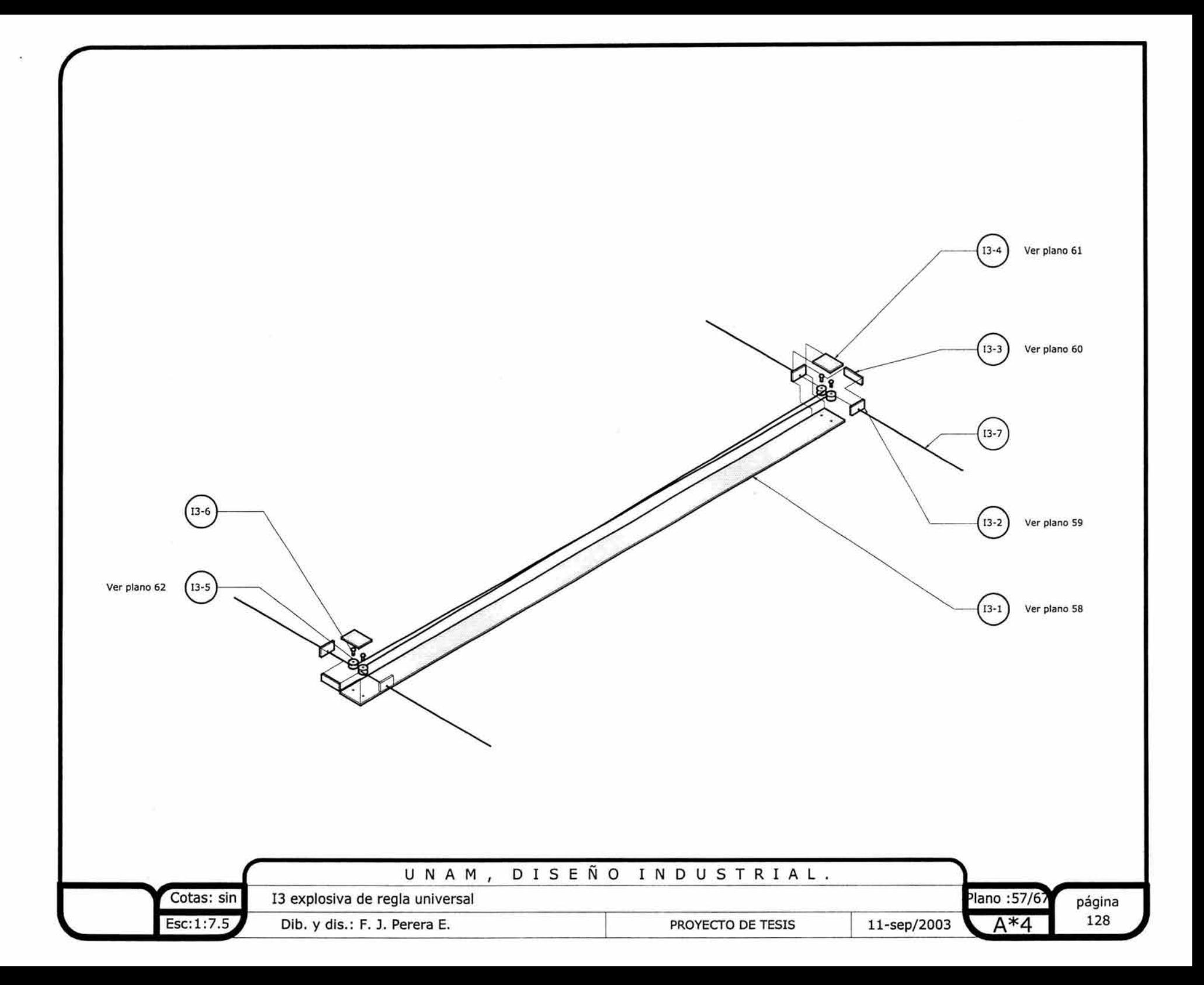

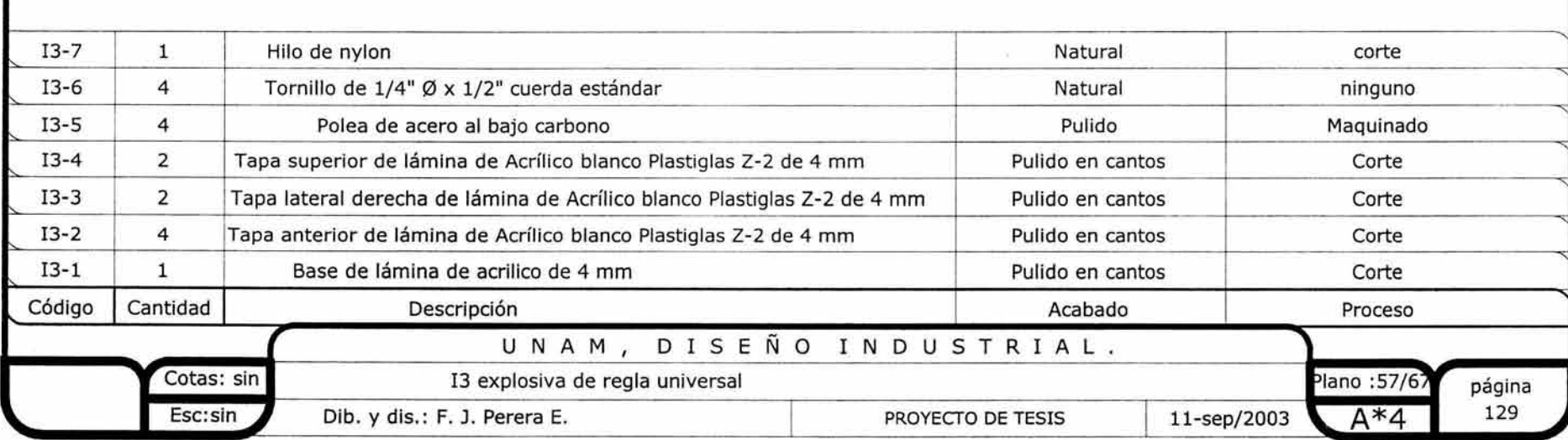

 $\mathcal{A}^{\mathcal{A}}$  and  $\mathcal{A}^{\mathcal{A}}$  . The contract of the contract of  $\mathcal{A}^{\mathcal{A}}$ 

*r* 

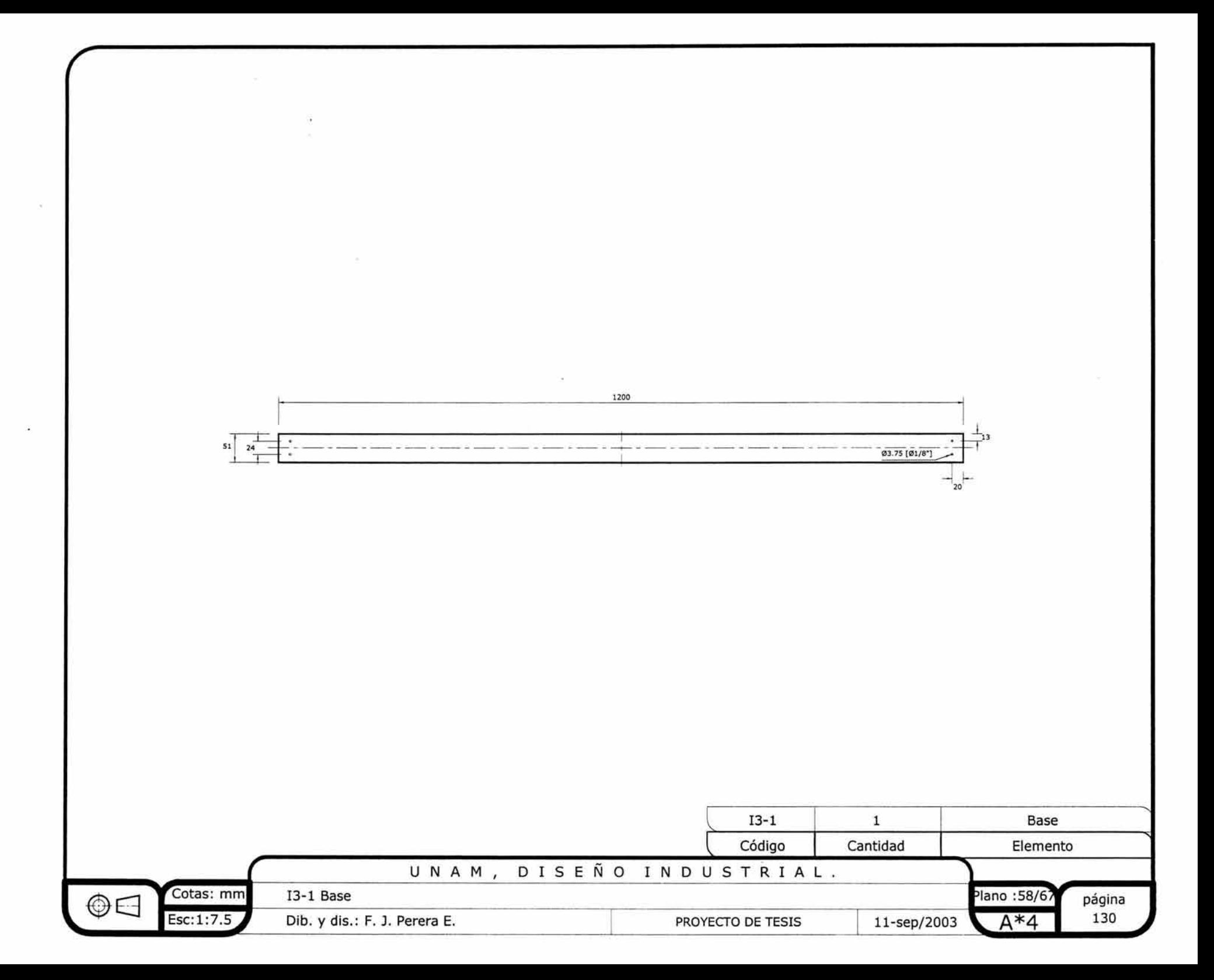

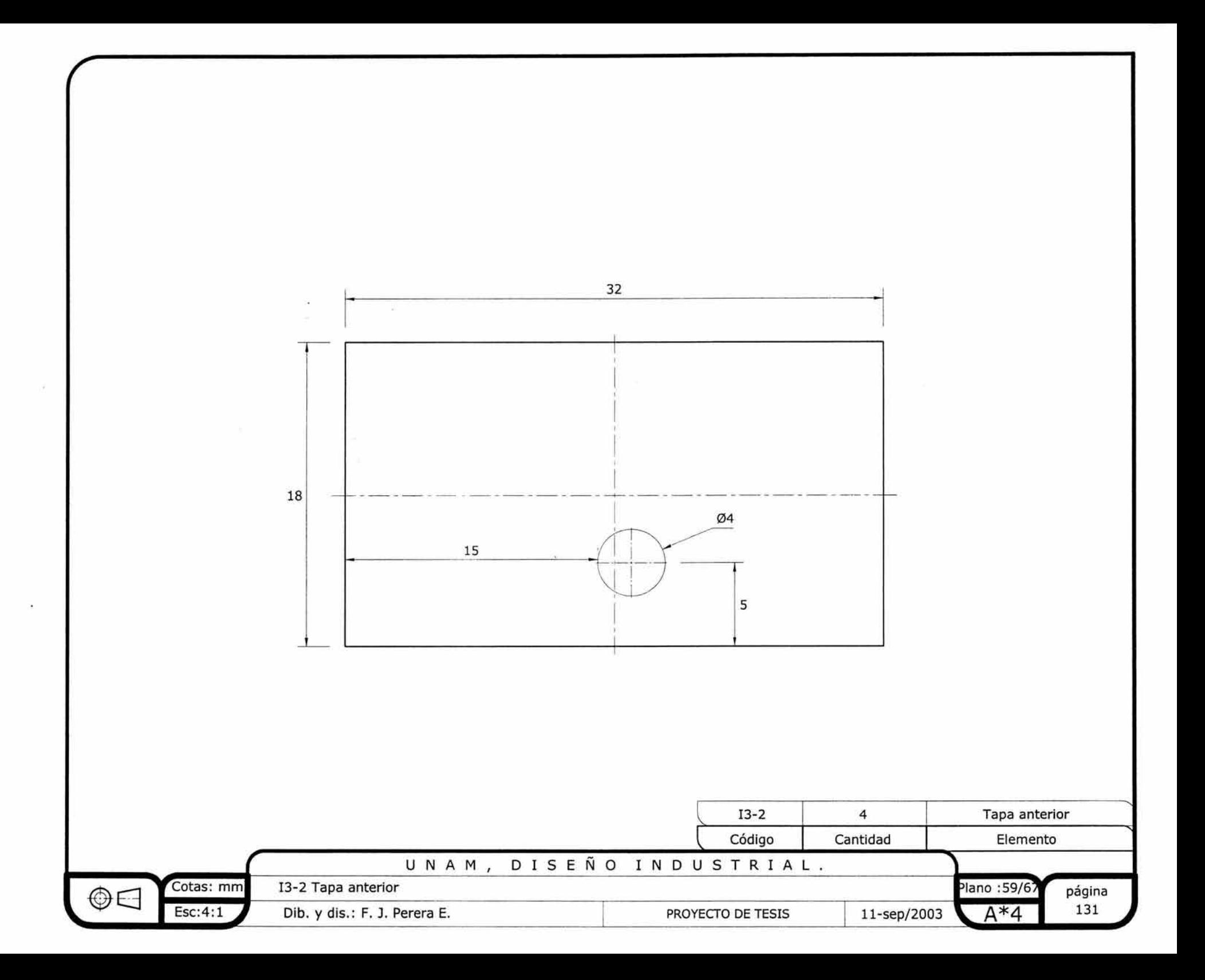

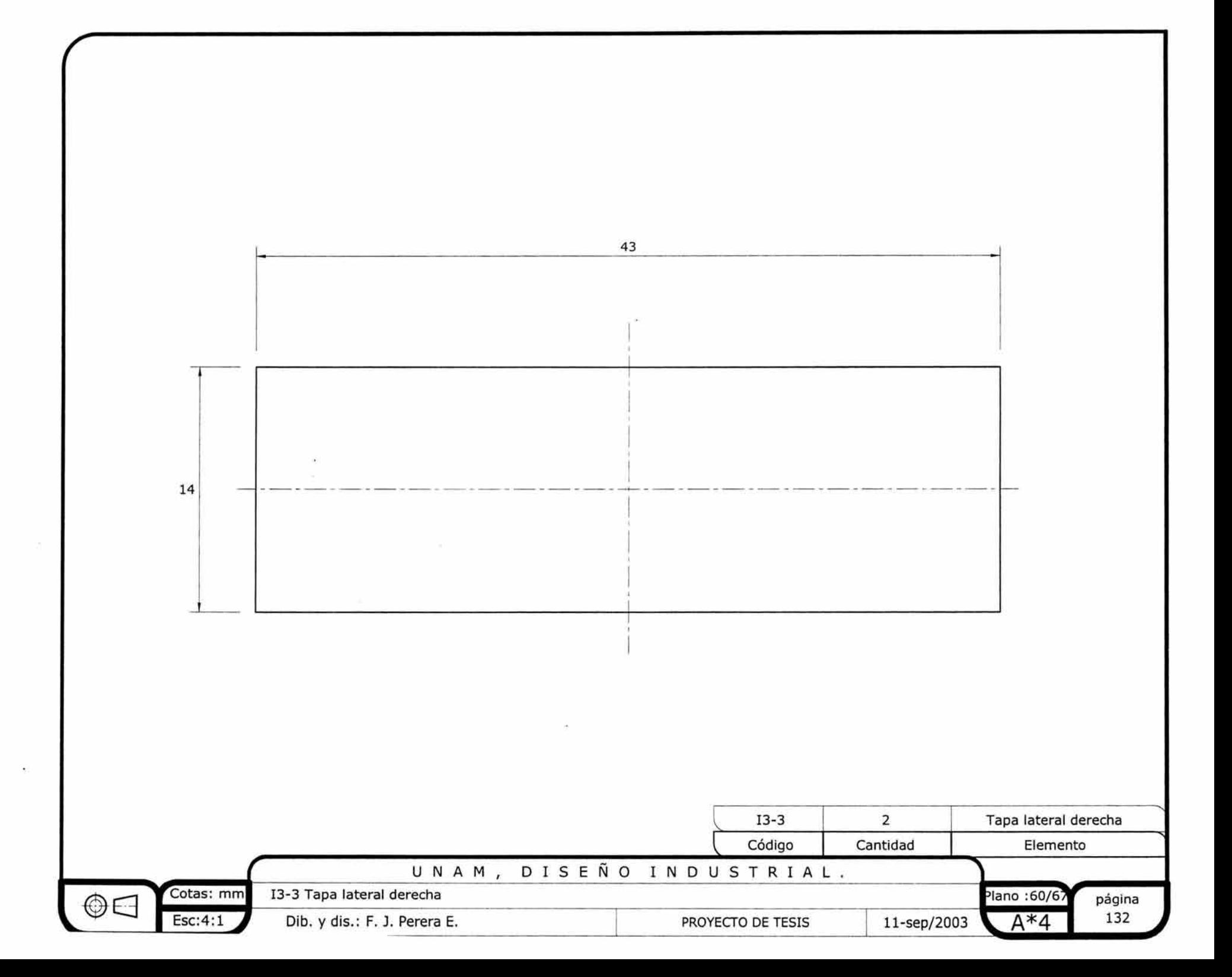

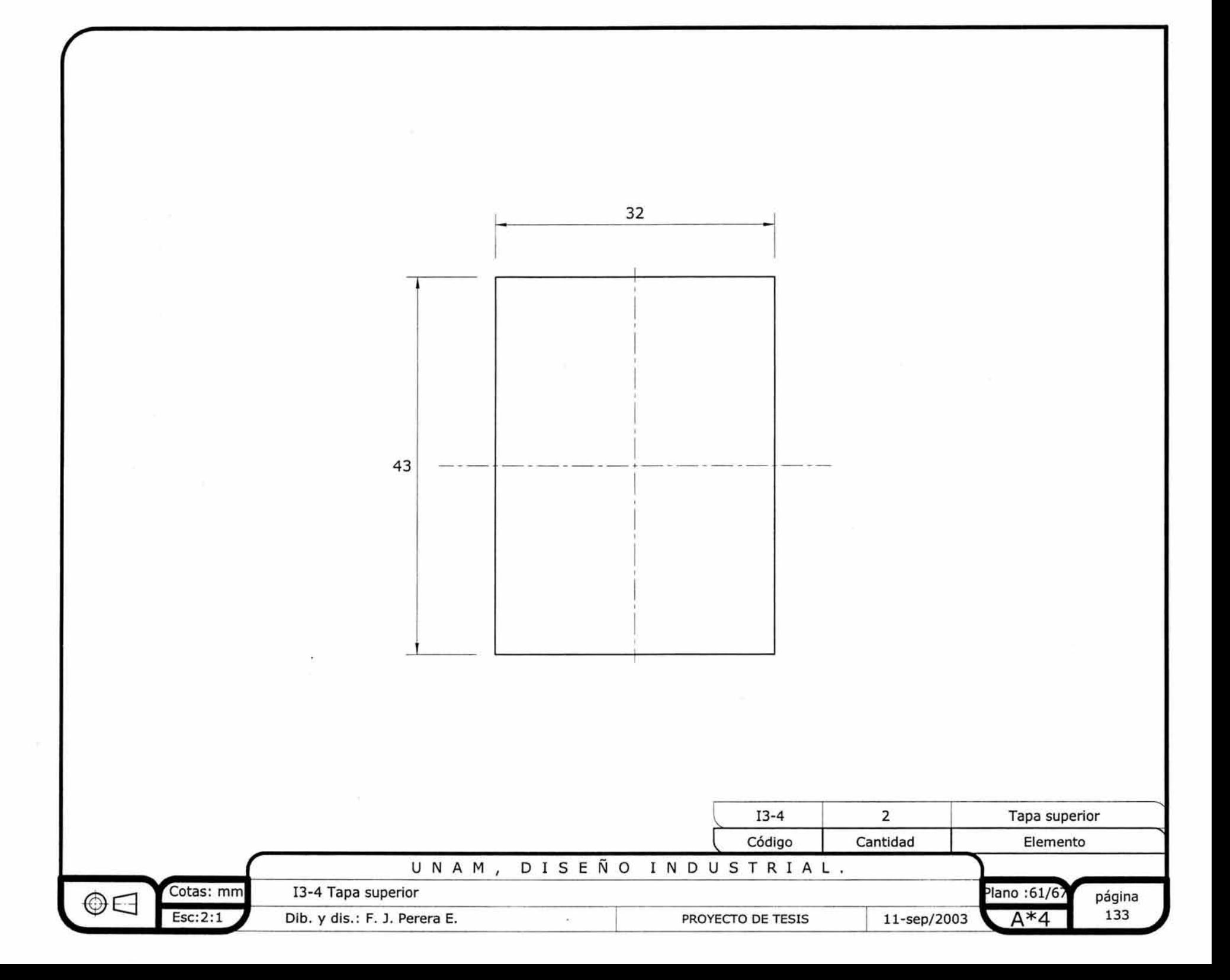

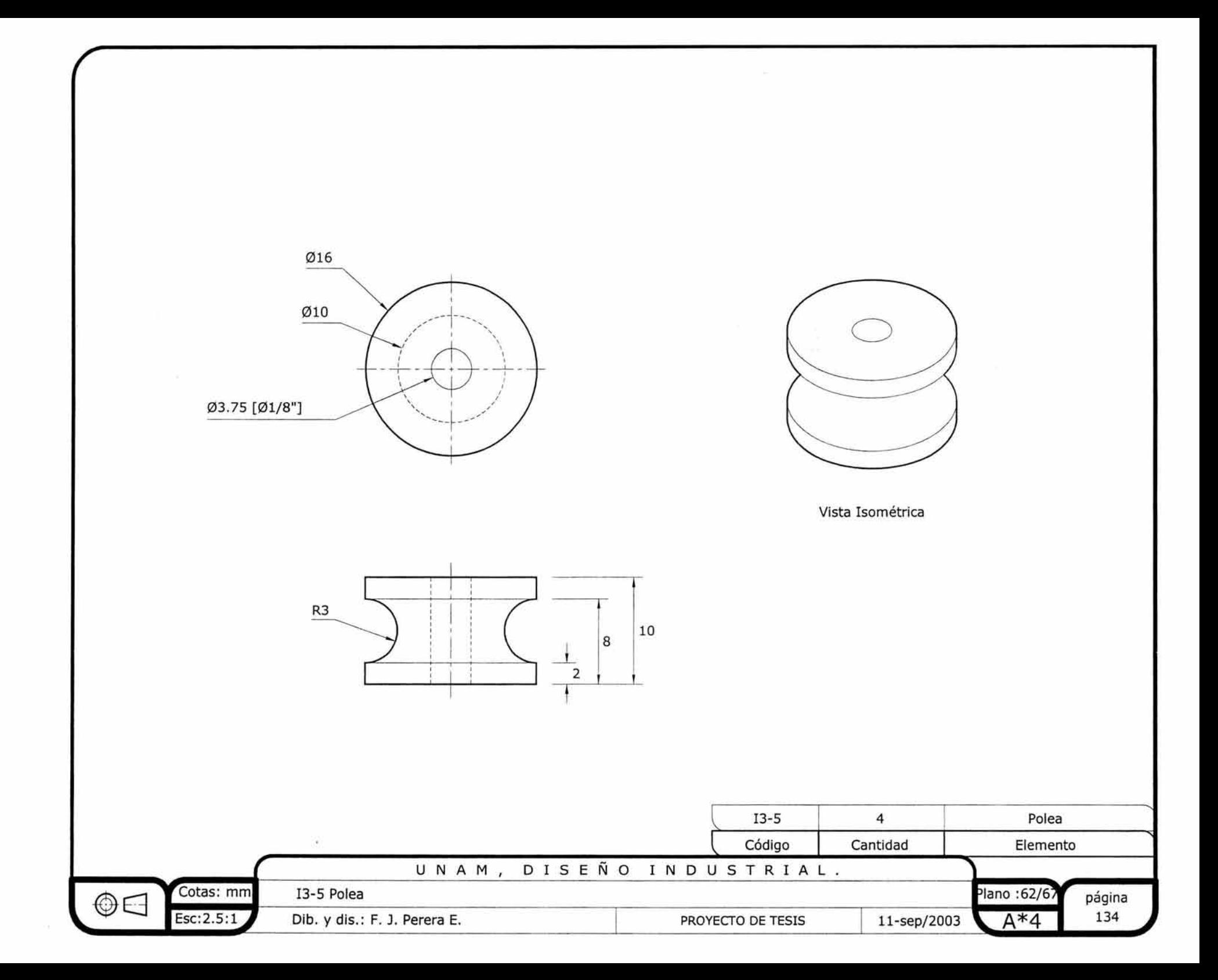

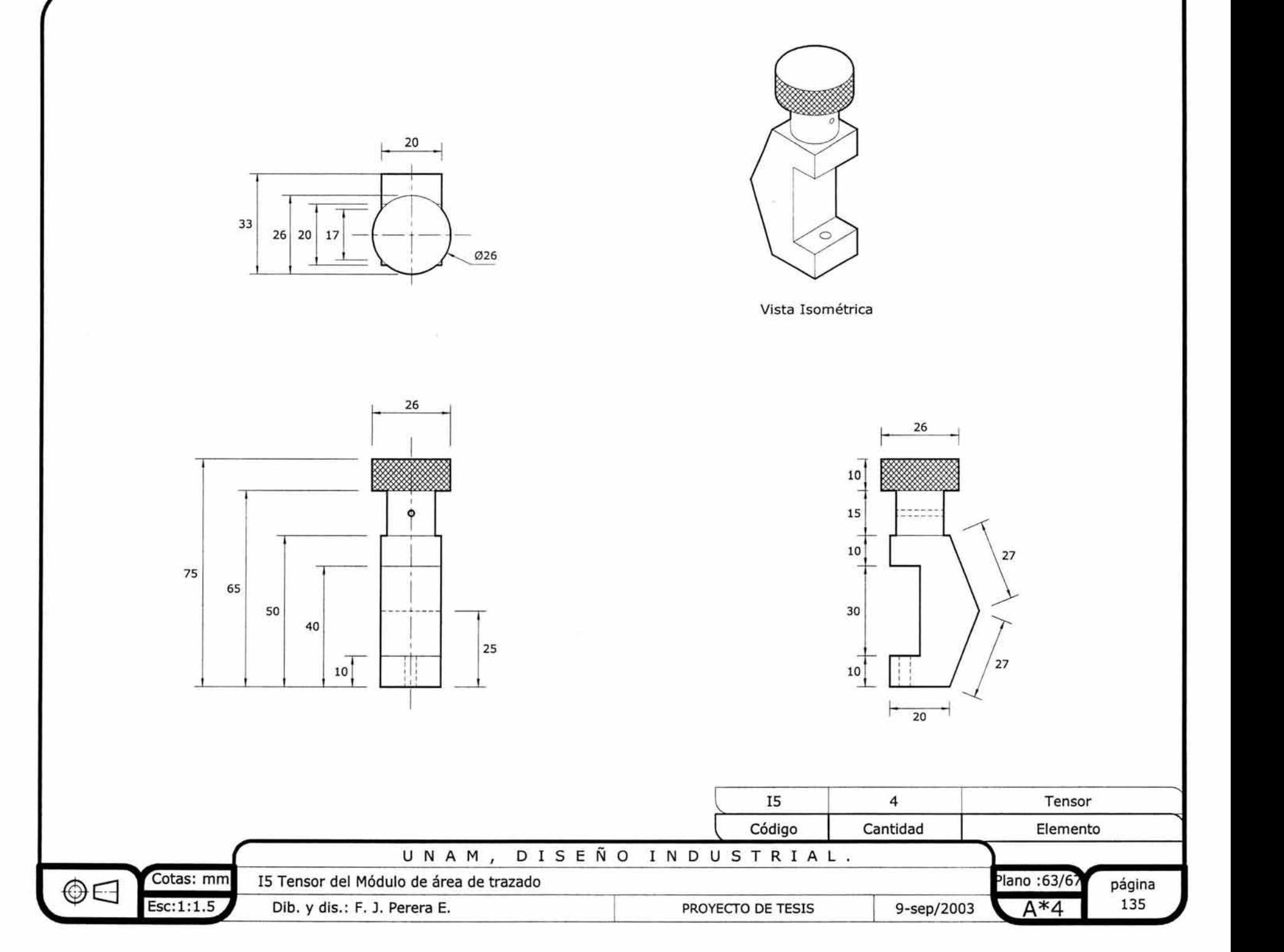

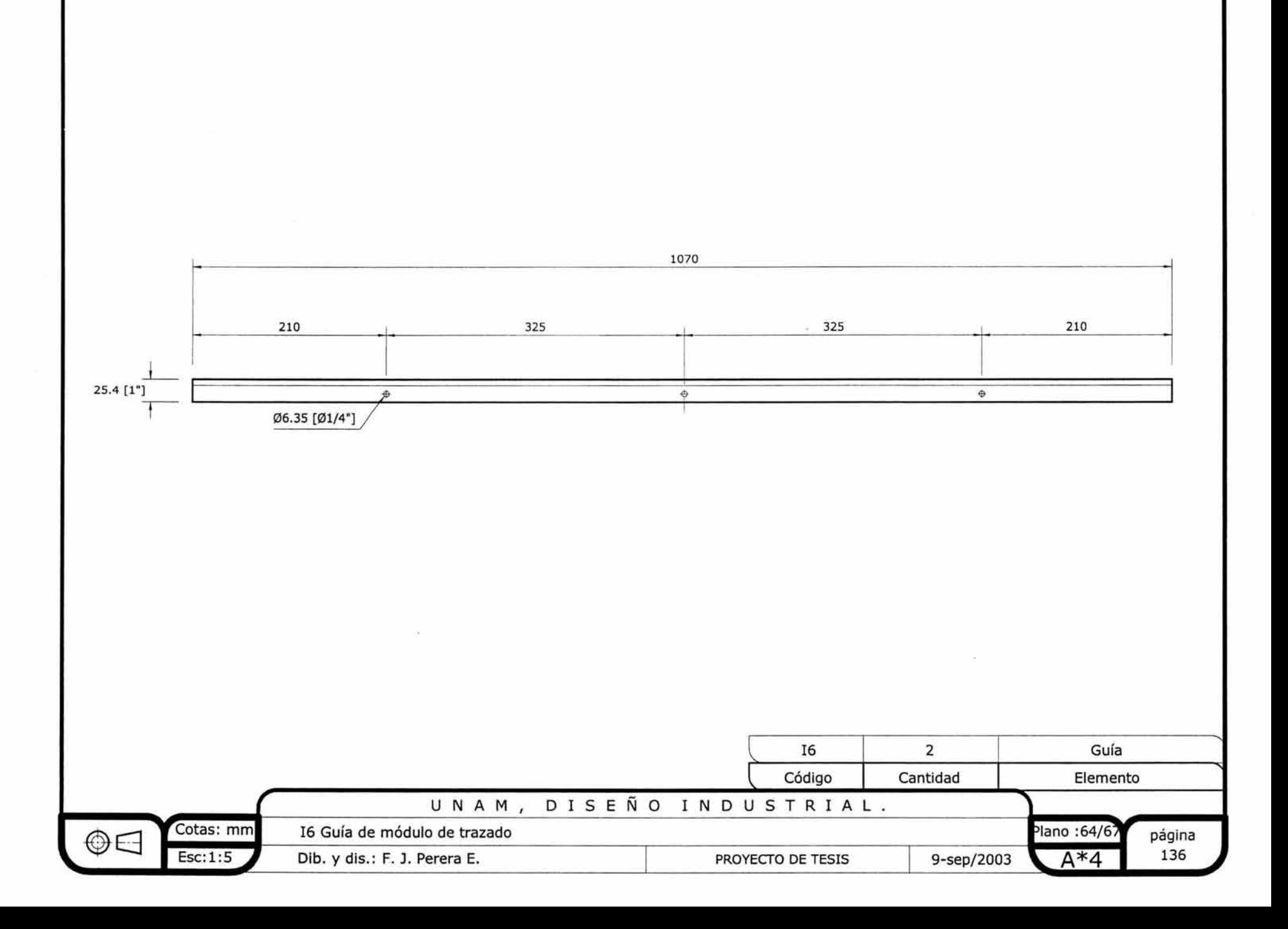

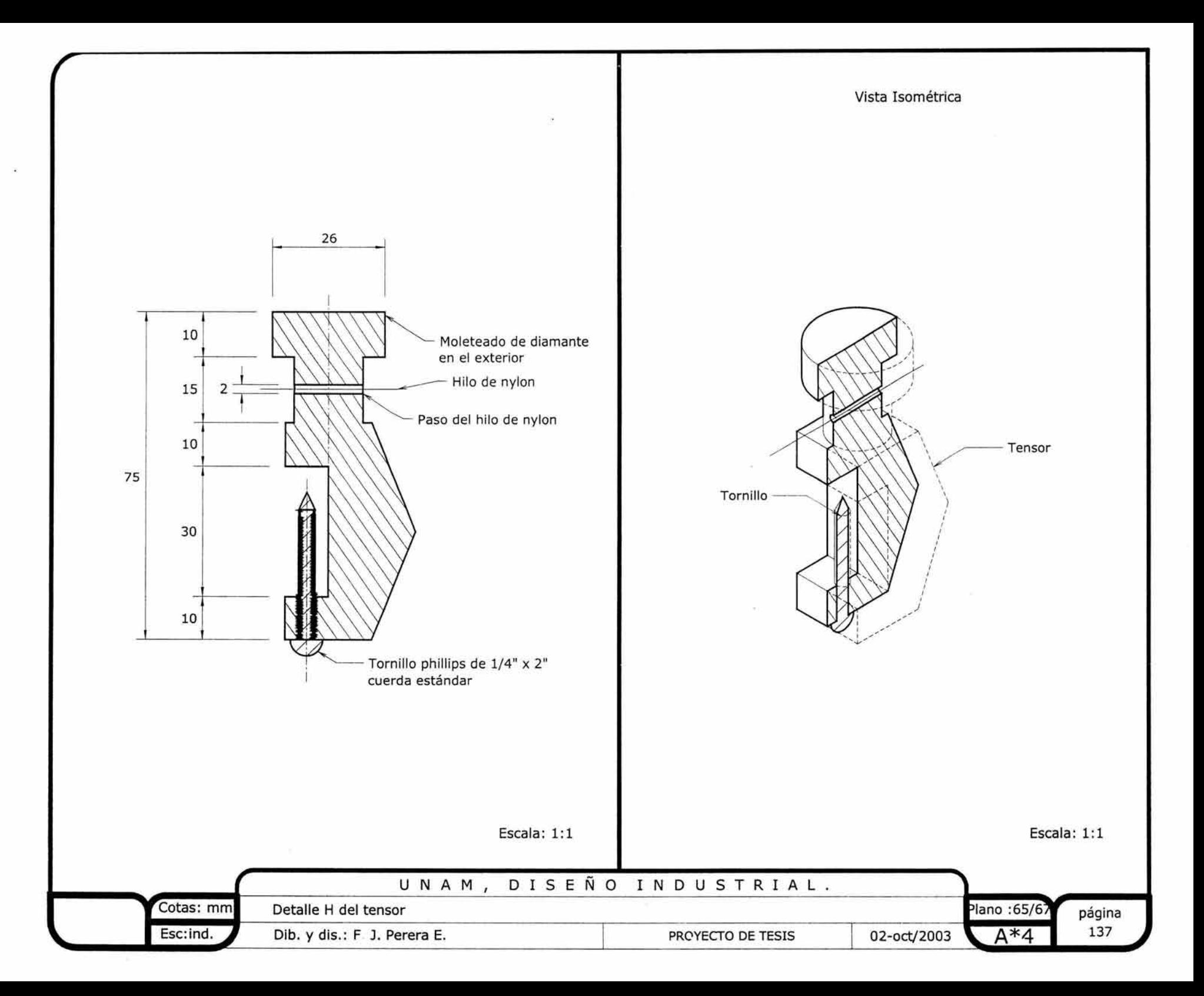

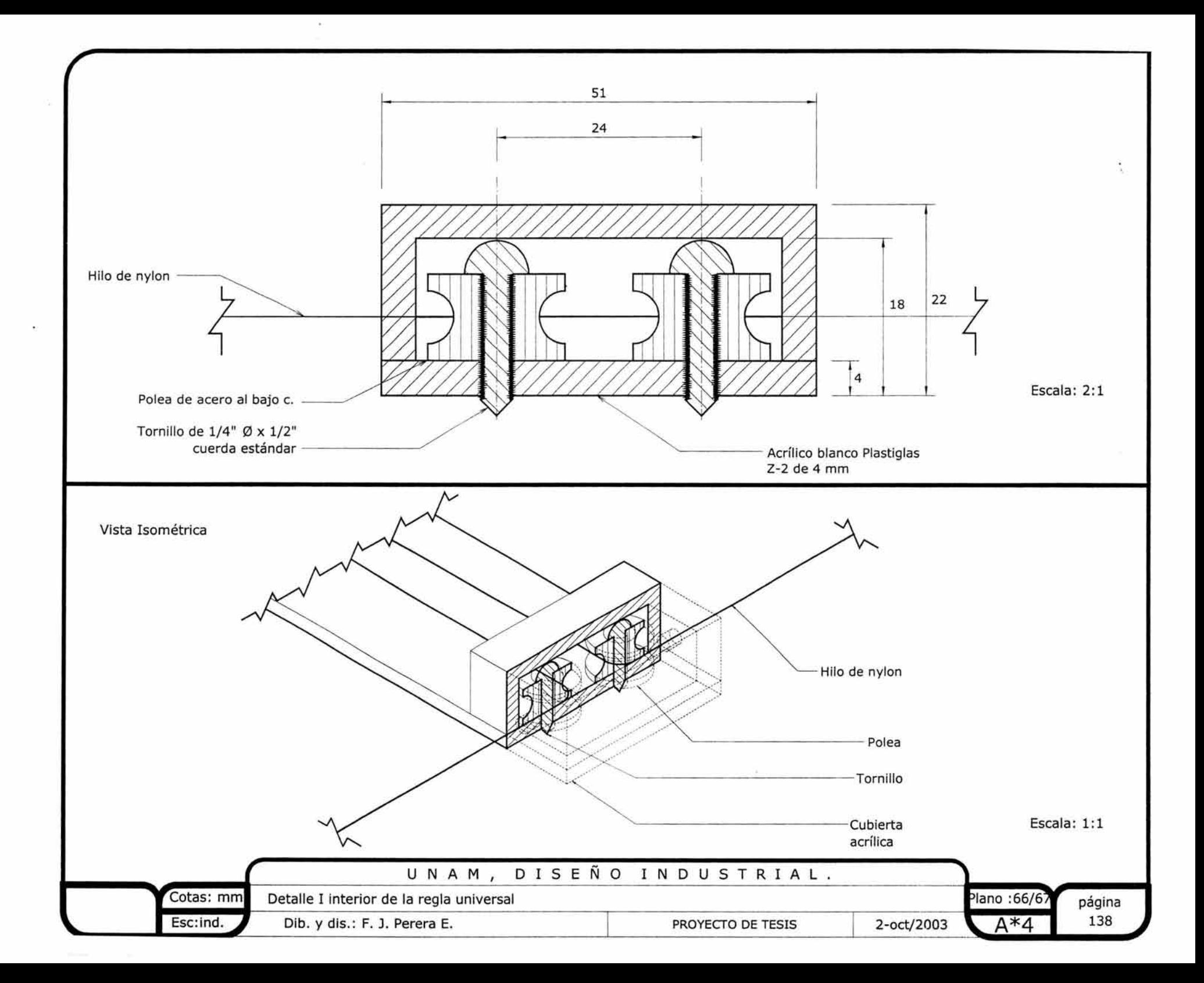

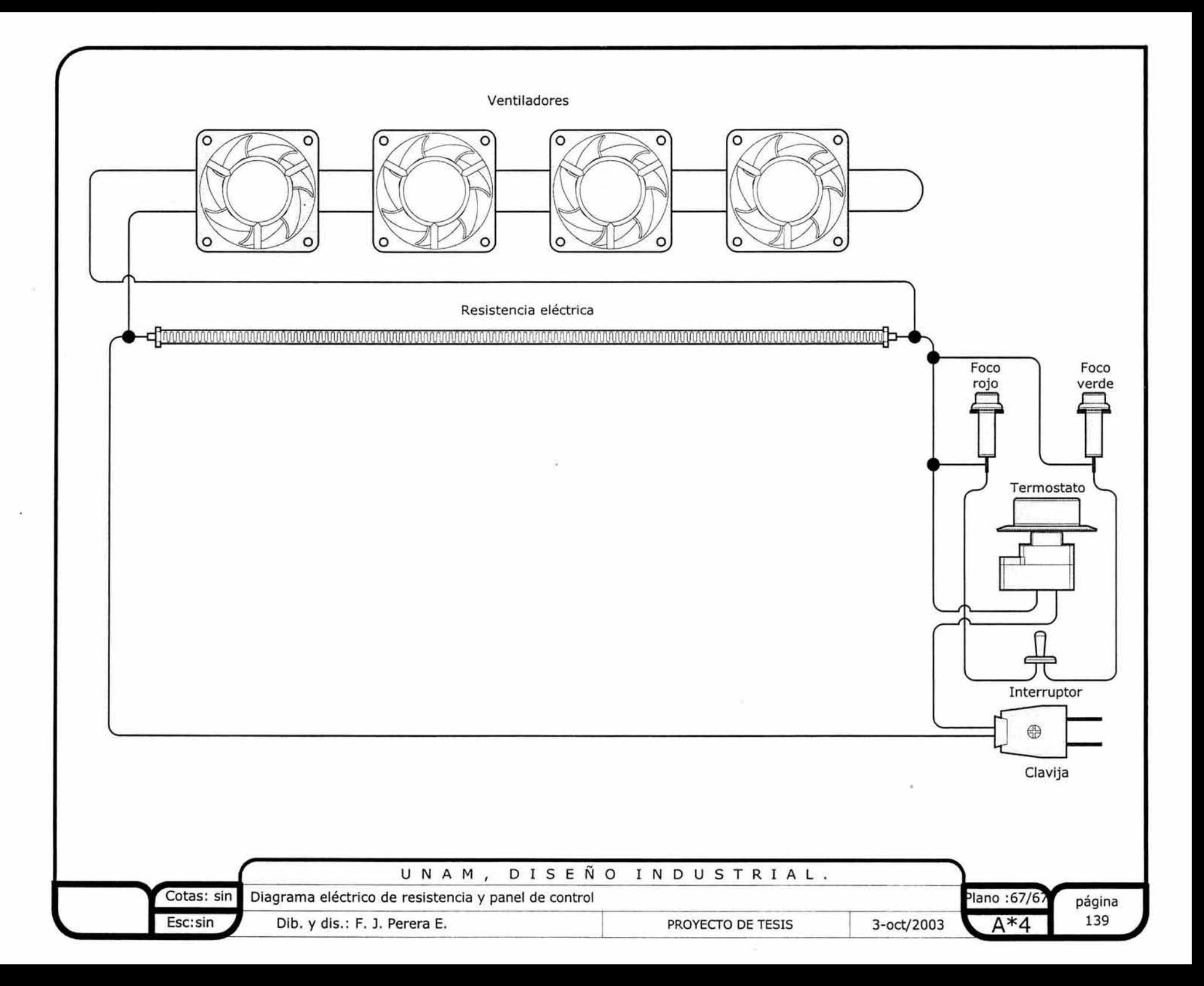

## **4.4. Cálculos.**

Considero Importante incluir un cálculo aproximado de la resistencia de la superficie de trazado del módulo de trazado, indicado en los planos como 11, por estar hecha de un material no metálico con capacidad inferior para soportar la fuerza de una carga.

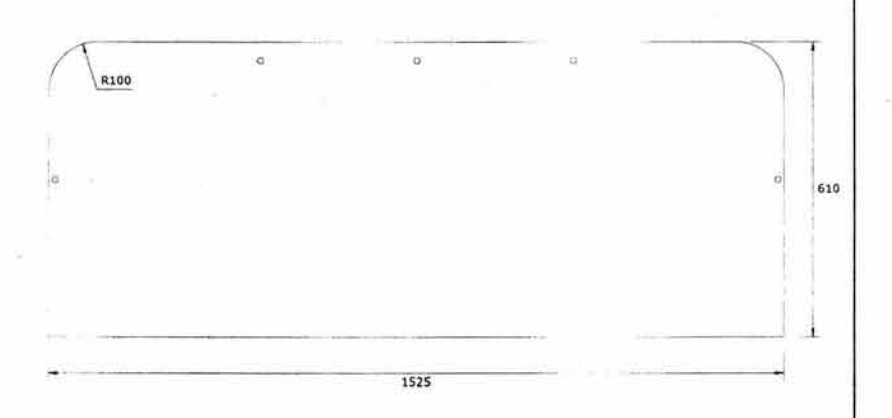

#### Ilustración 38

#### Dimensiones generales de la superficie de trazado

La superficie es de M.D.F. de 19 mm, este material se comercializa en tablero de 1220 x 2440 mm por lo que cabe perfectamente la superficie en él. Para simplificar el cálculo, redibujaré el corte como un rectángulo y con divisiones al interior.

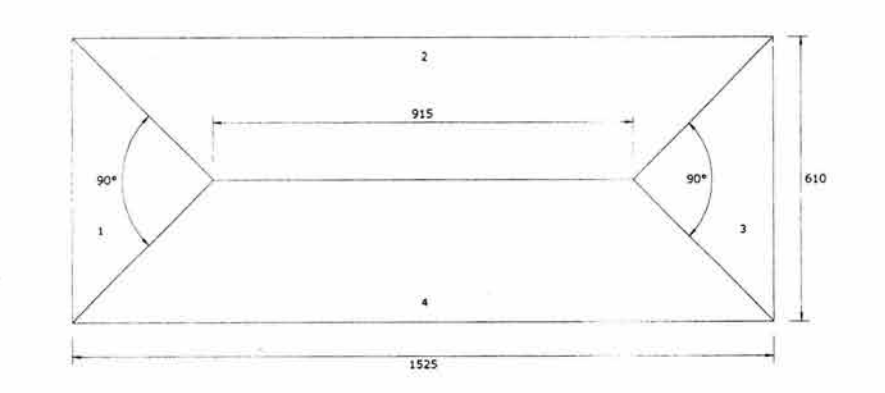

#### Ilustración 39

#### Simplificando el corte

Ya que el corte está simplificado, se calcula el área total con la fórmula siguiente:

 $AT=(L)(S)$ 

Donde: AT=es el área total L= Lado largo S=Lado corto

Sustituyendo tenemos:

AT=(1525 mm)(610 mm)= 930250 mm<sup>2</sup> = 0.931 m<sup>2</sup> El tablero tiene un peso total (PT) de 120 Kgs.(este valor representa una carga máxima que tuviera que soportar, si se pusiera un/os objetos o el peso de una persona)

# **4. GENERACIÓN DEL DISEÑO**

Encontrando el valor del peso unitario:

$$
PU = \frac{PT}{A}
$$

Donde:

PU= es la carga que se concentra en un  $m<sup>2</sup>$ PT= es el peso total  $A=$  es área total

$$
PU = \frac{120 \text{ Kgs}}{0.931 \text{ m}^2} = 128.90 \text{ Kg/m}^2
$$

Ahora, calcularemos el área de las divisiones internas de la superficie:

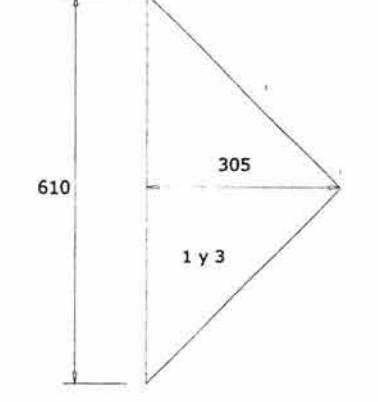

Ilustración 40

### Las subdivisiones 1 y 3 son rectángulos

Para 1 y 3:

BH = 610 mm x 305 mm = 93025 mm<sup>2</sup>= .0930 m<sup>2</sup> 2 2

donde: B= Base del triángulo H= altura del triángulo Para 2 y 4:

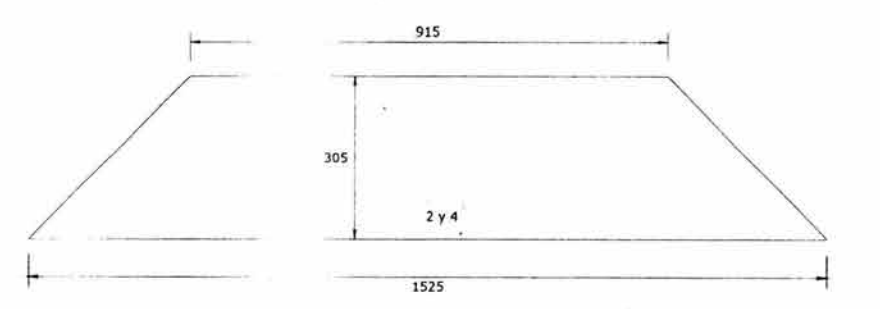

#### Ilustración 41 Las subdivisiones 2 y 4 son dos trapecios

$$
\frac{(BM+Bm)h}{2} = \frac{2}{(1525 \text{ mm} + 915 \text{ mm})305} = 372100 \text{ mm}^2 = 0.3721 \text{ m}^2
$$

donde: BM= Base mayor Bm= Base menor H= altura

Ya que encontramos las áreas de las subdivisiones de la superficie, encontraremos el peso que cada subdivisión soporta.

141 de 18

# **4. GENERACIÓN DEL DISEÑO**

Área del triángulo 1 y 3= 0.0930 m<sup>2</sup> x 128.90 (PU)= 11.98 Área del trapecio 2 y 4= 0.3721 x 128.90= 47.96

De aquí se deduce que las superficies 1 y 3 soportan 12 kilos y las 2 y 4 soportan 48 kilos

Comprobando: si sumamos  $(11.98 \text{ ks})(2)+(47.96 \text{ m})$ kgs)(2)=119.88 que representan los 120 kilos del peso total.

Ahora calcularemos la carga en el claro corto = WS, con la siguiente fórmula

 $WS = (PU)(L<sup>4</sup>)$  Donde  $1^4 + S^4$ 

PU= peso unitario

L4= lado largo a la cuarta potencia por ser cuatro subdivisiones

S<sup>4</sup> = lado corto a la cuarta potencia por ser cuatro subdivisiones.

 $WS = (128.90)(1.525)^4 = 125.68 \text{ kg/m}^2$  $\frac{(1.525)^4 + (0.610)^4}{(0.610)^4}$ 

Ahora calcularemos la carga en el claro largo =WL, con la siguiente fórmula

 $WL = (PU)(S<sup>4</sup>)$  $L^{4}$ + $S^{4}$ 

 $WL = (128.90)( 0.610)<sup>4</sup> = 3.22 kg/m<sup>2</sup>$  $(1.525)^4+(0.610)^4$ 

Ahora, mostraré el cálculo de los momentos en el claro corto designado como S y en el claro largo designado como L

 $Mmax_s = (WS)(S^2) = (125.68)(0.610)^2 = 5.845$  Kgm 8 8  $M$ max<sub>1</sub> = (WL)(L<sup>2</sup>) = (3.22)(1.525)<sup>2</sup> = 0.9360 Kgm

8 8

Es momento de presentar un cálculo aproximado del peso del diseño en kilos, para llevarlo a cabo, me remito a las tablas existentes de las casas expendedoras de acero en México<sup>9</sup>

El cálculo se realizó de la siguiente manera: el tubo está indicado en las tablas según su diámetro exterior y calibre, enseguida se presenta el valor en kilos por un metro, posteriormente, el valor en kilos por 6 metros, de esta manera simplemente se realizó una regla de tres

Por ejemplo: la pieza Bl, que es el travesaño del sujetador, es de 1" Ø en calibre 16 (ver plano 9, pág. 74), Si un metro de tubo de 1"  $\varnothing$  en calibre 16 pesa 0.974 entonces :

 $1.201 \times 0.974 = 1.169$ 

y así sucesivamente hasta calcular todo el peso de la estructrua, al final sólo se sumó el total del peso de cada pieza

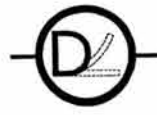

**142 de 18** 

<sup>9</sup> Catálogo millenium 2000, Casa Ortiz y Cia . Tabla de pesos teóricos de tubo industrial p. 180 y Manual del Grupo Ferretero "Foca", S.A. de C.V. Tabla de pesos aproximados en Kg de placa de acero p. 11

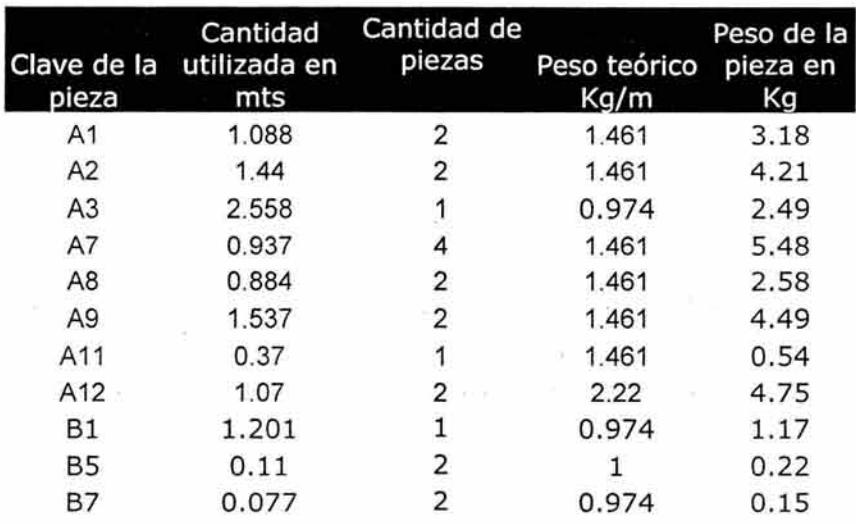

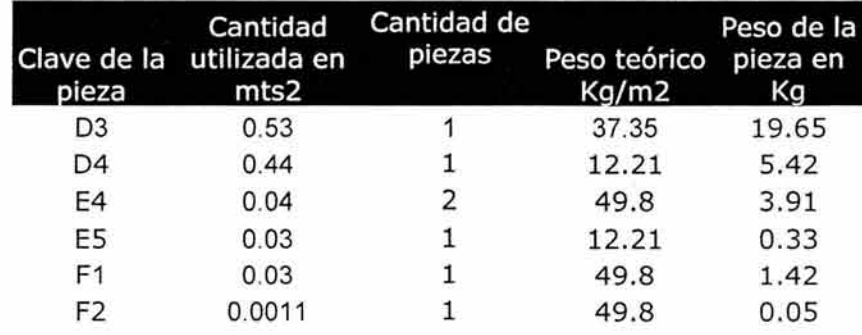

## Peso total del módulo de doblado 60.05 Kgs+

+ Este peso no incluye las piezas en fundición

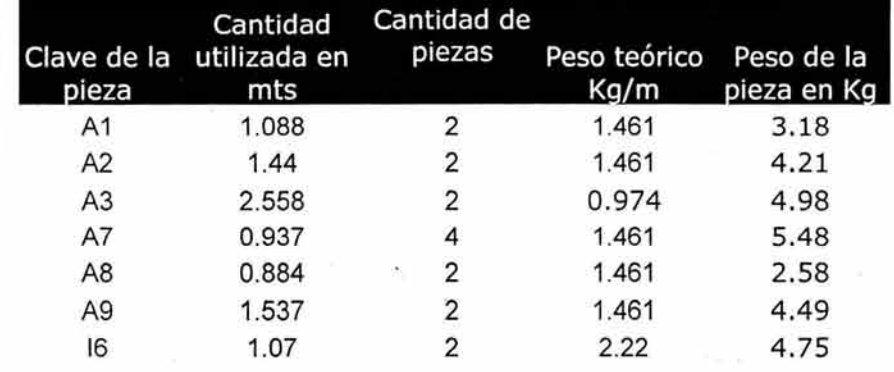

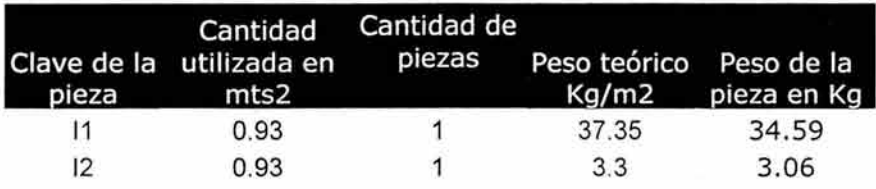

Peso total del módulo de corte y doblez 67.32 Kgs+

+ Este peso no incluye las piezas en fundición

-143 de 188

# **4.6. Costo del proyecto. <sup>10</sup>**

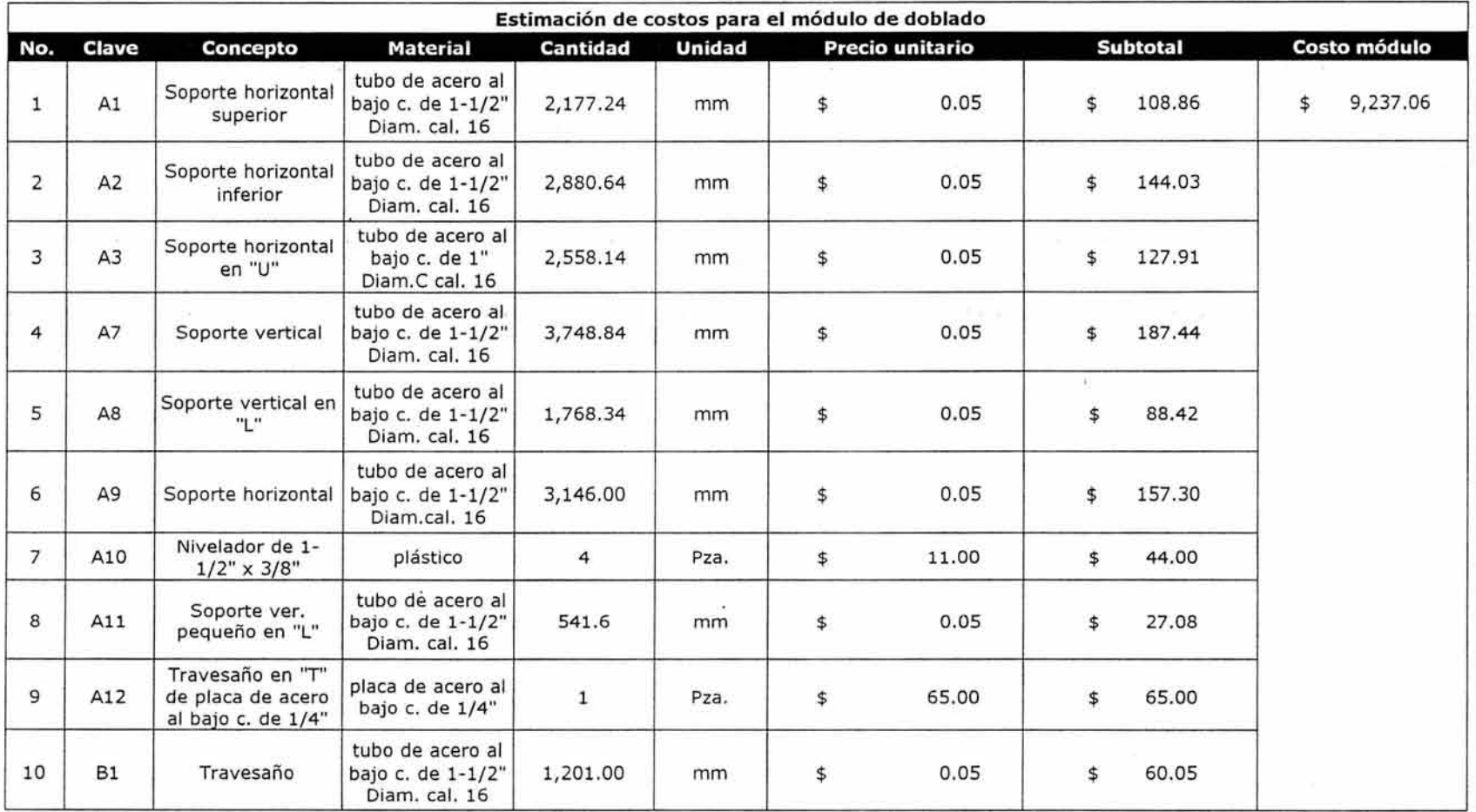

10. Cotización realizada de julio-septiembre de 2003

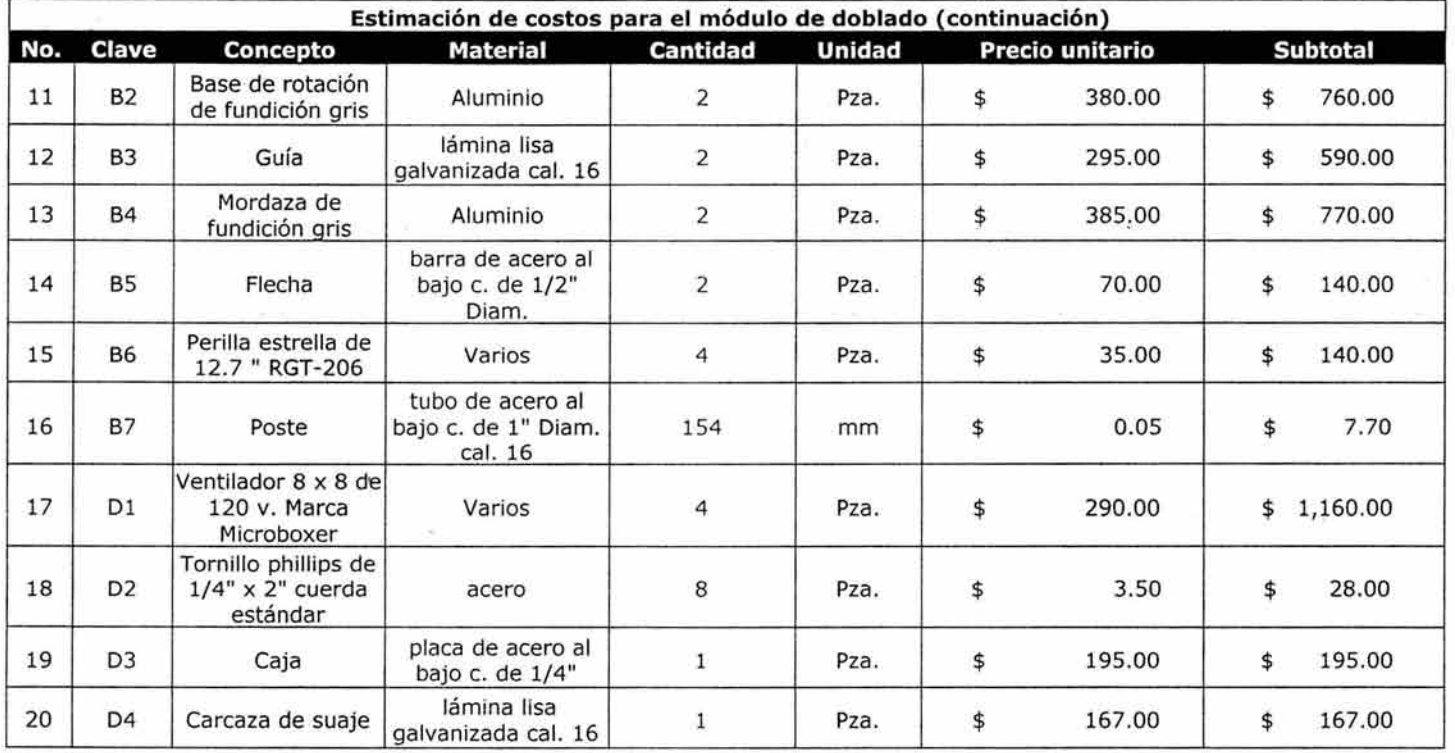

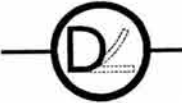

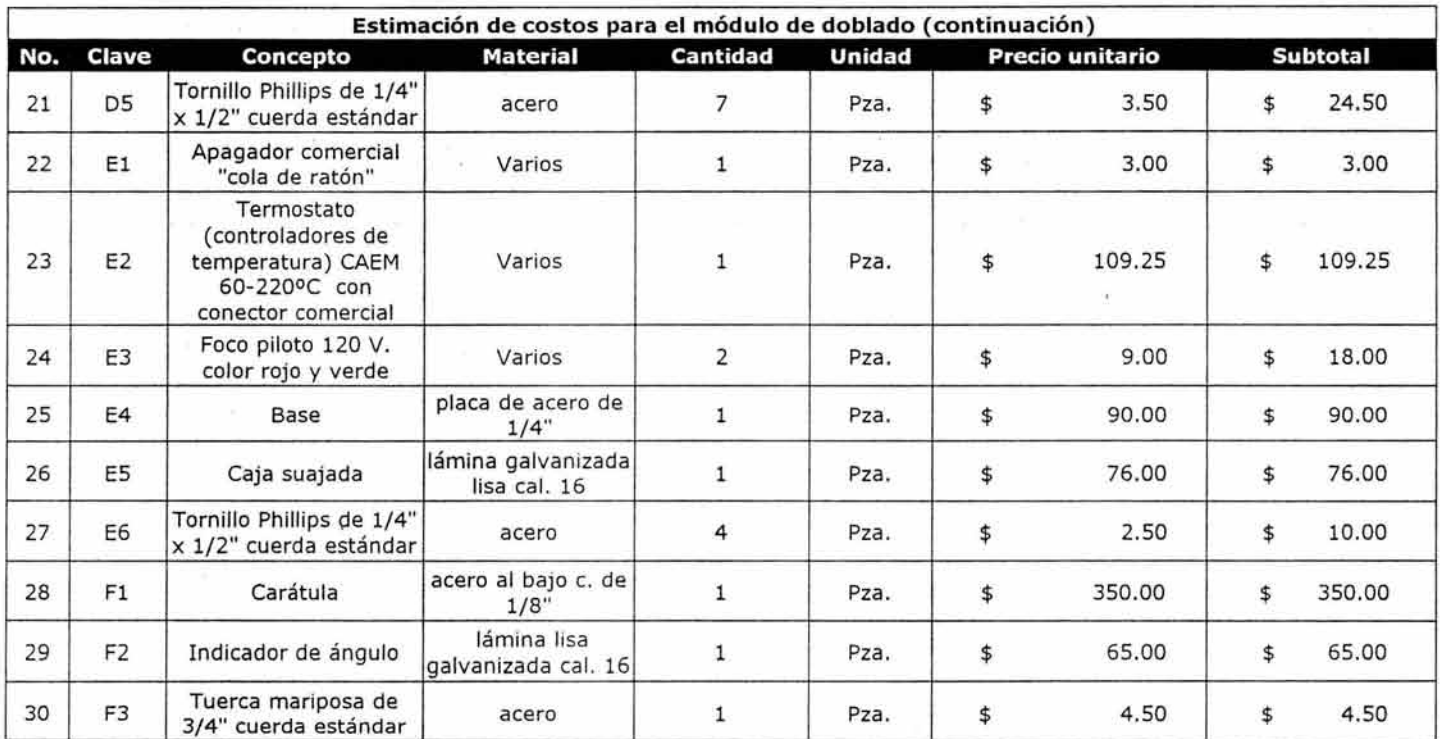

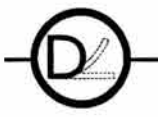

- 16

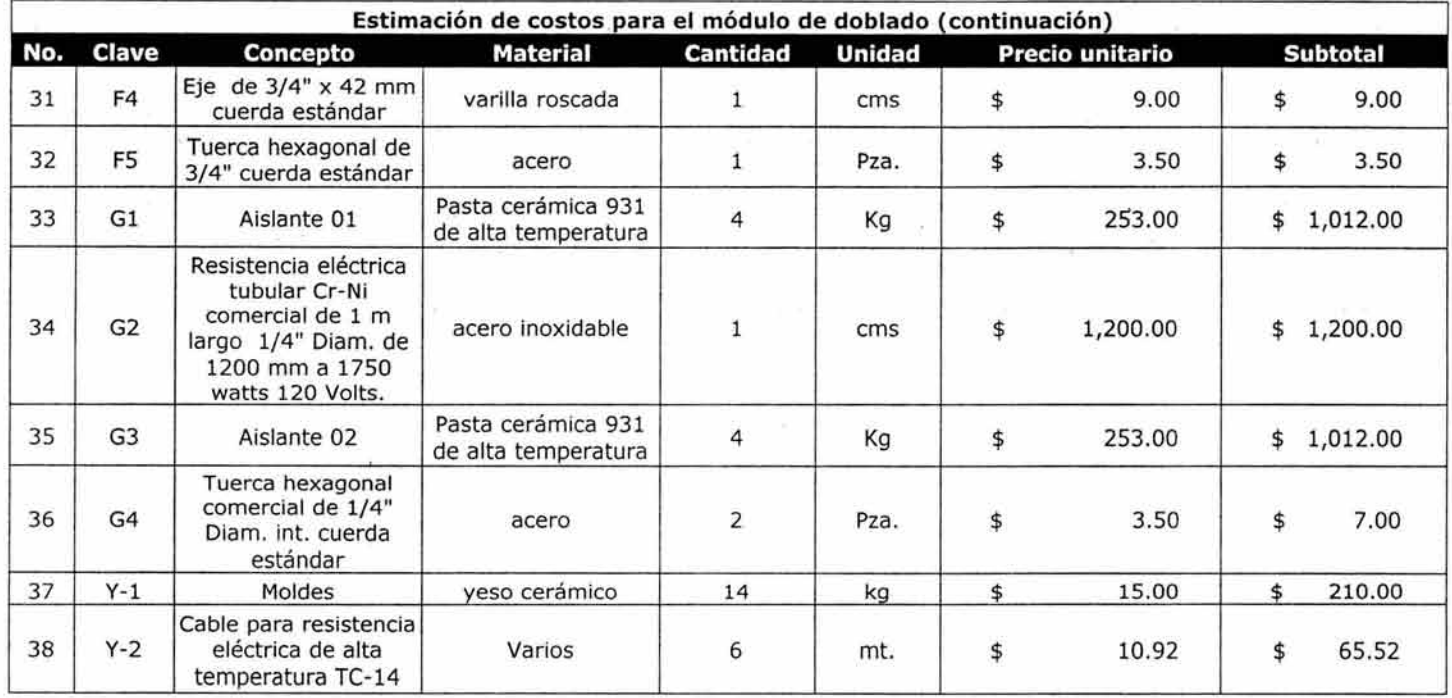

 $\mathcal{M}^{\pm}=\mathcal{M}$ 

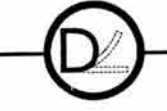

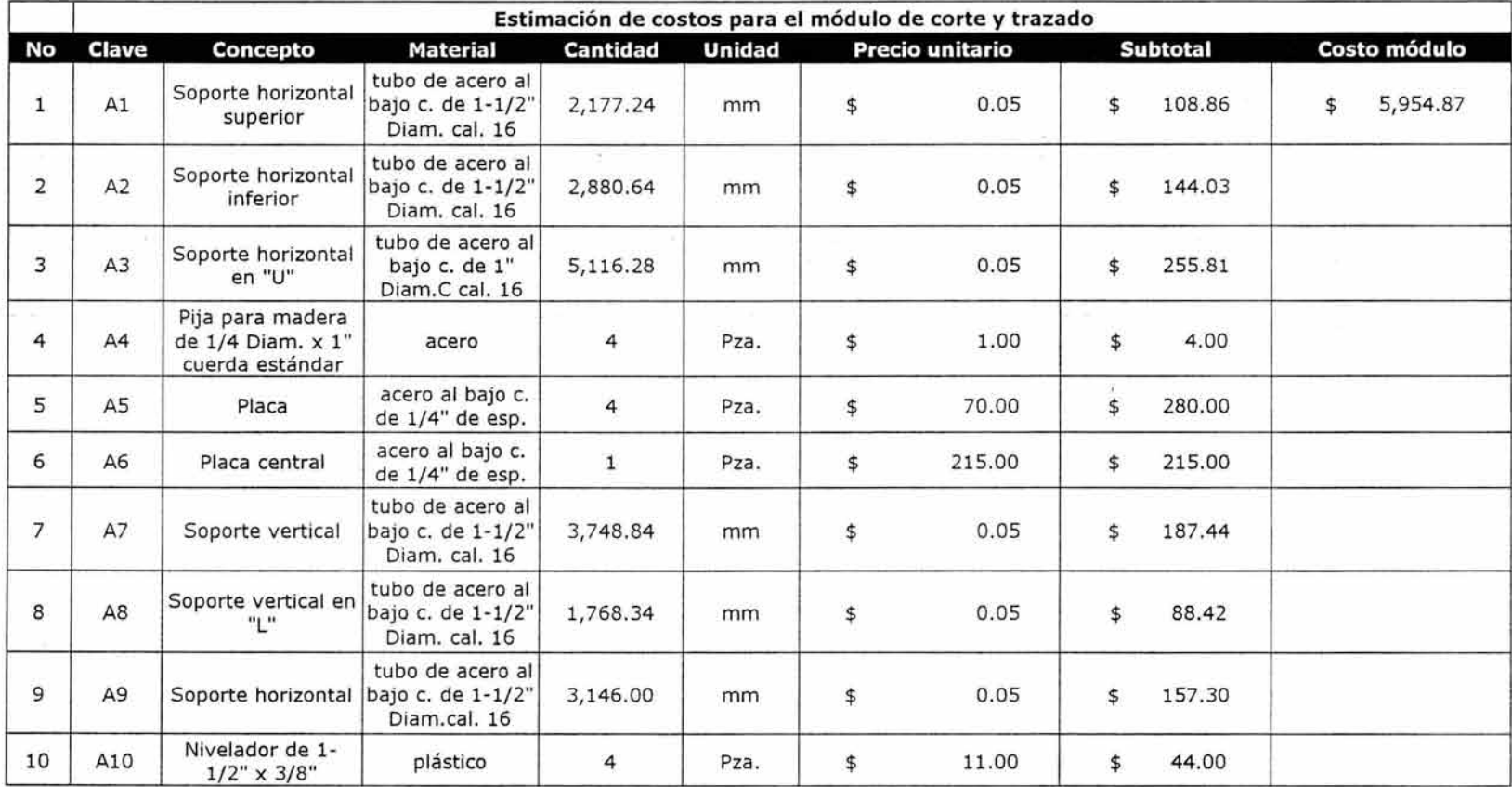

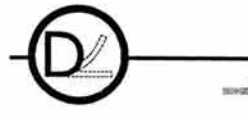
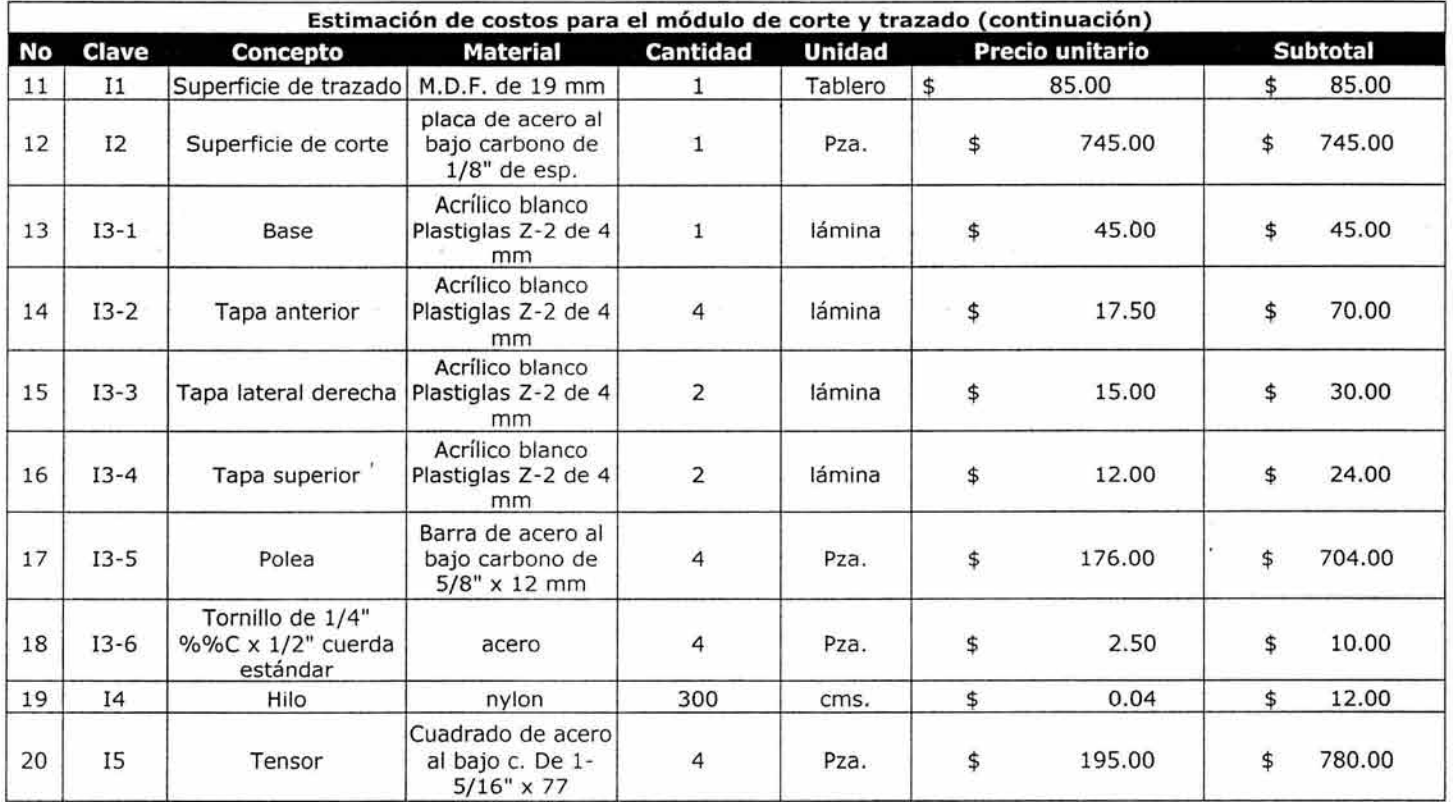

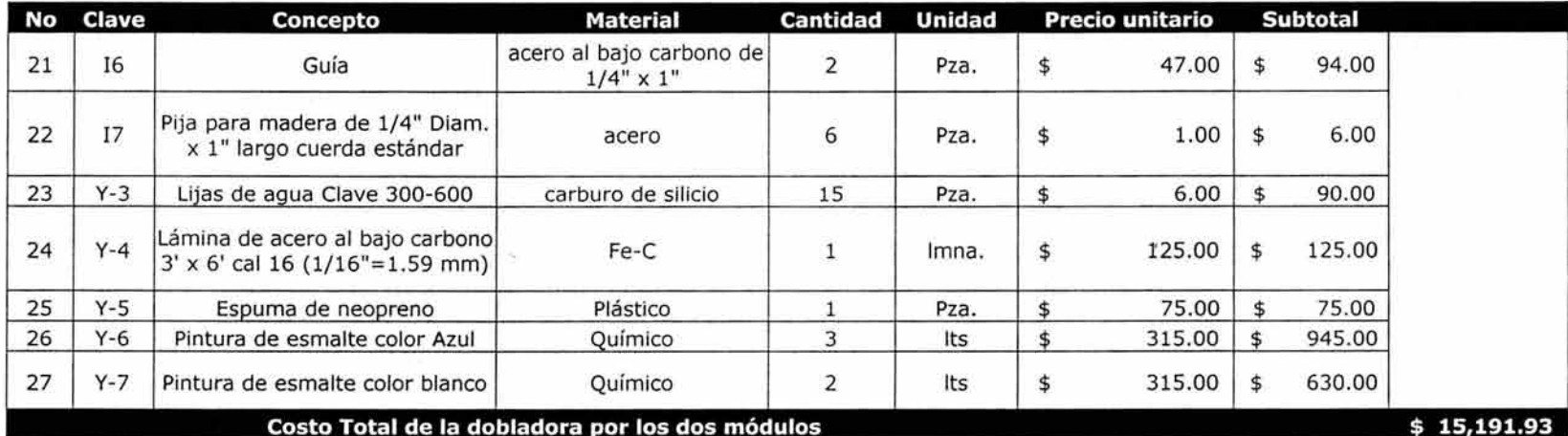

 $\alpha$  .

Vista superior con todos los usuarios

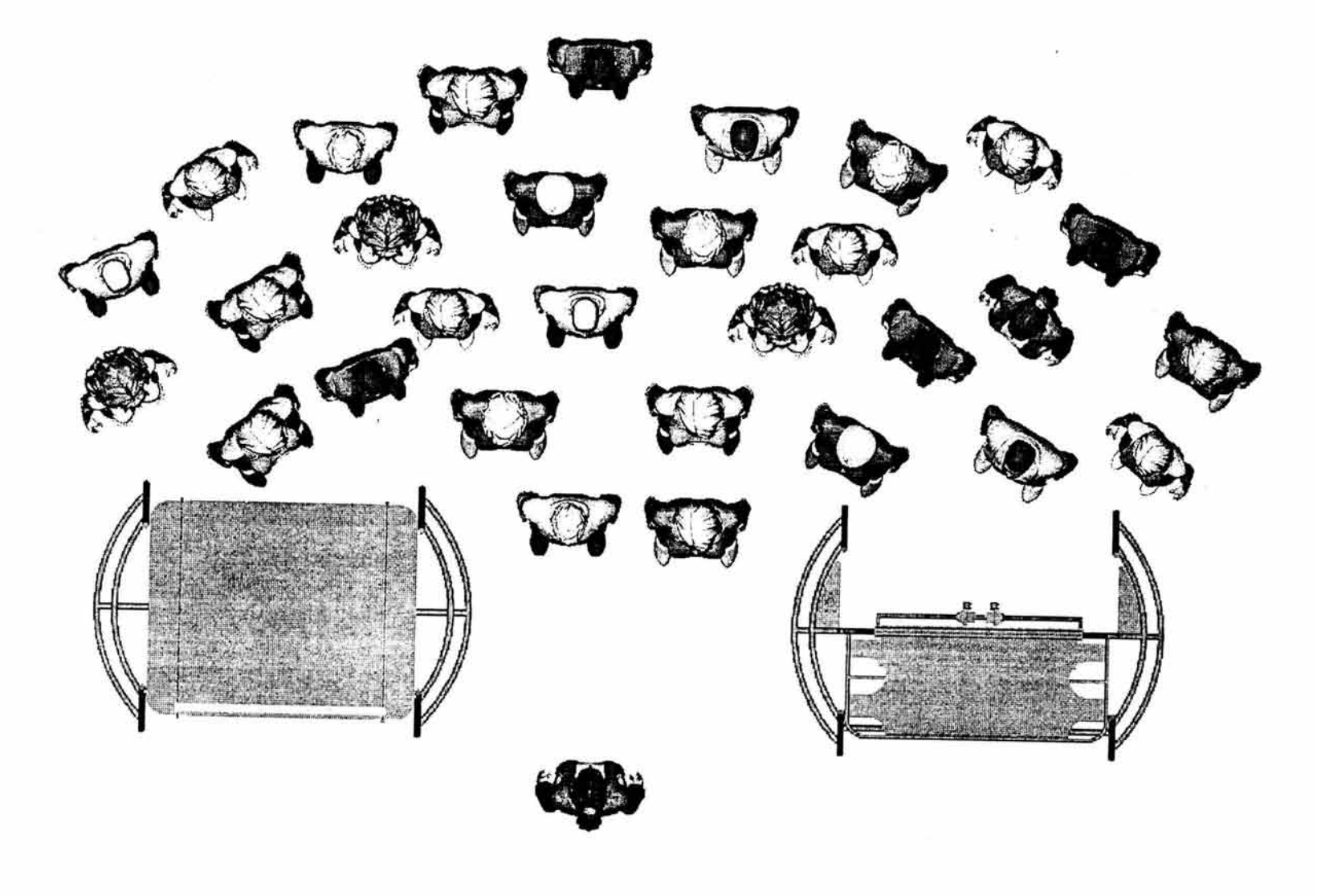

 $\gamma_{\rm c} = 10^{-1}$  , and  $\gamma_{\rm c} = 10^{-1}$ 

### **4.7. Ergonomía.**

## **4.7.1. Controles***<sup>11</sup>*

#### **Discretos**

Del tipo de "encendido" o "apagado" como el apagador de un foco. Tienen las siguientes funciones:

a) Activación: apagar o encender una máquina

b) Entrada de datos: como en un tablero alfanumérico de computadora para introducir un número o una letra.

c) Ajuste: cambiar a estados de máquina específicos.

El utilizado en la dobladora es de este tipo llamado cola de ratón.

#### **Continuos**

Son los que se utilizan para hacer ajustes continuos como el control de volumen de un radio al escuchar música. Sus funciones son:

a) Ajuste cuantitativo: al dar la- vuelta a un control de frecuencia de un radio para escuchar una estación de radio específica.

b) Controles continuos: al alterar continuamente el estado de una máquina, por ejemplo, al mantener cierto nivel de actividad (comúnmente conocido como seguimiento).

El utilizado en la dobladora es de este tipo: Termostato CAEM 60-220ºC con conector comercial

## **4.9. Color.**

Los colores utilizados, son pensados con la finalidad de proporcionar la máxima visibilidad, por ello se pensó en el blanco, tanto en la superficie del área de corte y trazado así como en la superficie del área de doblado y el naranja Pantone 804 CVC que es un color cálido y que no absorbe en demasía la luz. De este modo, el usuario puede colocar una lámina de acrílico transparente, blanca o de cualquier color más oscuro y siempre tendrá una superficie con la máxima claridad.

## **4.1 O. Mercado.**

Esta propuesta de dobladora, está dirigida a escuelas de Diseño Industrial. En México, se encuentran los siguientes centros de enseñanza como posible mercado potencial.

En el Distrito federal y Edo. de México:

- 1. Escuela de Diseño, Instituto Nacional de Bellas Artes.
- 2. Universidad Anáhuac, Edo. de México
- 3. Universidad Autónoma Metropolitana,
	- a. Unidad Xochimilco
	- b. Unidad Azcapotzalco
- 4. Universidad Iberoamericana, Santa Fe.
- S. Universidad Nuevo Mundo, Edo. de México
- 6. Universidad del Estado de México.
- 7. Universidad Nacional Autónoma de México
	- a. Facultad de Arquitectura
	- b. E.N.E.P. Aragón

<sup>11.</sup> Fuente: Oborne David J., Ergonomía en acción, New York, John Wiley, 1982.

En el interior de la república:

- 1. Arte, A.C. Escuela de Diseño, Monterrey, N.L.
- 2. Instituto Tecnológico de la Laguna, Torreón, Coah.
- 3. Universidad Autónoma de Guadalajara, en Guadalajara, Jal.
- 4. Universidad Autónoma de Nuevo León, Monterrey, N.L.
- 5. Universidad Autónoma de San Luis Potosí, S.L.P.
- 6. Universidad del Bajío, A.C., León, Gto.
- 7. Universidad de Colima, Colima
- 8. Universidad de Guadalajara, Jal.
- 9. Universidad de Monterrey, Garza García, N.L.

La idea de la dobladora es que se fabrique con la tecnología propia de la universidad de esta manera se reducirían los costos de producción. Supóngase que cada universidad adquiriera tres dobladoras se podría fabricar una serie de 27 dobladoras

El mercado se incrementaría con los negocios que se dedican a comercializar productos hechos a base de acrílico, siempre y cuando satisfagan sus requerimientos de mercadeo.

## 17. Materiales y tecnología (C)

Los materiales que fueron elegidos para la fabricación de el presente diseño, están referidos en las listas maestras de los planos constructivos. La tecnología de producción será referida a continuación en el presente diagrama de flujo.

Los puntos faltantes de el método de Bruno Munari que se refieren a:

8. SP (Experimentación) 9. M (Modelos) 10. V (Verificación)

No fueron llevados a cabo (con excepción de los modelos que si se efectuaron), pues se refieren a la fabricación del prototipo en donde se experimentan los materiales planteados y se verifican errores o deficiencias en el diseño.

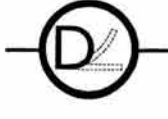

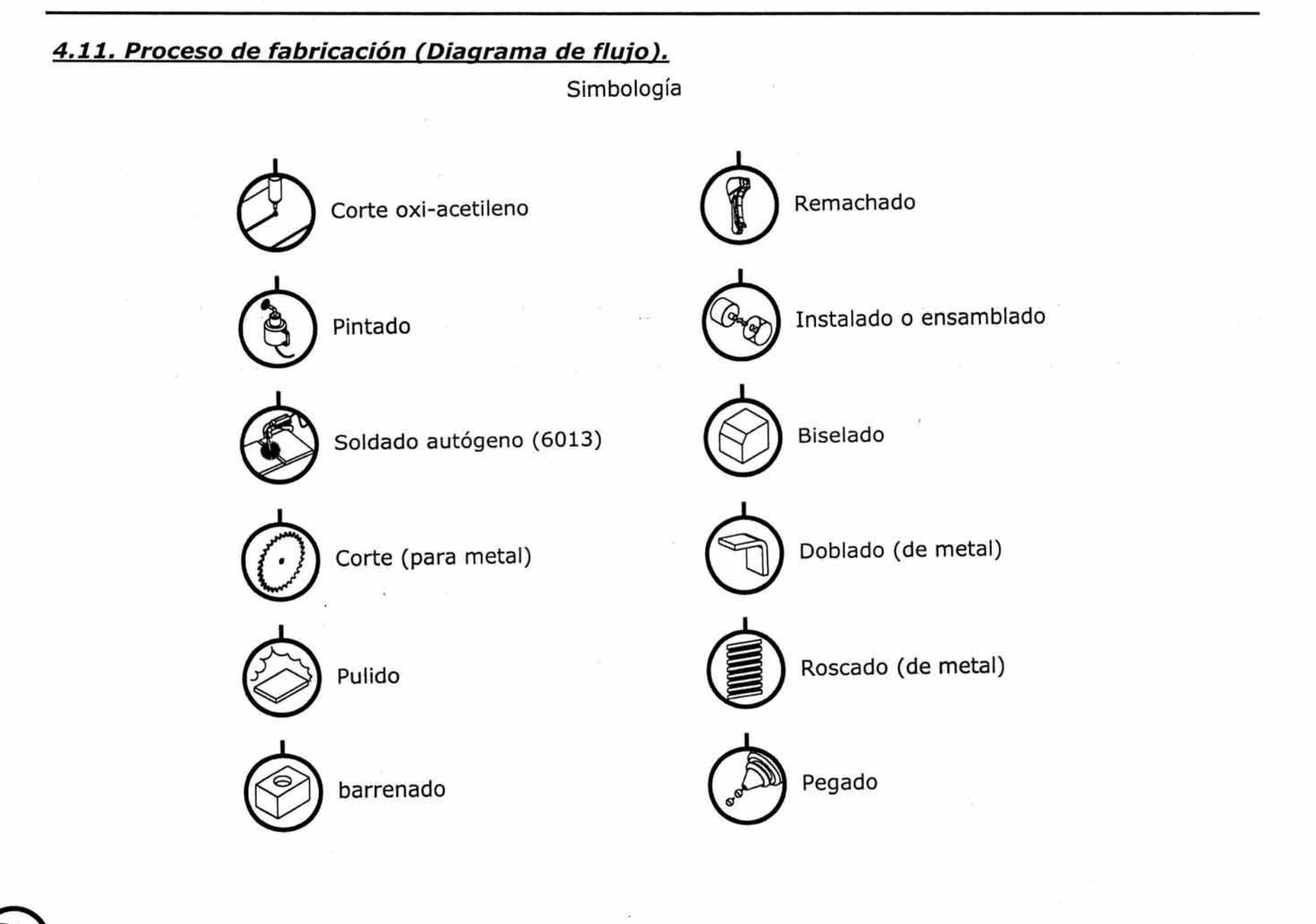

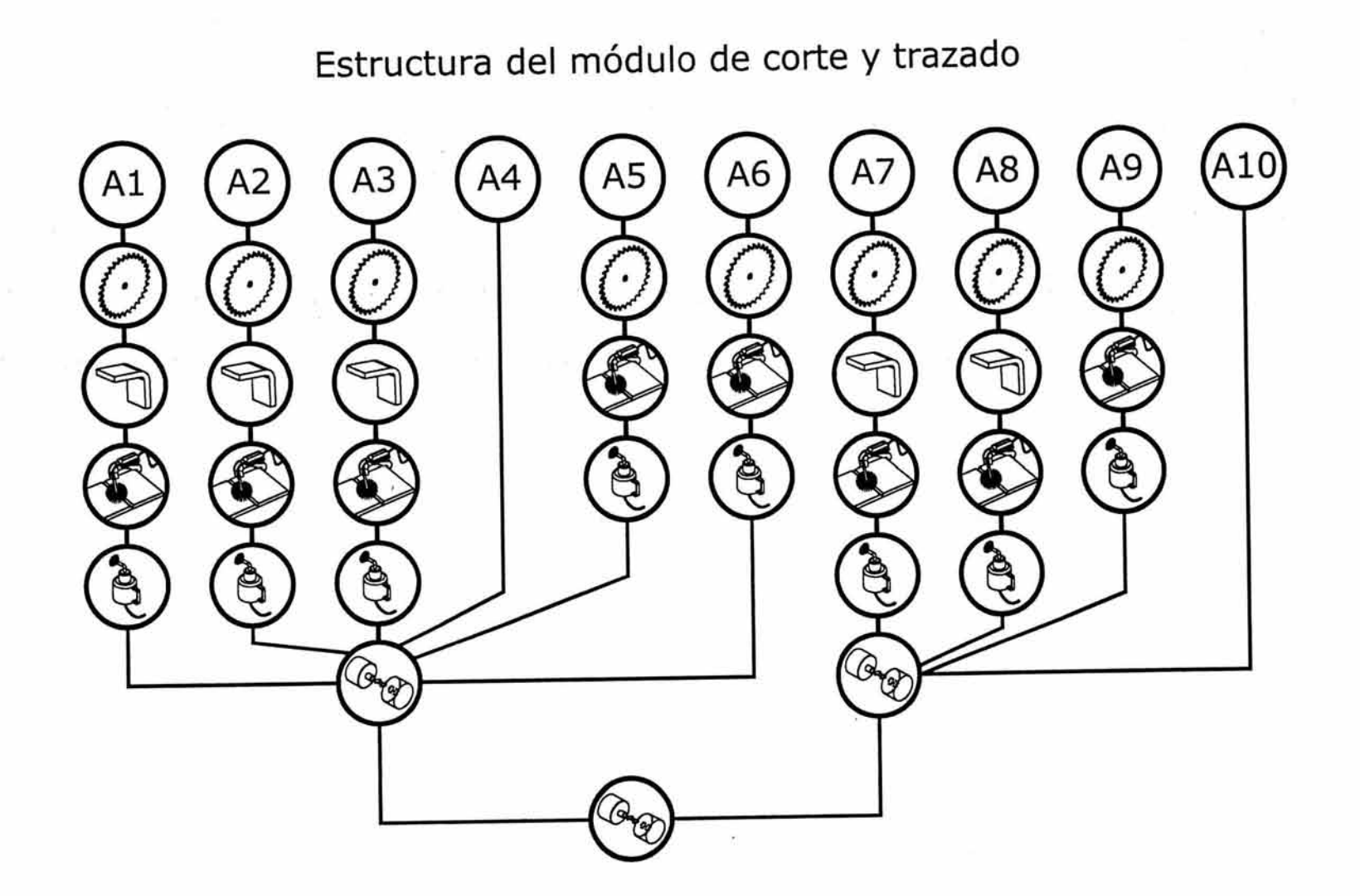

 $\sim$ 

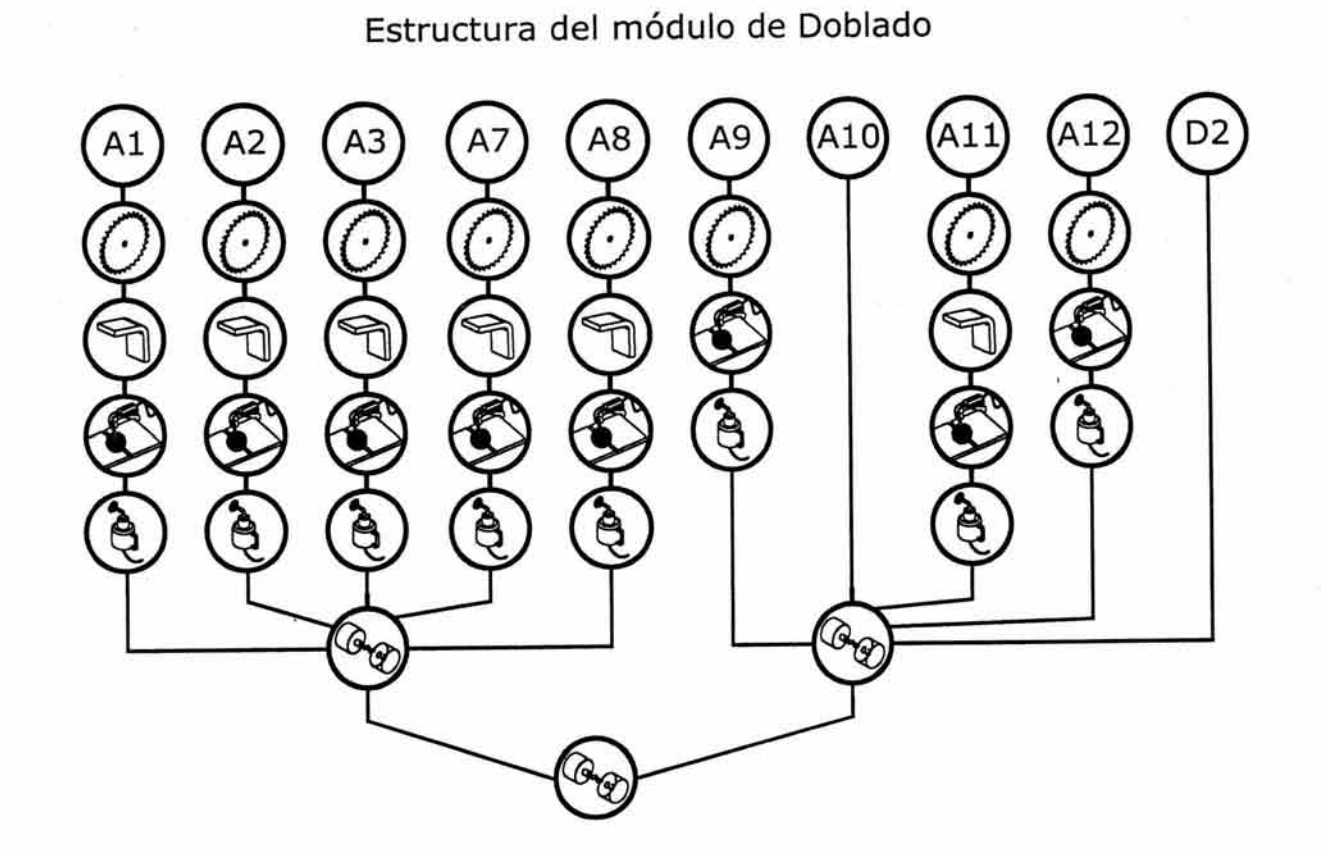

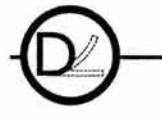

 $\sim$ 

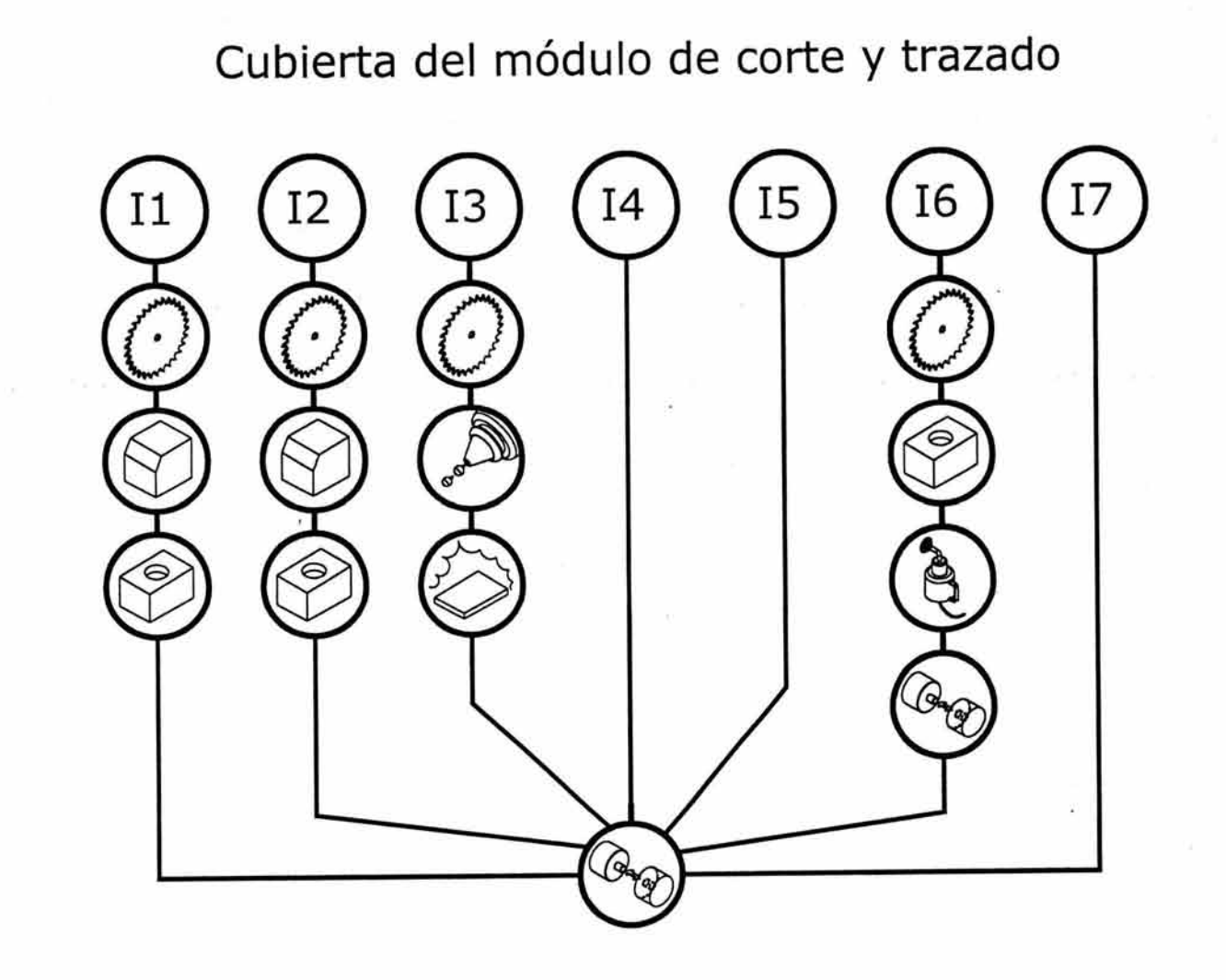

 $-5-4$ -D-D-B-B $n - F$  $A - M - N$ 

# Sujetador del módulo de doblado

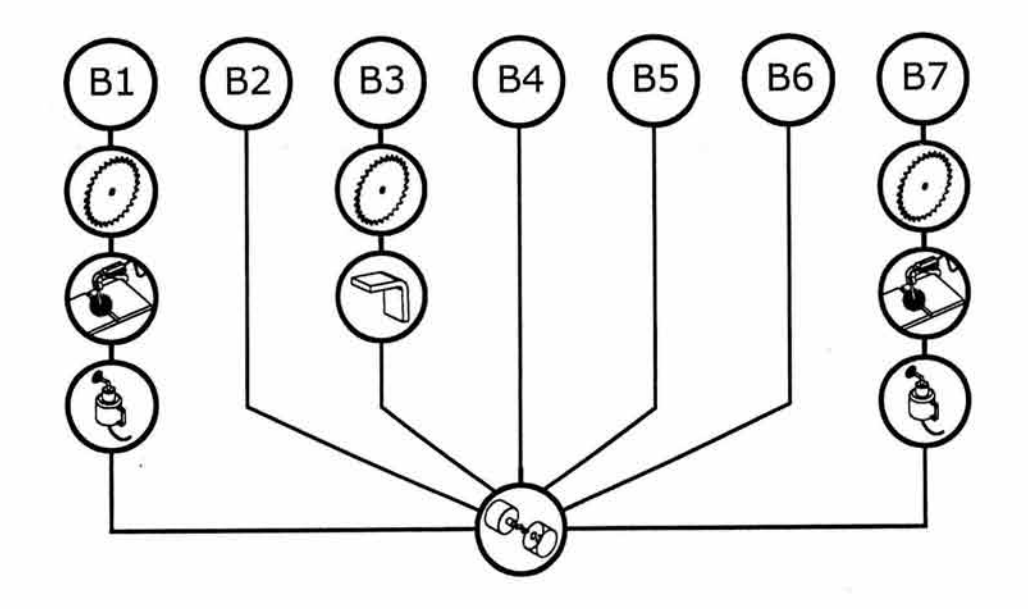

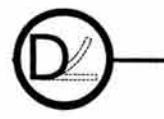

×.

Sistema de enfriamiento

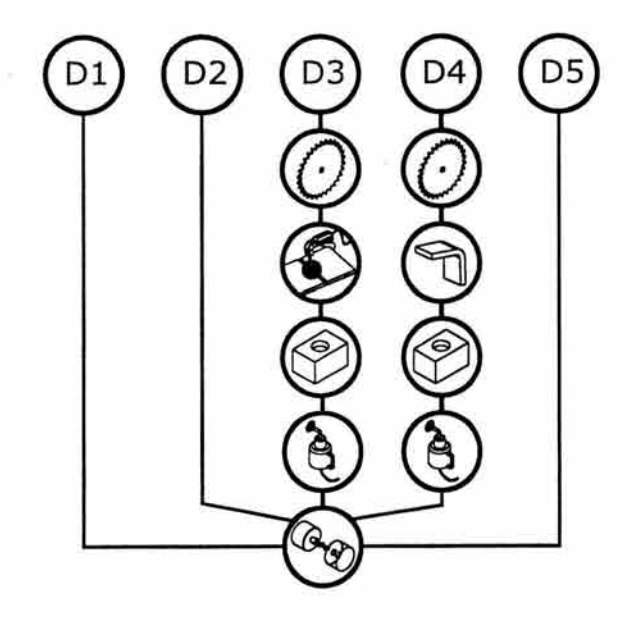

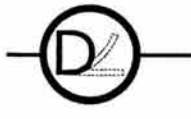

159 de 188

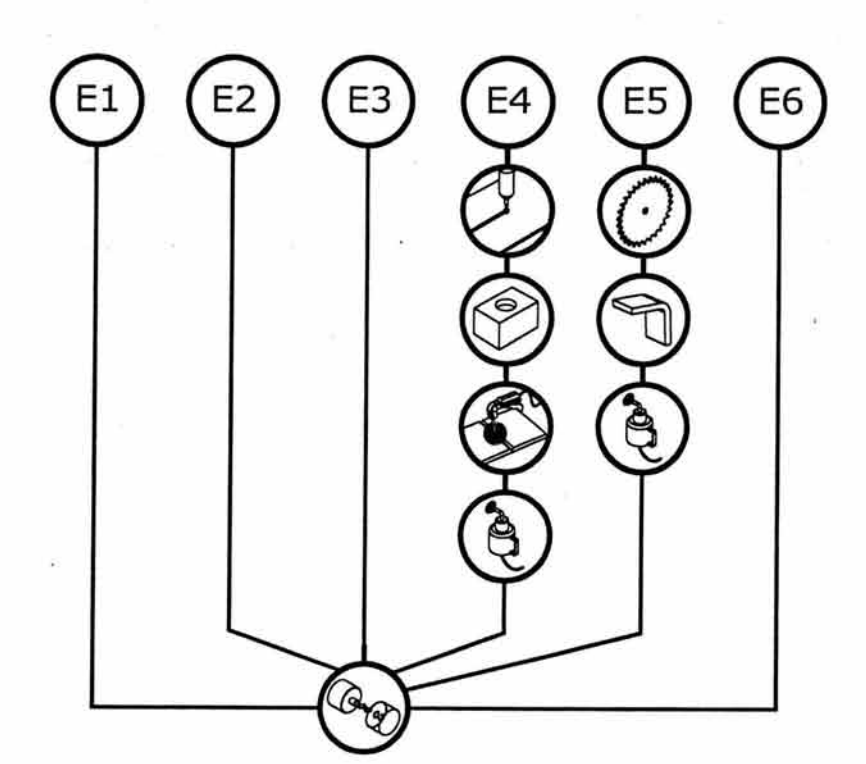

Panel de control del módulo de doblado

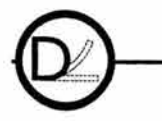

 $A$   $C$   $R$  $D = B - B$  $\mathbf{M}$  $N_{\text{max}}$  $L - L - A$  Goniómetro del módulo de doblado

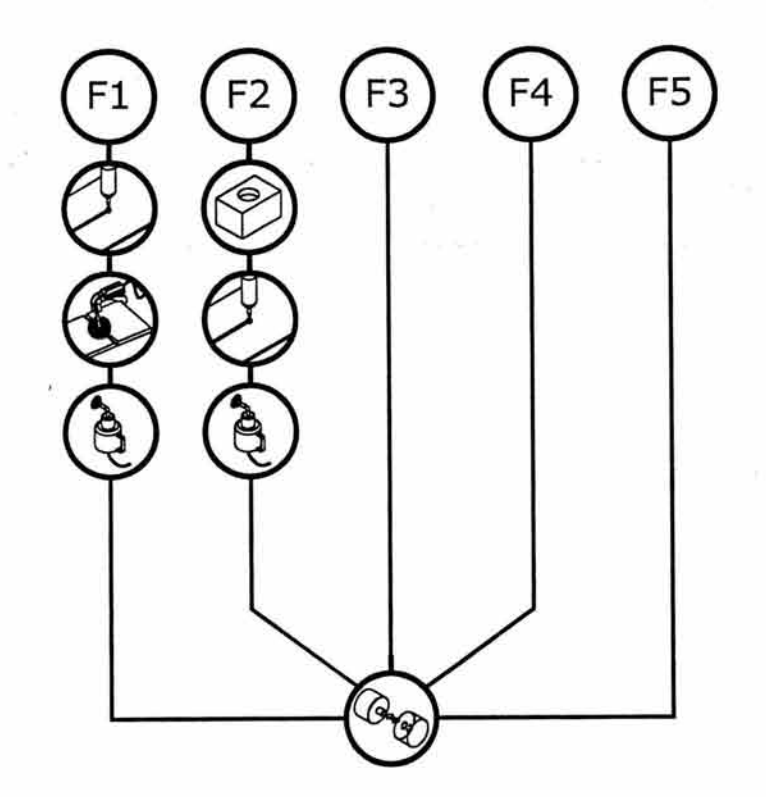

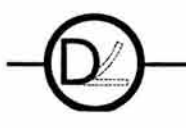

161 de 188

#### **4.12. Secuencia de uso de la propuesta.**

Proseguiré por describir la secuencia del uso de la dobladora.

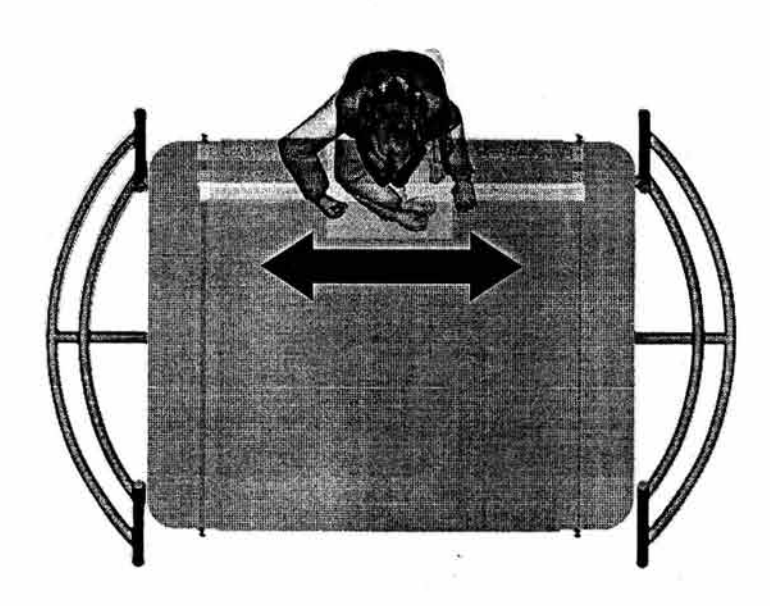

Ilustración 42

1. Se ejecuta el trazado de las líneas (con un plumín de tinta diluible en agua) que determinarán la ubicación del doblez y el corte de la lámina acrílica, en el área de trazado del módulo de corte *v* trazado, alineando la lámina acrílica con el tope que se . encuentra cerca del abdomen del usuario.

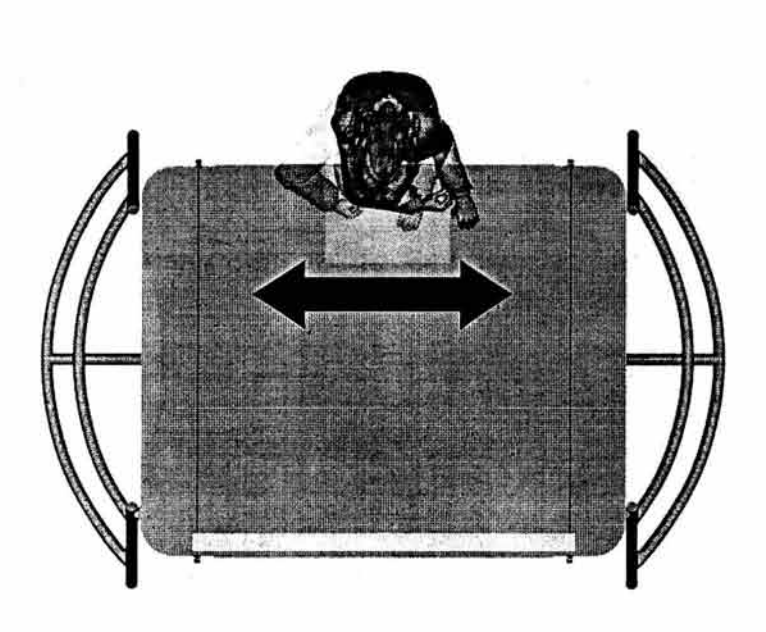

Ilustración 43

2. Se realiza el corte de la lámina acrílica con la navaja (ver Ilustración 3) alineando la lámina acrillca con el tope cercano al abdomen, en el área de corte del módulo de corte y trazado.

l 162 de 188

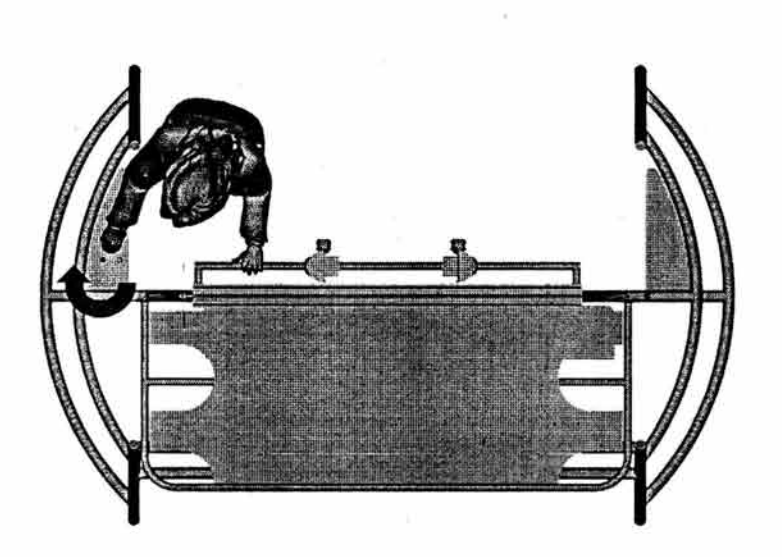

#### Ilustración 44

3. El usuario se acerca al panel de control del módulo de doblado y acciona el paso de la corriente girando el termostato hacia su derecha.

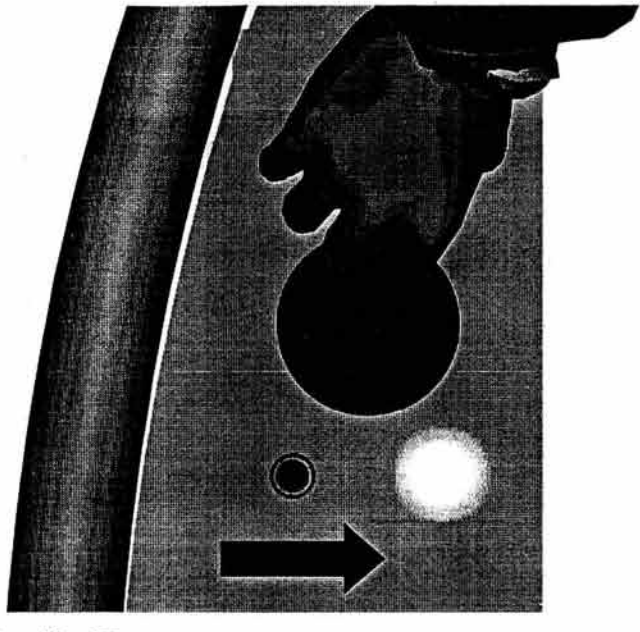

#### Ilustración 45

4. El usuario dirigirá la corriente hacia su Izquierda con el interruptor (se encenderá el foco rojo indicando que está encendida la resistencia) ubicado en el panel de control del módulo de doblado.

l 163 de

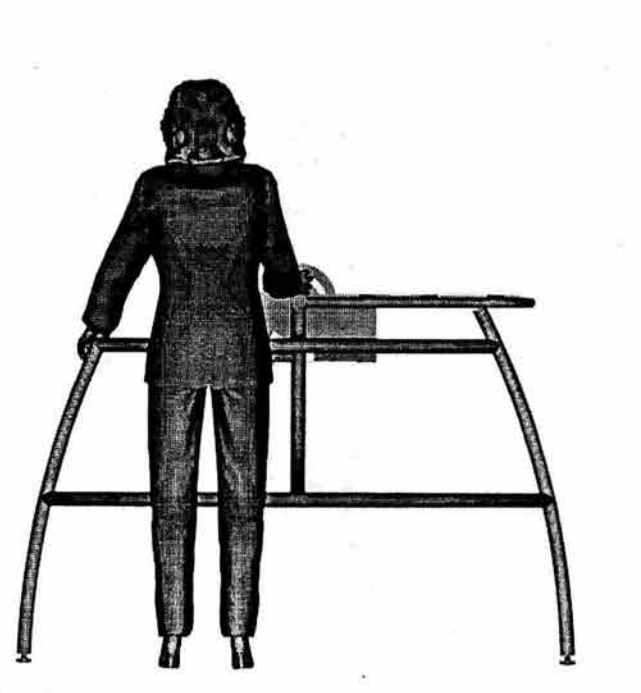

Ilustración 46

S. El usuario se posicionará de frente al goniómetro y seleccionará el ángulo de doblez deseado girando la mariposa roscada del módulo de doblado

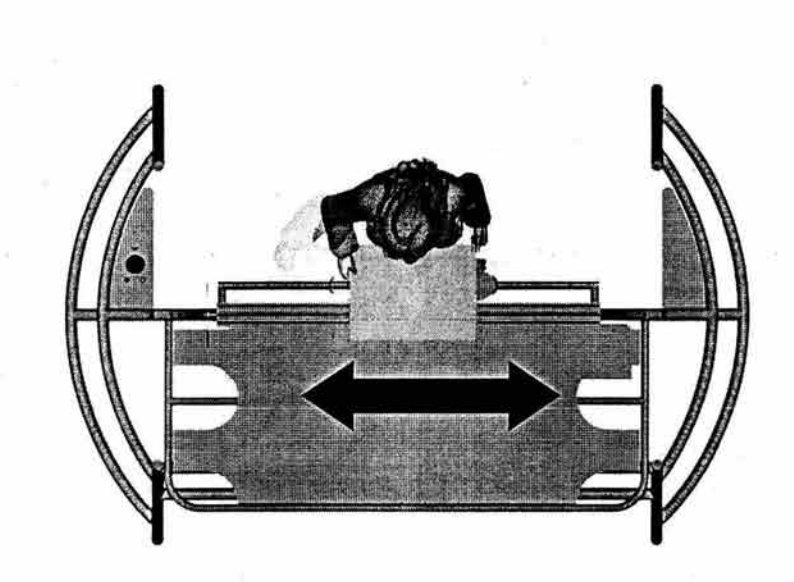

#### Ilustración 47

6. Se deslizan las mordazas que apretarán los cantos de la lámina acrílica, en el módulo de doblado.

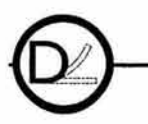

-164 de 188

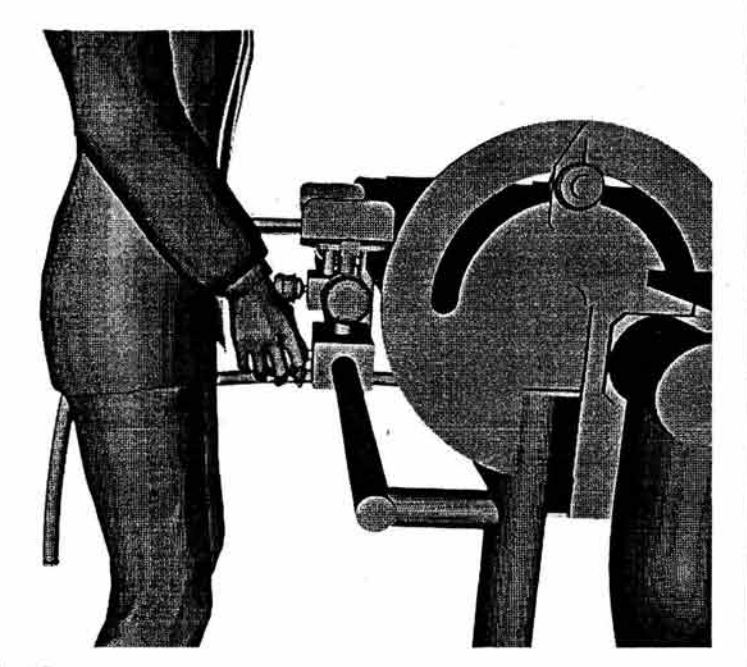

Ilustración 48

7. Una vez que se han deslizado las mordazas, se aprietan las manijas con un giro hacia la derecha del usuario.

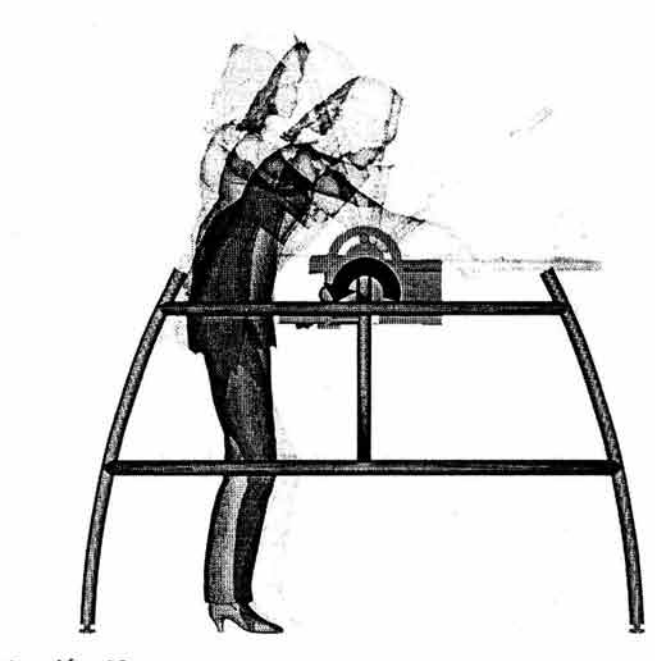

Ilustración 49

8. Después que se aprietan las manijas, se procede a doblar la lámina acrílica girando la mesilla abatible hasta que llegue al tope indicado en el ángulo del goniómetro.

465

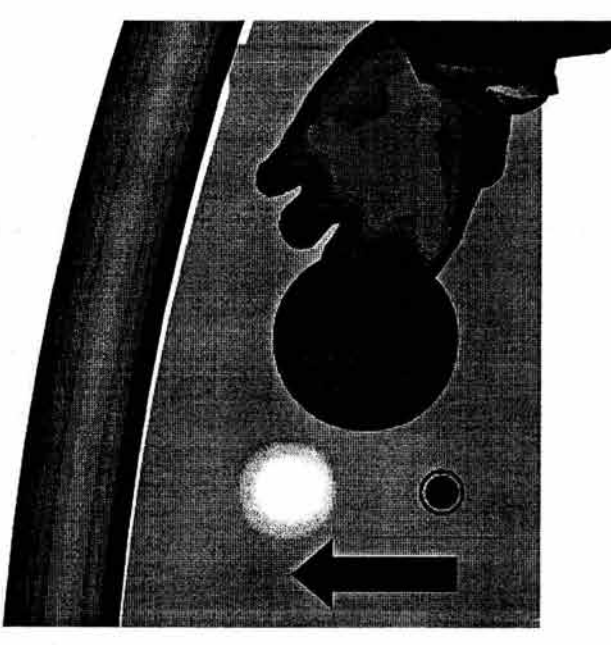

Ilustración SO

9. En este momento, se dirigirá la corriente hacia los ventiladores de modo que disipen el calor y eviten el sobrecalentamiento de lámina acrílica con el interruptor moviéndolo hacia la derecha del usuario, con ello, se encenderá el botón verde, indicando que los ventiladores están encendidos.

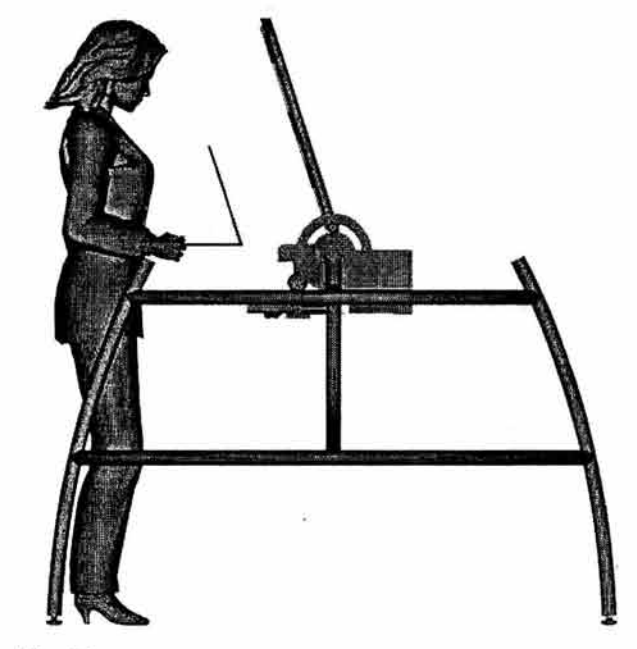

Ilustración 51

10. Finalmente se retira la lámina de acrílico ya doblada y se colocará en otra posición si es que se desea hacer un segundo doblez.

## 4.13. Diagramas ergonómicos

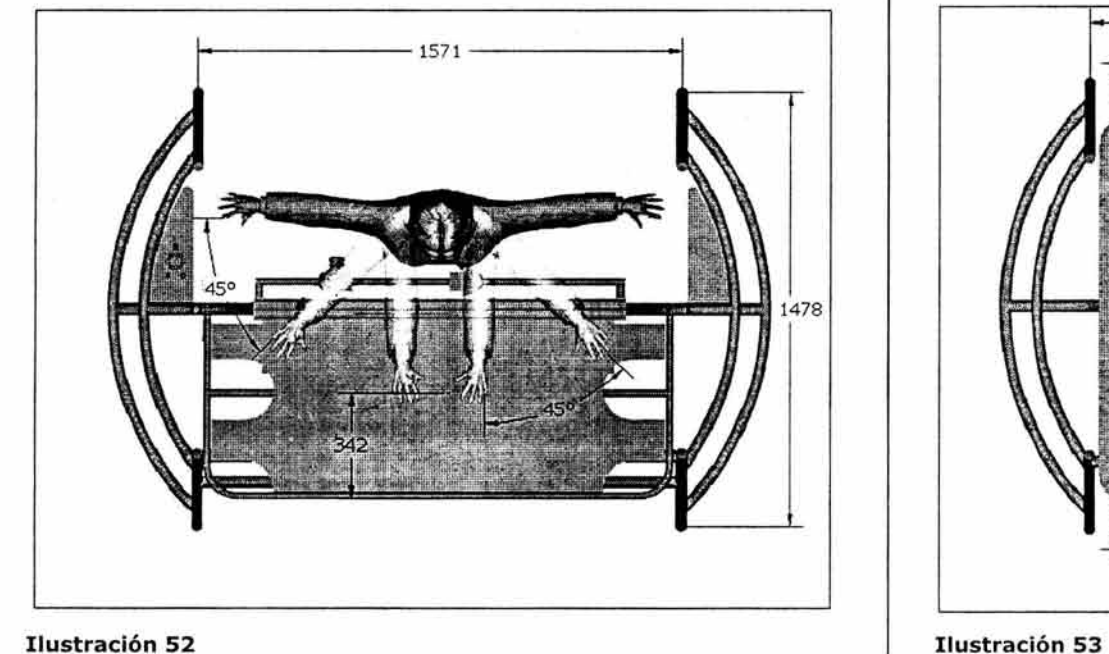

Alcances del usuario en el módulo de doblado en vista superior Alcances del usuario en el módulo de trazado en vista superior

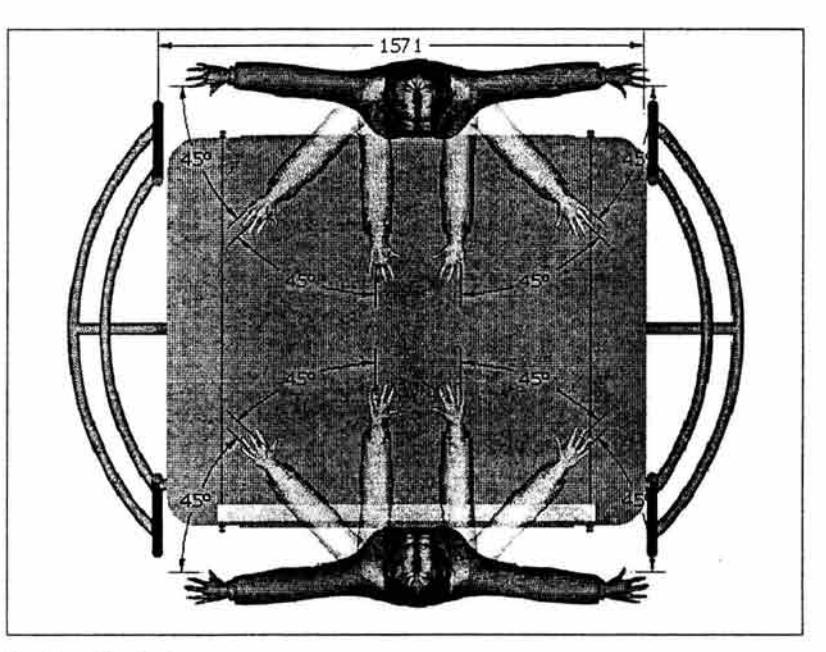

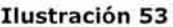

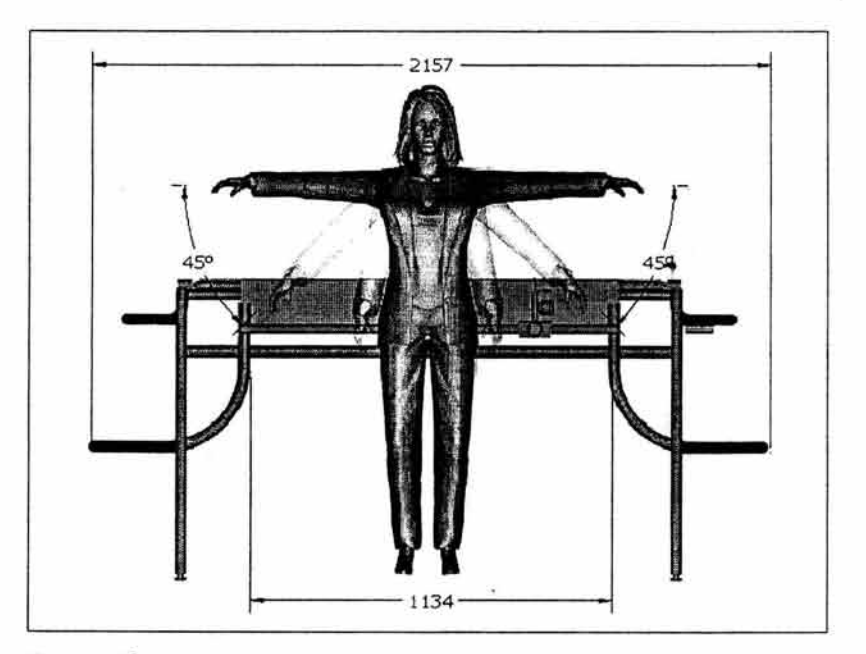

#### Ilustración 54

Alcances del usuario en el módulo de corte y trazado en vista frontal

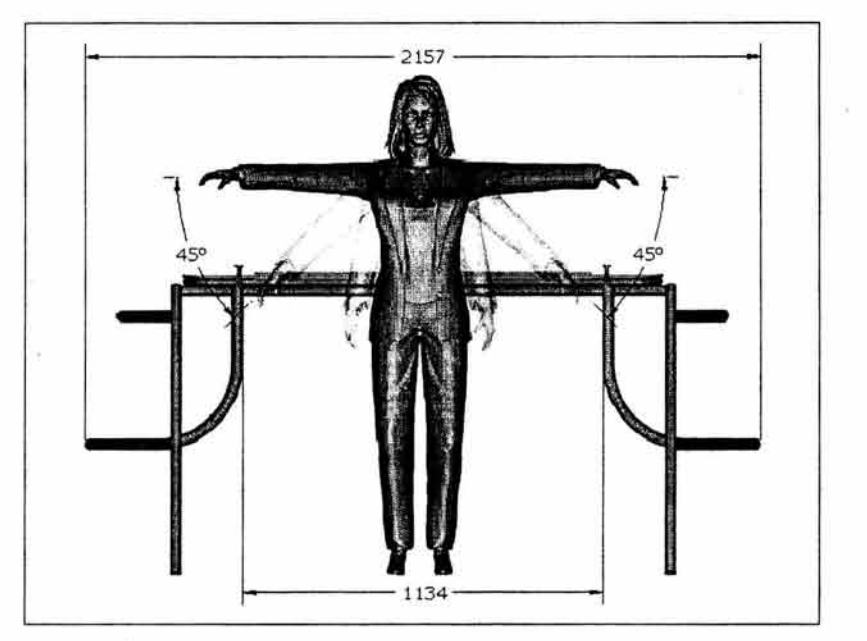

#### Ilustración 55

Alcances del usuario en el módulo de doblado en vista frontal

 $\mathcal{C}^{\mathcal{C}}_{\mathbf{a},\mathbf{b}}$ 

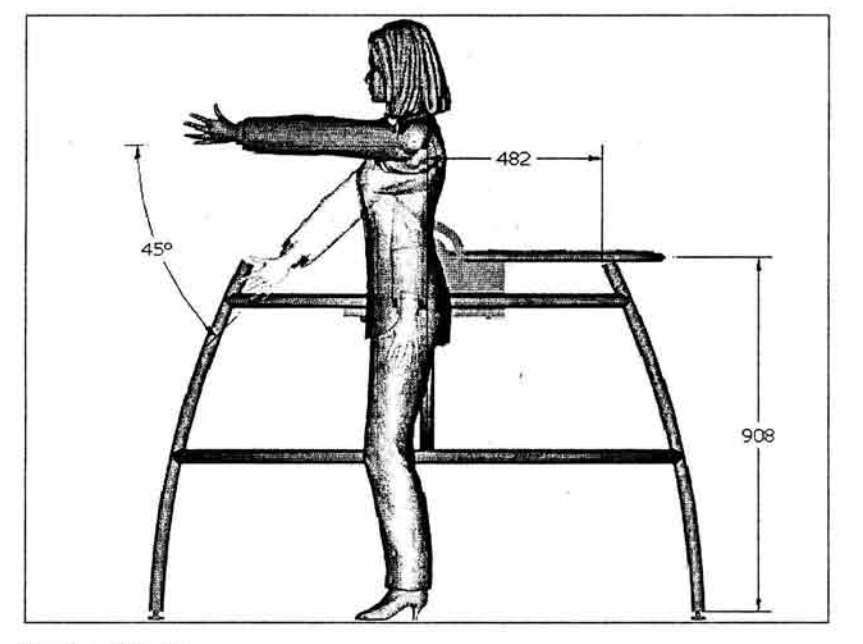

Ilustración 56

Alcances del usuario en el módulo de doblado en vista lateral derecha.

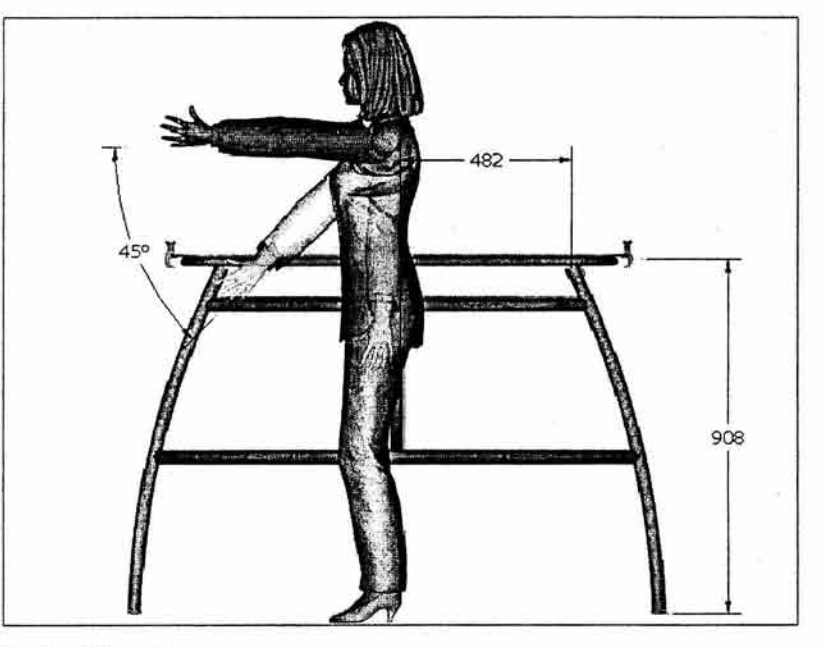

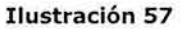

Alcances del usuario en el módulo de corte y trazado en vista lateral derecha

A continuación presento las vistas en perspectiva del módulo de corte y trazado, el módulo de doblado, y finalmente ambos módulos con referencia humana respectivamente.

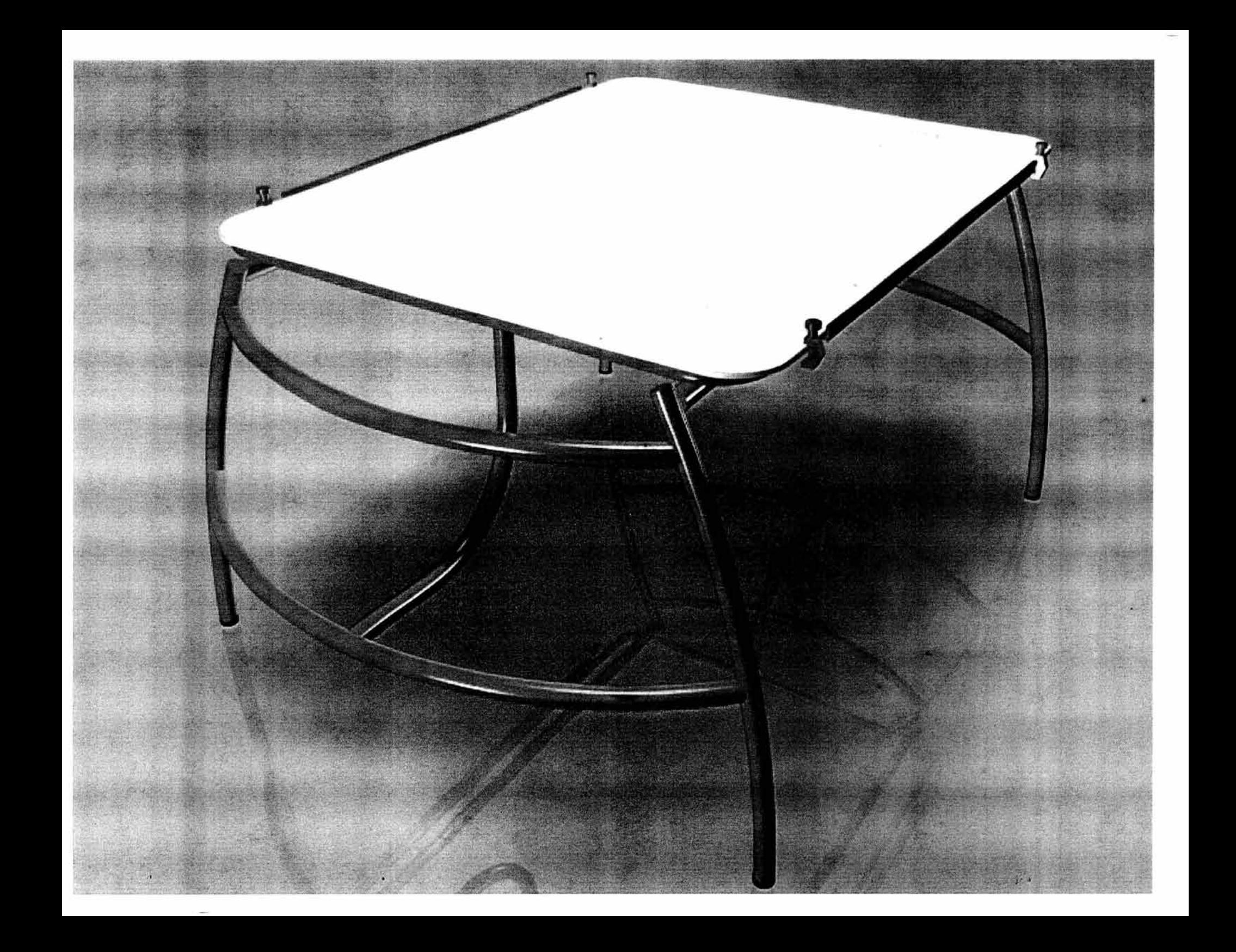

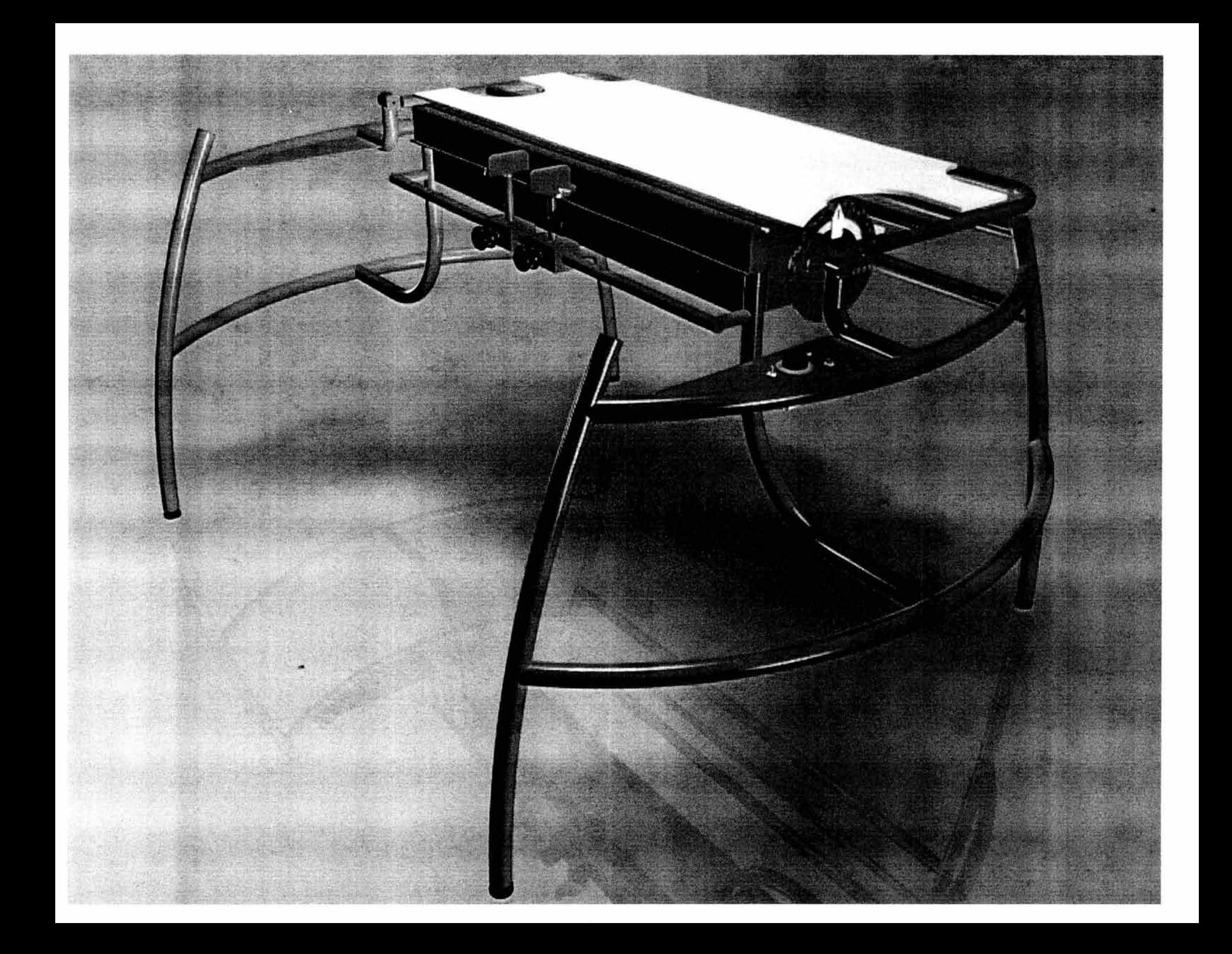

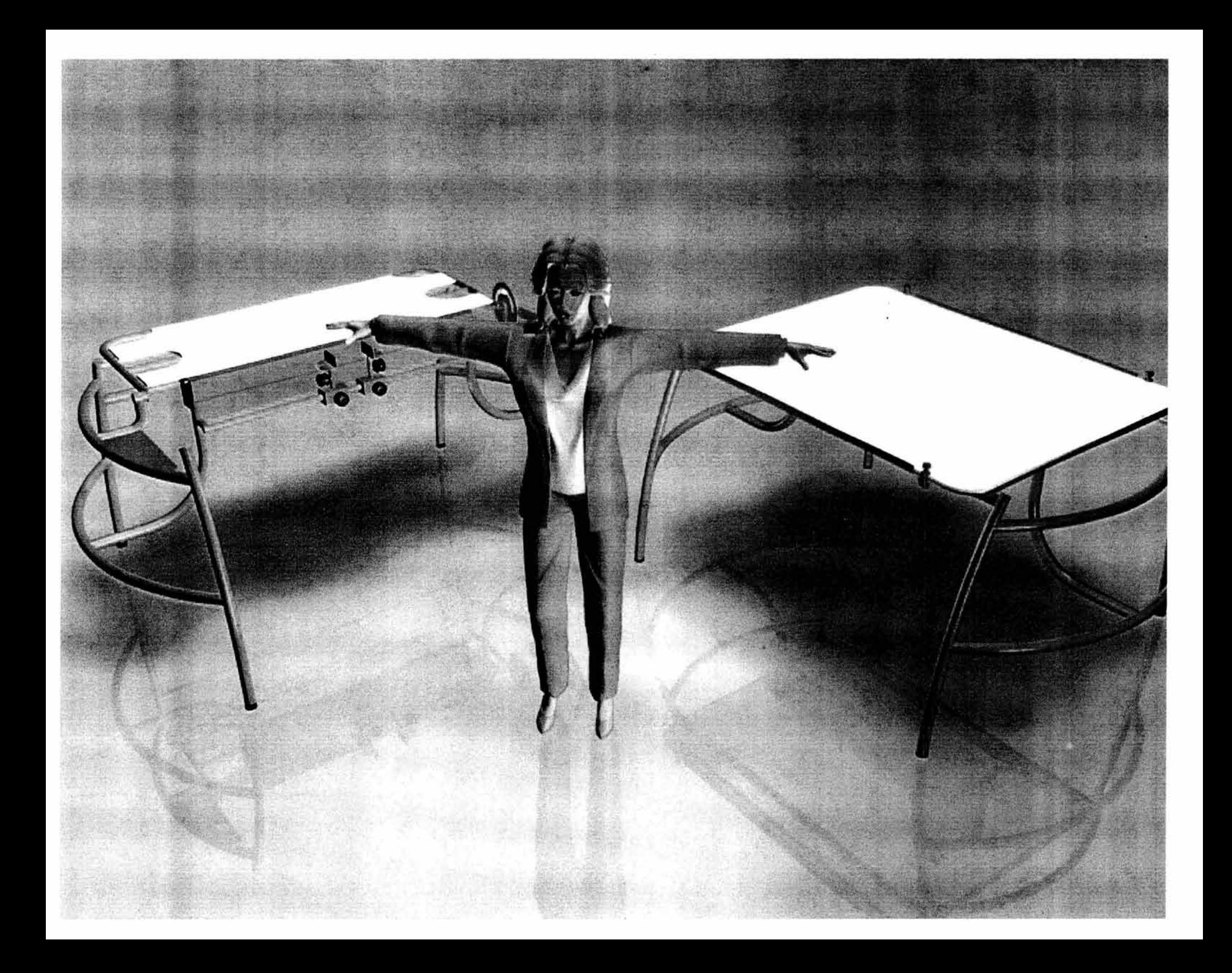

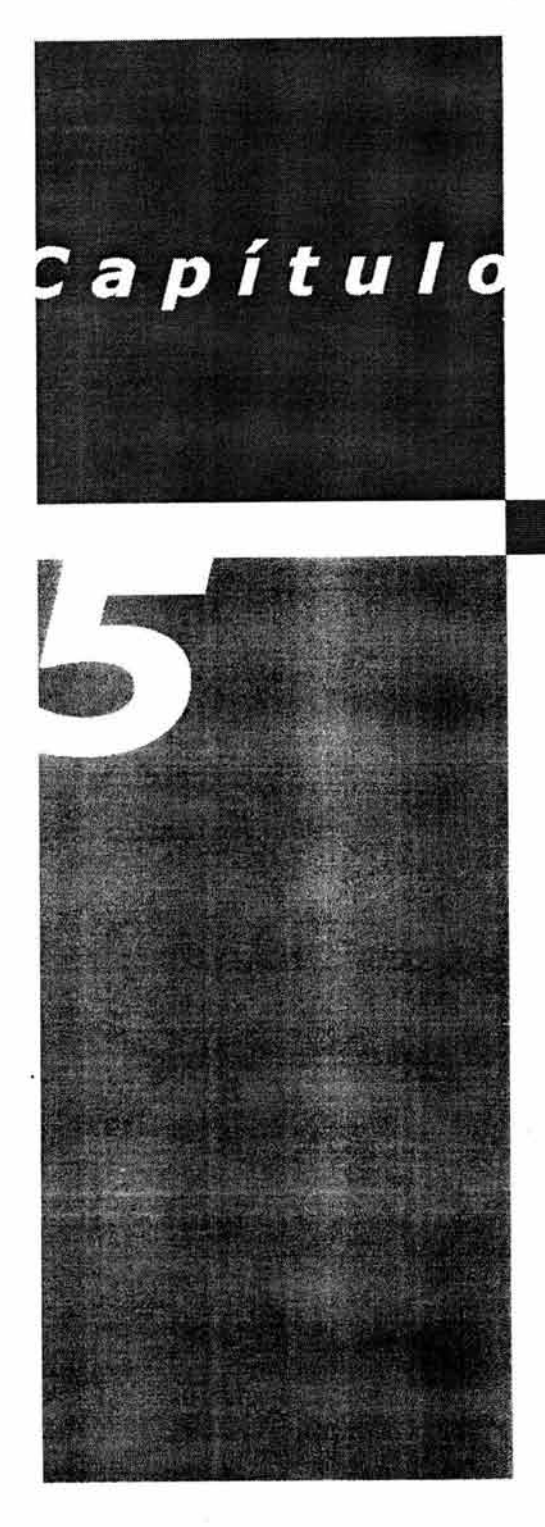

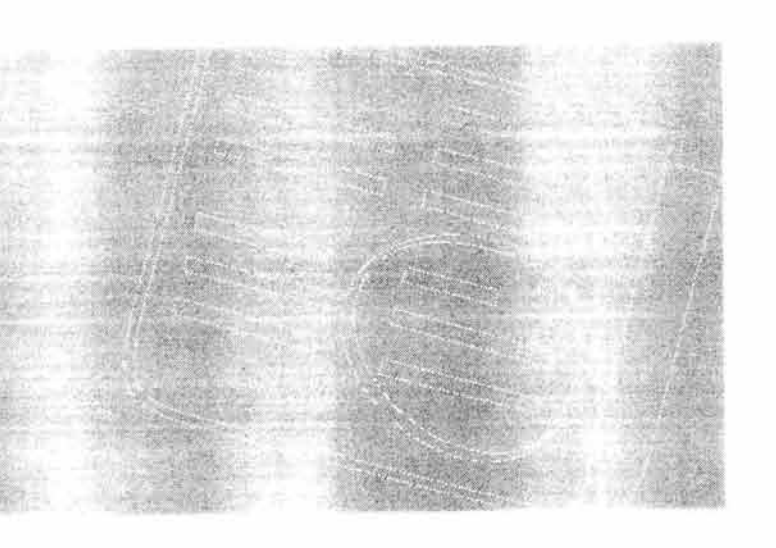

# **Conclusiones**

"Diseñar no es soñar".

## **5.1 Aportaciones del diseño definitivo**

Con base en el seguimiento teórico metódico utilizado, se llegó a la conclusión del diseño de la dobladora. La aportación principal de este diseño, consiste en que se proporciona seguridad al usuario. Se optimizó la se logró que la apariencia formal de la dobladora fuera atractiva, además de incluir un costo de fabricación menor comparado con cualquier maquinaria equivalente extranjera.

Como ya se ha expuesto, todos los artefactos que existen en las universidades son muy rudimentarios, es pues una propuesta la posibilidad de patentar el diseño que se presenta, pues como se sabe, en México no existen sistemas de doblado de acrílico. De esta manera, se lograría explotarlo como una fuente de sostén económico.

A guisa personal, he descubierto que un proyecto de esta magnitud, aporta mas conocimientos de los que uno puede valerse para llegar a la solución final. En algunos aspectos, el proyecto rebasó mi capacidad para poder resolverlo. Obviamente, dependiendo de la experiencia que se tenga y de quién realice el proyecto sobrevendrá en la eficacia del diseño.

Una conclusión que considero importante, es que el costo de fabricación de la presente dobladora es superior a los de los utensilios que se analizaron, empero, es indispensable, pues se pretenden corregir errores que fueron detectados en los análisis. Si bien es cierto, a mayor número de productos en una serie el precio tenderá a reducirse, no obstante, el precio del producto seguramente seguiría siendo superior.

Para el uso de este producto, no se requiere que el usuario utilice algún atuendo o equipo de seguridad especializado, ya que si por ejemplo, se utilizaran quantes, la maniobrabilidad de la lámina estando caliente, se reduciría.

En el transcurso del proyecto, me percaté de que existen formas viables en acrílico, que pueden requerir del diseño de un escantillón único para esa forma, sobre todo, si la forma es muy compleja, es decir, a mayor número de dobleces, la forma se torna compleja.

Esta dobladora, puede desempeñar las mismas funciones para otros materiales laminados como trovicel y poliestireno ya que también pertenecen a la familia de los termoplásticos y reaccionan de manera semejante en presencia de calor.

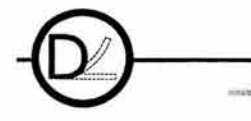

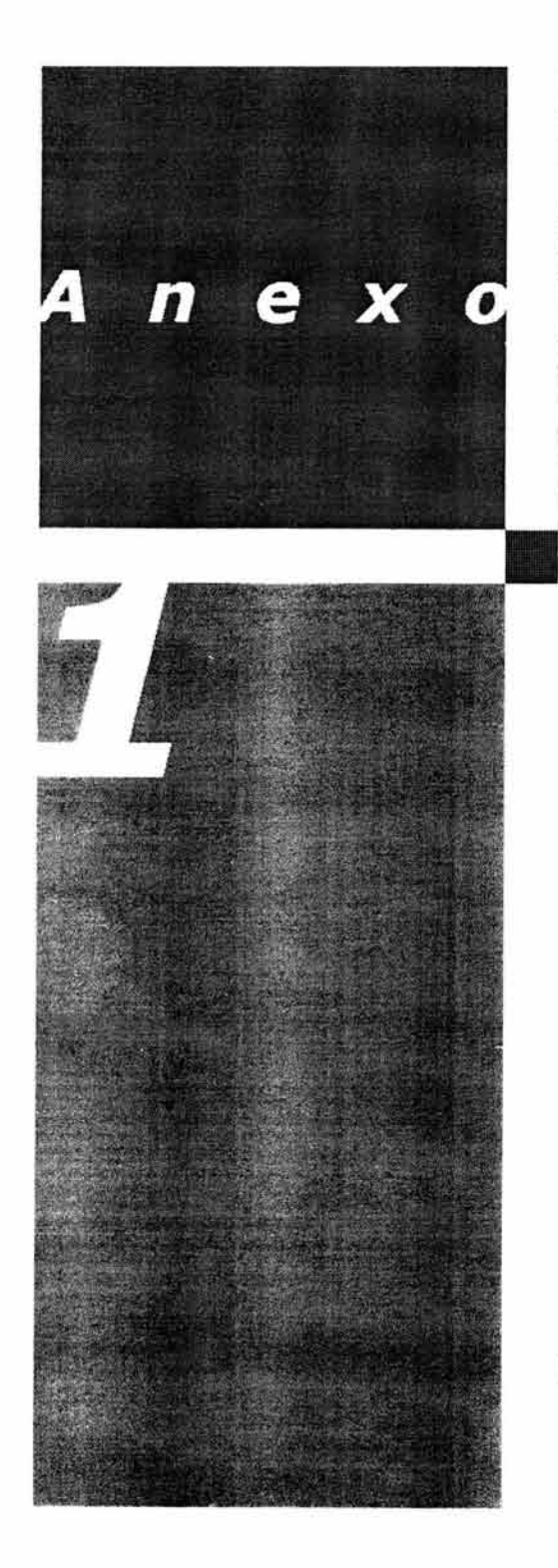

**PANE** 

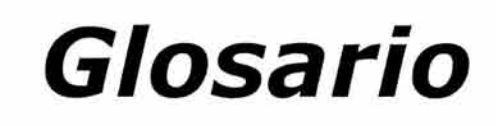

"Diseñar es simplificar".

## **ANEXO 1 GLOSARIO**

, 12 **Atomo** .- Elemento de la materia, compuesto por un núcleo cargado positivamente, constituido por partículas electrizadas (protones) y neutras (neutrones), y por capas de electrones que lo rodean, cargados negativamente. Es la cantidad mínima de materia que puede entrar en combinación molecular.

**Cell casting.-** Proceso de fabricación de láminas plásticas por medio de moldes de vidrio.

**Celulosa.-** Sustancia de sostén típica del reino vegetal, aunque falta en los hongos y en algunos estadios especiales. Forma la mayor parte de la materia seca de la madera y la casi totalidad de las fibras vegetales, especialmente del algodón.

**Densidad.-** Masa de la unidad de volumen. Llámase también masa específica. Sus unidades en el sistema C.G.S. son g/cm<sup>3</sup>, es preciso no confundirla con el peso específico, que es igual al cociente de la densidad por la aceleración de la gravedad.

**Doblar.-** Volver una cosa sobre otra.

**Éster.-** Sustancia resultante de la combinación de los ácidos con los alcoholes o los fenoles. Los ésteres resultan de la acción limitada y reversible de un ácido mineral u orgánico sobre un alcohol o un fenol, con eliminación de agua.

**Husillo.-** Pieza de mecanismo que consiste en un árbol cilíndrico con una escotadura helicoidal a modo de tornillo. Pero con corte de sección rectangular y no de bisel, sirve para levantar cargas por la gran reducción de velocidad que se puede conseguir en la trasmisión del esfuerzo y para reducir la velocidad de los mecanismos.

**Led.-** Dispositivo semejante a una bombilla o foco no mayor a un centímetro cuadrado que puede emitir luz de distintos colores con el fin de informar sobre el funcionamiento de algún aparato eléctrico.

**Polimerización.-** Acción de volverse polímero; trasformación del cuerpo que se vuelve polímero. La polimerización es una de las principales operación de la química de las materias plásticas y de la industria de los cauchos sintéticos.

**Presecado.-** Proceso mediante el cual se sustrae la humedad de algunos plásticos para prepararlos a otro proceso secundario como moldeo por compresión, moldeo por transferencia, etc.

**Routeado.-** Proceso de arranque de viruta efectuado con la herramienta llamada router. Utilizado mayormente en madera y sus derivados.

**Tacómetro.-** Instrumento mediante el cual se miden directamente las velocidades angulares leyendo en un cuadrante. Ciertos modelos utilizan la acción de la fuerza centrífuga con un dispositivo análogo a un regulador de bolas; otros constan de un pequeño magneto con el que se valora la fuerza electromotriz (proporcional a la velocidad angular).

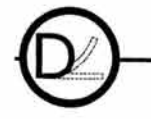

.182 de 18:

<sup>12.</sup> Todos los significados están extraídos del Diccionario Enciclopédico Quillet, Ed., Cumbre,

.183 de

**Termo-formado.-** Proceso de formado en presencia de calor para plásticos termoplásticos, generalmente utilizado para láminas o películas.

**Viruta.-** Hoja delgada que se saca con el cepillo u otras herramientas al labrar la madera o los metales, por lo común en forma de espiral.

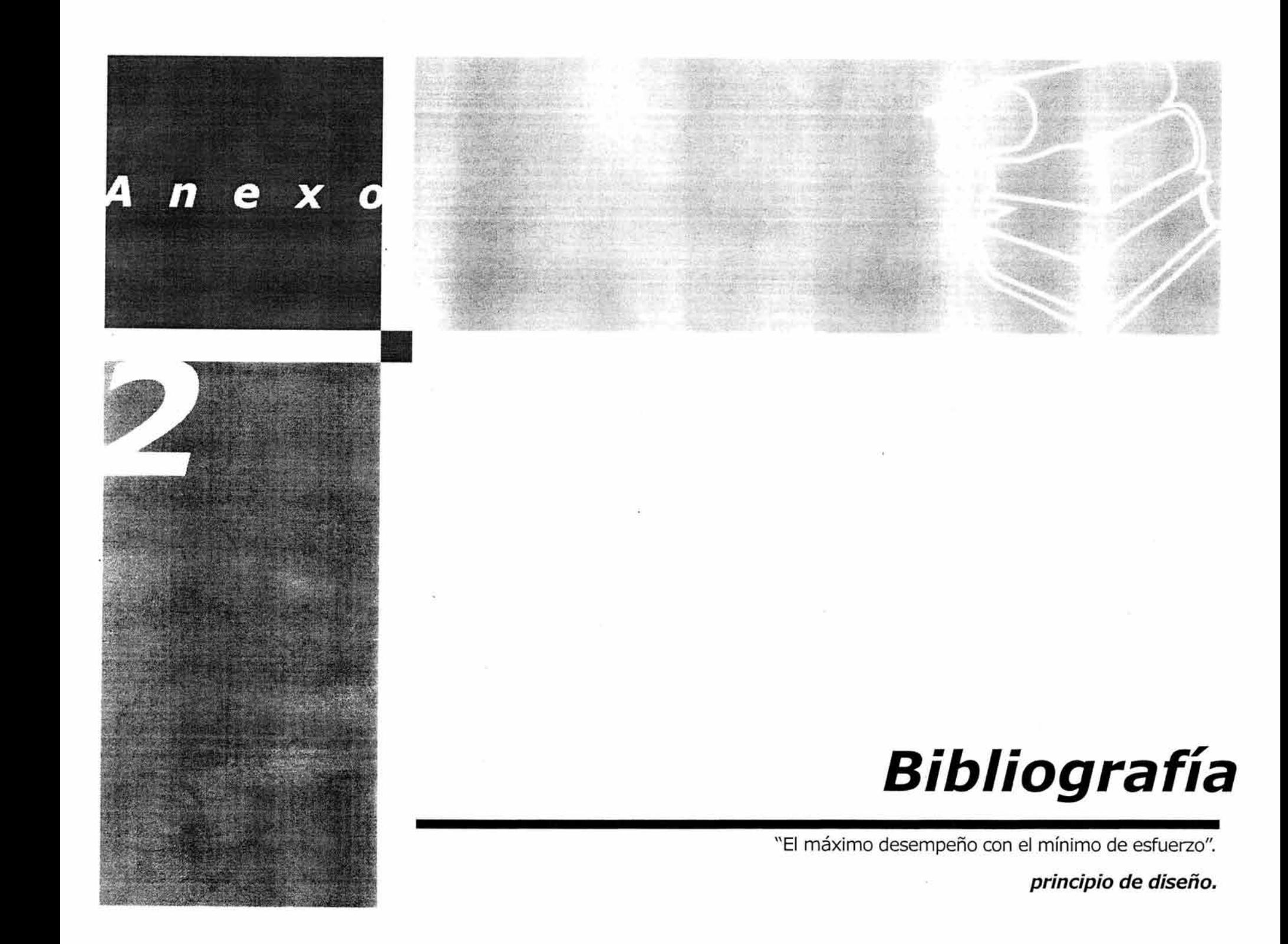

# **ANEXO 2 BIBLIOGRAFÍA**

- Ávila Chaurand, Rosalío; Prado León, Lilia R.; González Muñoz, Elvia L., **Dimensiones Antropométricas de Población Latinoamericana,**  Universidad de Guadalajara, Centro Universitario de Arte, Arquitectura y Diseño, México, 2001.
- Dieter, George E., **Mechanical Metallurqy,** Ed. Board.
- Diets, Albert G.H., **Plásticos para Arquitectos y Constructores,** Ed. Prentice Hall.
- Driver, Walter E., **Química y Tecnología de los Plásticos.** Compañía Editorial Continental.
- Mangonon, Pat L., **Ciencia de Materiales.** Ed . Prentice Hall.
- Morton-Jones, **Procesamiento de Plásticos.** Ed Noriega Editores, Limusa
- **•** Munari, Bruno, *¿Cómo nacen los objetos?*, Ed. Gustavo Gili
- Oborne David J., **Ergonomía en acción,** Ed. Trillas, New York, John Wiley, 1982.
- Panero, Julius, **Las Dimensiones humanas en los espacios interiores,** Ed. Gustavo Gili, México.
- Rodríguez M. Gerardo, **Manual de Diseño Industria/ curso básico,** UAM-A, Ed. Gustavo Gili, México
- Rubin, Irvin I. **Handbook of Plastics Materials,** Ed . Wiley Interscience
- Singer L, Ferdinand, **Resistencia de Materiales,**  Ed. Harla

#### **Sitios Web**

www.plastiqlas.com.mx www.quimisor.com.mx www.thekrib.com/TankHardware/plex.html. www.actwin .com www.paqedepot.com www.eartists.org www.infoperson.com www.hispanichealth.org/asbesto-cementos span. htm.

## **INDICES**

#### **Indice de Ilustraciones**

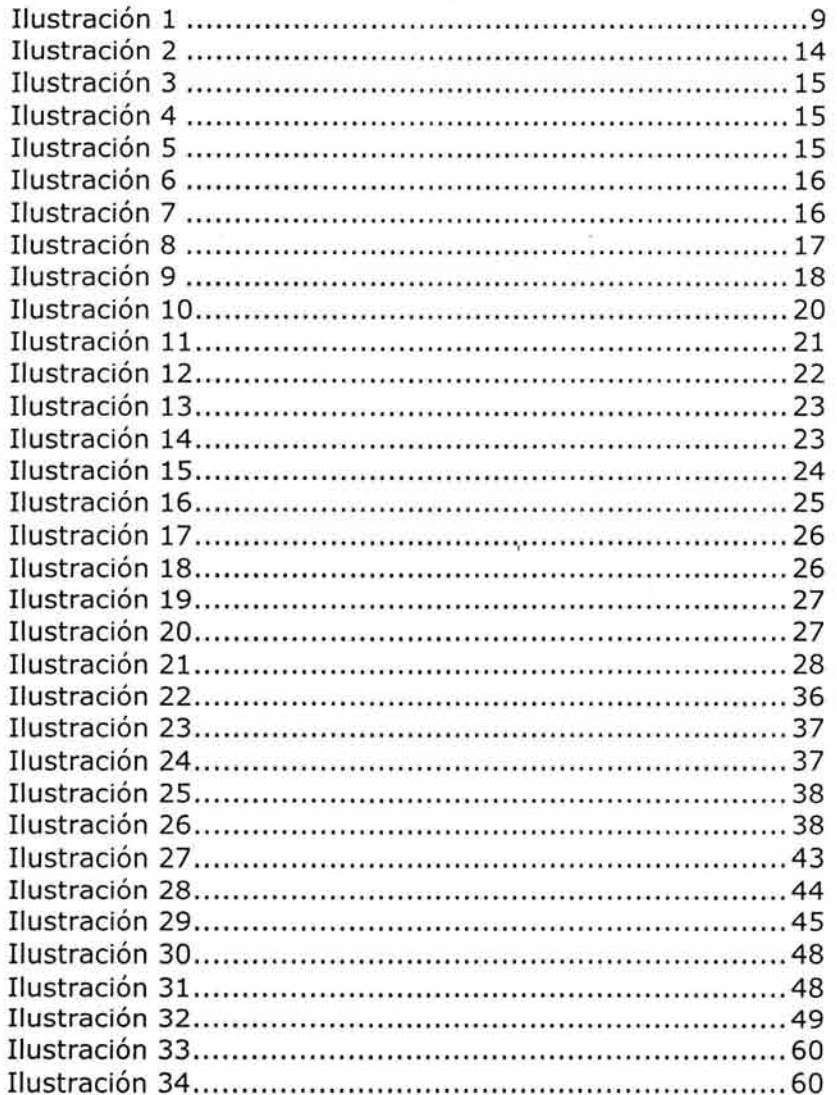

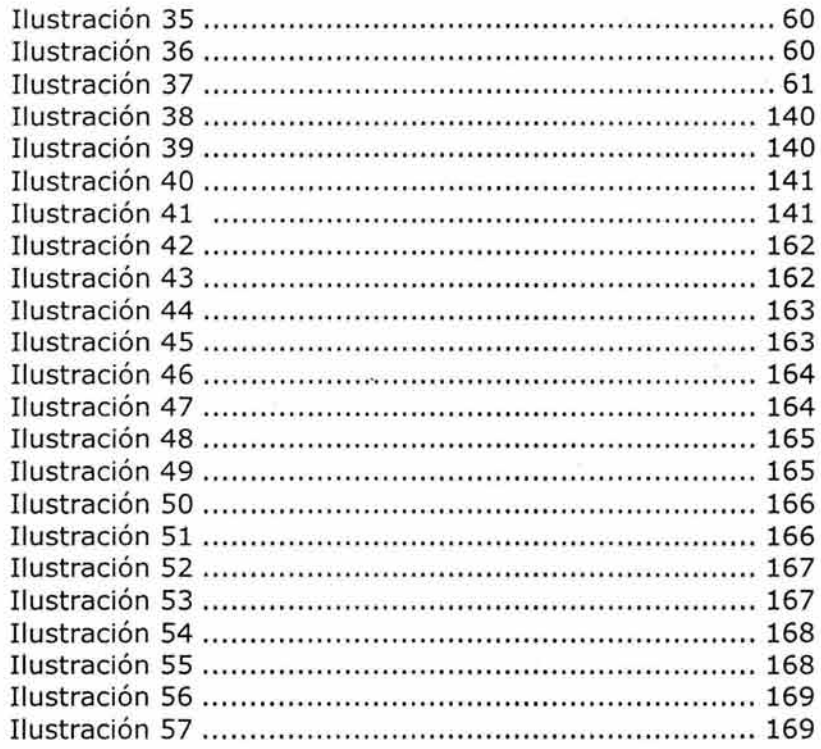

 $\bar{u}$ 

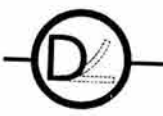

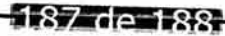

**INDICES** 

#### **Indice de tablas**

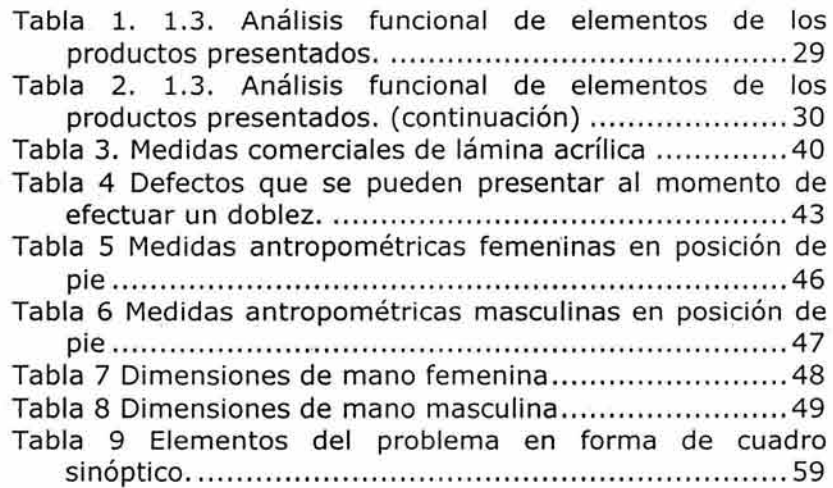